#### ON-LINE BIBLE verZO (1219-1226) disks ON-LINE BIBLE var2.0 (1219-1226) 8 disks

Testaments. The program allows extensive searches for a particular word,<br>combination of words, and phrases. Selected text may be output to disk or combination of words, and phrases. Selected text may be output to disk or<br>to printer. This Bible set requires a hard disk. If you do have a hard disk, this is ON·LlNE BIBLE contains the entire text of the KJV version of the Old and New the Bible set to order.

#### BIBLE MEN veri.O (1212) BIBLE MEN var 1.0 (1212)

-I was Paul's scribe who wrote Romans"... Who am I?" If you're answer Is 'I was Paul's scribe who wrote Romans' ••• Who am I?' If you're answer" question. This is a nice menu-driven Bible game with hundreds of questions<br>drawn from the Old and New Testaments. Press one key to show the correct answer, another key to show the scriptural reference. Supports 1 to 8 players. Tertius. BIBLE MEN will record your score and go on to another 'Who am I'

#### HERITAGE CHURCH SYSTEM ver 1.01 (1213) HERITAGE CHURCH SYSTEM ver 1.01 (1213)

The HERITAGE CHURCH SYSTEM automates the most mundane clerical tasks The HERITAGE CHURCH IY6TEM automates the most mundane clerical tasks of the local church. It quickly and reliably records contributions and mem The program is fast and very easy to use with its context-sensitive help screens<br>and menus. Maintains information on families and individual members as well up mallmerge with Microsoft Word and PC-Write (Disk #809,810,811). of the local church. It quickly and reliably records contributions and mem-<br>bership Information, thus freeing church personnel to perform other duties. The program is fast and very easy to use with its context-sensitive help screens<br>and menus. Maintains information on families and individual members as well<br>as visitors. Reports can be printed or written to disk. Included

#### $(1214)$ -NEW THE GREAT EXCHANGE

This is computerized adaptation of an evangelism method authored by This is a computerized adaptation of an evangelism method authored by<br>Reverend David Vallesky, who is now a professor at a Wisconsin Lutheran<br>Seminary. The program is an interactive slide show with screens and text to explain the basic message of the Bible. It Is quite interesting and has been explain the basic message of the Bible. It Is quite Interesting and has been very well received. Requires 640K and EGA. very well received. Requires 640K and EGA.

#### DAILY BREAD ver 2.0 (1233)  $~\sim$ NEW  $\cdot$  -  $\cdot$  -  $\cdot$  -  $\cdot$

This wonderful Bible calendar program displays today's day and date, a Bible<br>verse for the day, and a daily Bible reading from the King James version. It<br>may be run memory-resident and popped up over other programs. Follow the readings for one year and you will cover the entire KJ Bible. the readings for one year and you will cover the entire KJ Bible.

#### $IHE$  SERVANT ver 4.0 (1227-1231) 5 disks  $\sim$ NEW  $-$

seen! This full-featured system is menu-driven and easy to learn and use.<br>Covers EVERY conceivable church need. It tracks member data (even<br>matches members to available home study groupsi), attendance, skills, sponsors, experience, visitor records, and more -- MUCH MOREI Features a<br>compiete "Needs" file, education system, day-care system, accounting system, and inventory system. It even prints mailing labels and produces over<br>300 different reports. Includes far too many features and options to list here.<br>Requires 512K and a hard disk with 4.5 MB of available space. This is the most complete and detailed church management program we've

#### SCRIPTURE MEMORY ver 2.0 (1232) - NEW

This unique and interesting program will help you memorize King James Bible This unique and interesting program will help you memorize King James Bible<br>versus the easy, enjoyable way. Menu-driven and simple to use, **SCRIPTURE MEMORY** displays graphic charts of your progress, performs word and topic<br>searches, produces printouts, and much more. The program features the<br>"Navigator's Topical Memory System." It takes you step by step through the process of initial memorization and review. Requires CGA, EGA, or VGA. process of Initial memorization and review. Requires CGA, EGA. or VGA.

# MATH, SCIENCE & STATISTICS

#### UNITS (2300) UNITS (2300)

of six common systems of units and provides a number of physical con-<br>stants/relationships used in the sciences. Unit conversions for force, energy, mass, time, time rate of change, area, volume, length, and temperature. All calculations are performed using double precision arithmetic. The display<br>uses scientific notation with the 'D' format. An easy to use, menu-driven units conversion program. It includes a review<br>of six common systems of units and provides a number of physical con-<br>stants/relationships used in the sciences. Unit conversions for force, energy

#### **KWIKSTAT ver. 2.0 (2301,2302)** 2 disks

**KWIKSTAT** is a powerful, menu-driven system for performing statistical analysis<br>with emphasis on graphics. Builds data bases, or imports ASCII or dBASE III files. Excellent reporting system. Features histograms, 3-D bar charts, box and Excellent reporting system. Features histograms. 3-D bar charts. box and whisker plots, scatterplots, survival and comparative curves, all typical tests whisker plots. scatterplots. survival and comparative curves. all typical tests of ANOVA, linear regression, multiple comparisons, and t-tests. Also life tables<br>and survival analysis. Requires graphics monitor. Hard disk is recommended.

#### SPPC (2305,2306,2307) disks SPPC (2305,2306,2307) 3 disks

**SPPC** (Statistical Package for the Personal Computer) is a fully interactive statistical program that enables you to enter, manage, and analyze both simple and complex sets of data. You may store very iarge data sets on statistical program that enables you to enter. manage. and analyze both disk file and hard disk file and choose from with a strategic of statistical process. dures for data analysis, including: frequency distributions, calculate simple simple and complex sets of data. You may store very large data sets on a<br>diskette or hard disk file and choose from a wide range of statistical proce-<br>dures for data analysis, including: frequency distributions, calculate descriptive statistics, conduct a wide range of parametric and non-<br>parametric hypothesistests obtain numerous confidence intervals, conduct several types of simple and complex regression analyses, compute prob-<br>abilities associated with a variety of continuous and discrete distributions,<br>and much more. SPPC is very user friendly with its menu-driven user inter and an extensive set of on-line help screens. and an extensive set of on-line help screens.

#### STATISTICAL CONSULTANT (2303) STATISTICAL CONSULTANT (2303) STATISTICAL CONSULTANT (2303) STATISTICAL CONSULTANT (2303) STATISTICAL CONSULTANT (2303)

Designed to assist you in choosing an appropriate statistical test for a par-<br>ticular problem. You are asked a number of logical questions about your<br>problem. You provide the answers (mostly yes/no), and the consultant det have heavy background in statistics. mines the proper method for statistical analysis. The program assumes you<br>have a heavy background in statistics.

#### SCICALC ver 2.0 (2304) SCICALC var 2.0 (2304)

calculator format. The program is completely menu-driven with pop-up<br>windows, making it very easy to use. You simply choose a function and enter<br>the values, and SCICALC will quickly give you accurate solutions. The func-<br>t conversions to Fast Fourier Transform, Complex Number analysis, matrix al conversions to Fast Fourier Transform. Complex Number analysis. matrix al· gebra, and wide variety of others. Requires CGA or EGA. gebra. and a wide variety of others. Requires CGA or EGA. SCICALC is a collection of over 250 mathematical and physical tools in a<br>calculator format. The program is completely menu-driven with pop-up<br>windows, making it very easy to use. You simply choose a function and enter<br>the

#### PERSONAL APT ver 1,2 (2318) PERSONAL APT ver 1.2 (2318)

**PERSONAL APT** is a large subset of APT (Automatically Programmed Tools) -<br>the oidest and most widely used NC/CNC programming language. PER-<br>SONAL APT provides 2 1/2 axis tool path control with a powerful set of math problems encountered in Engineering, Drafting, and Design functions. Fea<br>tures Include: Macro definitions and Looping capability; Integrated fullscreen editor; On-screen display of programmed tools paths In XY, YZ, ZX lsometric, and perspective views; Zoom and Pan capabilities; and much<br>more. This is a great program for solving complex math and geometric<br>problemseven if you don't need an NC/CNC programming system. Requires<br>384K and a gr 384K and graphics monitor. functions and geometric definitions that aid in the solution of complex<br>problemsencountered in Engineering, Drafting, and Design functions. Fea-<br>tures include: Macro definitions and Looping capability; Integrated full-<br>scr

#### DPLOTver. 1.0 (2320) DPLOT var. 1.0 (~20)

**DPLOT** is a menu driven, programmable piotting program that reads, manipu-<br>lates, plots and prints ASCII data files with up to 16,384 X,Y data points. This is<br>an effective tool for any application requiring visual represe Features include: Plotting of unlimited size data files; Plots multiple files,<br>multiple curves; Linear, log, and semi-log scaling; Manual- and auto-scaling;<br>Manipulates data files, including blasing, scaling, transposing, Features include: Plotting of unlimited size data files; Plots multiple files,<br>multiple curves; Linear, log, and semi-log scaling; Manual- and auto-scaling;<br>Manipulates data files, including biasing, scaling, transposing, programmability of plot appearance on screen and printer; and much more.<br>Output to most graphic dot matrix printers. Requires CGA, EGA or VGA.

#### POLYMATH ver 4.0 (2319) POLYMATH var 4.0 (2319)·

guage, an editor, and a comprehensive documentation system into a<br>flexible, easy-to-use interactive calculator-like environment. Perfect for developing scientific applications. The continuous display of a floating point<br>and alphanumeric stack makes it ideal for tinkering with a new idea or<br>algorithm. Also great forstudents and beginning programmers who need to from a file; creates a plot from a menu, command, input file, or program; try out new concepts. POLYMATH piots functions directly (w/autoscaling) or<br>from a file; creates a plot from a menu, command, input file, or program;<br>assigns functions to function keys; programs by extending the language wi on-screen tutorial. Supports all graphics cards. POLYMATH combines scientific/engineering plotting, a programming lan-<br>guage, an editor, and a comprehensive documentation system into a<br>flexible, easy-to-use interactive calculator-like environment. Perfect for gebraic or reverse-polish notation; and much more. Includes an extensive<br>on-screen tutorial. Supports all graphics cards.

#### MATH POWER (2322) MATH POWER (2322)

SCIENCE EQUATION SOLVER 1.0 - Sophisticated scientific calculator uses<br>gigebraic notation and 2X-precision fioating point math. Includes tria, hyperalgebraic notation and 2X-precision floating point math. In the complete trig, hypersection floating point math degrees & degrees-radians, permutations/combinations, advanced eff(x)<br>and gamma(x), and more. Also user-defined functions with any number of<br>arguments. Assign variables in one statement, then use in another. Numerical solutions of equations. An equation solver solves for any variable. solutions of equations. An equation solver solves for any variable. **SCIENCE EQUATION SOLVER** 1.0 - Sophisticated scientific calculator uses<br>algebraic notation and 2X-precision fioating point math. Includes trig, hyper-<br>bolic, exponential, log, roots, factorials, absolute value(x), convert

rectilinear [Y=f(X)], polar, and vector plotting; then allows review of tabulation<br>of all plotted points, except vector. Also provides integration capability to<br>find the area under a curve, and plots two simultaneous equat each program function in detail. Requires CGA and BASICA, GW-BASIC, or<br>equivalent. equivalent. **PLOT** 2.1 - A quick, easy-to-use set of tools for technical plotting. Handles<br>rectilinear [Y=f(X)], polar, and vector plotting; then allows review of tabulation<br>of all plotted points, except vector. Also provides integrat

HEX/DECIMAL/BINARY CALCULATOR 1.0-A 16-bit, hex, decimal, binary cal HEX/DECIMAL/BINARY CALCULATOR 1.0· A 16-blt. hex. decimal. binary calculator for programmers. Includes on-screen help. Requires CGA, EGA or<br>VGA.

 $\lambda$ 

#### **PROTAB** ver 1.1 (2308)

 $~\sim$ NEW -NEW

analysis of small data sets. The statistics available include single and paired distribution, ANOVA, correlation and regression, and crosstab analysis. No This statistical calculator is an easy-to-use, interactive tool for fast quantitative<br>analysis of small data sets. The statistics available include single and paired<br>distribution, ANOVA, correlation and regression, and cro

SUPPLEMENT TO *COMPUTE! MAGAZINE* 56aq The Software Labs<br>Cwww.commodore.ca

of elementary statistics. Features include: Fully menu-driven, edit and sort data, up to 200 observations per data set, output analysis to screen or printer. sample data file is included for instructional purposes. A sample data file Is Included for Instructional purposes. knowledge of programming Is required. You need only a basic understanding

#### XACT SERIES CALCULATORS ver 3.0 (2309) ~NEW

tific, HP-12C Financial, and HP-16C Programmer's Calculators. Though<br>capabilities are a bit less than in the registered versions, these programs are<br>EXTREMELY powerfull The documentation on this disk assumes you are alread familiar with the operation of the three HP calculators. familiar with the operation of the three HP calculators. The XACT series consists of three programs which emulate the HP-11C Scien-<br>tific, HP-12C Financial, and HP-16C Programmer's Calculators, Though<br>capabilities are a bit less than in the registered versions, these programs ar

#### TECHNICAL PROPERTY AND INTERNATIONAL **TECHNICAL**

#### ELECTRO-HELPER (2321) ELECTRO-HELPER (2321)

nician, electrician and engineer with an amazing variety of related tasks. The<br>program performs calculations, provides tables and drawings, and even<br>designs circuits. The following is only a partial list of ELECTRON's feat F to C and C to F, parailel resistor calculations, display various motor<br>schematics, design zener diode ckt. for power supplies, calculate dB color coding, design constant voltage speaker ckt., 1 or 3 phase full-load<br>motor currents, calculate true power, design balanced or unbalanced atten., resonant freq. calculations, pump horsepower requirements, and<br>much more. Requires CGA. B.ECTROH ver. 1.3 assists the electronics/electrical student, hobbyist, technician, electrician and engineer with an amazing variety of related tasks. The<br>program performs calculations, provides tables and drawings, and even<br>designs circuits. The following is only a partial list of ELECTRON's feat gain/loss, wire size table, find conductor size of known amps, Xformer leads<br>color coding, design constant voltage speaker ckt., 1 or 3 phase full-load<br>motor currents, calculate true power, design balanced or unbalanced

#### MOTOROLA DISCRETE DATA DISK (2401) MOTOROLA DISCRETE DATA DISK (2401)

This is a high-speed discrete device selection guide on disk, helping the student, hobbyist, technician, and engineer to select the best device for new<br>designs and for better, more cost-effective substitutes for existing designs and repairs. Developed by Motorola, the program covers every discrete device in Motorola's inventory: <sup>58</sup> product categories, more than 7,000 devices, and repairs. Developed by Motorola, the program covers every discrete device in Motorola's inventory: 58 product categories, more than 7,000 devices, and<br>over 20,000 cross references. Everything is covered, including transistors,<br>diodes, optoelectronic devices, sensors, transient suppressors, etc. nical data on each device is provided, as well as cost information. Searches nical data on each device Is provided, as well as cost information. Searches<br>are made parametrically (by various device characteristics) or by part<br>number. Progressive disclosure and intuitive operation make using gram fast and simple. gram fast and simple.

#### PC-CALIB veri.03 (2402) PC-CALIB var 1.03 (2402)

**PC-CALIB** is a menu-driven calibration program for laboratory analytical<br>instruments. It allows you to define your calibration procedure, after which .<br>calibration curve using one of four equation types, and fitting a least squares<br>1st or 2nd order polynomial. Finally, you enter the measured values of your<br>unknown samples and controls and evaluate their concentrations u samples which can be exported to another program for further analysis. calibrator; equation types are my vs concentration, Log (my) vs concentration, my vs Log (concentration), Log (my) vs, and Log (concentration); 1st or<br>tion, my vs Log (concentration), Log (my) vs, and Log (concentration); high and low, or none, out-of-range limits; up to 200 sample batches; up to<br>24 samples/batch; 1, 2, or 3 replicates/sample; up to 9 discrete controls; 25<br>character (max) batch ID code; 16 char. (max) sample ID code, and 1you enter the measured values of your selected standards and develop the callbration curve using one of four equation types, and fitting a least squares<br>1 st or 2nd order polynomial. Finally, you enter the measured values of your<br>unknown samples and controls and evaluate their concentrations us calibration curve. You can create an ASCII data file fram your measured Important features Include: 3 though 8 calibrators: I, 2, or 3 replicates per calibrator; equation types are mv vs concentration, Log (mv) vs concentra-<br>tion, mv vs Log (concentration), Log (mv) vs, and Log (concentration); 1st or<br>2nd order of fitted polynomial; choice of 12 calibrator units; 0.0000 999999 calibrator values; auto-scaled graphical display of calibration curve;<br>high and low, or none, out-of-range limits; up to 200 sample batches; up to<br>24 samples/batch; 1, 2, or 3 replicates/sample; up to 9 discrete con

#### ANYANGLE ver 1.0 (2400) -NEW ANYANGLE ver 1.0 (2400)

~NEW

An easy-to-use, feature-filled triangle solver for students, engineers, builders, An easy-to-use, feature-filled trlanglesolver for students, engineers. builders, machinists, surveyors, carpenters, etc. that requires no math knowledge. machinists, surveyors. carpenters, etc. that requires no math knowledge. Solves any triangle given the minimum amount of data, and always knows when enough data exists to solve the angle. Includes many options. Allows includes area, perimeter, altitude, coordinates of vertices, and data about<br>the inscribed circle and circumcircle. Data can be saved and printed. Requires CGA. Requires CGA. easy tinkering with solved triangles for custom fit and design work. Analysis<br>includes area, perimeter, altitude, coordinates of vertices, and data about<br>the inscribed circle and circumcircle. Data can be saved and printed

#### COORDINATE GEOMETRY ver 1.22 (2403) - NEW

This is an extremely powerful surveying/civil-engineering program for defining<br>any shape (simple to complex) in terms of its geometry, and then computing solutions. It is formal defined system of data entry which accepts input solutions. It Is a formal defined system of data entry which accepts Input variables, then calculates resultants with 14-digit accuracy. All computations, variables. then calculates resultants with 14-dlgltaccuracy. All computations. is a PC version of the mainframe COGO, except this program is far easier to<br>use. Requires 640K, a graphics monitor, and 2 floppy drives or a hard disk. input, and output are relative to a coordinate grid assumed by the user. This<br>is a PC version of the mainframe COGO, except this program is far easier to<br>use. Requires 640K, a graphics monitor, and 2 floppy drives or a har

#### HELPFUL ENGINEERING PACK ver 2.0 (2404) ~NEW

powerful, menu-driven tool for engineers, designers, draftsmen, numerical-A powerful, menu-driven tool for engineers, designers, draftsmen, numerlcalcontrol programmers, etc. Features include: Solves numeric constant and control programmers. etc. Features Include: Solves numeric constant and variable expressions; Uses variable, numeric, and expression inputs to solve variable expressions; Uses variable, numeric, and expression Inputs to solve triangles, points, circles, areas, and polynomial fit; Statistics (Find mean, triangles, points, circles, areas. and polynomial fit: Statistics (Find mean,

deviation, variance, standard deviation, etc.); Computes deflection and deviation, variance, standard deviation, etc.): Computes deflection and stress in beams; Helical spring solver; and more. Requires 320K and CGA. stress In beams: Helical spring solver: and more. Requires 320K and CGA.

#### MEGACALC ver 1.01 (2405) - NEW

 $\sim$ NEW

-NEW

This powerful full-featured menu-driven calculator has 9 memory stacks and<br>over 120 functions, including math, trig, geometry, scientific, financial, and statistical. The program is well designed and extremely impressive, but doesn't<br>include an instruction manual. Most of the functions are easy enough to use how to use their full potential. The author hopes you'll be impressed enough<br>to register **MEGACALC** for \$29.95, after which he'll send you the manual. We nomally don't include software without documentation in our library, but we<br>feel this is one program you should take a look at. include an instruction manual. Most of the functions are easy enough to use<br>without it, though. A few, however, are complicated so you might not know<br>how to use their full potential. The author hopes you'll be impressed en

## MUSIC

#### PIANOMAN (2202) PIANOMAN (2202)

PIANOMAN is an enjoyable tool for the computer composer. This package PlAHOMAH Is an enjoyable tool for the computer composer. This package includes powerful features for creating, editing, and playing music. You can<br>create musical .EXE files for direct execution from DOS, or a number of other formats like Turbo Pascal. Compose Intricate 1, 2 and 4 voice music by ear or by using on-screen sheet music. Easily control functions such as tempo, staccato, harmony, etc. Several very good examples of music are provided. Everything you need to compose sophisticated symphonies - you provide the<br>"stereo system." Version 4.0 is a major new release.

#### PIANOMAN DOES BEETHOVENI (2200) --NEW

produced by Nancy Moran using the PIANOMAN software program (see Disk<br>#2202). The music files run independently without need for special hardware<br>or software except for your computer. They demonstrate the level of sophis-<br> of that program and music theory are Included. The files adjust their tempo to the speed of your computer. to the speed of your computer. This disk contains 5 keyboard works by Beethoven. They were expertly<br>produced by Nancy Moran using the PIANOMAN software program (see Disk<br>#2202). The music files run independently without need for special hardware<br>or soft tication you can achieve using PIANOMAN, and technical notes on the use<br>of that program and music theory are Included. The flies adjust their tempo

#### -2-3 BACHI (2201) 1-2-3 BACHI (2201)

More great PIANOMAN music from the talented Nancy Moran. This disk More great PIANO MAN music from the talented Nancy Moran. This disk contains 12 works from Johann Sebastian Bach. See Disk #2200 for more<br>information on this music series. information on this music series.

#### PIANOMAN GOES BAROQUE (2204) PIANOMAN GOES BAROQUE (2204) -NEW

contains 10 works from four lesser known composers of the Baroque period. See Disk #2200 for more information on this music series. More great PIANOMAN music from the talented Nancy Moran. This disk

#### CHRISTMAS CONCERTS (2205) -NEW

This disk contains two Christmas concerts. They were produced by Nancy<br>Moran who put the music creation program PIANOMAN (Disk #2202) to its best use. There are 13 carols in each concert including a special holiday carols compilsing 40 minutes of great holiday music. You can play the carols<br>individually, or you can organize your own concerts by selecting the order in which the carols are played. The music is quite elaborate and ranges from which the carols are played. The music Is quite elaborate and ranges from two to five harmonic parts. two to five harmonic parts. Introductory sequence for each concert. There are a total of 24 different

#### COMPOSE and COLLECT (2203) COMPOSE and COLLECT (2203)

editor is used to play your tunes and return to edit them. Other features include on-line help, list files, load, play, transcribe, and save musical com Include on-line help, list flies, load, play, transcribe, and save musical com- .<br>The program is based on the Basic programming "Play" statement. Songs can<br>be saved as files to be played by SONGEDIT or as Basic files that can be used in your own Basic programs. In your own Basic programs. SONG EDIT allows you to easllv create musical compositions. The Interactive positions. You can link up to 6 songs together to create larger compositions.<br>The program is based on the Basic programming "Play" statement. Songs can<br>be saved as files to be played by SONGEDIT or as Basic files that can

**SONGBASE** is a record collection database. Information is stored listing the artist, song title, album, year published, and personal comments. You can<br>add records and search records by artist's name or song title. The program<br>is menu-driven and includes a ready-made database of almost 700 titles.

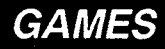

#### NINJA (201) NINJA (201) .

great, commercial quality arcade game. You are the greatest Ninja warrior A great, commercial quality arcade game. You are the greatest Ninja warrior in the land. Your mission is to capture the seven precious idols which are<br>scattered throughout the rooms of the fortress of death. You will battle karate keyboard or joystick for various styles of kicking, punching, star and knife<br>throwing, jumping, and sword fighting. Jump through trap doors to enter<br>different game levels. No more games on this disk folks - NINJA's full mo commercial quality graphics use all available space. Requires CGA or EGA. commercial quality graphics use all available space. Requires CGA or EGA. and judo experts with knives and skills equal to yours. You can use the<br>keyboard or joystick for various styles of kicking, punching, star and knife<br>throwing, jumping, and sword fighting. Jump through trap doors to enter<br>t

The Software Labs

www.commodore.ca

supplement to *COMPUTE! MAGAZINE* **56ar The Software Labs** 

#### (202) **NCR GOLF**

Course which was the site of the 1969 PGA championships. Includes green<br>slopes, water, wind, sand, etc. You have the options of club selection, swing strength and direction. When you make it to the green of each hole, the strength and altection. When you make it to the green of each hole, the<br>screenzooms in on the green for putting. Color graphics are excellent. If you<br>ilke golf, you'll really enjoy NCR GOLF. Requires CGA or EGA and a color This is an excellent golf game. It is based on the Dayton, Ohio 18 hole South<br>Course which was the site of the 1969 PGA championships. Includes green<br>slopes, water, wind, sand, etc. You have the options of club selection, monitor.

#### PC PRO-GOLF ver.4.2 (263) PC PRO-GOLF var. 4.2 (263)

PC PRO-GOLF is a highly entertaining 18-hole golf game with very good graphics. Includes water hazards, sand bunkers, woods, buildings, roads, graphics. Includes water hazards, sand bunkers, woods, buildings, roads, direction and force of swing, and may save unfinished games. GOLF COURSE<br>CONSTRUCTION SET is free to registered users. Requires CGA or EGA. out·of·bounds, penalty strokes, score card, and more. Player selects clubs,

#### DIGITAL LEAGUE BASEBALL veri.1 (203) DIGITALLEAGUE BASEBALL var 1.1 (203)

This baseball simulation game goes beyond sound and statistics by dlplaying This baseball simulation game goes beyond sound and statistics by dlplaylng dcfudi play with dreade graphics. As a manager you are armed with all past<br>statistics, and you make all the offensive and defensive strategic decisions: Player lineups, when to steal, run, hit, pinch hit, bunt, walk, substitute players, your hands and is played out with animated graphics and sound effects.<br>Requires CGA or EGA. Player lineups, when to steal, run, hit, pinch hit, bunt, walk, substitute players,<br>tag up on fly balls, etc. Complete stats are always available. The game is in<br>your hands and is played out with animated graphics and soun

#### 3-D CHESS (205) 3-D CHESS (205)

The best chess program we have ever tested. You can switch between the The best chess program we have ever tested. You can switch between the siandard fop down view and a 3-dimensional view which is fruly spectacular.<br>Complete on-line help is a real blessing because the options will dazzle you: View the board from the opposite end, ask the computer to take the next<br>move for you, ask the computer to suggest a move, take back the last move. levels of play (easy to Champlonship). Clocks, sound, en passant, and 50<br>famous master games to watch in demo mode. A must-have program for<br>chess fans. Requires CGA, EGA or Hercules graphics card. And much, much more. Play an opponent or against the computer with 13 levels of play (easy to Championship). Clocks, sound, en passant. and 50 famous master games to watch In demo mode. A must-have program for chess fans. Requires CGA, EGA or Hercules graphics card.

#### <u>SIMBASE ver. 2.1 (206,207) 2 disks</u>

SIMBASE (Baseball Simulation Program) simulates baseball games. It provides SIMBASE (Baseball Simulation Program) simulates baseball games. It provides statistics. You can analyze the value of a particular player or a group of players over the course of one or more full seasons. You can review the pluses<br>and minuses of different player lineups. SIMBASE provides a framework within<br>which you can forecast the likely outcome for a full baseball seas major leagues, or you can use it to help improve the prospects of your own major leagues, or you can use it to help improve the prospects of your own<br>local team. The program includes a database with statistics for all 26 major league teams. Requires floppy drives or hard disk. league teams. Requires 2 floppy drives or hard disk. you with a detailed probabilistic model of the game, driven by actual player players over the course of one of more full seasons. You can review the pluses<br>and minuses of different player lineups. SiMBASE provides a framework within<br>which you can forecast the likely outcome for a full baseball seas

#### PC-RAILROAD (210) PC-RAILROAD (210)

navigate up to 5 trains on any one of 37 predesigned railroad routes. You<br>control the speed, direction, and track switching. All seems simple at first. But<br>the more trains you roll out, the more skill you will need to keep your own routes. Requires CGA or EGA. your own routes. Requires CGA or EGA. The next best thing to a real model railroad. Put on your engineer's cap and navigate up to 5 trains on any one of 37 predesigned railroad routes. You<br>control the speed, direction, and track switching. All seems simple at first. But<br>the more trains you roll out, the more skill you will need to keep

#### FORD SIMULATOR (211) FORD SIMULATOR (211)

driving simulation program. Choose one of 16 different car models, select the course you wish to try your skills on, buckle up, and prepare for the drive of<br>your life (simulated, that is)! Courses include touring, slalom, grand prix, and drag strip. Controlling your speed allows you to adjust the level of difficulty<br>from easy to outrageous. Requires CGA or EGA. Ford Motor Company Introduces FORD SIMULATOR, an exciting, entertaining

#### $FORD SIMULATION II (280,281) 2 disks -NEW.$

 $\sim$ NEW

SUPPLEMENT TO COMPUTE! MAGAZINE 56as The Software Labs

.<br>2nd-generation program from Ford includes a test track with 3 track options,<br>a city challenge (3 locale options), and a back roads course (5, 10, & 15 miles). Try your luck on the test track and see if you can handle the tight turns miles). Try your luck on the test track and see If you can handle the tight turns and obstacles; negotiate the hair-raising freeway traffic in City Challenge; or and obstacles; negotiate the hair-raising freeway traffic In City Challenge; or cause they're NOT watchin' out for you!!! Features 3 difficulty levels per<br>game, an electronic showroom, and a Ford infocenter and buyer's guide.<br>Operates from your keyboard, Microsoft/compatible mouse, or joystick. Requires 512K and CGA. Requires 512K and CGA. ford Motor Company's new driving simulator offers excitement galore! This<br>2nd-generation program from Ford includes a test track with 3 track options,<br>a city challenge (3 locale options), and a back roads course (5, 10, & go for a Sunday drive on Back Roads, but watch out for slow moving trucks,<br>cause they're NOT watchin' out for you!!! Features 3 difficulty levels per<br>game, an electronic showroom, and a Ford infocenter and buyer's guide.<br>O

# CRIME LAB (279) -NEW CRIME LAB (279)

mysteries. After you learn the basics of blood-typing, you're off to the lab to<br>analyze blood samples. From the results you must determine who is the guilty<br>party. This game is educational as well as fun. Requires CGA, EGA This Is a unique 'who done It' graphic game that requires you to solve murder nysteries. After you learn the basics of blood-typing, you're off to the lab to<br>Inalyze blood samples. From the results you must determine who is the guilty<br>oarty. This game is educational as well as fun. Requires CGA, EGA

#### COMPUTER CARD GAMES (214) COMPUTER CARD GAMES (214)

DRAW POKER, CANASTA, and HEARTS. All games were written by the same<br>author, and they have the same good look and feel. You select each game from menu. On-line instructions provide information about the background, from a menu. On-line Instructions provide Information about the background, rules, and play options for each game. rules, and play options for each game. This disk includes some of the best card games for the IBM: CONTRACT BRIDGE

#### WORTHY OPPONENT (247) WORTHY OPPONENT (247)

**CORNERSTONE** is an Othelio game; \$NAKE PIT is fast paced action where you<br>must eat other snakes before they eat you; **CANNONBALL RUN** is a shoot 'em<br>up game where you try to blast the cars of your opponent's train; and<br>CH that allows players to converse while playing, context sensitive on-line help, that allows players to converse while playing, context sensitive on-line help, clock used for handicapping, and much more. Requires color monitor. a clock used for handicapping, and much more. Requires color monitor. Four competitive games in one menu-driven integrated package:<br>CORNERSTONE is an Othellogame; \$NAKE PIT is fast paced action where you<br>must eat other snakes before they eat you; CANNONBALL RUN is a shoot 'em<br>must game where CHECKERS, Two players can compete against each other on one keyboard<br>or by two computers connected by modem. Features include a talk window

#### $(216)$ Requires CGA **ARCADE GAMES #1**

SPIDERS is a real nightmare. A mass of hairy spiders descend on webs from armed with his laser. You have to shoot down the spiders before they reach the floor. Laser fire must be accurate or else you'll run out of ammo and have resort to stomping on them with your shoe. 10 levels of play from easy to<br>incredibly difficult. A great, action-packed arcade game. the top of your screen. Your poor little hero Is on the bottom of the screen to walt for a recharging unit to appear. If any spiders reach the floor, you must resort to stomping on them with your shoe. 10 levels of play from easy to Incredibly difficult. A great, action-packed arcade game.

face each other and are separated by a hill. The first one to get blasted loses. You have control over trajectory, tank movement, missile velocity, and force<br>shields. In addition to the enemy tank, you must deal with wind factor and a<br>hot air balloon that tries to drop bombs on you. 2 levels of play. hot air balloon that tries to drop bombs on you. 2 levels of play. TANK WARS pits you against the computer or a human opponent. Your tanks

through a grid. You start at the bottom and attempt to reach the top. But you<br>must avoid the magnets that are dropping all around. If you get hit 3 times, your disk will be magnetized and your mind will go blank. your disk will be magnetized and your mind will go blank. DISK CRASH challenges you to maneuver a floppy disk (not a real one)<br>through a grid. You start at the bottom and attempt to reach the top. But you<br>must avoid the magnets that are dropping all around. If you get hit 3 times

#### $(217)$ Requires CGA ARCADE GAMES #2

various tunnels in order to compiete five separate missions of skill. Various<br>obstacles, including 5 different kinds of allens, gun turrets and missiles, try to<br>keep you from compieting your mission. You have two means of points. An indicator displays fuel supply. You must refuel from time to time to paints. An Indicator displays fuel supply. You must refuelfrom time to time to avoid crashing. Keyboard or joystick control. This Is very challenging version avoid crashing. Keyboard or joystick control. This Is very challenging version of the contract of the contract of the contract of the contract of the contract of the contract of the contract of the contract of the contract of the contract of the contract of the contract of the contract of the contrac STRIKER places you In control of a helicopter whose mission Is to navigate various tunnels in order to compiete five separate missions of skill. Various<br>obstacies, including 5 different kinds of allens, gun turrets and missiles, try to<br>keep you from compieting your mission. You have two means of of Chopllfter.

aliens who have invaded Earth. You will use motor cycles that are transformed into body armor, and jets that transform into robots. In reaching the base, you<br>must avoid pot holes and alien laser fire. Good luck! REFLEX POINT - Your mission is to destroy a base which has been set up by

#### $\texttt{ARCADE}$   $\texttt{GAMES}$   $\#3$  (218) Requires CGA Requires CGA

ROUND42 provides <sup>42</sup> challenging rounds of exciting arcade action. ROUND42 provides 42 challenging rounds of exciting arcade action, Astrobiast your way through each level. But beware! Each round gets more<br>difficult. Beautiful color graphics, great sound effects and music. The more must employ in order to reach the 42nd round. This game is addictive.<br>WILLY THE WORM is a neat, multi-level jump and chase game. Included is a<br>program that enables you to create your own games by easily designing you play, the more it becomes apparent that there are certain strategies you<br>must employ in order to reach the 42nd round. This game is addictive.<br>WILLY THE WORM is a neat, multi-level jump and chase game. Included is a<br>pr custom screens.

**SOPWITH** is a nice flying ace game from the World War I era. You control your<br>bi-plane to engage in exciting dog fights, fire machine guns, and drop bombs on targets. The second control of the second control of the second control of the second control of the second control of the second control of the second control of the second control of the second control of the second c on targets.

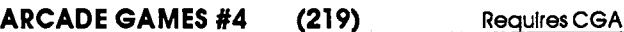

3-D BALL is a three dimensional racketball game for 1 or 2 players. The 3-D  $\,$ effect is really excellent as the ball bounces off the walls, floor and ceiling. effect Is really excellent as the ball bounces off the walls, floor and ceiling.

ZAPSHOT is shoot 'em up game against space aliens. Sort of like Centipede ZAPSHOT Is a shoot' em up game against space aliens. Sort of like Centipede BATALIA is a super hide and seek shoot out game for 2 players. You and your<br>opponent do battle in various mazes. You try to shoot each other and keep from getting shot by hiding behind the maze walls. from getting shot by hiding behind the maze walls. but has a flavor all Its own. Six levels of play, keyboard or joystick. BATALIA Is a super hide and seek shoot out game for 2 players. You and your oppanent do battle In various mazes. You try to shoot each other and keep

ARCADE GAMES #5 (220) Requires CGA

custom screens.

**ROCKETS -** Engage your startleet in a space battle with the allen ships. A heavy laser blast 'em up game. laser blast' em up game.

snakes in Amazonia. If you don't bag 'em, they'll bite you (five venomous<br>bites and you're dead). Scores based on how many snakes you bag per minute. SNEESNOO SNAKE - You're a herpatologist who must catch rare breeds of<br>makes In Amazonia. If you don't bag 'em, they'll bite you (five venomous<br>bites and you're dead). Scores based on how many snakes you bag per minute.

**XONIX** - A great logic/reflexes game. You must enter and section off a<br>rectangle as you avoid getting hit by bouncing balls. 9 skill levels. Very<br>challenging tomental and physical reflexes.

catacombs. Avoid cave-ins, fireballs, etc. Blast the enemy with your magic<br>beam. A great test of logic, reflexes, and memory. 9 skill levels. beam. A great test of logic, reflexes, and memory. 9 skill levels. NEMON - Move from room to room and capture the jewels from the

**SPACEWAR -** Battle another player or the computer in space. Destroy enemy<br>ships with photon torpedos, phasers, etc. Defend your ship with a cloaking<br>device, warp into hyperspace, etc. A lot of skill to master this one.

#### ARCADE GAMES #6 (212) ARCADE GAMES *16* (212)

mad doctor's nightmare factory, destroy the nightmare capsules, and shut<br>down his dream machine. While you're being chased by killer plilows, you<br>must deal with acid pits, transformers, disappearing bridges, ladders, elevators, and more. Requires GGA or EGA. elevators. and mote~ Requires eGA or EGA. . DR. SLEEPTITE & the NIGHTMARE FACTORY - You must traverse 6 levels of the nad doctor's nightmare factory, destroy the nightmare capsules, and shut<br>down his dream machine. While you're being chased by killer pillows, you<br>nust deal with acid pits, transformers, disappearing bridges, ladder

**CLONE INVADER** is an excellent, new reproduction of the classic SPACE<br>NVADERS arcadegame.Supports CGA, EGA, and 256 color VGA mode. Uses keyboard or mouse. keyboard or mouse.

#### ARCADE SPORTS GAMES (223) Requires CGA or EGA

control over every aspect of the game - ball speed, english, direction, etc.,<br>etc. You can go back a turn, look ahead, and so much more that we'd need couple of pages to describe all the options. The table and balls look totally realistic, and the sound effects are exactly like billiard balls striking each other. Play Ball or Straight Pool. This Is as close as you' II ever get to the real thing. Play 8 Ball or Straight Pool. This Is as close as you'lI ever get to the real thing. **PC-POOL** is a fantastic pool game for 1 to 4 players. You have complete<br>control over every aspect of the game - ball speed, english, direction, etc.,<br>bree to you can go back a turn, look ahead, and somuch more that we'd n

bowler and the curve of the ball. Scores are displayed on-screen on a<br>standard bowling score sheet. standard bowling score sheet. PC-BOWL Is a bowling game for 1 to 4 players. You control the position of the

ARCHERY is a bow and arrow game for 1 or 2 players. You release an arrow<br>from varying distances at a moving target. There are 5 rounds with three<br>arrows each. Scoring is based on accuracy. arrows each. Scoring is based on accuracy.

#### MONO ARCADE GAMES (243) MONO ARCADE GAMES (243)

Seven arcade games that work with monochrome monitors (with or without<br>a graphics card). graphics card).

HORSERACE - 1 to 10 players, keep odds on up to 100 horses,<br>add/delete/buy/breed.horses,borrow.money,pay.back.loans.Bet.toshow, place, win. Watch 'em race. place. win. Watch 'em race.

you. You have to squash them between the blocks. Very challenging multi-<br>level game. BEAST -You're In a maze of movable blocks. and the nastles are out to get you. You have to squash them between the blocks. Very challenging multl-level game. '

PACKGIRL is a MS. Pac Man clone. Choose level of play, including champion-<br>ship board.

SKIING - Test your skills down the slopes, maneuver between trees and traps. SKIING Test your skills down the slopes, maneuver between trees and traps.

FI**RE FIGHTER -** Fight forest fires by dropping water, building fire breaks, starting<br>backfires. Three levels of difficulty. A real chess match against the fiames.

BUGS Centipede clone. Lots of action as you shoot those little buggers. BUGS - A Centipede clone. Lots of action as you shoot thdse little buggers.

DEPTHCHARGE - Drop depth charges on passing submarines. Test your accuracy. The curacy of the curacy of the curacy of the curacy of the curacy of the curacy of the curacy of the curacy of the curacy of the curacy of the curacy of the curacy of the curacy of the curacy of the curacy of the curacy.

#### **FAVORITEGAMES (221)** Requires CGA

Requires CGA

BERT and the SNAKE is clone of the commercial game Q-bert. Bounce Bert BERT and the SNAKE Is a clone of the commercial game Q-bert. Bounce Bert up and down the 3-D blocks and avoid the 3-D blocks and avoid the snakes. The snakes and avoid the snakes. up and down the 3-0 blocks and avoid the snakes.. '

FROG is a clone of the commercial game FROGGER. You must get your frog<br>across the river and avoid the floating logs, etc. Four skill levels and various speed options. speed options.

BOUNCING BABIES requires you to catch the babies that are being thrown BOUNCING BABIES requires you to catch the babies that are being thrown from burning building. Requires good reflexes. from.a burning building. Requires good reflexes. .

**3-DEMON** is a 3-Dimensional maze game where your perspective is from<br>Inside the maze. You must descend through various mazes, run through the hallways, and avoid being eaten by the ghouls. A very good game.

PACKMAN is clone of the commercial game Pac Man. Optional keyboard **PACKMAN** is a clone of the commercial game Pac Man. Optional keyboard<br>or joystick control. Multi-level play that gets more difficult the longer Packman survives. In the case of the case of the case of the case of the case of the case of the case of the case of the case of the case of the case of the case of the case of the case of the case of the case of the case of the c survives.

PANGO requires that you clear bees from a field by squashing them with blocks. Includes 5 skill levels and optional joystick or keyboard control.

## CLASSIC GAMES (222) Requires CGA

Requires CGA

FLIGHTMARE is a 3-D battle game in which you shoot down enemy planes<br>and bomb motorcycles. Provides you with side and top view perspectives. and bomb motorcycles. Provides you with side and top view perspectives.

FREESTYLE and MASTER BLASTER are two pinball games created with Software FREESTYLE and MASTER BLASTER are two pinball games created with Software Arts Pinball Construction Set.

BRICK is an excellent version of the classic game of Breakout. You use your<br>paddle to deflect a bouncing ball into a wall in order to break out all the bricks.

**RATMAZE** is a 3-D maze game in which you are a laboratory rat that must find<br>the hole in the maze floor before the game clock runs out.

 ${\tt SPACE}\,$  COMMANDER is a Centipede type shoot the aliens game. Includes  $5$ skill levels.

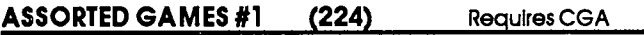

PARATROOPER is a neat game in which you must shoot down helicopters, PARATROOPER is a neat game in which you must shoot down helicopters,<br>paratroopers and bombers. If four paratroopers land on either side of your gun, they will destroy you. Requires quick reflexes and makes you crazy. Great gun. they will destroyyou. Requires quick renexes and makes you crazy. Great funl

**PITFALL** has you falling through an endless pit that keeps changing shape. You<br>have to respond quickly with the cursor keys to keep from getting crushed against the walls of the walls of the walls of the walls of the walls of the walls of the walls of the walls o against the walls.

ARMCHAIR QUARTERBACK is a strategy game with nearly all the aspects of<br>professional football. You select two teams from a roster of all NFL teams. Plays<br>are chosen from a menu and results of each play are displayed. are chosen from a menu and results of each play are displayed.  $\hskip1cm \bullet$ 

FIRE FIGHTER requires that you fight forest fires by dropping water, building fire<br>breaks, and starting backfires. Three levels of difficulty. This is a real chess match against the flames. match agalnsf the flames.

PCFUN Includes three arcade games in one package: FALLING STAR, KILLER PCFUN Includes three arcade games In one package: FAUING STAR. KIUER BEES, and COSMIC CRISIS. BEES. and COSMIC CRISIS.

#### ASSORTED GAMES #2 (262) Requires CGA or EGA **ASSORTED GAMES #2 (262)** Requires CGA or EGA

PEGOUT is a solitare game played with pegs. You must make checker-like<br>jumps to remove all pegs but one. The remaining peg must end up in a jumps to remove all pegs but one. The remaining peg must end up in a<br>specified hole. The game is challenging and you can customize your own<br>boards for variety. Supports CGA and EGA graphics.

SEAHUNT is great sea battle game much like the commerical game SEAHUNT Is a great sea battle game much like the commerlcal game 'Battleship. 'You must sink the computer's navy before It sinks yours. "Battleship." You must sink the computer's navy before it sinks yours.

**GAPPER** tests your dexterity as you try to color all blue lines red by move your<br>man Gapper around a grid. You are persued by the deadly "Seeker" and the level of difficulty increases with each win.

B.EVATOR is fast paced action as you attempt to maneuver your man through **ELEVATOR** is fast paced action as you aftempt to maneuver your man through<br>progressive levels without getting crushed by frenzied elevators or running out of time. of time.

SOPWRH2 is second version of the classic WWI air battle game. You have SOPWITH21s a second version of the classic WWI air battle game. You have full control over your biplane, machine gun and bombs. full control over your biplane. machine gun and bombs.

PINBALL GAMES (225) Requires CGA or EGA Requires CGA or EGA

This disk includes 10 pinball games which can be played by 1 to 4 players. created using Software Arts Pinball Construction Set. Games include: **ITALIA,**<br>CENTER FIELDER, STAR GAZER, MYSTERY, NOID (of Dominoes Pizza fame),<br>TIMEWARP, TOPGUN, CYCLOPS, HEART, and WIZZARD. This disk includes 10 pinball games which can be played by 1 to 4 players.<br>Just like the real thing (except there's no machine to tilt). These games were<br>created using Software Arts Pinball Construction Set. Games include: CENTER FIELDER. STAR GAZER, MYSTERY. NOID (of Dominoes Pizza fame).<br>TIMEWARP. TOPGUN. CYCLOPS. HEART. and WIZZARD.

#### BASSTOUR ver.4.0 (258) BASSTOUR ver. 4.0 . (258)

BASSTOUR Is a great fishing tournament game thats jam packed with options.<br>You have complete control over your trolling motor powered bass boat. It's fully rigged with a rod box that offers a choice of 6 rods, an LCD chart recorder, and a tackle box stocked to the hilt. Select from 6 lakes and set out day. Includes terrific graphics (especially on EGA systems), sound effects, and<br>a real test of your skill. Requires 512K and CGA, EGA, or Hercules monochrome graphics card. graphics card. to win the 3 day tournament by catching the heavlest five fish limit on each<br>day. Includes terrific graphics (especially on EGA systems), sound effects, and<br>a real test of your skill. Requires 512K and CGA, EGA, or Hercule

#### STRATEGIC WAR GAMES (226) STRATEGIC WAR GAMES (226)

World War II naval campaigns. You select your navy from a large stockpile<br>and the campaign you wish do battle in. Your navy from a large stockpile<br>different fleets that will be attached to the theaters that are involved in all enemy surface ships must be removed either by sinking or disabling them. all enemy surface ships must be removed either by sinking or disabling them. You can choose from 7 naval campaigns. This is a first-class war strategy game<br>with enough options to keep you up all night. with enough options to keep you up all night. WAR ON THE SEA is a high level strategic and tactical simulation of typical<br>World War II naval campaigns. You select your navy from a large stockpile<br>and the campaign you wish do battle in. Your navy is then deployed into<br>

AFRICAN DESERT CAMPAIGN is another great war strategy game. Allied and<br>German forces battle on the African Desert. Full screen map displays the ferrain, army positions, etc. You select all of your moves from a menu. You<br>can reinforce or separate your troops, view continually updated battle statistics, etc. Very challenging.

The Software Labs

SUPPLEMENT TO COMPUTE! MAGAZINE 56at The Software Labs

TANK requires that you do some careful calculating. Your base is under attack TANK requires that you do some careful calculating. Your base Is under attack by fritted fanks. Your arsenal contains 21 missiles, and you must not allow<br>enemy tanks to come within 100 feet of your base or can kiss it good-bye. "Radar" readings yield the enemy's distance, but you must calculate the **Radam leadings yield the enemy's distance, but you must calculate the angle of your shots. Every time you fire and miss, the tanks move in closer.** Accuracy reports help you determine how to set up your next shot. Accuracy reports help you determine how to set up your next shot. .

#### CLASSIC WAR GAMES (267)  $\sim$  267)  $\sim$  267)  $\sim$  267)  $\sim$  267)  $\sim$  267)  $\sim$  267)  $\sim$  267)  $\sim$  267)  $\sim$  267)  $\sim$  267)  $\sim$  267)  $\sim$  267)  $\sim$  267)  $\sim$  267)  $\sim$  267)  $\sim$  267)  $\sim$  267)  $\sim$  267)  $\sim$  267)  $\sim$  267 CLASSIC WAR GAMES (267)

of vessels. The object of the game is to destroy as many Russian ships as<br>possible while avoiding destruction. Your nuclear powered guided missile frigate has many advantages over Its Russian counterparts, but you are lamming equipment, anti-missile capabilities and three types of ordinance.<br>Your ship's information and position are updated constantly while you give Friend E is a strategic game which pits you and your ship against a Soviet fleet<br>of vessels. The object of the game is to destroy as many Russian ships as<br>possible while avoiding destruction. Your nuclear powered guided mi migae has many advantages over its Russian counterparts, but you are<br>outnumbered by a large margin. Your equipment includes radar, sonar,<br>Jamming equipment, anti-misslie capabilities and three types of ordinance.<br>Your ship commands.

As a power hungry Roman Questor, your objectives include seizing 20 cities,<br>incorporating them Into the Empire, and building monuments to the Emporer. Your options Involve commerce, construction, war, and trade. Requires color Your options Involve commerce, construcllon, war, and trade. Requires color MAXIMUS Is a combination wargame, trading game, and adventure game. As a power hungry Roman Questor, your objectives Include seizing 20 cities, Incorporating them Into the Empire, and building monuments to the Emporer. monitor.

#### WHEEL OF MISFORTUNE & LAWN MOWER (227)

WHEEL OF MISFORIUNE IS Very much like the famous TV game show. Two to<br>six players compete to solve a puzzle involving a word or a phrase from various categories. Features are familiar If you watch the show on TV. The one serious categories. Features are familiar If you watch the show on TV. The one serious shortcoming Is the absence of Vanna White. Maybe we'll see her In an shortcoming Is the absence of Vanna White. Maybe we'll see her In an updated version. updated version.

for pay when you were a kid (maybe you are a kid). You cut your neighbor's<br>iawn by maneuvering a lawn mower with the cursor keys. You must avoid<br>hitting trees, shrubs, swimming pool, etc. You must also steer clear of deadl faster you finish mowing, the more money you earn. This game is fun and faster is money would money the money o eally cute. Lawww.MOWER is a challenging game and will ring familiar if you ever cut lawns<br>for pay when you were a kid (maybe you are a kid). You cut your neighbor's<br>lawn by maneuvering a lawn mower with the cutsor keys. You must avoi

#### MAZE ver.3.0 (278) MAZE ver. 3.0 (278)

center of a randomly generated maze, the size of which you have specified<br>(from a 2 x 2 to an 80 x 80 maze). You are shown a realistic 3-D view of the<br>room you are standing in. An interesting and different maze is produced exactly like that encountered when exploring caves; As you move from room<br>to room, the system reports whether you are further from or closer to the exit; Provides many options, including game clock, use of a compass, and ability<br>to leave room markers; Maze can be printed or saved. (MAZE generates IBM graphics or common ASCII characters which any printer can print); Extensive<br>help screens available from inside the program; Supports CGA, EGA, or VGA, but may be used with any monitor (mono or color) and with graphics or but may be used with any monitor (mono or color) and with graphics or non-graphics systems. non·graphlcs systems. Are you ready to explore the unknown? You're about to be trapped in the<br>center of a randomly generated maze, the size of which you have specified<br>(from a 2 x 2 to an 80 x 80 maze). You are shown a realistic 3-D view of the

#### ADVENTURE GAMES #1 (228) ADVENTURE GAMES #1 (228)

SAM SPADE is detective game in which you become Sam Spade, the cheap SAM SPADE Is a detective game In which you become Sam Spade, the cheap private detective. Your mission is to solve a case by visiting a number of places around town as shown by the map displayed on your screen. You are given around town as shown by the map displayed on your screen. You are given set amount of money and have certain amount of time to solve the case a set amount of money and have a certain amount of time to solve the case

CASTLE ADVENTURE is an interesting game in which you are in a deserted<br>castle and must escape. There are 83 rooms and 13 treasures displayed castle and must escape. There are 83 rooms and 13 treasures displayed<br>on-screen. You move from room to room with the cursor keys, pick up treasure, enter two-letter commands, and avoid or attack malicious ogres. enter two-letter commands, and avoid or attack malicious ogres.

THE PLEASURE DOME is an unusual adventure game in which you move about<br>and cause things to happen by casting spells. Meaningless distractions are and cause things to happen by casting spells. Meaningless distractions are<br>designed to throw you off course. Requires good reasoning skills and includes color and sound effects.

#### ADVENTURE GAMES #2 (246) \_\_ ADVENTURE GAMES #2 (246)

McMURPHY'S MANSION An unknown uncle died and left you \$10,000,000. McMURPHY'S MANSION - An unknown uncle died and leff you \$1 0,000,000. But your demented uncle McMurphy felt you must prove that you're worthy But your demented uncle McMurphy felt you must prove that you're worthy of such a fortune. So he hid It somewhere In his Scottish mansion or on the grounds. Your search for riches begins with only one clue - a small brass key

EMPIRE is a simulation of a full-scale war between two emperors, the com-<br>puter and you. Naturally, there isonly room for one, so the object of the game<br>s to destroy the other. Lots of strategy and a map that traces your m

#### ADVENTURE GAMES #3 (276) \_\_ ADVENTURE GAMES #3 (276)

century England. William the Wildheart, who was heavily Involved in the<br>business of smuggling, was caught and turned-in by his family. This betrayal KULLDUGGERY is a classic text adventure, set on the southeast coast of 18th<br>entury England. William the Wildheart, who was heavily involved in the<br>wsiness of smuggling, was caught and turned-in by hisfamily. This betrayal led to his execution. William has returned as an angry ghost. He seeks revenge<br>while protecting his hidden fortune from all intruders. You will attempt to find his treasure and avoid unmerciful torture for entering to the entering torture for entering  $\alpha$ his treasure and avoid unmerciful torture for entering his domain.

WAR of the MAGES ver 3.2a Is configurable multi-player adventure game. WAR of the MAGES ver 3.2a Is a conflgurable multi-player adventure game. The basic objective is to gain control over half of the cities in the game, at<br>which point you will be declared the winner. Your most powerful tool in your plane of existence. Each player group is controlled by a Mage, and all<br>relevant information about the status of each Mage is displayed along with<br>the information for that group. This game requires DOS 3.0 or above. quest for control is the Mage. Mages are magic-using creatures from another<br>plane of existence. Each player group is controlled by a Mage, and all<br>relevant information about the status of each Mage is displayed along with<br>

#### Hogers and the contract of the contract of the contract of the contract of the contract of the contract of the HOGBEAR (277)

mansion, flee for your life. If the HOGBEAR lures you in, you'll have to face<br>him, a vampire, blue devils, killer bees, an oger, a bear, pecking falcons and other perils. If you are swift, wiser than most, and persistent, you might even other perils. If you are swift, wiser than most, and persistent, you might even<br>overcome the snake and spider as you roam about the huge mansion. This searching and gathering the tools and weapons you need. Otherwise, you<br>lurch about from room to room, stumbling toward certain doom in an obscure mansion filled with deadly surprises. mansion filled with deqdly surprises. The next time you are waiking alone, hear laughter, and notice a nearby<br>mansion, flee for your life. If the HOGBEAR lures you in, you'll have to face<br>him, a vampire, biue devils, killer bees, an oger, a bear, pecking falco text- graphics adventure game moves quickly when you learn the knack of searching and gathering the tools and weapons you need. Otherwise, you lurch about from room to room. stumbling toward certain doom In an obscure

#### XORU ver 4.41 (209) -NEW XORU ver 4.41 (209) -NEW

scenarios, depicting lavishly arrayed dungeon chambers, evil drooling<br>monsters, and mysterious treasures. You are transported to a distant land where you must use your inventiveness and skill to unravel devious puzzles where you must use your Inventiveness and skill to unravel devious puzzles guarded by ugly and ferocious beasts. Only by the grace of Fortune and your<br>own ingenuity, exposing secrets that hold the land hostage, will your life be spared. XORU Is a role-playing adventure game that. unfolds In a variety of vivid scenarios. depicting lavishly arrayed dungeon chambers, evil drooling monsters, and mysterious treasures. You are transported to a dl.stant land spared.

#### DRACULA IN LONDON ver 1.03 (271) DRACULA IN LONDON ver 1.03 (271)

This terrific adventure game for to players brings the legendary vampire This terrific adventure game for 1 to 6 players brings the legendary vampire to your screen in living (or is that dead?) graphics. The sceen Is London in<br>1891. Each player assumes the role of a vampire hunter: Van Helsing, the renowned scientist; Mina Harker, the school mistress; Dr. Seward, the head of renowned scientist; Mina Harker, the school mistress; Dr. Seward, the head of<br>a lunatic asylum; and others. You must track down the bloodthirsty Dracula<br>before he turns Mina Harker into a vampire. But beware of the creatur the night. This exciting game is filled with twists and surprises, and the great graphics really spice up the action. Requires CGA or EGA. graphics really spice up the action. Requires CGA or EGA.

#### BUTTON ADVENTURE GAMES (265) BUTTON ADVENTURE GAMES (265)

RED PLANET: The Federation of Earth has sent you to Mars to secure the lost RED PLANET: The Federation of Earth has sent you to Mars to secure the lost treasures of Aukbaa. You've achieved orbit but find your fuel is depleted.<br>Can you acquire the treasures and return home safely?

NEBULA: You're a NASA explorer sent to investigate a newly discovered star system. Your mission is to collect specimens. Can you complete your assign-<br>ment, or will you be enguifed by the unknown perils of the universe?

DARK CONTINENT: You've traveled to darkest Africa in search of King DARK CONTINENT: You've traveled to darkest Africa In search of King your money and supplies. Can you find the diamond, or will you be swallowed<br>up by this vast continent? Solomon's diamond. But after 3 days your native bearers desert you, taking<br>your money and supplies. Can you find the diamond, or will you be swallowed<br>up by this vast continent?

#### (229) Requires CGA or EGA **GAMBLING GAMES**

of cards is used, shuffled and cut after each play. A Statistics command allows<br>tracking of the game. A progressive "jackpot" is incremented on each play<br>and will be paid when the player bets 5 coins and receives a Royal F Helpful prompts are displayed at the top of the screen, informing you of the Helpful prompts are displayed at the top of the screen, Informing you of the results of the hand played and current losses and wins. results of the hand played and current losses and wins. **DRAW POKER** simulates the Nevada video draw poker machines. One deck<br>of cards is used, shuffled and cut after each play. A Statistics command allows<br>tracking of the game. A progressive "jackpot" is incremented on each pla

PROFESSIONAL BLACKJACK uses rules similar to Harrah's in Atlantic City. One PROFESSIONAL BLACKJACK uses rules similar to Harrah's In Atlantic City. One to seven can play, and seating arrangements can be edited at any time. All to seven can play, and sealing arrangements can be edited at any time. All the goodies, including insurance, card splitting, double down, etc. the goodies. Including Insurance, card splitting, double down, etc,.

**HiROLLER** puts you at a realistic Las Vegas craps tabie. You select your bet<br>from a menu which includes Pass, Don't Pass, Big6/8, Proposition, Hardways. This is the next best thing to the real thing (which probably includes losing the This Is the next best thing to the real thing (which probably Includes losing the rent money). rent money).

**ROULETTE** is a realistic simulation using U.S. regulations. You select from a menu<br>options for chip value, bet placina, buyina chips, etc. The roulette board is displayed on-screen, and you watch the ball spin as your money goes down the toilet. the toilet.

#### BLACKJACK STRATEGY (208) BLACKJACK STRATEGY (208)

SUPPLEMENT TO COMPUTE! MAGAZINE 56au The Software Labs

BLACKJACK STRATEGY is more than just game. It teaches you all the skills BLACKJACK STRATEGY Is more than just a game. It teaches you all the skills needed to be a casino winner! As a game, the program includes players in up to 6 positions and in position combinations, 1 to 10 decks, adjustable playing speed, house rules to match different casinos, and more. As tutor, playing speed, house rules to match different casinos, and more. As a tutor, learn basic strategy; practice strategy with prompts, tests, and score results;<br>realistic layout aids in card counting; adjust speed as skills improve; and much more.

#### VEGAS PRO VIDEO POKER ven.0 (268) VEGAS PRO VIDEO POKER ver 1.0 (268)

VEGAS PRO VIDEO POKER plays like the video poker five-card draw machines VEGAS PRO VIDEO POKER plays like the video pokerflve-card draw machines in Las Vegas casinos. Game is never the same because cards fall differently<br>each time. Allows you to test the draw for strategies in complex situations,<br>adjust payoffs and table rules, slow down or speed up card dealing, a adjust payoffs and table rules, slow down or speed up card dealing, and<br>more. Plays on any monitor, although graphics on EGA and VGA are incredible.

#### POKER CHALLENGE (269) \_\_ POKER CHALLENGE (269)

POKER CHALLENGE includes two great games: 7-CARD STUD and TEXAS POKER CHALLENGE Includes two great games: 7-CARD STUD and tEXAS HOLD'EM. Excellent for beginners, but also includes tools for the most serious HOLD'EM. Excellentfor beginners. but also Includes tools for the most serious fhe computer plays you in different styles which you can change, no two<br>games are alike, and everything is changeable, including ante, betting limits,<br>maximum raises, skill settings, etc. includes hand/game analyzers and m more. Excellent graphics. No special monitor required. player. Play against 1 to 7 computer opponents in Stud, and 1 to 9 in Hold'em.<br>The computer plays you in different styles which you can change, no two<br>games are alike, and everything is changeable, including ante, betting

#### **BOARD GAMES #1 (230)** Requires CGA

Brothers classic. Includes fuil screen board in color with all the options. Play It just like the original. MONOPOLY Is a very good computerized game and true to the Parker just like the original.

RISK provides all of the challenge and excitement of the original Parker RISK provides all of the challenge and excitement of the original Parker Brothers game. It is a game of strategy where your goal is to take over the<br>world with your army. But you must be careful to defend against the armies of your opponents. Full screen board and all the play options. of your oppanents. Full screen board and all the play options.

**BOARD GAMES #2 (231)** Requires CGA

Four classic board games for a rainy day in front of your computer. CHESS88 has been around for a few years and has proven its worth as one of the better<br>non-commercial chess games. CHECKERS supports 2 players or play against including kings. PC-GAMMON is a nice backgammon game. DOMINOES is written in BASIC. written In BASIC. non-commercial chess games. CHECKERSsupports2 players or play against the computer. Games can be saved and loaded. Standard checkers rules

#### BOARD GAMES #3 (245)

computer of two players against each other. You command a fleet of five<br>ships which you strategically place in the battle zone. When the battle begins,<br>you must sink all of your opponent's ships before yours become Charlie on any monitor. SEEKSINK is an entertaining naval battle game for one player against the<br>computer or two players against each other. You command a fleet of five<br>ships which you strategically place in the battle zone. When the battle beghs

BYE BYE BORIS - You are Boris Smirnoff and your goal in life is to take a one BYE BYE BORIS - You are Boris Smirnoff and your goal in life is to take a one<br>way trip to America. You have to buy, borrow and barter for a passport, money, disguise, etc. before the KGB discovers you. Very entertaining board money, disguise, etc. belore the KGB discovers you. Very entertaining board game. Requires color monitor. game. Requires color monitor.

CONCENTRATION Is just like the famous T.V. show game and really tests your-CONCENTRATION Is just like the famous T.V. show game and really tests yourmemory, Requires color monitor. memory., Requires color monitor.

**SCRABBLE** is for 1 to 4 players. The dictionary of validated words can be added to as you piay. Requires color monitor. to as you play. Requires color monitor.

BOARD GAMES #4  $(213)$   $\sim$ NEW -NEW

GALACTIC is an terrific outer space version of the game Risk. Two to seven<br>piayers can battle for domination. Because you travel great distances,<br>attacks can bemade throughout several turns. This addictive game runs on any monitor, but it works best in color. attacks can be made throughout several turns. This addictive game runs on .<br>any monitor, but It works best in color.

ED's CHESS is an exceiient chess game. You play against the computer with various levels of difficulty based on how long the computer takes to make ED's CHESS Is an excellent chess game. You play against the computer with various levels of difficulty based on how long the computer takes to make a<br>move. Features include: Openings library, save/restore games, backup<br>moves, and autoplay. A most interesting feature is the that the compute display its thinking process. Works on any monitor. display Its thinking process. Works on any monitor.

**ACQUIRE** ver 1.1 is a game of high finance is played on a 12 by 10 grid by up<br>to six players. The player's goal is to make the greatest amount of money by<br>buying shares in the game's seven hotel chains, adding and merging buying shares in the game's seven hotel chains, adding and merging hotels. Requires color monitor. Requires a color monitor.

#### BOARD GAMES #5 (215)

TOMMY'S MONOPOLY is an excellent monopoly games that will work on any TOMMY'S MONOPOLY Is an excellent monopoly games that will work on any monitor. So If you don't have CGA, this version ofthe Parker Bros. classls Is for you. Accomodates 2 to 8 players and you can play against the computer.<br>Inicudes all the original board game's features. Play long or short game with<br>or without time limits. or without time limits.

CHESS and CHECKERS includes nicely produced versions of both games. The CHESS and CHECKERS Includes nicely produced versions of both games. The chess game doesn't have all the advanced features of some of our other chess game doesn't have all the advanced features of some of our other games, but its great for novice players. Requires CGA, EGA or VGA. games. but Its great for novice players. Requires CGA. EGA or VGA.

#### $(232)$ **BRIDGEPAL**

BRIDGEPAL is a computer version of the card game of bridge. Here's your<br>chance to learn, practice, or just enjoy the game of bridge without the need

for three other players. BRIDGEPAL is played just like bridge, except the for three other players. BRIDGEPAL Is played just like bridge, except the computer shuffles and deals the cards, bids and plays three hands. and does the scoring. You will bid and play the South hand. If your team gets the bid, 2 players; Random hands (everyone different); Bidding help for beginners; Options to Replay, quit, and Auto Finish Best Hand option to Increase offensive play. then you play both the North and South hands. Other features include: 1 or<br>2 players; Random hands (everyone different); Bidding help for beginners;<br>Options to Replay, quit, and Auto Finish Best Hand option to increase off play.

#### DOTS and LABB1TS&VOLDRONS (233) DOTS and LABBITS & VOLDRONS (233)

**DOTS** displaysa full page of dots. You play against the computer and connect<br>the dots in an attempt to form a square The first one to complete a square<br>takes possession of it and is awarded one point. Most points wins. takes possession of it and is awarded one point. Most points wins.

**LABBITS & VOLDRONS** is an arcade game in which you must not allow the<br>Labbits to escape from their cages and invade the food storage area. You must also protect the food storage from the invading Voldrons which are must also protect the food storage from the invading Voldrons which are<br>sometimes Invisible. The game starts out simple but gets complicated real fast.

#### TRIVIA MACHINE (234) TRIVIA MACHINE (234)

A very good trivia game with 1500 multiple choice questions. Four categories<br>including Sports & Recreation, Entertainment, Science & Nature and Mixed Bag. Scoring is based on 1 of 3 selected expertise levels and how well you Bag. Scoring is based on 1 of 3 selected expertise levels and how well you<br>performagainst the game clock. Has sound effects and operates in graphics<br>mode if you have CGA, but will work with monochrome. Great fun for you<br>tr trivia buffs.

#### TUNE TRIVIA. (235) TUNE TRIVIA. (235)

tions for 1 to 6 players. Like "Name That Tune" you play against a twenty<br>second countdown clock. More than 200 songs and various player options<br>to alter player strategy. You can alter the songs and/or the trivia questions enter your own. Great family fun for music buffs. An entertaining musical trivia game featuring tunes and musical trivia ques-<br>tions for 1 to 6 players. Like "Name That Tune" you play against a twenty<br>second countdown clock. More than 200 songs and various player options<br>

#### OPUS BRAIN TEASERS (236) OPUS 1 BRAIN TEASERS (236)

If you are into trivia, here's another one to sink your teeth into. This is a lf you are into trivia, here's another one to sink your teeth into. This is a<br>trivia-type game which is played like charades by up to four players. Includes<br>26 different categories (Television & Film, Books & Plays, Body T program supplies clues for players to solve. program supplies clues tor players to solve.

#### THE DUNGEONS OF MORIA ver 4.83 (237,238) THE DUNGEONS OF MORIA ver4.83 (237.238) disks 2 disks

This is a superb single player dungeons and dragons adventure game. You This is a superb single player dungeons and dragons adventure game. You<br>can choose from a number of races and classes when creating your character. You then 'run' that character over a period of days, weeks, even the deeper levels. MORIA is a huge game packed with features and accompanied by a lot of documentation. If you're an adventure game fanatic, MORIA is guaranteed to satisfy. Requires 2 floppy drives or a hard disk, 640K memory. acter. You then 'run' that character over a period of days, weeks, even<br>months; attempting to win the game by defeating the Balrog which lurks in the deeper levels. MORIA is a huge game packed with features and accom-<br>panied by a lot of documentation. If you're an adventure game fanatic, memory.

#### HACK ver 3.51 (239) HACK ver3.51 (239)

and has many monsters and highly varied magic. You descend through the<br>dungeon to find the Amulet of Yendor, then return to the surface. As you<br>travelyou will meet various creatures (most of them nasty), find objects (some travel you will meet various creatures (most of them nasty), find objects (some having magical properties), and experience many hazards. A map is created<br>as you go through the various levels. This top notch adventure game requires<br>320K, 2 floppies or hard disk. 320K, 2 floppies or hard disk. A display oriented dungeons and dragons type game. It Is rich In character

#### WONDERFUL WORLD of EAMON (240) WONDERFUL WORLD of EAMON (240)

EAMON is classic fantasy role-playing game. Far away, at the dead center EAMON Is a classic fantasy role-playing game. Far away, atthe dead center of the Milky Way, is the planet Eamon. It doesn't orbit any suns - all of the suns<br>orbit it. This brings strange forces to bear in a world of shifting laws and time. Strange things happen there, and the citizens of Eamon must always be Strange things happen there, and the citizens of Eamon must always be adaptable, for things are rarely what they seem. You are citizen of this weird adaptable, fOl things are rarely what they seem. You are a cltlzen.of this weird world, and anything can happen, anything at all. Included with this package<br>is the EAMON DUNGEON DESIGNER which allows you to custom create your<br>own adventures. Requires BASIC. own adventures. Requires BASIC.

#### ADVENTURE GAME MAKER (241) ADVENTURE GAME MAKER (241)

GENERIC ADVENTURE GAME SYSTEM (GAGS) allows you to easily design your **GENERIC ADVENTURE GAME SYSTEM** (GAGS) allows you to easily design your<br>own extensive adventure games. You do not need to know anything about<br>programming. The system is very flexible in that your games can be modified and extended by simply editing a standard-format text file. Complete sample game included. game Included.

#### GAMESCAPE ver. 1.0 (264) GAMESCAPE ver.l.0 (264)

Powerful "adventure engine" lets you create your own adventure games. Describe locations, rooms, objects, recognizable words, messages, and ac tion. Includes music, sound, and graphic characters. Requires a word processor that can save in ASCII (plain text) or a text editor, and a little imagination. Powerful "adventure engine" lets you create your own adventure games.<br>Describe locations, rooms, objects, recognizable words, messages, and ac-<br>fion. includes music, sound, and graphic characters. Requires a word proces-<br>s

The Software Labs

SUPPLEMENT TO COMPUTE! MAGAZINE 56av The Software Labs

-NEW

Disk includes three great games: Rlngwielder, Marooned Again, and Giant Disk Includes three great games: Rlngwlelder, Marooned Again, and Giant space Slug. SpoceSlug.

#### CROSSWORD CREATOR ver2.50 (242) CROSSWORD CREATOR var2.50 (242)

CROSSWORD CREATOR (CWC) enables you to layout crossword puzzle on the computer's screen. define a short clue for each word in the puzzle, and CROSSWORD CREATOR (CWC) enables you to layout a crossword puzzle on<br>the computer's screen, define a short clue for each word in the puzzle, and<br>save the puzzle to disk so it may be used again and again. Challenge friends<br>t puzzle solutions to disk so you can stop work at any time and pick up later to solve a puzzle you create yourself. CWC can save portlal or complete puzzle solutions to disk so you can stop work at any time and pick up later where  $y \sim 1$  and  $y \sim 1$  and  $y \sim 1$  for design  $\alpha$  and  $\alpha$  to design that  $\alpha$ up to 200 words and clues. Solve a pre-defined puzzle on your computer<br>Screen. CWC will check your solution against the correct solution on request loiring), complete with numbered boxes and an indexed clue list. Contextsensitive help screens make using CWC easy. Great for crossword buffs. sensitive help screens make using CWC easy. Great for crossword buffs. Writer you left off. CWC doesn't force you to design "real" crosswords that<br>interact perfectly; you can make your puzzle look any way you want with<br>up to 200 words and clues. Solve a pre-defined puzzle on your computer<br>scr

#### WORDFIND ver3.1 (249) WORDFIND var 3.1 (249)

other types of word puzzles. A real frustration ender! If you know a few letters<br>of a word and its length, WORDFIND will display all words having the same<br>letters in the same positions. You then pick the word that satisfie gives you these possibilities in seconds: ECTOPIC, OCTOPOD, OCTOPUS, and<br>OCTUPLE. WWW.PHIND is a great program to assist you in finding words for crossword and<br>other types of word puzzles. A real frustration ender! If you know a few letters<br>of a word and its length, WORDFIND will display all words havin

#### KINGDOM of KROZ (244) KINGDOM of KROZ (244)

package. You are an archaeologist searching for fabied treasure through 25<br>challenging and hazardous levels. Includes a huge library of sound effects, and To color graphics, and it will work on monochrome, non-graphic systems.<br>Instructions are built-in, and no two games are ever alike. KROZ won "Best<br>Game" in a national programming contest. Also on this disk is TREK TRIV Game" in a national programming confest. Also on this disk is TREK TRIVIA - a<br>game of 100 tough Star Trek trivia questions that will challenge even the best<br>Trekkie. A combination arcade, adventure, and strategy game - all In one unique package. You are an archaeologist searching for fabled treasure through 25 challenging and hazardous levels. Includes a huge library of sound effects,

#### MEGALOPOLY (248) MEGALOPOLY (248)

MEGALOPOLY is a fun and challenging investment strategy game that can<br>be played on many levels. You just inherited one hundred thousand dollars. Your current employment enables you to save \$6,000 per year. Your chal lenge is to become financially Independent within twenty year period. Your current employment enables you to save \$5,000 per year. Your challactors, and yield characteristics. Are you a wise investor who can reach his goal, or will you lose it all? Decisions to buy and sell assets are based on economic conditions, risk gool, or will you lose It all?

#### STOCK SHOCK ver.3.0 (266) STOCK SHOCK var.3.0 (266)

who think making money is fun. A very generous uncle has given you \$5000<br>to invest in the stock market. Your mission is to make more money than<br>anyone else, or just piain make money if you're playing alone. Up to 12 player save games; Graph of players' assets and market and stock price histories: "Daily News" feature reports on important market events; Menu-driven with 'Dally News' feature reports on Important market events: Menu-driven with on-line help. This great game includes action, suspense, and fun. on-line help. This great game Includes action. suspense, and fun. srOCK SHOCK Is a stock market simulation game, designed for those of you who think making money is fun. A very generous uncle has given you \$5000<br>to invest in the stock market, Your mission is to make more money than<br>anyone else, or just plain make money if you're playing alone. Up to 12 player

#### PC-JIGSAW PUZZLE veri.10 (272) \_\_ PC-JIGSAW PUZZLE verl.l0 (272)

If you like picture puzzles, this disk is for you. PC-JIGSAW is an educational If you like picture puzzles, this disk Is for you. PC-JIGSAW Is an educational game of skill and infellect that features beautiful graphic images. It starts out<br>by drawing an image on the screen and then it shuffles the pieces around. on the screen. Features include: Select from 3 levels of difficulty (larger or Every puzzle is different because images are never shuffled the same way.<br>The object of the game is to assemble the pleces to match the original image<br>on the screen. Features include: Select from 3 levels of difficulty (la keyboard or mouse; Supports any graphic monitor (especially beautiful on<br>EGA or VGA color systems); Menu-driven with on-line help for ease of use.

#### MORAFF'S REVENGE ver3.2 (273) MORAFF'S REVENGE var 3.2 (273)

This is a role playing game in which you venture into a deep dungeon in<br>search of adventure and treasure. Like life itself, this game has no single simple object. Survival is an objective, but not always. Often, you'll begin an expedi object. Survival is an objective, but not always. Often, you'll begin an expedi-<br>tion intent on reaching a certain level of the dungeon, then return to town.<br>This would be the object for that expedition. Perhaps when you a drained by a wraith, you'll set out on a wraith-killing mission. That is an<br>objective. Experience makes a character more powerful, bringing more spell<br>points, more health points, and other good things. The quest for experi points, more health points, and other good things. The quest for experience<br>is a key part of this game. The most exciting goal is to find the fountain of<br>youth on the 70'thievel. This foundain will regenerate your characte pills, fight, abandon treasure, view stats, get cure, throw cure, see map, and pills, fight, abandon treosure, view stats, get cure, throw cure, see map, and much more. As adventure games go, this one is quite good. much more. As adventure games go, this one Is quite good. a key part of this game. The most exciting goal is to find the fountain of<br>outh on the 70'th level. This fountain will regenerate your character, allowing<br>im to become more powerful than ever. Reaching the fountain is no e

#### WORLD GENERATOR veri.2 (274) WORLD GENERATOR var 1.2 (274)

This menu-driven utility generates solar systems for science fiction role playing This menu-driven utility generates solar systems for science fiction role playing games In which each player takes on the personal or alien In which in the personal or alien In the personal In games in which each player takes on the persona of a human or glien in a<br>universe controlled by a referee: Like Dungeons and Dragons with<br>spaceships! Not based on the rules of any one game. Cuts hours or days off of making such creations manually. Allows generation, storage, and editing<br>of solar systems and planets; draws maps of planets; includes planetarium<br>option; generates up to 100 solar systems with each allocated a star and option; generates up to 100 solar systems with each allocated a star and up generates black holes; and more. Features on-line help, tutorial, and rolling demonstration which is real treat to watch. Requires CGA and color monitor. . . monitor. to seventeen planets, asteroid belts, dust clouds, or secondary stars; generates black holes; and more. Features on-line help, tutorial, and roiling demonstration which is a real treat to watch. Requires CGA and color

#### BIBLEQ ver4.1 (1215) BIBLEQ var4.1 (1215)

Bible quiz game with <sup>1000</sup> multiple choice questions drawn from the Old A Bible quiz game with 1000 multiple choice questions drawn from the.Old and New Testaments and Bible geography. One to three people can play and New Testaments and Bible geography. One to three people can play and compete for best scores. Percentage of correct answers Is reported. and compete for best scores. Percentage of correct answers is reported.

PUGILISTIC WARS ver 1.5  $(9218)$  ... NEW -NEW

This is a very nice menu-driven, none-graphic boxing simulation game that will work on color or monochrome monitors. After you select a weight class,<br>you pick two professional boxers from a list. This list of boxers aives their rating you pick two professional boxers from a list. This list of boxers gives their rating<br>so that you can properly match opponents (or, if you're in a bad mood, have<br>one beat the hell out of the other). Before each new round, y variables must be taken into account when choosing strategies. As each<br>round progresses, the the fighter's offensive and defensive moves are<br>described with text, and damage inflicted and endurance levels are shown described with text, and damage Inflicted and endurance levels are shown graphically. Very challenging. Requires 384K. graphically. Very challenging. Requlres384K.

#### DOMINATE (282) -NEW DOMINATE (282)

DOMINATE is computer wargame for one to ten human players and up to DOMINATE Is a computer wargame for one to ten human players and up to 30 computer players (neutrals). All game play occurs in reference to the map<br>of the world of DOMINATE. On the map are 142 cities mixed amongst five<br>types of terrain: woods, plains, hills, swamps, and broken. Each player co every round of play you build new troops and explore and conquer new every round of play you build new troops and explore and conquer new<br>territories in an attempt to build an empire of domination. Pit your startegic<br>abilities against opponents or the computer. Reaulres CGA. EGA. or VGA. abilities against opponents or the computer. Requires CGA, EGA, or VGA. types offerraln: woods. plains. hills. swamps. and broken. Each player controls a position that begins with one city and ·could end In world domination. In

#### TELE-CHESS ver 1.0 (283)

-NEW

-NEW

When a move is made, it is displayed simultaneously on your screen and on<br>the opponent's screen. TELE-CHESS features color or monochrome graphics, to use menus. Games may be adjourned, saved to disk, and retrieved for<br>continued play at a later on-line session. A "kibitz" mode allows conversation<br>between players during a live game. TELE-CHESS also serves as an off-lin eliminating the tedious work normally associated with such study. Requires a<br>graphics card and a Hayes compatible modem. **TELE-CHESS** is a live chess game played by 2 people via modem connection.<br>When a move is made, it is displayed simultaneously on your screen and on<br>the opponent' screen. TELE-CHESS features color or monochrome graphics,<br>d continued play at a later on-line session. A "kibitz" mode allows conversation<br>between players during a live game. TELE-CHESS also serves as an off-line<br>chess study aid. It is designed for in-depth study of chess variation

#### JUST FOR LAUGHS (284)  $\sim$ NEW

The novelty programs on this disk prove that computing isn't always serious The novelty programs on this disk prove that computing Isn't always serious business. Try these out on your friends, co-workers, or even your boss if Job security isn't your top priority: bUsiness. Try these out on your friends, co-workers, or even your boss If job security Isn't your top priority:

 $123$  puts up a Lotus 123 look alike screen that insults you when you try to input anything. anything.

**MEMCHK** makes your computer look like its going through a normal memory<br>check after reboot. But it never stops. Ever see a computer with 100 billion kilobytes of RAM? kilobytes of RAM?

.<br>FLIP turns the display upside down after a specified amount of time. When<br>the recipient of this prank wonders what the heck happened, you miaht suggest as solution that he turn his monitor upside down. suggest as a solution that he turn his monitor upside down.

**DECEIVE** allows you to capture any screen and instantly display it while your<br>running any program. Great for when the boss walks in and you're playing running any program. Great for when the boss walks in and you're playing computer games. computer games;

**EATERS** is a screen blanker with a twist. Bugs scramble all over the screen and eat up anything that's displayed. eat up anything that's displayed.

PANIC is to be used only on people with a strong heart. The user is informed that he has been selected for a prize - one hard disk format. This fake format<br>looks real, including the hard disk access light and all.

**WASH 'N TUNE** cleans the "inside" of the monitor, drains water from the floppy<br>disk drive, and tunes the computer's speaker (those out-of-tune speakers disk drive, and tunes the computer's speaker (those out-of-tune speakers sound awful, don't they?). sound awful, don't they?).

#### AMAZON and AMY-500 (285) - ANEW

**AMAZON -** You're floating on a raft through the Amazon jungle. The journey<br>is filled with danger. To survive (and get the highest score), you must correctiv 1\$ filled with danger. To survive (and get the highest score), you must correctly

The Software Labs

SUPPLEMENT TO COMPUTE! MAGAZINE 56aw The Software Labs

a test of both your reflexes and typing ability. Recommended for pre- teens<br>who wish to add a fun and exciting challenge to the usually dull routine of typing practice. Requires CGA, typing practice. Requires CGA. ; pell the solutions to a variety of problems in the shortest time possible. This is<br>1 fest of both your reflexes and typing ability. Recommended for pre-teens<br>who wish to add a fun and exciting challenge to the usually dull

drivers, You must out-class them to win the trophy. You can change speed<br>and turn left and right to avoid other cars. But your reflexes had better be<br>good! Plenty of arcade action for players 7 to 12. Requires CGA. AMY-500 - You're on a multi-lane race track competing against a field of pro<br>drivers. You must out-class them to win the trophy. You can change speed<br>and turn left and right to avoid other cars. But your reflexes had bette

#### BATTLEGROUND veri.O (286) -NEW BAmE GROUND ver 1.0 (286)

i ground combat game. The graphics are great! Various types of soldiers, air<br>support, weapons, and terrain help you defeat your opponent's platoon. You Even includes 25 possible playing fields, and much more. Boredom will NEVER<br>be a problem with this game! Requires CGA, EGA, or VGA. t's the U.S. vs. Germany in this two-player, tactical, action-strategy, World War<br>I ground combat game. The graphics are great! Various types of soldiers, air<br>upport, weapons, and terrain help you defeat your opponent's pl can fire hand weapons, call air and artillery strikes, and throw hand grenades.<br>Even Includes 25 possible playing fields, and much more. Boredom will NEVER<br>be a problem with this gamel Requires CGA, EGA, or VGA.

#### CHARACTER verl.O (287) -NEW CHARACTER ver 1.0 (287)

 $\sim$ NEW

inear fun for people of all ages, and generates loads of laughs; but it also<br>demonstrates how tiny changes in facial features can dramatically alter a<br>person's appearance. This is why, with so many people in the world, onl ACTER begins with a basic face (you have several to choose from). You then<br>begin to alter it in countless ways. You can change the age, welght, emotions knope, color, height on the face, separation, eye lids, wrinkles, bags, etc.), mouth characteristics (width, upper and lower lips, openness, color, etc.), and virtually every other facial aspect. This is somewhat similar t This is a simple-to-use menu-driven program for drawing faces. Not only is it great fun for people of all ages, and generates loads of laughs; but it also<br>demonstrates how tiny changes in facial features can dramatically alter a<br>berson's appearance. This is why, with so many people in the world, onl (anger, disgust, fear, happiness, sadness, surprise), eye characteristics (size,<br>happ, color, helght on the face, separation, eye lids, wrinkles, bags, etc.),<br>mouth characteristics (width, upper and lower lips, openness, c

#### CRIBBAGE (288) - NEW

 $~\sim$ NEW

game of Cribbage allows youto play aginst the computer and even replay<br>hands. Graphics are great! Features include: Auto scoring: Demo mode;<br>"Muggins" option; Scoring messages; Cribbage rules; and more. If you already<br>know CRIBBAGE PARTNER ver 2.0 - This realistic representation of the very popular<br>game of Cribbage allows you to play aginst the computer and even replay<br>nands. Graphics are great! Features include: Auto scoring: Demo mode;<br>Mug monitor.

anod graphics and 4 skill levels. Covers all aspects of Cribbage. Works with<br>any monitor. CRIB-MASTER ver 1.1 - Another outstanding Cribbage game Simulation with good graphics and 4 skill levels. Covers all aspects of Cribbage. Works with any monitor.

#### EAT'EM II (289) ~NEW

You're inside very extensive maze and must eat all the food there in order You're Inside a very extensive maze and must eat all the food there In order ability to escape the enemy depends on how good - AND HOW FASTI - you<br>are at eating! The maze, by the way, is simply A-MAZE-ING! Can you flgure<br>out the "other" way to open the gates that block your way? Plenty of<br>last-pace Uses any monitor. Uses any monitor. to advance to the next level. But beware! -You're being pursued, and your<br>ability to escape the enemy depends on how good - AND HOW FAST! - you<br>are at earling! The maze, by the way, is simply A-MAZE-ING! Can you figure<br>out

#### FACING THE EMPIRE ver 1.0 (290) - NEW  $~\sim$ NEW

Empire out of the stellar periphery of the Lyran Federation. You must also<br>protect the eight Lyran Star Bases from attack. But first you need to build<br>strength and gather intelligence before you can go on the offensive. Th In this exciting Intergalactic conflict game, you must drive the Morte Star Empire out of the stellar periphery of the Lyran Federation. You must also<br>protect the eight Lyran Star Bases from attack. But first you need to build<br>strength and gather intelligence before you can go on the offensive. Th

#### RETURN TO KROZ (291) -NEW RETURN TO KROZ (291)

 $\sim$ NEW

-NEW

This is the sequel to the national contest-winning KINGDOM OF KROZ (Disk This Is the sequel to the national contest-winning KINGDOM OF KROZ (DISk and adventure unlike any other game you've played. Your task is to recover<br>the crown of Kroz hidden in the deepest level. Some levels are puzzle oriented, You'll find new ferrains, traps, spells, hazards, 35 new creatures, 20 new levels<br>to challenge your dexterity, and sound effects galore. You'll encounter<br>moving walls, forbidden forests, active volcanos, a bottomless pit a #244). It's pure dynamitel – A unique combination of arcade action, strategy<br>and adventure unlike any other game you've played. Your task is to recover<br>the crown of Kroz hidden in the deepest level. Some levels are puzzle which makes a great change of pace from the high action parts of the game.<br>You'll find new terrains, traps, spells, hazards, 35 new creatures, 20 new levels<br>to challenge your dexterity, and sound effects galore. You'll enc

#### THE MILL and SOLICARD (292)

in the 14th century. The game is one of strategy and capture and is very<br>interesting. Lots of fun! Also includes random number generators for dice THE MILL ver 1.00-S, an ancient board game for 2 players, was very popular

SOLIČARD ver 1.00-S consists of 6 great solitaire card games, including Golf,<br>Matrimony, Pyramid, Calculation, Canfield, and two forms of Klondike. Includes on-line help and game rules. The program won't let you cheat unless, cludes on-line help and game rules. The program won't let you cheat unless, that is, you ask permission! that Is, you ask permlsslonl rolling, wheel spinning, and more. Includes on-line help.<br>\$OLICARD ver 1.00-S consists of 6 great solitaire card games, including Golf,<br>Matrimony, Pyramid, Calculation, Canfield, and two forms of Klondike. In-

#### PATIENCE ver 3.0 (293) -NEW PATIENCE ver3.0 (293) ... NEW

include ACCORDION, CANFIELD, STACKER, ELIMINATE, GOLF, KLONDIKE,<br>VEGAS, NESTOR, and PYRAMID. Game selection is by menu, and each features resettable best- scores table. Rules for each game are provided. features a resettable best- scores table. Rules for each game are provided. Inis excellent collection of nine popular and addictive solitaire card games<br>nclude ACCORDION, CANFIELD, STACKER, ELIMINATE, GOLF, KLONDIKE.<br>VEGAS, NESTOR, and PYRAMID. Game selection is by menu, and each

PASS-AROUND TRIVIA ver 3.02 (294) - NEW

Popular categories include world, geography, sports, famous people,<br>religion, and more. Features selectable difficulty levels. Lots of fun!!! 'his challenging, family-oriented trivia board game is for 1 to 6 players.<br>Popular categories Include world, geography, sports, famous people,<br>eligion, and more. Features selectable difficulty levels. Lots offunill:

#### PINBALLART (295) -NEW PINBALL ART (295)

style pinball games for 1 to 4 players. The graphics are great! Uses either<br>keyboard or joystick. Games include CIRCUS, MONEYMAZE, PAR 3 GOLF,<br>SPOOKY, and RUNWAY. Requires CGA or EGA. This disk Is packed with a collection of five fast-paced high-quality arcadeityle pinball games for 1 to 4 players. The graphics are greatl Uses either<br>(eyboard or Joystick. Games include CIRCUS, MONEYMAZE, PAR 3 GOLF,<br>§POOKY, and RUNWAY. Requires CGA or EGA.

#### $~\sim$ NEW PRAXIS ver <sup>11</sup> /SB (296) -NEW PRAXIS I ver 11/88 (296)

In the game of Chess, white has an incredible <sup>20</sup> possible openings. Of these, <sup>15</sup> are recognized, with each having MANY legitimate responses. And, of 15 are recognized, with each having MANY legitimate responses. And, of rescue to help make sense of all this by demonstrating many openings and<br>their responses. PRAXIS isn't an "openings" tutorial, just an overview. But it really<br>helps! Recommended for all of you who are beginning to learn Ch for those not-so-new Chess players, as well. for those not-so-new Chess players, as well. In the game of Chess. white has an Incredible 20 possible openings. Of these, course, the responses to those responses are many! PRAXIS comes to your<br>rescue to help make sense of all this by demonstrating many openings and<br>their responses. PRAXIS isn't an "openings" tutorial, just an overview. But i

#### SUPER PRO WORD SEARCH PUZZLE MAKER ver 1.0 (297) - NEW REPORT OF THE CONTRACT  $\mathcal{L}$  and  $\mathcal{L}$  and  $\mathcal{L}$  and  $\mathcal{L}$  and  $\mathcal{L}$  and  $\mathcal{L}$  and  $\mathcal{L}$  and  $\mathcal{L}$  and  $\mathcal{L}$  and  $\mathcal{L}$  and  $\mathcal{L}$  and  $\mathcal{L}$  and  $\mathcal{L}$  and  $\mathcal{L}$  and  $\mathcal$ SUPER PRO WORD SEARCH PUZZLE MAKER ver 1.0 (297) ... NEW

sional quality available. The program accomplishes this by rigidly following<br>established professional rules used by those preparing such puzzles for<br>newspapers and magazines. The rules followed include: Most words must<br>ove appear without spaces or hyphens; Words in the solution printout must be appear without spaces or hyphens; Words in the solution printout must be course, your puzzles will be of such high quality that you'll be able to submit course, your puzzles will be of such high qlJalltythat you'll be able to submit them to publishing companies for profit! them to publishing companies for profit I This outstanding program creates word-searCh puzzles of the highest profesilonal quality available. The program accomplishes this by rigidly tollowing<br>established professional rules used by those preparing such puzzles for<br>newspapers and magazines. The rules followed include: Most word directions; Many words must be spelled backwards; Phrases and Idioms must<br>appear without spaces or hyphens; Words in the solution printout must be<br>circled; etc. Your puzzles can be edited, saved to disk, and more. And, of

#### WORDS\*WORDS ver 1.2 (200) -NEW WORDS·WORDS ver 1.2 (200)

 $~\sim$ NEW

 $~\sim$ NEW

word and must identify it in 18 guesses or less. For each correct guess you are<br>toid the number of letters common to the puzzle word. Solve the puzzle and fold the number of lefters common to the puzzle word. Solve the puzzle and<br>a comment or quote is displayed based on the word. Uses a dictionary of<br>more than 6,000 5-letter words. more than 6,000 5-letter words. This word game Is challenging enough for adults. You're given a 5-letter puzzle word and must Identity it In 18 guesses or less. For each correct guess you are

#### $~\sim$ NEW <u>WORDSTALK ver 1.00-S (298,299) 2 disks - AEW</u>

This unique word-game solver uses over 60,0001 to 20-letter words to solve This unique word-game solver uses over 60,000 1- to 2O-letter words to solve difficult cryptograms, anagrams, word jumbles, and pattern/form word sear-<br>ches used in local and national contests. It also has a game section that plays program includes a random number generator for dice roiling and wheel spinning, on-line help, 71 sample cryptograms to practice with, and much<br>more. 4 levels of Hangman plus a child's version. This slmple-to-use menu-driven

#### FALLTHRU ver 1.01 (9200) -NEW FALLTHRU ver 1.01 (9200)

a strange land: Faland. You don't know how you got there, but your goal is<br>to find your way home. Faland is very large, complex, sparsely inhabited, and Much is inhabited by wild animals, demons, warrlots, and renegades. You<br>need skill and experience to explore the settlements, caverns, catacombs,<br>castles, ruins, and mines. You must learn to recognize friend and foe, earn entertaining game. entertaining game. In this text-adventure game for 1 to 3 players, you become an adventurer in<br>a strange land: Faland. You don't know how you got there, but your goal is<br>to find your way home. Faland is very large, complex, sparsely inhabite made up of farmiand, rangeland, desents, badlands, mountains, forests, etc.<br>Much is inhabited by wild animals, demons, warriors, and renegades. You<br>meed skill and experience to explore the settlements, caverns, catacombs,<br>

#### GUNN GAMES #1 (9201)  $\sim$ NEW GUNN GAMES #1 (9201)

OUTFOX Try to 'out fox' the fox In this entertaining arcade game version of OUTFOX - Try to 'out fox' the fox in this entertaining arcade game version of "Fox and Hounds." Keep the fox at bay so he doesn't reach safety. Loads of 'Fox and Hounds.' Keep the fox at bay so he doesn't reach safety. Loads of funl

MAXMAN Similar to PAC-MAN, but with some very nice, Innovative additions MAXMAN -Similar to PAC-MAN, but with some very nice, Innovative additions that make this arcade game even more enjoyable. that make this arcade game even more enjoyable.

SUPER STARTREK - A super strategy arcade game that's similar to "STARTREK"<br>but with some neat differences. If you like Star Trek, you'll love this one! NOTE: All three games require graphics card and color monitor. All three games require a graphics card and color monitor.

56ax\

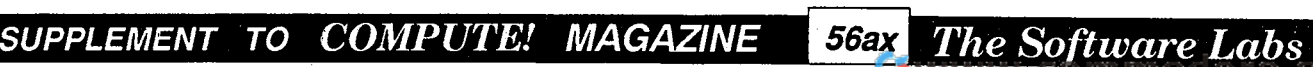

The Software Labs

#### GUNN GAMES #2  $(9202)$   $\sim$ NEW

'-NEW

AXTRONS - Eliminate the competition by setting traps and directing combat based on opponent's energy level. ClyAxistrons are good trackers, though,<br>so stay out of their way -- IF YOU CAN! Great arcade action.

TILTMAZE Get as many balls rolled into the center box as possible. It's not TlLTMAZE - Get as many balls rolled Into the center box as possible. It's not easy, because when you tilt the maze, all the balls start rolling In the SAME easy, because when you tilt the maze, all the balls start roiling In the SAME direction! Lots of fun,

GOPHER'S GARDEN - There's trouble in the garden! You're in the midst of a gopher Invasion and they're tearing up the place. You must find those little because you can 't see is the terrible damage they are the terrible damage they are pests and get rid of them before they eat all your flowers. It won't be easy,<br>though, because you can't see 'em. All you see is the terribie damage they<br>keep doing. But, you must be careful while trying to catch them becau This is a terrific arcade-style game you're sure to enjoy. NOTE: All three games<br>require a graphics card and color monitor. require graphics card and color monitor. GOPHER'S GARDEN - There's trouble In the gardenl You're In the midst of a gopher Invasion and they're tearing up the place, You must find those little

#### PC-BINGO and UNO (9203) - PC-BINGO and UNO (9203)

 $-$ 

to play, and features nice graphics. PCBINGO prints 2 to 8 Bingo cards per<br>sheet, and includes a great winner verification system. Requires DOS 3.0 or PC-BINGO ver 1.1 is just like the traditional game of Bingo. It is simple and fun<br>to play, and features nice graphics. PCBINGO prints 2 to 8 Bingo cards per<br>sheet, and includes a great winner verification system. Requires

UNO ver 1.2 is <sup>a</sup> PC implementation of the traditional game of UNO. well UNO ver 1.21s a PC Implementation of the traditional game of UNO. A well thought out display and good graphics makes UNO fun to play. You'll need thought out display and good graphics makes UNO fun to play. You'll need to know the rules for UNO, though, because none are provided. to know the rules for UNO, though, because none are provided.

#### <u>TOMMY'S TOYS #1 (9204) - NEW</u>

TOMMY'S SAUCER - Fly a sophisticated spacecraft to defend earth against alien invaders. The controls are awesome and so is the game in the game in the game is the game in the game in arcade action all the way with exciting graphics and sound! Requires CGA **TOMMY'S SAUCER -** Fly a sophisticated spacecraft to defend earth against<br>allen invaders. The controls are awesome and so is the game! It's fast-paced<br>arcade action all the way with exciting graphics and sound! Requires CG

of related words or phrases. Nine levels of play. Lots of options! Lots of fun! TOMMY'S HIDDEN WORDS -Create your own hidden-word puzzles from a list

#### $TOMMY'S TOYS #2 (9205)$   $~\sim$ NEW

AND LIKED IT? Well, here's your chance. You're on a billiard table surrounded<br>by a gang of gorlila balls. How long will you be able to keep away from them?<br>Your life depends on it. Just remember, though, the table is S-H-R Good luck. You'll need it! Nice arcade game. Good luck. You'll need It I Nice arcade game. TOMMY'S GORILLA BALLS - Ever had the feeling you were being pursued --<br>AND LIKED IT? Well, here's your chance. You're on a billiard table surrounded<br>by a gang of gorilla balls. How long will you be able to keep away from t

TOMMY'S GIN RUMMY Tommy's great PC implementation of this world TOMMY'S GIN RUMMY - Tommy's great PC Implementation of this world famous game. famous game.

#### <u>TOMMY'S TOYS #3 (9206) FOR TOMMY'S TOYS #3</u>  $-$  -new part of  $\sim$

TOMMY'S METEORS You'll have to think fast to dodge the falling meteors. TOMMY'S METEORS - You'll have to think fast to dodge the failing meteors. Fast- paced arcade-style excitement! Fast- paced arcade-style excitement I

computer, which acts as dealer and banker. Also includes Flapjack, Macao, TOMMY'S TWENTY-ONE-This superb Biackjack game pits your skills against the and Pontoon.

TOMMY'S SPACE PANELS - Is this a game or a puzzle? Actually, we're not sure<br>what it is, but we know we like it! You're at the control panel of an allen space **TOMMY'S SPACE PANELS** - is this a game or a puzzle? Actually, we're not sure<br>what it is, but we know we like it! You're at the control panel of an allen space<br>ship. You'd like to fly the darn thing, but all controls are w

#### <u>TOMMY'S TRIVIA (9207)</u> - NEW

-NEW YORK - NEW YORK - NEW YORK - NEW YORK - NEW YORK - NEW YORK - NEW YORK - NEW YORK - NEW YORK - NEW YORK - NEW YORK - NEW YORK - NEW YORK - NEW YORK - NEW YORK - NEW YORK - NEW YORK - NEW YORK - NEW YORK - NEW YORK - N

questions were carefully prepared by aliens from outer space and are<br>presented in alternate-choice format. The questions are not divided into everyone else in the galaxy receives our TV and radio transmissions, they're<br>all mixed up together like this anyway! There are 6 ways to play. Whichever way you decide, though, you're guaranteed great fun! The questions are way you decide, though, you're guaranteed great funl The questions are fairly sane and cover a broad range of topiCS. fairly sane and cover a broad range of topics. This is a trivia game for 1 or 2 aspiring earthling triviologists (players). The<br>questions were carefully prepared by allens from outer space and are<br>presented in alternate-choice format. The questions are not divided into categories, however, since that would be too trivial; and besides, by the time<br>everyone else in the galaxy receives our TV and radio transmissions, they're<br>all mixed up together like this anyway! There are 6 ways to play.

#### TOMMY'S TOYS #4 (9208) -NEW TOMMY'S TOYS #4 (9208) -NEW

SUPPLEMENT COMPUTE! MAGAZINE 56ay The Software Labs SUPPLEMENT TO *COMPUTE! MAGAZINE* \_ *The Software Labs* 

system that allows you to create and solve crossword puzzles. The program is great for solving puzzles in newspapers and magazines, or making them up yourself and giving them to friends to solve. Maximum puzzle size is 17 rows yourself and giving them to friends to solve. Maximum puzzle size is 17 rows<br>by 18 columns; minimum is 2 rows by 2 columns. Program includes many options, even clue option. options, even a clue option. TOMMY'S CROSSWORDS - This Is a personal crossword puzzle management

which we've never seen beforel You'll be amused and amazed by what the folks at Tommy's Toys have come up with. (Your friends will also be amazed<br>when you begin to incorporate them into your speech and writing!) Don't<br>worry, though. Tommy used a little good taste in putting these outrageous insults together! Insults togetherl TOMMY'S INSULTS -This Is a collection of seemingly endless Insults, the likes of 'olks at Tommy's Toys have come up with. (Your friends will also be amazed<br>when you begin to incorporate them into your speech and writingl) Don't<br>worry, though. Tommy used a little good taste in putting these outrageous

# EGA and VGA GAMES EGA and VGA GAMES

#### (Require EGA or VGA graphics adapter and monitor) (Require EGA or VGA graphics adapter and monitor)

#### EGA GOLF (250) EGA GOLF (250)

**CADDYHACK** is a beautiful EGA/VGA graphic goif game. The 18 hole course<br>in Pompano Beach Florida is graced with high resolution paim trees and other terrific scenery. 1 or 2 players can compete on 3 levels of difficulty. A built-in caddy can automatically select clubs based on wind factor, difficulty level,<br>and distance to the hole. You can also select clubs manually as well as power and direction of your shot. Wind and course grade are randomly generated<br>for each hole. Distance from the hole is displayed after each shot, and an<br>overhead view can be toggled at any time. This stunning golf game is the next best thing to being on the green.

#### EGA ARCADE GAMES #1 (251) EGA ARCADE GAMES #1 (251)

ALDO'S ADVENTURE - You maneuver ALDO through a maze of ladders, ramps, **ALDO'S ADVENTURE** - You maneuver ALDO through a maze of ladders, ramps,<br>hazards, and treasures. There are many rounds which get progressively more<br>difficult, and the graphics are professional quality. Requires PC/AT or PS

**BREAKOUT** Is an EGA version of the classic game of Breakout. Supports up to<br>350 piayers, Paddle a ball against a brick wall and attempt to break out all<br>the bricks. the bricks.

EGAROIDS is star ship verses the asteroids game. Very challenging. EGAROIDS Is a star ship verses the asteroids game. Very challenging.

#### EGA ARCADE GAMES #2 (252) EGA ARCADE GAMES #2 (252)

up treasure - all the while avoiding the Snarts! They're vicious attackers, and<br>a Snart touch means lost points. You can shoot them, and you can seek medical treatment at a first aid station - If you can get to one. Sort of like DigDug. SNARFS -You must run through Increasingly difficult levels of mazes and pick DiaDua.

**EGA TREK** (from the author of Mah Jongg) is a great EGA version of the classic<br>Star Trek game - you are at the controls of a sophisticated starship,

#### $\mathbb{R}^n$  . The case  $\mathbb{R}^n$  is the set of  $\mathbb{R}^n$  ,  $\mathbb{R}^n$  and  $\mathbb{R}^n$  are  $\mathbb{R}^n$  . The case of  $\mathbb{R}^n$ EGA ARCADE GAMES #3 (275)

COLLIDE is a deep space survival game that puts you in a realistic inter-<br>planetary world where you must evade and shoot to survive. You must complete 5 one-minute missions (If you can last that long) in an uncharted quarters of space. The space of space of space quardrant 01 space.

HOME RUN is a pinball-type baseball game for one or two players. You have<br>control over batting and pitch selection (fast, slow, curve, etc.). When you get a hit you will see your man run to the approplate base.

space flees as possible. Flees will attack your ship and you must use your energy shield and laser weapon to defend yourself. Your dog will hate this game folks. These space flees look just like real fleas, replete with fluttering game folks. These space flees look Just like real fleas, replete with fluttering  $\dots$  wings. SPACE FLEES Is a space arcade game where the object Is to shoot as many wings.

#### EGA BOARD GAMES #1 (253) \_\_ EGA BOARD GAMES #1 (253)

Brothers game of Risk. You attempt to take over the world with your army and outwit your opponents who have the same objective. Beautiful graphics. outwit your opponents who hove the same objective. Beautiful graphics. **MAH JONGG** is the traditional Chinese board game (similar to Rummy), and<br>this special EGA version is a truly elegant piece of programming. Enhancing<br>the game's beauty are features like mouse support and tournament play. the game's beauty are features like mouse support and tournament play. EGA RISK provides all 01 the challenge and excitement of the original Parker

#### EGA BOARD GAMES #2 (254) EGA BOARD GAMES #2 (254)

Two classic board games which most of us have played -OTHELLO and Parker Two classic board games which most of us have played -OTHELLO and Parker Brothers' game of **SORRY**. Both games feature sound effects and/or music,<br>on-line instructions, and beautiful color graphics. Requires EGA and 384K of . . . . . . . . *.* . memory.

#### EGA ASSORTED GAMES #1 (255) EGA ASSORTED GAMES #1 (255)

AI**R TRAFFIC CONTROLLER** puts you in charge of the air traffic at Chicago's<br>Midway Airport. The control tower screen lights up and the planes begin to<br>approach. You must deal with incoming and outgoing aircraft, aircraft t wind velocity and direction, busy factor, visibility, etc. - all of the variables<br>those poor devils in real control towers have to deal with. You must make your decisions against the clock as incoming planes appear on your radar screen. decisions against the clock as incoming planes appear on your radarscreen.<br>How well you perform will determine the safety of plane and passenger. This<br>great game is packed with command options. It's so real that you may ne a tranquilizer to calm yourself down. Requires a PC/AT. great game Is packed with command options. It's so real that you may need<br>a tranquilizer to calm yourself down. Requires a PC/AT.

into memory for fast program operation. A nice feature is that if a word is not<br>found in the dictionary, you will be asked if it is a real word. If you answer "yes",<br>the word will automatically be added to an auxiliary dic ary can also be manually edited. SCRABBLE requires 640K memory. ary can also be manually edited. SCRABBLE requires 640K memory. **SCRABBLE** includes the colorful tiles and a large dictionary which is loaded<br>into memory for fast program operation. A nice feature is that if a word is not<br>found in the dictionary, you will be asked if it is a real word.

#### EGA ASSORTED GAMES #2 (261) EGA ASSORTED GAMES #2 (261)

Includes 203 puzzles for 1-3 players, 5 rounds with increasing difficulty per<br>game, and sound effects. Puzzles contain up to 40 characters, and clues up<br>to 20 characters. A special program allows you to edit puzzles and ad **EGAWHEE**L ver. 10.2\$ is a version of the TV game show Wheel of Fortune.<br>Includes 203 puzzies for 1-3 players, 5 rounds with increasing difficulty per<br>game, and sound effects. Puzzies contain up to 40 characters, and clues

**SOLITARE** offers 3 different card dealing methods to sult your style of play.<br>Includes auto-play and several other nice features. Requires EGA and a<br>mouse.

**TRISKELION** is similar to the "Hungarian Rings" puzzle. It requires the kind of logic<br>needed to solve Rubik's Cube. Looks easy, but it's real tough to solve.

#### EGA ASSORTED GAMES #3  $(9209)$   $-NEW$

REFLEX ver 1.2.3 is an arcade game where you manuever a worm through a REFLEX ver 1.2.3 is an arcade game where you manuever a worm through a<br>maze of objects which include pigmen, paimtrees, demons, sunny islands,<br>crosses, and more. Some object must be avoided; passing through others produces varied effects. For example, passing through the Martini turns on produces varied effects. For example, passing through the Martini turns on<br>the worms hunger mode and he can gobble up objects for fun and profit.<br>Accumulated points earn you "Forcefields" which enable your worm to pass<br>thr Joystick is optional. Joystick Is optional. .

games, such as Shanghal and Mahjongg. Solitile plays the same game, but<br>adds new starting layouts (a whopping 65,535) and the ability for the player<br>to create new layouts and/or modify the layouts provided. It also uses ne 'westernized' pictures on the faces of the tiles. There are 36 different pictures<br>and 144 tiles. The object of the game is to remove all of the tiles in matching<br>pairs from the board. Colors can be customized, and games ca SOLITILE ver 1.4 is a game of solitaire, played with "tiles". It derives from similar<br>games, such as Shanghal and Mahjongg. Solitile plays the same game, but<br>adds new starting layouts (a whopping 65,535) and the ability fo orVGA.

#### $\sim$ NEW EGA ASSORTED GAMES #4 (9210) -NEW EGA ASSORTED GAMES #4 (9210)

policy to distribute porno software, but this program is non-graphic, pretty<br>benign, and it's fun. You have been injected with a futuristic hormone that raises your sexual tension to new heights, and you must escape from Madam<br>Ching's Palace of Pleasure (a nifty maze). You race against the clock<br>because if you're tension raises too high you will die. The only way to keep<br>a nasty with girls. The game is challenging and a real laugh. Requires EGA or<br>VGA card with 256K. MCPOPI ver 1.0 is a soft-core adult maze-adventure game. It is against TSL's raises your sexual tension to new heights, and you must escape from Madam<br>Ching's Palace of Pleasure (a nifty maze). You race against the clock<br>because if you're tension raises too high you will die. The only way to keep<br>a

QUINTA ver 1.0 Is similar to GoMoku, Go, and Parker Brother's board game QUINTA ver 1.0 Is similar to GoMoku, Go, and Parker Brother's board game. Pente. Play against an opponent or the computer. Two players alternate placing their stones" on the board. You win by placing 5 stones in a straight<br>row (like Tic Tac Toe) or by capturing 5 of your opponents pairs of stones. This<br>very addictive game requires defense as well as offense and can placing their "stones" on the board. You win by placing 5 stones in a straight<br>row (like Tic Tac Toe) or by capturing 5 of your opponents pairs of stones. This<br>very addictive game requires defense as well as offense and ca

#### VGA ARCADE GAMES #1 (9211)  $\sim$ NEW

playing field. Wall-block-paddle-ball games have been around for quite a<br>while, but VGA users will appreciate this one for the high resolution graphics as well as the challenge. Requires an AT-class computer, VGA, Microsoft/compatible mouse. **BANANOID** is a beautiful, breakout-style game with an oversized (544 X240)<br>playing field. Wall-block-paddle-ball games have been around for quite a<br>while, but VGA users will appreciate this one for the high resolution gra

GRAVITY WARS is menu-driven, 2-player space battle game (you can play against yourself or an opponent). Two spaceships (Enterprise and Klingon) GRAVITY WARS Is a menu-driven, 2·playerspace battle game (you can play for launched missles. Missiles move under the influence of the gravitational<br>fields of the various planets in the Gravity Wars universe. There are also black holes which cause missiles to act very erratic. You can move ships, planets,<br>make new planets, alter planets, etc. Altogether it's quite challenging.<br>Requires VGA. Requires VGA. against yourself or an opponent). Two spaceships (Enterprise and Klingon)<br>attempt to shoot each other down by specifying angles and Initial velocities for launched missies. Missiles move under the Influence of the gravitational<br>fields of the various planets in the Gravity Wars universe. There are also black

VGA BOMB - Two players, each with an artillery position and 100 men., fire<br>shells at each other. You input missile trajectory and speed, and various hilly scenery offers impediments to the missile reaching its target. Each scene's<br>layout is determined by seven different random factors, including elevations,<br>mountain shape and size, wind factor, artillery piece positioning, a many times you play. The sooner you get a bullseye, the more points you get.<br>Final statistics are displayed at the end of each game. Requires VGA. Final statistics are displayed at the end of each game. Requires VGA. scenery offers impediments to the missile reaching its target. Each scene's<br>layout is determined by seven different random factors, including elevations,<br>mountain shape and size, wind factor, artillery piece positioning, a

BLUEBALLS Hit all three blue balls on each level without running into the walls, BLUEBALLS -Hit all three blue bolls on each level without running Into the walls. your trail of red balls, or any other obstacle. Requires VGA. your trail of red balls, or any other obstacle. Requires VGA.

## EGA FOOTBALL ver 2.3 (257) EGA FOOTBALL ver 2.3 (257)

You control the action by selecting from a wide variety of offensive and<br>defensive plays. You then participate in each play by controlling the move-<br>ment of key players, passing, handing off, tackling, etc. The play action tests both your skill and strategy. tests both your skill and strategy. CUNNING FOOTBALL Is a dynamic,. Interactive, menu-driven football game. You control the action by selecting from a wide variety of offensive and defensive plays. You then participate in each play by controlling the move-<br>ment of key players. passing. handing off, tackling, etc. The play action looks like a real football game in every detail, including interceptions, penalties,<br>and other subtleties of football. Complete reports of yardarge, downs, play<br>results, scores, etc. are provided. This game is fun, exciting, eas

#### PALM READER ver. 1.0 (259) PALM READER ver.l.O (259)

selection allows you to compare your "hand lines" with those on the screen. selection allows you to compare your "hand lines" with those on the screen.<br>The results are analyzed and a personal report is produced in the areas of life, love, fortune, health, marraige, ability to succeed, luck and travel. Output<br>can be directed to the screen or printer, and help is on-line. You'll have great<br>fun using this program with friends and family. Requires E fun using this program with friends and family. Requires EGA or VGA.  $\tilde{\phantom{a}}$ PALM READER displays a graphic palm and the lines on it. A multiple choice

#### CAPTAIN COMIC ver. 3.0 (260) CAPTAIN COMIC var.3.0 (260)

PC Resource magazine calls this the most addictive games you'il ever play.<br>You are **CAPTAIN COMIC**, a galactic hero whose mission is to recover 3<br>treasures from the alien planet Tambi. As you move through 8 different capabilities. You will navigate dangerous terrain, and avoid or destroy a<br>hoard of deadly creatures. Great graphics and arcade action. treasures from the allen planet Tambl. As you move through 8 different areas<br>of the planet, you must gather tools to increase your fighting and defensive capabilities. You will navigate dangerous terrain, and avoid or destroy a<br>hoard of deadly creatures. Great graphics and arcade action.

#### HI-RES VGA ARMY ver. 1.2 (270) HI-RES VGA ARMY var. 1.2 (270)

various kinds of terrain, including plains, roads, forests, rivers, lake, rafts, and<br>walls. Game pieces consist of a captain, artillery, calvary, and infantry. The attack. Each play involves the roll of four dice and strategies similar to the<br>game of Risk. This is a super high resolution game and is as pretty to look at<br>as it is fun to play. Requires a VGA monitor and graphics card a **ARMY** is a new strategy board game for 2 players. The battle field consists of<br>various kinds of terrain, including plains, roads, forests, rivers, lake, rafts, and<br>walls. Game pleces consist of a captain, artillery, calva object Is to defeat the opposing captain while protecting your captain from attack. Each play involves the roll of four dice and strategies similar to the<br>game of Risk. This is a super high resolution game and is as pretty to look at<br>as it is fun to play. Requires a VGA monitor and graphics card a

 $~\sim$ NEW MOSAIX ver. 1.0 (9219,9220) disks -NEW MOSAIX ver.l.0 (9219,9220) 2 disks

MOSAIX is fabulous EGA/VGA computerized jigsaw puzzle program. Unlike MOSAIX Is a fabulous EGA/VGA computerized Jigsaw puule program. Unlike other PC based jigsaw puzzle programs, MOSAIX uses photographic quality or EGA jigsaw puzzies with three levels of difficulty. Also, your own puzzies can<br>be created using a video image capture board or scanner. Since MOSAIX other PC based jigsaw puzzle programs, MOSAIX uses photographic quality<br>color images rather than caroon pictures. This disk includes 3 pictures for VGA<br>or EGA jigsaw puzzles with three levels of difficulty. Also, your own

#### HURKLE ver. 2.5 (9213) HURKLE var. 2.5 (9213)

live in Gridsville (the game is played on a grid) and are becoming extinct.<br>The object of the game is to capture as many Hurkles as possible for<br>transplantation to a friendlier location. Easier said than done! Hurkles are little buggers by destroying all the squares surrounding the invisible Hurkles without destroying the square on which the Hurkle is hiding. Features include: 10 rounds with ten different grid configurations; 3 levels of difficulty; Pop-up<br>"save your job" screen if the boss walks in; and much more. Requires VGA monitor and video card. monitor and video card. This VGA boord game Includes a lot a humor as well as challenge. The Hurkles live In Grldsvllle (the game Is played on a grid) and are becoming extinct. The object of the game Is to capture as many Hurkles as possible for usually invisible and only make brief appearances. You can only capture the

#### EGA/VGA PINBALL (9214) ~NEW

adds a few extra twists. The pinball machine contains 5 flippers, allows up to<br>13 simultaneous balls, and has many special "when-lit" items. It also has a<br>built-in function to alter game speed for fast computers. This is a adds real beauty to the unique features. adds real beauty to the unique features. **MORAFF'S PINBALL** ver 3.0 supports both EGA and VGA video modes and<br>adds afew extra twists. The pinball machine contains 5 flippers, allows up to<br>13 simultaneous balls, and has many special "when-lif" items. It also has a

#### (9215) GUNN GAMES  $#3$

CLEANUP Clean up the gold stars without hitting barrier or your own trail. CLEANUP - Clean up the gold stars without hitting a barrier or your own troll. It fakes strategy and skill to avoid blocking your own path. This arcade game<br>Is lots of fun to play! The author says he'll send you another game disk if you<br>can beat a certain score. That's quite a challenge! can beat a certain score. That's quite a challenge!

DUELING DRAGONS - Wrap your dragon around the opposing dragon so it<br>can't move long enough to be declared the winner. Loads of arcade fun for to players. 1 to 2 players.

TRIAXIS - You're on an island composed of hexagonal bio-zones with different<br>terrain. Survival depends on how well you use the environment and control population. This interesting and challenging game is for 1 to 6 players. NOTE:<br>All three games require EGA or VGA.

#### $(9216)$ GUNN GAMES  $#4$

~NEW  $-$ 

~NEW

-NEW

 $~\sim$ NEW

CIRCLINK - In this wild arcade game, you must move your marbles by rotating<br>the links. The first one to get them to the bottom of the linked circles wins. For l to 4 players.

SPIDER WEB - A crazy, fun exercise in which you must spin a web and catch<br>all the flies before they over-populate. Neat arcade game! NOTE: Both games require EGA or VGA. games require EGA or VGA.

The Software Labs

SUPPLEMENT TO COMPUTE! MAGAZINE 56az The Software Labs

#### GUNN GAMES #5 (9217) GUNN GAMES #5 (9217) -NEW

'-NEW

HOWTWO - in this neat build-it arcade game, you must collect all the robot<br>parts in the 10-story building and take them to the laboratory for assembly,<br>without running out of batteries, to make the equipment (such as the elevator) work. Watch out, though. The berserk Stock Clerk Robot keeps<br>taking parts to its attic stockroom. The elevator and lifts must also be repaired so they'll always go to the right floor. Good luck. You'll need itl This game is lots of fun to play. lots of fun to play. elevator) work. Watch out, though. The berserk Stock Clerk Robot keeps<br>taking parts to its attic stockroom. The elevator and liftsmust also be repaired<br>so they'll always go to the right floor. Good luck. You'll need it! Th

through walls matching the colors of the magic keys you must try to collect.<br>At first, all walls are solid. Pressing the "SPIN" key causes the corners of the walls<br>to spin at random, opening different doorways. Each spin c **SPINWALL** - In this neat arcade maze game, there's a ghost who can walk<br>through walls matching the colors of the magic keys you must try to collect.<br>At first, all walls are solid. Pressing the "SPIN" key causes the corner

**RODRONES -** This is an interesting, challenging game in which you must think<br>in three dimensions to succeed! Can you?! NOTE: All three games require<br>EGA or VGA. EGA or VGA.

# HOBBY, SPORTS GAMBLING HOBBY, SPORTS & GAMBLING

#### LOTTERY SYSTEMS (2130) LOnERY SYSTEMS (2130)

system on any pick-6 or pick-7 lottery. Pick by lowest or highest hitting numbers<br>weighted by when they hit, or use only the previous 10 weeks hits. Tracks up to years of data. to 2 years of data. LOTTO BUSTER ver 4.0 does far more than pick random numbers. Use this great<br>system on any pick-6 or pick-7 lottery. Pick by lowest or highest hitting numbers<br>weighted by when they hit, or use only the previous 10 weeks hit

LOTTO PROPHET - another sophisticated system that can give you the edge<br>you need you need

#### KPS LOTTO ver 2.50 (2131) \_\_ KPS LOnO ver2.50 (2131)

KPS LOTTO provides simple way to keep track of various state LOTTO drawings and to compute valuable statistics from which to evaluate perfor KPS LOTTO provides a simple way to keep track of various state LOTTO potential in future drawings. It also provides you with a simple system for<br>picking a group of boards. You can keep track of many tickets (5 boards to<br>a ticket) and wheels (30 boards to a wheel) and easily compare them to<br> results, plus results from <sup>20</sup> other state lotteries. Features many options. results. plus results from 20 other state lotteries. Features many options. drawings and to compute valuable statistics from which to evaluate perfor-<br>mance of past LOTTO drawings. This helps you pick numbers with the greatest<br>potential in future drawings. It also provides you with a simple system picking a group of boards. You can keep track of many tickets (5 boards to<br>a ticket) and wheels (30 boards to a wheel) and easily compare them to<br>recent numbers drawn. Includes California lottery Information and detailed

#### HANDWRITING ANALYST SAMPLER ver 2.1 (2132) HANDWRITING ANALYST SAMPLER ver 2.1 (2132)

This menu-driven program lets you analyze anyone's signature based on This menu-driven program lets you analyze anyone's signature based on a<br>multitude of handwriting characteristics, and then produce a detailed per-<br>sonality report. The program was created by a team of talented pros,<br>includ practiced and taught graphology for <sup>20</sup> years. Among the many handwriting practiced and taught graphology for 20 years. Among the many handwriting<br>characteristics examined are size, connectedness, helght, width, expansion,<br>extension, upper- and lower-loop characteristics, and pressure, to name a instantly available through on-line help, making it easy to select the right<br>description. You can save the results of a writer for later retrieval, produce<br>quick or detalled personality reports, and much more.

#### ver 2.4\$ (2100) PC-FOTO

Creates labels for picture, photo, slide, etc. libraries. Providesspace on labels Creates labels for picture, photo, slide, etc. libraries. Provldesspoce on labels photographer's name, content description, location, and more. Prints up to<br>nine sets of labels, four labels per set, in a variety of label sizes in order to accomodate different picture and slide size formats. Requires printer with accomodate different picture and slide size formats. Requires printer with adjustable-width sprocket feed. The species for a significant amounts of information, including account or serial number,<br>photographer's name, content description, location, and more. Prints up to<br>nine sets of labels, four labels per set, in a variety of label size adjustable-width sprocket feed.

#### FOR PHOTOGRAPHERS ver 1.40 (2108) FOR PHOTOGRAPHERS ver 1.40 (2108)

**FOR PHOTOGRAPHERS** is a menu-driven 3-level cataloging tool for both family<br>and professional photgraphers. This easy-to-use program allows you to create<br>a catalog and then locate a photograph or negative by any one of 21 a catalog and then locate a photograph or negative by any one of 21 characteristics. For example, you can get a list of all sunset pictures taken at<br>the beach; or all photos of New York City. Entries can be made for individual allows you to determine the amount of data you wish to store for each entry.<br>The three levels are Basic, Photographer, and Professional. Each level<br>provides progressively greater detailed information to be stored for each<br> pictures, allowing you to list unique data about each. The 3-level feature<br>allows you to determine the amount of data you wish to store for each entry.<br>The three levels are Basic, Photographer, and Professional. Each level

#### COIN COLLECTOR (2107) COIN COLLECTOR (2107)

unique features not found in other inventory systems. Each collection has two<br>files: a data file and a want file. For Buffalo nickels, for example, there is a file collection should contain. COINFILE prints a variety of reports, including a collection should contain. COINFILE prints a variety of reports, including a<br>want list that compares what you have with what you need; an inventory<br>helpsheet; a listing of all coins of all collections with descriptions and prices; and stick-on labels for 2x2 coin holders. Maintains a record of each **COINFILE** ver. 3.0 is a coin collector's inventory management system. Includes<br>unique features not found in other inventory systems. Each collection has two<br>files: a data file and a want file. For Buffalo nickels, for exa with your data and a file with an Image of what coins a full Buffalo nickel

coin's condition, purchase price and date, and current value. Three want coin's condition, purchase price and date, and cUllent value. Three want files are already included. Requires CGA, a color monitor, DOS 3 or higher,<br>and 2 floppy drives or a hard disk.

#### $STAMP COILECTOR$  ver 1.0  $(2133)$   $~\sim$ NEW -NEW

tion for each stamp in your stamp collection: Date acquired, issue month and<br>year, country, market and issue values, quantity, condition, catalog number,<br>and additional comments. Btrieve indexing is used for very rapid rec retrieval. This special database program allows you to maintain the following information for each stamp in your stamp collection: Date acquired, issue month and<br>food food stamp in your stamp collection: Date acquired, issue month an retrieval.

#### FOR BASEBALL CARDS ver 1.40 (2109) FOR BASEBALL CARDS ver 1.40 (2109)

This unique database management system for baseball card collectors and<br>investors makes keeping track of entire collections fun and easy. Tracks cards by Identity and value, maintains a current want and trading list, Identifies special cards In variety of ways, and much more. Performs fast searches to special cards In a variety of ways. and much more. Performs fast searches to locate players, teams, and card numbers. Takes the drudgery out of main locate players, teams, and card numbers. Takes the drudgery out of maintaining your valuable collection. taining your valuable collection.

#### ORIGAMI (2101) ORIGAMI (2101)

ORIGAMI teaches the ancient art of paper folding. This is computer-aided follow the step by step displays with your paper at hand. Included are<br>instructions for creating paper sculptures of a rabbit, pig, jet, boxes, penguin,<br>and much more. ORIGAMI is a delightful program for both children and<br> **ORIGAMI** teaches the ancient art of paper folding. This is computer-alded<br>Instruction at Its best. Paper folds are presented with animated graphics. Just follow the step by step displays with your paper at hand. Included are<br>Instructions for creating paper sculptures of a rabbit, pig, jet, boxes, penguin,<br>and much more. ORIGAMI is a delightful program for both children and<br>

#### PC-QUILT (2102) PC·QUILT (2102)

This is graphics quilt design program. It allows you to work with geometric blocks together, alone or in combination with other blocks. You work with<br>different grid types (three-patches, four-patches, etc.). You can paint these blocks and view different color possibilities in the finished quilt design. You can also flip and rotate the blocks which is very handy for asymmetric designs. You may also use and edit blocks from the on-disk library and add to the library. Designs can be sent to dot matrix printers. Requires CGA or.EGA. This is a graphics quilt design program. It allows you to work with geometric<br>quilt designs in such a way as to see exciting new designs by putting nine<br>biocks together, alone or in combination with other blocks. You work blocks and view different color possibilities in the finished quilt design. You can<br>also flip and rotate the blocks which is very handy for asymmetric designs.<br>You may also use and edit blocks from the on-disk library and

#### $(2103)$ JOG LOG

menu-driven program that maintains progress reports for runners and A menu-driven program that maintains progress reports for runners and measures the aerobic benefit of each run. JOG LOG uses two basic methods to measure aerobic benefit. The aerobic log method records parameters to measure aerobic benefit. The aerobic log method records parameters<br>relating to the time and distance of each run. The target heart rate method calculates a target heart rate (based on your age and conditioning) that<br>you must reach and maintain for 20 to 30 minutes. The program enables you to search and compare the records of your runs by date and physical effort.<br>Highly recommended for the jogger who wants to keep tabs on his/her progress. progress.

#### RUNNER'S PERSONAL COACH (2104) RUNNER'S PERSONAL COACH (2104)

GRAPHIC COACH provides runners of all abilities an easy way to monitor their GRAPHIC COACH provides runners of all abilities an easy way to monitor their training to improve future fitness and race performance. Provides<br>daily/monthly/annual calculations of training pace, elapsed time and dis-<br>tance. In addition, the program calculates and displays an optimum specific training schedule for next week's training, based on most recent 5K or 10K<br>race elapsed time. The training schedule is based on calculated aerobic capacities and maximizes the training effect. Requires CGA or EGA or EGA. current training, compare current training to their past progress and plan their<br>training to limprove future fitness and race performance. Provides<br>daily/monthly/annual caiculations of training pace, elapsed time and dis-<br> capacities and maximizes the training effect. Requires CGA or EGA.

#### BOWLING LEAGUE SECRETARY ver 2.2 (2105)

This program makes it easy to maintain all records associated with your This program makes It easy to maintain all records associated with your bowling league for up to 32 teams and 8 bowlers per team. Handles up to a<br>50-week season. You specify league name and type, bowling establishment, team data, schedule and handicap basis. Automatically sorts position<br>rounds. Produces/prints weekly standing, findl standings for bowler and team, individual bowler and team record sheets, etc. Menu-driven with on-line help<br>for ease of use. for ease of use.

/

#### RACEHORSE HANDICAPPER ver 3.0 (2106) RACEHORSE HANDICAPPER ver3.0 (2106)

for handicapping thoroughbred horses quickly and easily. It is designed to<br>help you improve your performance at the track and make money in the process. The program is menu-driven with on-line help and very easy to use.<br>All the information you need is available in the Racing Form. With a little<br>practice, you'll be able to handicap a race in a few minutes and a who card in less than an hour. Originally a commercial program marketed by a<br>firm specializing in handicappers, it is now available to you as shareware. CAMBRIDGE THOROUGHBRED HANDICAPPER is a powerful, sophisticated tool

#### PERFORMANCE CALCULATOR ver 3.0 (2110) PERFORMANCE CALCULATOR ver3.0 (2110)

PERFORMANCE CALCULATOR is a menu-driven program for automobile en-<br>thusiasts which makes numerous calculations relating to the performance of any car. Engine calculations cover air flow, compression ratio, displacement,<br>fuel flow, horsepower, and torque. The air flow calculation, for example, fuel flow, horsepower, and torque. The air flow calculation, for example, allows you to determine how much air particular engine setup would allows you to determine how much air a particular engine setup would

SUPPLEMENT TO COMPUTE! MAGAZINE 56ba The Software Labs SUPPLEMENT TO *COMPUTE! MAGAZINE* \_ *The Software Labs* 

calculation shows the maximum rate of fuel consumption for your engine. setup, and is helpful in assuring that the fuel lines, pumps, etc. you select will<br>be adequate. Chassis calculations include bar rate, coolant, G-force, overall<br>gear ration, spring rate, and tire diameter. The overall gear does not merely multiply gear ratio by final drive ratio, but rather determines does not merely multiply gear ratio by final drive ratio, but rather determines the overall gear ratio based on observed combinations of engine RPM's and<br>road speeds. The dragstrip menu covers altitude compensation, elapsed road speeds. The dragstrip menu covers aititude compensation, elapsed<br>time, and trap speed; and the speeds menu covers speeds in gears and top<br>speed. The program also offers a handy metric-SAE converter, and all meas-<br>urem EGA, or VGA; however, performance graphs can only be viewed with EGA EGA, or VGA: however, pertormance graphs can only be viewed with EGA require, and Is helpful In selecting Induction system hardware, The fuel flow setup, and is helpful in assuring that the fuel lines, pumps, etc. you select will<br>be adequate. Chassis calculations include bar rate, coolant, G-force, overall<br>gear ration, spring rate, and tire diameter. The overall gear orVGA.

#### DOUBLE BOGIE KILLER and GOLF HANDICAP (2111) DOUBLE BOGIE KILLER and GOLF HANDICAP (2111)

DOUBLE BOGIE KILLER (DBK) - DBK is no ordinary golf stats program. It is a with just 4 data items per hole: Round Summary - A hole by hole report of<br>each round played, giving you the same information you would have if you course breakdown of each round. Does not show individual hole results but<br>rather an overall performance. Includes the famous DBK Putt Stat% and the and never be in doubt about where you stand; Efficiency Sheet - A percent-<br>age analysis showing sub-pars, pars and bogies, scrambled and lost pars and<br>par3 hit ability: Yardage Report - A course by course summary showing h DOUBLE BOGIE KILLER (DBK) - DBK is no ordinary golf stats program. It is a<br>full-featured menu-driven golfer's database program. Here is what it can do<br>with just 4 data items per hole: Round Summary - A hole by hole report each round played, giving you the same Information you would have If you<br>could view all of your scorecards at one time; Course Summary - A course by<br>course breakdown of each round. Does not show Individual hole results but rather an overall performance. Includes the famous DBK Putt Stark and the Eagle Eye standing; Handicap Report - Keep that USGA handicap in shape<br>and never be in doubt about where you stand; Efficiency Sheet - A percent-<br>age analysis showing sub-pars, pars and bogies, scrambled and lost pars and<br>

GOLF HANDICAP Designed to keep handicaps current with each round of GOLF HANDICAP -Designed to.keep handicaps current with each round of play, this menu-driven program allows you to add new golfers; add scores;<br>change, browse, mark, and unmark golfers' records; correct scores and<br>course ratings; print records; delete a marked golf record; and more. As soon<br> displayed. GOLF HANDICAP is also useful for golf league secretaries and<br>others who require daily or weekly handicap updates to maintain a proper<br>competitive environment. competitive environment.

#### PRO FOOTBALL LINEMAKER ver 1.0 (2112) - NEW

football forecaster uses the results from past NFL games to calculate and<br>predict the point spread of future games. It also predicts passing and rushing .<br>possession, lost fumbles, and more. Includes 1989 regular season database<br>and 1988 statistics. Detailed analyses can be viewed on-screen or printed out. Requires 384K. out. Requlres384K. Not quite as goad as a crystal ball, but closel This easy-to-use, menu-driven football forecaster uses the results from past NFL games to calculate and predict the point spread of future games. It also predicts passing and rushing<br>yardages between any two teams, as well as sacks, first downs, time of<br>possession, lost fumbles, and more. Includes 1989 regular season databas

#### FISHBASE ver 2.1 (2113)

 $\sim$ NEW

This is a specialty database program for fishermen. Many fisherman keep a<br>diary of their fishing trips and try to determine from the information some sort FISHBASE your computer will accurately analyze the data and print detailed accounted for the most fish; What color lures caught the biggest fish; What<br>water temperature seemed to bring the most success; What week seemed<br>to be the most likely time for bass to be spawning; Did the phase of the moon really have anything to do with the willingness of the fish to strike; and much all the data so that future fishing trips will result in greater catches. of pattern or reason for the success or failure of their trips. Tough to dol With reports which provide answers to questions such as: What kind of lures<br>accounted for the most fish; What color lures caught the biggest fish; What<br>ware temperature seemed to bring the most success; What week seemed<br>to be t

#### FISH-N-LOG veri.5 (2114) FISH·N·LOG ver 1.5 (2114)

-NEW

makes them fishies bite best will love **FISH-N-LOG**. Allows you to easily record<br>important facts about your fishing trips by answering specific questions about<br>location, bait, weather, water level, water conditions, feedin much more. There's also space for descriptive narratives to help refresh your much more. There's also space for descriptive narratives to help refresh your memory about previous fishing trips. memory about previous fishing trips. Want to catch more fish? Anglers who use past results to help predict what<br>makes them fishles bite best will love **FISH-N-LOG**. Allows you to easily record<br>important facts about your fishing trips by answering specific que

#### BALLISTIC ver3.01 (2115) BALLISTIC ver 3.01 (2115)

-NEW

you assess the performance of the small arms ammunition you produce. It calculates ballistic coefficient, remaining velocity, energy, momentum, drop,<br>wind deflection, maximum height, time of flight at a given range, and the<br>amount of recoll generated by a cartridge and gun. It also estimates m mum twist necessary for bullet stabilization, calculates point blank ranges, amount of recoll generated by a cartridge and gun. It also estimates mini-<br>mum twist necessary for bullet stabilization, calculates point biank ranges,<br>and produces trajectory tables for estimating "holdover". It does all Attention shooters and reloaders! **BALLISTIC** generates ballistic tables to help

#### COMIC BOOK LIBRARIAN (2116) -NEW

FOR COMIC BOOK COLLECTORS ver 1.40 Catalogs your entire comic book FOR COMIC BOOK COLLECTORS ver 1.40 -Catalogs your entire comic book three-level feature determines the amount of data you wish stored per book<br>(similar to FOR PHOTOGRAPHERS - #2108). You'll be able to find books<br>featuring certain characters, or illustrated by specific artists, and MUCH mor library, then lets you locates books by any of 21 different criteria. A special<br>three-level feature determines the amount of data you wish stored per book<br>(similar to FOR PHOTOGRAPHERS - #2108). You'll be able to find book search, delete, print facilities, and more. Features many options! The program search, delete, printfacilitles, and more. Features many options I The program is completely menu-driven and very easy to learn and use. Requires floppy Is campletely menu-driven and very easy to learn and use. Requires 2 fioppy drives or hard disk. drives or a hard disk.

COMICS ver 1.1 Another excellent, though smaller, comic book Inventory COMICS ver 1.1 -Another excellent. though smaller, comic book Inventory program that has most features a collector would want in a library main-<br>tenance system. COMICS allows you to add, edit, and list records; Copy files; Perform searches; and a lot more. Fully menu-driven and VERY easy to use,<br>COMICS even includes asample data file. A color monitor is required.

#### HAM RADIO (2117) - NEW

to provide Morse Code practice sessions for anyone wishing to learn code<br>or enhance their speed. Transmits perfect code at speeds from 1 to 100 words<br>per minute, and incorporates many special features. CODE MACHINE ver 1.1 - This Ham Radio program will key radio transmitters<br>to provide Morse Code practice sessions for anyone wishing to learn code<br>or enhance their speed, Transmits perfect code at speeds from 1 to 100 word

PACKET-SHAREWARE This is used by Ham Radio operators in packet radio PACKEr-sHAREWARE - This Is used by Ham Radio operators In packet radio networks in place of standard terminal programs. It is an advanced user<br>interface program to control your packet station, offering easy multiple<br>connect operation and simultaneous monitoring on separate screens. Features large capture/scroll buffers, multiple virtual channels, and much more.<br>Works with AEA type PK-87, PK-88, and PK232 and compatible Terminal Node Controllers. Requires 320K and serial port. Controllers. Requires 320K and a serial port.

**SAMFB MORSE CODE PROGRAM - Another excellent menu-driven program to** help you learn to key and copy Morse code. Loaded with options and extrasi

COMPUTER DARKROOM ver 1.0 (2118) - NEW

COMPUTER DARKROOM (CD) eliminates the calculation of exposure times COMPUTER DARKROOM (CD) eliminates the calculation of exposure times selection, etc.) require a new exposure time for the same result. CD calculates<br>this time for f/2 to f/32. Covers black and white (B&W) and color printing from<br>negatives, and color slide printing onto liford Cibachrome pap grades of B&W papers and filter factors for variable contrast papers, on<br>magnification ratio of B&W or color printing media, and on color correcting<br>filter factors for color printing. Also provides a printout of specs for tion of the last printed slide or negative. during photographic printing. Changing conditions (magnification, fliter<br>selection, etc.) require a new exposure time for the same result. CD calculates<br>this time for f/2 to f/32. Covers black and white (B&W) and clior pri exposure time based on the speed of 17 popular B&W papers, on contrast<br>grades of B&W papers and filter factors for variable contrast papers, on<br>magnification ratio of B&W or color printing media, and on color correcting<br>fi

#### FOR RECORD COLLECTORS ver 3.40 (2119) -NEW

music collection allows you to record and retrieve information and even print music collection allows you to record and retrieve information and even print<br>a catalog. You'il be able to find songs by title, artist, label, producer, or any<br>of 19 other criteria. You can even perform complex multiple cr This easy-to-learn and use program features a unique 3-tier programming<br>method with capacity limited only by your available disk space. Requires 2 floppy drives or hard disk. floppy drives or a hard disk. This powerful, menu-driven database system for your LP. 45, CD, and cassette

## HOUSEHOLD *HOUSEHOLD*

Ť

#### POINT SHOOT HOME MANAGER ver 2,0 (1802) POINT& SHOOT HOME MANAGER ver2.0 (1802)

for complete home budgeting, tracking of home maintenance, home inventory and important record tracking, name and address tracking, and vehicle maintenance record keeping. Includes many additional convenience fea maintenance record keeping. Includes many additional convenience features like a full featured financial calculator, a full-screen text editor, printing tures like a full featured financial calculator, a full-screen text editor, printing<br>envelopes and mailing labels, and much more. The program is entirely<br>menu-driven with on-line help for ease of use. Requires 2 floppy dri hard disk. This comprehensive home management system Is a collection of databases for complete home budgeting, tracking of home maintenance, home Inven-tory and Important record tracking, name and address tracking. and vehicle

#### HOME INVENTORY ver2.0 (1805) HOME INVENTORY ver2.0 (1805)

Picasso's to plants. Objects can be identified by general category (applian-<br>ces, furniture, etc.) and by specific item (overstuffed chairs, sofas, etc.). You can configure every aspect of the program. For example, you can personal room, owner, quantity, color, purchase date, and cost. Search feature allows<br>you to quickly find information on any, all, or a range of objects. Prints reports.<br>This program is written in Basic. It is very easy to use and maintaining records for Insurance purposes. maintaining records for Insurance purposes. A menu-driven system designed to keep track of every thing you own -from Picasso's to plants. Objects can be Identified by general category (appliances, furniture, etc.) and by specific item (overstuffed chairs, sofas, etc.). You<br>can configure every aspect of the program. For example, you can personal-<br>te rooms, categories, owners of objects, etc. Track your possessio

#### VEHICLE MANAGEMENT SYSTEM (1806) VEHICLE MANAGEMENT SYSTEM (1806)

VMSYS is menu-driven program that will help you keep track of gas mileage graphically, making it easy to spot engine trouble aftributed to a loss in MPG.<br>VMSYS also aids you in predicting when to do scheduled maintenance. A<br>repair record may be maintained for up to 2 vehicles. **VMSYS** is a menu-driven program that will help you keep track of gas mileage<br>and miles driven on a rolling 13 month history. Information is presented<br>graphically, making it easy to spot engine trouble attributed to a loss

CARFILE will help you to keep track of business use of vehicles for tax purposes. CARFILE will help you to keep track of business use of vehicles for tax purposes.

#### GARDENER'S ASSISTANT (1809) GARDENER'S ASSISTANT (1809)

56bb

Helps you plan your home garden in every detail. You select from menus what region of the country you live in, what you want to plant, and the number of<br>people your garden will be feeding. The program will graphically lavout your

SUPPLEMENT TO *COMPUTE!* MAGAZINE \_ The Software *Labs* 

garden and provide details about planting and harvesting dates, how much<br>seed to buy, and how to plant the seeds. This is a great program for those with green thumb. Requires CGA, EGA or VGA. with a green thumb. Requires CGA, EGA or VGA.

#### LANDSCAPE PLANT MANAGER ver 1.0 (1800) ~NEW

This menu-driven plant information system will help you select plants based<br>on design criteria. It provides a speedy alternative to paging through nursery<br>catalogs and plant manuals when trying to find plants for a particu landscape situation. Suitable for homeowners, landscape professionals, and horticulturists, LPM offers fast searches and detailed Information on large horticulturists, LPM offers fast searches and detailed information on a large<br>variety of plants, flowers and trees. Features include: Add, delete and modify<br>information in the plant database; Search for plants by common or name; Search for plants matching one or more design criteria for use in the landscape. landscape. '

#### TAPE CASSETTE MASTER verSa (1810) TAPE CASSEnE MASTER verSa (1810)

Catalogs your entire cassette tape library and prints catalogs, cassette labels Catalogs your entire cassette tape library and prints catalogs. cassette labels and case inserts. Provides space for tape number, selection titles, and artists and case Inserts. Provides space for tape number, selection titles. and artists for up to ten selections per side. for up to ten selections per side.

#### VIDEO LIBRARIAN ver 2.1 (1812) \_\_ VIDEO LIBRARIAN verZ.l (1812)

We receive 2 or 3 video library programs for review each month, and they're featured, menu-driven database manager will catalog your video cassette library like no other. <sup>14</sup> database management functions are available from the data entry screen menu. <sup>18</sup> fields of information about each movie can library like no other. 14 database management functions are available from members; Company; Comments; Start counter; Stop counter; Recording<br>speed; MPAA rating; Category; Year; Tape#; Time. VLB is fast and can perform<br>complex searches on up to eight fields and can print reports to the screen,<br>pr fully functional sub-files of the main file and can also merge files. And if all of fully functional sub-flies of the main file and can also merge flies. And If all of this isn't enough, VLB can even print labels for cassettes on regular or custom this Isn't enough, VLB can even print labels for cassettes on regular or custom labels. Wowl Requires 320K. labels. Wowl Requlres320K. all pretty nice. But VIDEO LIBRARIAN (VLB) packs the most punch. This full the data entry screen menu. 18 fields of information about each movie can<br>be recorded, including: Movie title; Names of stars, co-stars, directors, cast<br>members; Company; Comments; Start counter; Stop counter; Recording<br>sp

#### FOR FILM AND VIDEO TAPES ver 1.40 (1801) ~NEW

This powerful full-featured menu-driven program allows you to create any of 21 different criteria. Features are similar to FOR PHOTOGRAPHERS<br>(#2108). While our favorite is VIDEO LIBRARIAN (#1812), which requires 320K of memory, this easy-to-use program is an excellent choice if you have only<br>256K. Requires 2 floppy drives or a hard disk. This powerful full-featured menu-driven program allows you to create a<br>catalog of your films and videos and then locate volumes and sequences by<br>any of 21 different criteria. Features are similar to FOR PHOTOGRAPHERS<br>(#210

#### DISK JOCKEY (1808) DISKJOCKEY (1808) -NEW

-NEW

This menu-driven cataloging system for compact discs and phono records This menu-driven cataloging system for compact discs and phono records allows you to enter data quickly and easily. Information is retrleved to your<br>screen or to the printer by artist or song title. Record and song titles are<br>displayed alphabetically by artist or by song title. Includes full 2-level browse, and much more. Shareware version is limited to <sup>100</sup> records/discs. Requires 640K and hard disk. 2-level browse, and much more. Shareware version Is limited to 100 recor,ds/dlscs. Requlres640K and a hard disk.

#### HOME ENTERTAINMENT MANAGER (1827) ~NEW

This exellent menu-driven program will take nearly all the work out of organiz-<br>ing and maintaining your entire home entertainment library. You'il be able to ing and maintaining your entire home entertainment library. You'll be able to simply and easily track all of your videos, records, cassettes, and compact<br>discs; Instantly sort listings in several ways; track by title, category, listing<br>number, artist, etc; add, delete, and edit data entries; display number, artist, etc; add, delete, and edit data entries; display title lists; and much more. This very complete program will add whole new dimension to much more. This very complete program will add a whole new dimension to the enjoyment you receive from your library! the enjoyment you receive from your IIbraryl

#### PC-BARTENDER ver. 2.00 (1823) PC·BARTENDER var. Z.OO (1823)

PC-BARTENDER is like having a professional bartender in your own home. This full-featured program will show you how to mix almost any alcholic (and Alexanders, Pink Ladies, Flying Grasshoppers, Zombles, Black Russians, etc.<br>PC-BARTENDER also keeps inventory, tells you what drinks you can mix with<br>your on-hand stock, and teaches you about the ingredients of drinks. The menu-driven interface gives you easy access to hundreds of drinks, from old menu-driven Interface gives you easy access to hundreds of drinks. from old standbys to the exotic. full-featured program will show you how to mix almost any alcholic (and<br>non-alcholic) beverage. Impress your guests with professionally mixed Brandy<br>Alexanders, Pink Ladies, Flying Grasshoppers, Zombies, Black Russians, et standbys to the exotic.

#### DO-IT-YOURSELF PROMO KIT (1814) DO·IT·YOURSELF PROMO KIT (18-14)

tional paper cards. This is a neat, menu-driven program which enables you<br>to easily create personalized greeting cards that play music. You use the<br>built-in editor to type in the "to", "tram", and personal message informat card plays "Happy Birthday." The Christmas card gives the recipient the option of choosing from a list a carols accompanied by a bouncing ball for sing-along. Cards can also be printed.Requires 2 disk drives, CGA or monochrome Greeting cards on disk that play music have a lot more Impact than tradifional paper cards. This is a near, menu-driven program which enables you<br>to easily create personalized greeting cards that play music. You use the<br>built-in editor to type in the "to", "from", and personal message informat card.

#### GIFTS (1815) GIFTS (1815)

lf you ever had a problem deciding what gift to buy someone (who hasn't?),<br>GIFTS can help. This database program will give you gift ideas. You select the<br>gift category, price range, and the type of person you are buying fo which meet your criteria are then located. Each record provides gift title and<br>description, approximate cost, supplier, and a comment. GIFTS is menudriven for ease of use and can help prevent aimless wandering through department store Isles. description, approximate cost, supplier, and a comment. GIFTS is menu-<br>driven for ease of use and can help prevent aimless wandering through<br>department store Isles.

#### MOVIES ON-LINE ver. 1.4 (1807) MOVIES ON·LlNE var. 1.4 (1807)

This is user-friendly movie cataloging program designed for movie lovers This Is a user-friendly movie cataloging program designed for movie lovers and video buffseverywhere. There are thousands of movies to see in theaters<br>or to rent for your VCR. But which one do you want to see tonight? Who<br>starred in "Harry and The Hendersons?" Who directed "Making Mr. Right?" Is starred in "Harry and The Hendersons?" Who directed "Making Mr. Right?" Is<br>the MPAA Rating of "Outrageous Fortune" suitable for your pre-teen<br>daughter? How did someone who's seen "Peggy Sue Got Married" rate It?<br>What's "Ro these and other questions about movies. Menu-driven and easy to use, it's good tool for the casual user and for those who want to collect and maintain movie data base of up to <sup>5600</sup> movies. Requires color monitor. What's "Roxanne about?" **MOVIES ON-LINE** is a perfect program to answer<br>th**ese** and other questions about movies. Menu-dilven and easy to use, it's a<br>good tool for the casual user and for those who want to collect and main

#### AWARD WINNING FILMS of the SILVER SCREEN AWARD WINNING FILMS of the SILVER SCREEN  $\blacksquare$  $\blacksquare$

This unique offering is the ONLY Academy Awards data bank program<br>available for the PC. The Shareware version, which covers 1927 through 1969 (1970-1988 is available for registered users), lists movies by year, award, (1970-1988 Is available for registered users), lists movies by year, award, include cast members, awards, credit, and more. Provides a wealth of movie<br>Information, and is especially useful in answering those obscure movie trivia questions you find In local and national contests - or for creating your own<br>trivia questions. trivia questions. multiple winners, and alphabetically. It also provides movie profiles, which<br>include cast members, awards, credit, and more. Provides a wealth of movie<br>information, and is especially useful in answering those obscure movie

HOME INSURANCE ver 3.40 (1829) - NEW  $-$ 

This superb home inventory and Insurance planning tool allows you to be This superb home Inventory and Insurance planning tool allows you to be costs, and replacement costs. The program is menu-driven and, with its great and placed in safe keeping or, if you wish, given to your agent for his official<br>records. This program even adjusts the value of your belongings by item program also incorporates a life insurance calculator, an insurance policy program also incorporates a life Insurance calculator, an insurance policy<br>Information database, and morel Requires 2 floppy drives or a hard disk. PROPERLY insured by keeping track of what you own, it's location, original<br>costs, and replacement costs. The program is menu-driven and, with its great<br>on-line help, is very easy to iearn and use. Valuable reports can be p groups to account for Inflation and depreciation. As an added bonus. the

#### UTILITY BILL ANALYZER (1830) UTILITY BILL ANALYZER (1830) -NEW

-NEW

The **ELECTRIC and GAS ANALYZER** ver 4.0 is a powerful and easy to use<br>program that will record and maintain utility usage. A continuous record is kept of present and previous meter readings, the cost for each month's kept of present and previous meter readings, the cost for each month's usage, and service period dates and costs. You can analyze cost and usage usage, and service period dates and costs. You can analyze cost and usage<br>by month for each individual year, yearly by year, and by selected periods<br>(ie, summer, winter, etc.). A cost estimator feature allows you to enter

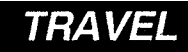

#### **PC-FLIGHT GUIDE** ver 2.0 (1300-1304) 5 disks ~NEW

This airline database contains every flight (also<br>200 cities in North America. It is more contained in the state contains of the<br>theoretical part connection if you change planes or airlines. Set<br>is provided. Includes inter ticketing and travel agencies. You critics in North America. It is more than the state of the state of the state of the state of the state of the state of the state of the state of the state of the state of the state of th change planes or airlines, S. is provided. Includes inte hotels, resorts, etc."<br>\$120.00 registered 640K, hard disk with

e than systems used by<br>shnection between any , intermediate cities if you<br>as flown by specific girlines **CONTERN CONTERNS** of aircrentals, passport requirements,<br>stricurrent data for this program, and for<br>space for 4.5 megabytes. AT class computer is 000) between more than **Program and for this program.**<br>Let current data for this program, and for<br>Updated data every two months. Requires<br>ce for 4.5 megabytes. AT class computer Is

#### TRIP PLANNER (1305) -NEW TRIP PLANNER (1305)

recommended.

VACATION PLANNER (VP) ver 3.3 helps you In planning vacation and business VACAnON PLANNER (VP) ver 3.3 helps you In planning vacation and business trips by car. It determines the shortest route to your destination even if trips by car. It determines the shortest route to your destination even If deviations trom the most direct route are needed. For example, you may want to visit friends, visit popular vacation spots, or just avoid known traffic<br>problems. Additionally, VP produces a trip plan that gives you valuable<br>directions including highway, time and distance information, and esti expenses for gasoline, food, motels, and other expenses. VP can print this in<br>a convenient format that eliminates the need to unfold large maps while driving. "Map Maker", a provided utility, allows you to customize the "Map"<br>files furnished with VP to include your own areas of interest such as your home, Grandma's house, favorite vacation spots, or your own short cuts. No matter<br>where you travel in the United States, this easy-to-use, menu-driven program<br>is truly invaluable. is truly invaluable. want to visit friends, visit popular vacation spots, or just avoid known traffic<br>problems. Additionally, VP produces a trip plan that gives you valuable<br>directions including highway, time and distance information, and esti

56bc. The Software Labs

SUPPLEMENT TO *COMPUTE! MAGAZINE* 56bc<sub>2</sub>. The Software Labs

# HEALTH and COOKING HEAL TH and COOKING

#### THE SHOPPER'S ASSISTANT (1816) THE SHOPPER'S ASSISTANT (1816)

Two easy-to-use programs to help you take the hassle out of grocery shop-<br>ping. ping.

from a listing of common grocery store items. Print your shopping list and take<br>It with you to the grocery store. No more wandering down the isles with the<br>nagaing thought that you must have forgotten something. GROCERY SHOPPING LIST allows you to create a custom tailored shopping list from a listing of common grocery store items. Print your shopping list and take<br>it with you to the grocery store. No more wandering down the isles with the<br>nagging thought that you must have forgotten something.

**COUPON FILER** helps you keep track of your store coupons. Removes the<br>guesswork from what coupons you have, what they're worth, when they  $- \cdot$ expire.

#### COMPUTER CHEF veri.1 (1817,1818) 2disks COMPUTER CHEF verl.l (1817,1818) 2 disks

mouth watering delights. From the opening menu you choose whether to<br>search for a keyword, an ingredlent, or a recipe title word. For example, if<br>you search for the ingredlent vanilla, you are presented with a choice of 50 to disk, or revising the recipe for different amounts. NEW RECIPES CANNOT BE ADDED, but there's enough here to keep you cooking for a long time. If you<br>order this program and use it, please feel free to invite us to dinner. COMPUTER CHEF Is a menu-driven recipe program that Is Jam packed with mouth watering delights. From the opening menu you choose whether to<br>search for a keyword, an ingredlent, or a recipe title word. For example, if<br>you search for the ingredlent vanilla, you are presented with a choice of 50

#### PERSONAL RECIPE COOKBOOK ver2.45 (1819) PERSONAL RECIPE COOKBOOK var2.45 (1819)

This program is designed to organize a recipe file. Written in dBASE III and compiled with Clipper, it Is very fast and slick menu-driven system. Features complied with Clipper. It Is a very fast and slick menu-driven system. Features include: Two pages available for each recipe; Add, delete, edit, and print<br>recipes and recipe codes; Print recipes full size or as index cards to screen, file or printer; On-line help and conversion measures; and more. Includes 40 PUTER CHEF (Disk # 1817,1818) is a good choice. If you want an easy to use,<br>fast and flexible recipe file management program for your own personal recipes, this is it. Requires a hard disk. recipes. If you're looking for a program with a lot of existing recipes, COM-<br>PUTER CHEF (Disk # 1817,1818) is a good choice. If you want an easy to use,<br>fast and flexible recipe file management program for your own person

#### EDNA'S COOKBOOK veri.24 (1824) EDNA'S COOKBOOK var 1.24 (1824)

This excellent program will record, file, sort, list and print all your important gredients and one for directions. For each recipe you can assign a category<br>(DESSERTS), a subcategory (PUDDINGS), a title (GRANDMA'S CREAMY PUDdefinable, and recipes can be displayed or printed by category, sub-<br>category, or all at once. Finding your recipes is a breeze because the<br>program automatically arranges them by category, subcategory and title.<br>You can ev Requires 2 floppy drives or a hard disk. This excellent program will record, file, sort, list and print all your important<br>recipes. The screen Is conveniently divided Into two sections - one for Ingredients and one for directions. For each recipe you can assign a category<br>(DESSERTS), a subcategory (PUDDINGS), a title (GRANDMA'S CREAMY PUD-DING), and the recipe's source. Categories and subcategories are user-<br>definable, and recipes can be displayed or printed by category, sub-<br>category, or all at once. Finding your recipes is a breeze because the<br>program aut

#### COMPUTER BAKER (1825) COMPUTER BAKER (1825)

menu-driven, simple-to-follow computer recipe book containing <sup>99</sup> recipes A menu-driven. slmple-to-follow computer recipe book containing 99 recipes of good things to eat. Select from six categories, including snacks,<br>fudge/candy, muffins/bisquits, cookies, cakes/frostings, and pies. Baked goods are fast and easy to prepare. Each recipe is made from scratch.<br>Includes such wonders as cherry blinks, snicker doodles, panochee fudge, old fashioned peanut brittle, cinnamon coffee bars, ginger snaps, streusel.<br>coffee cake, and fruit cocktail eggnog pie. Yum, yum!

#### MEALMATE ver3.5 (1821) MEALMATE var3.5 (1821)

An excellent nutrition and meal planning aid for anyone on a carefully<br>controlled diet. It was targeted for diabetics as a source of readily available complete nutritional information for glucose level control, but is of value to<br>anyone who must or wishes to precisely control calories, profeins, car-<br>bohydrates, fats, and especially food exchanges. Presents nutritional i it easier to plan more varied meals or to help in choosing substitutes for hard<br>to find diet items. MEALMATE follows guidelines established by the American Diabetes Association, The American Medical Association, and Weight-<br>Watchers International. Can print full page or index card reports. You can<br>add to the on-disk food database which contains over 750 items. Menudriven and very easy to use. driven and very easy to use. complete nutritional information for glucose level control, but is of value to<br>anyone who must or wishes to precisely control calorles, proteins, car-<br>bohydrates, fats, and especially food exchanges. Presents nutritional i

#### A>RECIPES veri.O (1831) A>RECIPES var 1.0 (1831) ... NEW

 $-$  -  $-$  -  $-$ 

Here are 125 great recipes from the A>COOK commercial recipe program.<br>There are delicious appetizers, soups, salads, pastas, breads and desserts.<br>A>RECIPES is completely menu-driven and lets you find the recipes you want in seconds. You can then adjust serving sizes from 1 to 99, print recipes to take<br>to the kitchen, and print a shopping list. With A>RECIPES you can use your<br>personal computer to plan weekly meals, parties and special holid personal computer to plan weekly meals, parties and special holiday dinners. BonAppetit. Bon Appetlt.

#### QUICK-N-EZ RECIPES &HERBS & SPICE (1832) ~NEW

**QUICK-N-EZ RECIPES** 2.71 b ls an easy-to-use, menu-driven recipe program for<br>those who want to prepare a great meal without spending all day doing it. from. Includes American, Mexican, oriental, soups, salads, sauces, and more.<br>Features on-line help, prints single recipes or all recipes to compile a cook book. Requires graphics monitor and Epson or IBM printer and compatibles. book. Requires graphics monitor and Epson or IBM prln.ter and compatibles. All recipes take an hour or less to prepare, and there's over 150 to choose<br>from. Includes American, Mexican, oriental, soups, salads, sauces, and more.<br>Features on-line help, prints single recipes or all recipes to compil

HERBS AND SPICE is a neat, ease-to use, menu-driven program to help the "non-cook" or forgetful cook pick the right herb or spice for certain foods. 'non-cook' or forgetful cook pick the right herb or spice for certain foods. Includes <sup>47</sup> spices in all from allspice to thyme. Includes 47 spices In all-from allspice to thyme.

#### THE NUTRITIONIST ver 3.2.1  $(1833,1834)$  2 disks  $\sim$ NEW

snap. From a large database of natural foods, easily create recipes, meals, and daily regimens. Perform complete and informative analysis for nutri and dally regimens. Perform a complete and Informative analysis for nutritional content. A unique protein balancing feature automates what was<br>once the very complex task of limiting protein intake to the necessary you expend during your daily activities. Has full printing functions. THE<br>NUTRITIONIST is menu-driven, very easy to use, and extremely well designed.<br>It is one of the best nutritional programs we have ever tested, and we h recommend it to those who are interested in a healthy life style.. Requires 384K, DOS 3.0 or above and any graphic monitor. This powerful. comprehensIve program makes healthy meal planning a real essential amino acids. An exercise function lets you know how many calories you expend during your daily activities. Has full printing functions. THE<br>NUTRITIONIST is menu-driven, very easy to use, and extremely well designed.<br>It is one of the best nutritional programs we have ever tested, and we h

#### $MEAL MASTER ver 1.4B (1835)$   $\sim$ NEW

meals, and printout a shopping list. The automatic meal scheduler is great. It mean with selects menus for breakfast, lunch and dinner for up to 14 days, randomly selects menus for breakfast, lunch and dinner for up to 14 days,<br>and you have the option of customizing the menus. The shopping list printer<br>makes a list based on the scheduled meals. and it too can be customized before you get a printout. Each recipe in the recipe database can have up<br>to 12 ingredients and up to 9 lines of instructions. The program is fully menu-<br>driven and very easy to use. Requires 512K and 2 floppy drives. driven and very easy to use. Requires 512K and 2 floppy drives. This excellent program will hold up to 500 recipes. plan and schedule your

#### $(1822)$ LIFE SIGNS

**LIFE SIGNS** is a collection of programs that help you maintain good health.<br>Based on your lifestyle, family history, etc., these programs offer the following: Analyze your stress level; Calculate your percentage of body fat and your<br>Idea! weight; Measure how many calories you burn. Also included in this<br>package is an excellent biorhythm program. It will produce a chart for any range of time you specify. It will also report compatibility profiles for two<br>individualsbased on their biorhythms. **Lift SIGNS** can help you to determine your present state of health as well as suggest corrective measures. your present state of health as well as suggest correctIve measures. Determine your life expectancy (ouchl); Measure your risk of heart attack; Analyze your stress level; Calculate your percentage of body fat and your Ideal weight; Measure how many calories you burn. Also Included In this package Is an excellent biorhythm program. It will produce a chart for any

#### SLIMMER ver2.0 (1826) SLIMMER var2.0 (1826)

cholesterol count, then SLIMMER is for you. Tracks weight, caloric intake,<br>cholesterol level, etc. Includes a calorie counter, editor, plotting function, and if you're like so many Americans who must watch their calories and<br>cholesterol count, then SLIMMER is for you. Tracks welght, caloric intake,<br>cholesterol.level, etc. Includes a calorie counter, editor, plotting function, a

#### DIETAID ver 2.1 (1836) DIETAID ver2.1 (1836) ... NEW

-NEW

DIETAID is an excellent diet planner that compares planned menus to your DlErAID Is an excellent diet planner that compares planned menus to your prescribed diet. Features include: Stores diet prescription and then ex suggestions based on age, weight, sex, and activity level; Plans meals in terms<br>of proteins, fats, carbohydrates (PFCs) or exchange units (EUs), and calorles; Prints diets, menus, and recipes; and much more. Includes many options. Prints diets. menus. and recipes; and much more. Includes many options. amines it against proposed menus; Adds new foods and recipes; Gives diet

# ARTIFICIAL INTELLIGENCE ARTIFICIAL INTELLIGENCE

#### $T$  is the implementary  $T$  in the implementary  $T$  is the implementary  $T$  in the implementary  $T$ THE IMP SHELL (2500)

to develop, test, and run new expert systems. IMP expert systems are rulebased, backwards-chaining systems and are very fast and not limited by an based, backwards-chaining systems and are very fast and not limited by an<br>artificially small number of rules. The "shell" approach makes it easy to set up expert systems. Menu-driven with extensive help and on-line tutorial. Sample expert systems. Menu-driven wIth extensive help and on-line tutorial. Sample system Is Included. Requires 512K memory. system is included. Requires 512K memory. A powerful expert system development tool. It contains all the utilities needed

#### XXXPERT ver 2.4 (2501) XXXPERT var 2.4 (2501)

XXXPERT is an expert system development facility (artificial intelligence) packaged together in one integrated environment. Develop expert systems<br>that use rules you write in English. Define expert knowledge Just once then apply it repeatedly as stand-alone expert system or integrate it with other software and files. No limit to the size and complexity of expert is visit you<br>can construct. XXXPERT is very fast and a "run-time" feature lets you build expert systems technology into your applications. expert systems technology Into your applications. **XXXPERT** is an expert system development facility (artificial intelligence)<br>which includes an editor, file manager and expert systems inference engine,<br>packaged together in one integrated environment. Develop expert syst

SUPPLEMENT TO *COMPUTE!* MAGAZINE \_ *The Software Labs* 

#### DECISION ANALYSIS SYSTEM veri.10 (2502) DECISION ANALYSIS SYSTEM ver 1.10 (2502)

DECISION ANALYSIS SYSTEM (DAS) will help you choose an appropriate course DECISION ANALYSIS SYSTEM (DAS) will help you choose an appropriate course of action when faced with a problem. DAS uses two separate methods to help you make your decision. The Decision Matrix Method is designed to be<br>used primarily with tangible and easily quantitiable data and will provide you<br>with an unblased ranking of atternatives considered. The Palrwise Com lives. It produces bar graphs to help with interpretation. DAS is entirely<br>menu-driven and uses the function keys to move you through the system in<br>orderly fashion. Includes on-line help for all functions. DAS can help you decide something as simple as which car to buy, or it can handle much more.<br>complex problems. complex problems. help you make your decision. The Decision Matrix Method is designed to be<br>used primarily with tanglible and easily quantifiable data and will provide you<br>with an unblased ranking of alternatives considered. The Pairwise Co objective and subjective routines for systematically analyzing your alterna-<br>tives. It produces bar graphs to help with interpretation. DAS is entirely<br>menu-driven and uses the function keys to move you through the system

# ASTROLOGY and ASTRONOMY ASTROLOGY and ASTRONOMY

#### STARVIEW VERILIEW VERILIEW VERILIEW VERILIEWE VAN DIE VAN DIE VAN DIE VAN DIE VAN DIE VAN DIE VAN DIE VAN DIE STARVIEW verl.0.09 (2601)

STARVIEW implements a graphic display of objects in the solar system. Ob-<br>serve these objects at any time or date you choose. The display and range<br>of information is truly impressive. Control the setup of almost all the va Contains 9096 stars and non-stellar fixed objects, and you can add your own<br>data to this list as well as to the list of comets, asteroids, planets, etc. Runs on<br>CGA, EGA and Hercules graphics card. CGA, EGA and Hercules graphics card.

#### **DEEP SPACE (2602,2603)** 2 disks

maps, either flat or in 3-D, with the following options: For any part of the sky,<br>lo any scale; For any given day, time and latitude; With or without constella-<br>lion lines drawn in; With or without labels; In your choice o comet that is discovered, and plot an accurate finder chart. It will plot a comet that is discovered, and plot an accurate finder chart. It will plot a<br>planet finder chart for an entire year as seen from earth, and planet orbits as<br>seen from space. Star maps can be printed. Requires 512K and CGA. seen from space. Star maps can be printed/Requires 512K and CGA. DEEP SPACE Is an excellent star map plotter. It will plot accurate custom star maps, either flat or in 3-D, with the following options: For any part of the sky,<br>to any scale; For any given day, time and latitude; With or without constella-<br>tion lines drawn in; With or without labels; In your choice o

#### GEOCLOCK ver3.0 (2604) GEOCLOCK ver 3.0 (2604)

GEOCLOCK is a geological clock program that shows the current time (based<br>on the system clock) with maps of the earth and the USA. The current sun<br>position is displayed with a crossed circle, and the part of the earth in s azimuth and elevation are also displayed. A variety of map backgrounds and other options are available to registered users. Requires graphics card. ofher optiOns are available to registered users. Requires a graphics card. depending on the speed of your system. Local sunrise, sunset, and the sun's

#### PLANETS ver.4.1 (2605) PLANETS ver.4.1 (2605)

magnitude, orbit view, skyview, etc for the major planets, four minor planets<br>or Halley's comet on a specified date and time. Also, orbital data for any<br>desired planet or comet can be entered and saved in a disk file. Skyv orbital views can show forward or backward motion. The moons for each orbital views can show forward or backward motion. The moons for each (TSL Disk #347). This is an excellent program for astronomy buffs. Includes video<br>drivers for EGA, CGA, Hercules and others. Requires graphics card. PLANETS computes detailed Information relating to the position. distance, planet can be displayed. From the author of the great program Chemical

#### EXPLORING THE COSMOS ver. 1.0a (2606) EXPLORING THE COSMOS ver. 1.oa (2606)

This planetarium simulator features stars in simulated intensity; planets and This planetarium simulator features stars In simulated IntenSity; planets and stars in motion; user-selectable update period; solar system view with correct stars In motion; user-selectable update period; solar system view with correct planet orientation and orbital motion; zoom feature; help screens; and much<br>nore. An excellent teaching tool for showing interaction of heavenly objects. The shareware version includes 200 stars; registered version includes  $2\mathord,000$ stars. Requires CGA, EGA, or VGA. stars. Requires CGA, EGA, or VGA.

#### SILICON SKY ver 1.0 (2607) SILICON SKY ver 1.0 (2607)

SILICON SKY is menu-driven astronomy program which displays realistic SILICON SKY Is a menu-driven astronomy program which displays a realistic representation of the celestial sphere (about 1,600 stars) as seen from any representation of the celestial sphere (about 1,600 stars) as seen from any Displays the location of the sun, moon, and planets; and shows the correct<br>phase of the moon. More detailed technical data giving coordinates of solar system objects can be displayed through menu selection. Constellations are<br>Identified by boundary markings. Cricket sounds are even incorporated if you<br>wish, which occur after sundown when the program is operated PLANETARIUM mode. Requires CGA or EGA. PLANETARIUM mode. RequlresCGA or EGA. latitude on earth for a selected date, time, and direction of observation.

#### ASTROLOGY ver 9.5 (2701) ASTROLOGY ver 9.5 (2701)

Calculate the zodiac sign positions of the ten planets, including the sun and chart output in graphic chartwheel format or in non-graphic format; Select<br>the Placidus and Koch house systems; Select the Tropical and Sidereal zodiac; Display the aspects between the planets, ascendant, and midheaven; Display the aspects between the planets. ascendant, and mldheaven; Display the midpoints between the planets, ascendant, and midheaven, as<br>well as midpoint/planet conjunctions; Display supplemental calculations such as the Julian Day, sidereal time, lunar mean north node, and Part of ASTROL95 is an extensive astrology program that offers the following features: moon, and the twelve house cusps for any date, time, and ploce; Display the

Fortune; Display for purposes of transits or chart synastry the aspects between<br>the first chart calculated and an unlimited number of additional charts; Save calculated charts to file and review them; Display the mutual aspects and Indexes of communication between any two saved charts to determine Indexes of communication between any two saved charts to determine compatibility; Display mutual aspects between saved chart and calcu compatibility; Display mutual aspects between a saved chart and a calculated chart as a way of investigating the transits at any time; Conduct rapid<br>searches for compatible matches between the charts in the database according to user-defined criteria of sex, age, and minimum required mutual occordlng to user-deflned criteria of sex. age, and minimum required mutual communication index levels; Calculate a six-month list of transits by the outer<br>planets, Mars through Pluto, to any saved chart; Print a hardcopy of birth database; Delete selected saved charts from the chart database; Sort the<br>saved chart names into alphabetical order. ASTROL95 is entirely menu-driven with on-line help. **With on-line** help. calculated charts to file and review them; Display themufual aspects and data with corresponding record numbers for all individuals in the chart

#### PROCON FORTUNE ver 2.0 (2702) PROCON FORTUNE ver 2.0 (2702)

**PROCON FORTUNE** is an astrology and numerology program that provides a<br>personality analysis and compatibility reading based on both Western and Eastern Astrology. Also uses your name and birthdate to provide personality Eastern Astrology. Also uses your name and blrthdate to provide a personality reading based on numerology. reading based on numerology.

#### The Electronic almost the Electronic almost the Electronic almost the Electronic almost the Electronic almost THE ELECTRONIC ALMANAC  $(2700)$   $\sim$ NEW

This menu-driven powerhouse gives you access to hundreds of traditional Th!s menu-driVen pOwerhouse gives you access to hundreds of traditional and place, **THE ELECTRONIC ALMANAC** uses the Moon and planets to put a<br>wealth of information at you fingertips. You select a major category and the format. Find out the best times to start and end things in areas such as Farm and Garden, Legal, Personal Relationships, Medical, etc. Other features and Garden, Legal, Personal Relationships, Medical, etc. Other features include:Today's astrology reading including astrological chart wheel; Action<br>graphs covering the current hour, next 24 hours, 7 and 30 day forecasts; Astrological answers to questions; Oracles Including I-Ching and Tarot Card Astrological answers to questions; Oracles Including I-Ching and Tarot Card readings; Lucky Lotto numbers for the day; Astronomy tables; Hunting and readings: Lucky Lotto numbers for the day; Astronomy tables; Hunting and fishing tables; Metric conversion tables; and much more. Results are displayed on screen and can be printed out. This fascinating system Is put out by Matrix Software which provides professional astrologers around the world with a systems and time-series systems and time-series systems and time-series software. The system software so almanac features with the press of a key. Once you enter the details date<br>and place, **THE ELECTRONIC ALMANAC** uses the Moon and planets to put a<br>wealth of information at you fingertips. You select a major category and the almanac will show you a series of optimum dates In easy-to-read calendar with astrological systems and time-series software.

#### SPACE SHUTTLE MISSION TRACKER ver <sup>8919</sup> SPACE SHUmE MISSION TRACKER ver 8919· (2703)  $\sim$ NEW

This is a real time orbital tracking and display program for use during Space  $\,$   $\,$ position and track on a global map during a typical mission. **STSORBIT**<br>attempts to duplicate the wall map in NASA's Mission Control Center in<br>Houston. The program map shows most of the Earth's land boundaries and continental areas, and major oceans are easily recognizable. At anytime, continental areas, and major oceans are easily recognizable. At any time,<br>the display shows the Space Shuttle as a small symbol moving in orbit, the projected orbit for approximately the next three orbits, and the orbit track for<br>the past orbit. Orbital parameters can be input for future missions. STSORBIT works best in color with EGA or VGA monitors, but will work with CGA. Shuttle missions or for simulating a mission. It displays the approximate  $\alpha$ position and track on a global map during a typical mission. **STSORBIT**<br>attempts to duplicate the wall map in NASA's Mission Control Center in<br>Houston. The program map shows most of the Earth's land boundaries and

# GEOGRAPHY and MAPPING

#### WORLD ver 2.93 (2600) WORLD ver2.93 (2600)

stunning, feature-packed world map program that Is easy to use. Select A stunning, feature-packed world map program that Is easy to use. Select from a menu a particular view of the world according to longitude/latitude,<br>national capitals, world area, etc. WORLD draws the globe on your screen<br>according to your specifications. Here's where the fun starts. You can us your cursor keys to position an on-screen arrow and zoom in on any part of recognizable). Find cities, calculate distances, locate state and national capitals, track hurricanes, and much more. This is a superb educational tool.<br>One of our most requested programs. Requires CGA or EGA. the mapto see Increasingly detailed views (cities with their names become

#### MICRO WORLD DATA BANK II (2608-2612) 5 disks

World Data Bank 41, which was designed for use on large mainframe com World Data Bank il, which was designed for use on large mainframe com-<br>puters, is a digital map data base of the entire world. It was produced by the<br>CIA and distributed by the US Dept. of Commerce for \$660. **MICRO WORLD** DATA BANK II is the version of this program designed for use on personal computers. It generates a map of the world, or any portion of it, on your<br>monitor, showing coastal boundaries, state and country boarders, rivers, Islands, and lakes. The maps are much more detailed than any other similar program we've seen, although it does not display names of cities, states, etc.<br>as does WORLD (TSL Disk # 2600). If you have a hard disk, simple instructions<br>enable you to create a 1.07 megabyte data file that offers you un program we've seen, aithough it does not display names of cities, states, etc.<br>as does WORLD (TSL Disk # 2600). If you have a hard disk, simple instructions<br>enable you to create a 1.07 megabyte data file that offers you un

#### $STORM$  ver 4.01  $(2704)$   $\sim$ NEW

 ${\rm s}$ TORM tracks hurricanes and will provide a warning if the storm is within 100  $\,$ miles of a user specified city. Selected storms are displayed on a color map<br>which plots the storm's advance and shows the name and position of any<br>cityyou specify. An edit feature allows you to input data on a new storm a city you specify. An edit feature allows you to input data on a new storm and print out a list of the storm's location by date and time. Storms can be plotted print out a list of the storm's location by date and time. Storms can be plotted<br>on a map to your monitor or printed on Epson dot-matrix and compatible<br>printers or HP Plotters. CGA monitors display maps in 4 colors, and EG monitors display in <sup>16</sup> colors with 640x360 resolution. Requires CGA or EGA.. manltors display In 16 colors with 640x350 resolution. Requires CGA or EGA ..

56be<sub>r-The</sub> Software Labs

SUPPLEMENT TO COMPUTE! MAGAZINE 56be The Software Labs

#### General General Company of the Company of the Company of the Company of the Company of the Company of the Compa **GENEALOGY**

#### FAMILY TIES verl.17 (2802) FAMILYTIES verl.17 (2802)

Day Saints (Mormons) agree because they approved it for the submission of<br>data. This system has an excelient, flexible user interface which makes it easy<br>to deal with an otherwise complicated subject. You have the option o making reports in LDS or standard formats. making reports In LOS or standard formats. F**AMILY TIES** Is one of the best genealogy program we ever tested. The Latter<br>Day Saints (Mormons) agree because they approved it for the submission of<br>data. This system has an excelient, flexible user interface which make

#### **BROTHER'S KEEPER ver 4.3 (2803,2804)** 2 disks

BROTHER'S KEEPER is a full genealogy program which helps you organize your<br>family tree information. You can record names, dates, and other Information. and print descendant charts with relationships, ancestor charts, group sheets, tree charts, alphabetical lists, and customized reports. Notes can be atfached to records, and you can locate people in the file by typing their name<br>instead of having to remember an assigned number. Prints charts sideways<br>on Epson- compatible graphics printers. Handles up to 15,000 names. Requires 384 of RAM. quires 384K or RAM.

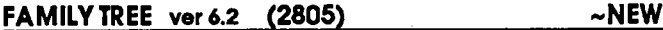

This easy to learn and use program creates unique family history books to This easy to learn and use program creates unique family history books to share with friends and relatives. FAMILY TREE records, collates, and sorts share wHh friends and relatives. FAMILY TREE record\$. collates. and sorts allows you to include 9-page biographies. Features include: Four generation<br>ancestor and descendant charts; A family time line; Missing information audits; and much more. You can easily customize books for each family audits; and much more. You can easily customize books for each family<br>member in avariety of formats: Entire family; Family subgroups; Based on a<br>single individual; or Sorted chronologically or alphabetically. A time line s important dates in chronological order, and an index locates references to<br>each person. Great for family reunions, holidays -- ANYTIMEI (Wait a minutel 32,000 family members? Is this program for people or rabbits?) 32.000 family members? Is this program for people orrabbHs?) information on over 32,000 family members with unlimited children, and<br>allows you to include 9-page biographies. Features include: Four generation<br>ancestor and descendant charts; A family time line; Missing information

# CREATIVITY and INSPIRATION CREA TIVITY and INSPIRA TION

#### CREATIVITY PACKAGE (3000,3001,3002) disks CREATIVITY PACKAGE (3000.3001.3002) 3 disks

and versatile tools. Includes an on-disk book, "Think Thunderl and Unleash<br>Your Creativity," which guides you through an understanding of what<br>creativity is and how you can awaken and use your own innate talents. Phase best. It helps set in motion the first stages of the creativity process, helping<br>you develop unique combinations of images and ideas. You then work with<br>the computer in a fun and interesting way to develop meaning from the elements of creativity. The final component of this wonderful system, called elements of creativity. The final component of this wonderful system, called "**Versifier,**" combines words and phrases into simple poetic grammatical<br>structure.You'il experience ideas emerging you never knew existed. And, no,<br>a background in English grammar is not required to fully benefit from thi Helps you release and expand your creativity by providing you with unique<br>and versatile tools. Includes an on-disk book. "Think Thunderl and Unleash **Your Creativity,"** which guides you through an understanding of what<br>creativity is and how you can awaken and use your own innate talents. Phase two is called "**Thunder Thought."** This is computer-aided brainstorming at its<br>best. It helps set in motion the first stages of the creativity process, helping<br>you develop unique combinations of images and ideas. You then

#### IDEA TREE ver010102 (3003) IDEA TREE varOl0l02 (3003)

**IDEA TREE** Is a unique thinking tool and information manager that gives you<br>total control over the examination and expansion of your thoughts on any<br>subject. Ideas are typed into a graphic display that allows you to see t to place, tree to tree, and file to file. You can change the shape of the whole<br>or any of the tree's parts as fast as you can think. IDEA TREE's uses for home<br>and business are limited only by your imagination: Organize a w room on house; Record business prospects by product breakdown with addresses, phone numbers, and commentary; Make an organization chart addresses, phone numbers, and commentary; Make an organization chart<br>documented with job descriptions and personnei assignments; Create a fully<br>detailed business function analysis; Etc. This powerful brainstorming tool Includes printing functions. Includes printing functions. sub-ideas (or branches), and a branch can be moved or copied from place<br>to place, tree to tree, and file to file. You can change the shape of the whole<br>or any of the tree's parts as fast as you can think. IDEA TREE's uses and business are limited only by your Imagination: Organize a wedding or<br>party down to the last detail; Manage the design and construction of a new<br>room on a house; Record business prospects by product breakdown with

#### WISDOM OF THE AGES ver 2.0 (1216-1218) 3 disks

This elegant program puts at your fingertips more than 6,500 quotations,<br>thoughts, and proverbs from over 1,000 of humanity's greatest minds. WISsubject. Quotes are arranged chronologically by the source's date of birth.<br>Sparkling gems and pearls of wisdom will help to illuminate your life and help<br>you to inspire others. Select from the menus quotes on anger, love, help screens and a superb user interface. Requires 2 floppy drives or a hard<br>disk disk. **DOM OF THE AGES** covers 81 subjects with an average of 81 quotes per subject. Quotes are arranged chronologically by the source's date of birth.<br>Sparkling gems and pearls of wisdom will help to illuminate your life and he

#### POETRY GENERATOR ver 1.0 (3004) POETRY GENERATOR' ver 1.0 (3004)

POETRY GENERATOR easily creates poetry with the aid of a 20,000 word vocabulary, thousands of pre-defined phrases, a number of different formats. etc. The program combines these various elements randomly to produce<br>literallythousands of unique and original poems, each being 4 to 12 lines long. literally thousands of unique and original poems, each being 4 to 12 lines long.

The poems are sometimes brilliant and sometimes make no sense at all. But The poems are sometimes brilliant and sometimes make no sense at all. But that's part of the fun of It; you never know when a true masterpiece will<br>emerge.Atthe very least, the poems produced will give you food for thought,<br>and will most certainly spark your own creativity. Requires a hard disk. and will most certainly spark your own creativity. Requires a hard disk.

## COMMERCIAL PROGRAMS

#### VPTOQlbOX ver. 3.0 (CC-001) VPToolbox ver.'3.0 (CC-001)

Personal Publishing Magazine said,"VPToolbox is an endlessly useful pro Personal Publishing Magazine said, 'VPTooIbox Is an endlessly useful pro· gram ... It may well be the single most Important Ventura Publisher utility program now available." If you use Ventura Publisher, you know that file<br>management is a serious problem. VPToolbox is the solution. This indispensible program offers: program offers:

FILE MANAGEMENT: VPTooibox Instantly displays. prints, copies and deletes

selected files or entire chapters or publications.<br>TOTAL DOCUMENTATION: "Master Catalog" feature maintains title, author,<br>notes, dates and times for all publications, chapters, and style sheets. Any file can be accessed instantly from the catalog in any drive or directory. notes, dates and times for all publications, chapters, and style sheets. Any file<br>can be accessed instantly from the catalog in any drive or directory.

**STYLE SHEETS:** Viewstyle sheets or print descriptions of every tag for permanent<br>documentation. See all chapters using a selected style sheet. Copy and delete tags, compare style sheets, see actual tag usage and print samples,<br>and more. <u>. . . . . . . . . . .</u>

Publish! Magazine gave VPToolbox a "**BEST BUY" 5 Star Rating.** This great<br>program has saved our TSL DTP staff so much time and tears that we just had to offer It to all of our customers who use Ventura. Compatible with any version to offer It to all of our customers who use Ventura. Compatible with any version of Ventura. Retail price - \$99.00 Our price - **\$87.00** 

# BOOKS BOOKS

#### EASY DOS IT1 Price \$5.00 EASY DOS 111 Price \$5.00

Let's face it folksl If you're new to computers, the DOS manual reads like Let's face it folksi if you're new to computers, the DOS manual reads like a<br>my`stery novel. What you need is serious help - in easy-to-understand plain<br>English. **EASY DOS IT!** Is for any new user who wants computer power, want to learn computer technolgy, and "runs into DOSI" This book covers the essential DOS commands to get you up and running quickly and painlessly.<br>Each chapter progressively explains what you reed to know in simple lan-<br>guage and with clear examples. In a single day- at your own pace - you can<br>l series are most guaranteed to put the new user quickly in control. They are<br>used today in many educational Institutions. used today in many educational institutions. essential DOS commands to get you up and running quickly and painlessly.<br>Each chapter progressively explains what you need to know in simple Ianguage and with clear examples. In a single day - at your own pace - you can<br>learn all the commands necessary to run a floppy disk computer. We have<br>reviewed many books for the new user, and the EASY DOS ITI - HARD DOS ITI

#### HARD DOS ITI Price \$5.00 HARD DOS In Price \$5.00

If you want to get started using a hard disk the easy way, this book is for you. your root directory, get your hands on this second book from the EASY WAY<br>PRESS. **HARD DOS ITI** will hand carry you through the essential commands<br>necessary for hard disk use. It will quickly and simply unravel the myst directories and subdirectories, batch files, back up, and more. If you're new<br>to computing and have a hard disk, make EASY DOS IT! (above) your first<br>personal tutor. Then continue your lessons with HARD DOS IT! If you want to get started using a hard disk the easy way, this book is for you.<br>Before you botch up your hard disk by copyingy several hundred files into<br>your root directory, get your hands on this second book from the EA

SUPPLEMENT COMPUTE! MAGAZINE 56bf SUPPLEMENT TO COMPUTE! MAGAZINE **56bit, The Software Labs** 

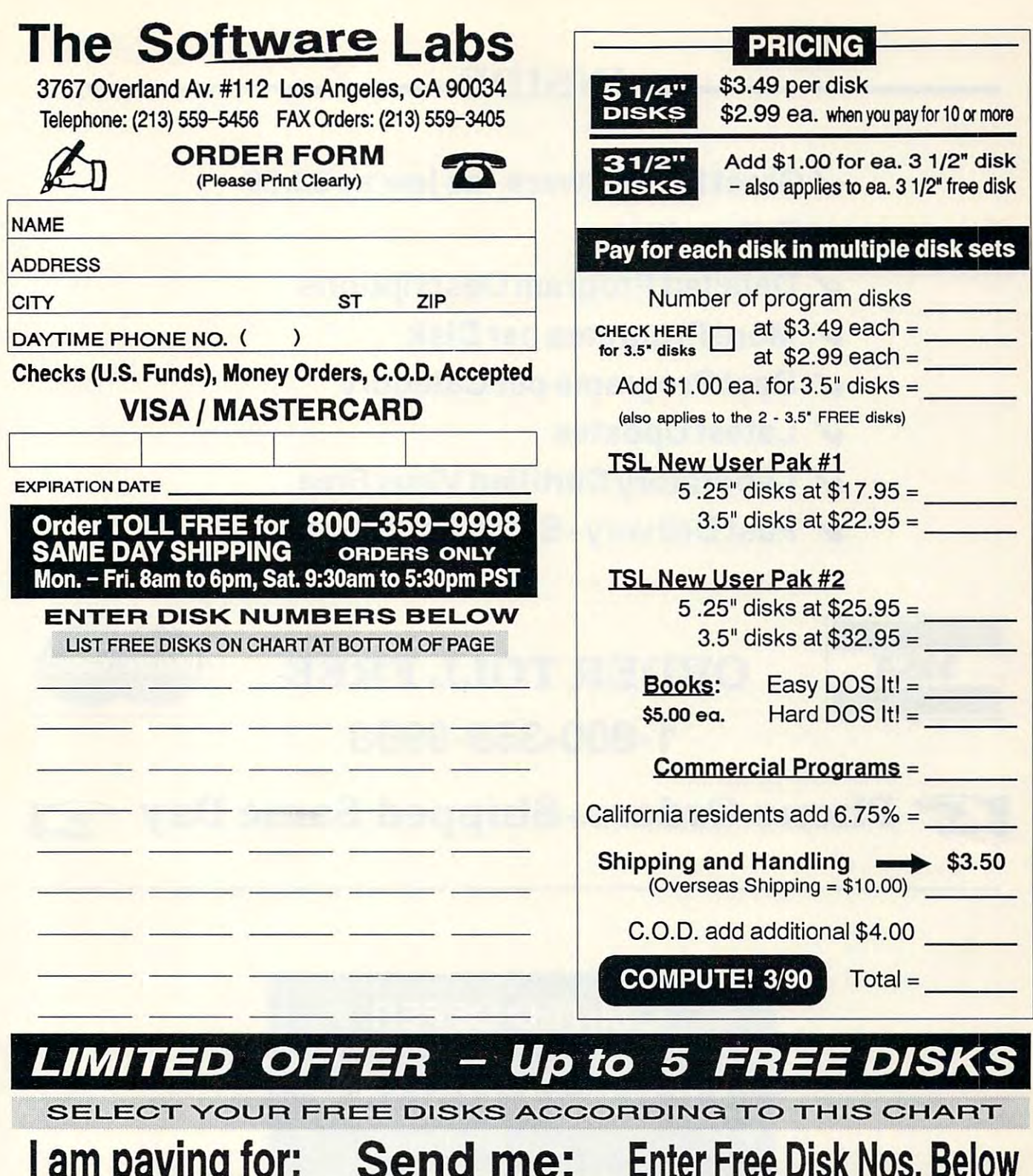

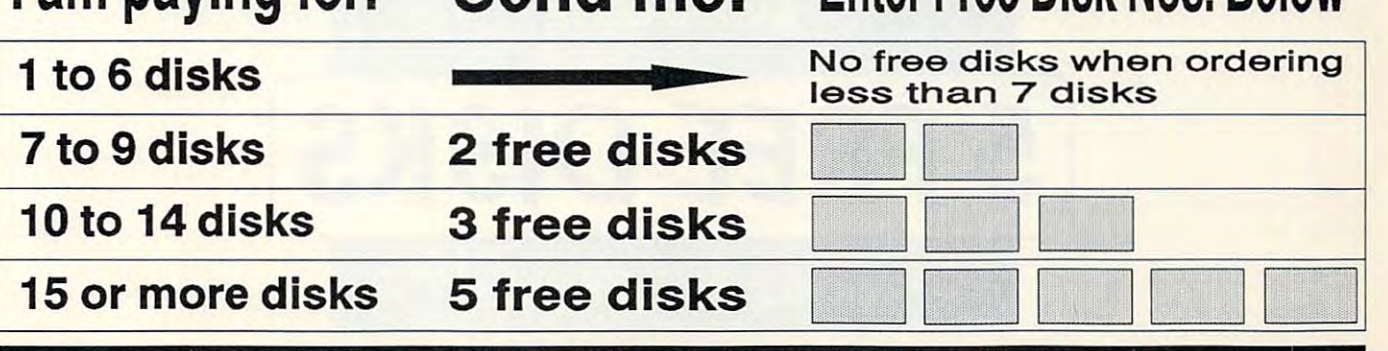

MAXIMUM of 5 FREE DISKS per ORDER .

# INSIDE<sup>1</sup>

- $\checkmark$  Great PC Software as low as \$2.99
- $V$  5 Free Disks
- $\boldsymbol{\mathsf{V}}$  Detailed Program Descriptions
- $\boldsymbol{\mathsf{V}}$  More Programs per Disk
- $\boldsymbol{\mathsf{V}}$  Best Programs per Category
- $\boldsymbol{\mathsf{V}}$  Latest Updates
- $\boldsymbol{\checkmark}$  Laboratory Certified Virus Free
- $\checkmark$  Fast Delivery Same Day Shipping

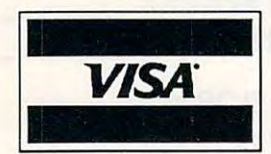

#### VISA ORDER TO A STATE OF THE STATE OF THE STATE OF THE STATE OF THE STATE OF THE STATE OF THE STATE OF THE STATE OF THE STATE OF THE STATE OF THE STATE OF THE STATE OF THE STATE OF THE STATE OF THE STATE OF THE STATE OF TH -800-359-9998 ORDER TOLL FREE 1-800-359-9998

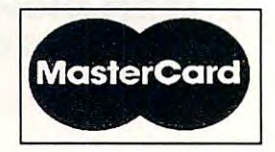

**IG Phone Orders-Shipped Same Day 201** 

LIMITED OFFER LIMITED OFFER

ORDER TODAY ORDER TODAY

AND RECEIVE AND RECEIVE

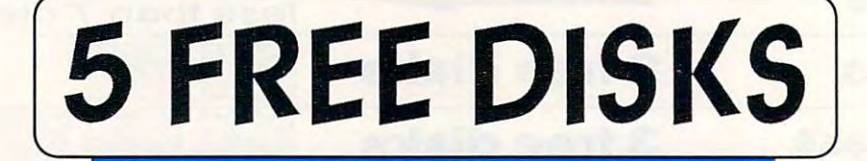

**SEE INSIDE FOR DETAILS** SEE INSIDE FOR DETAILS

Cwww.commodore.ca

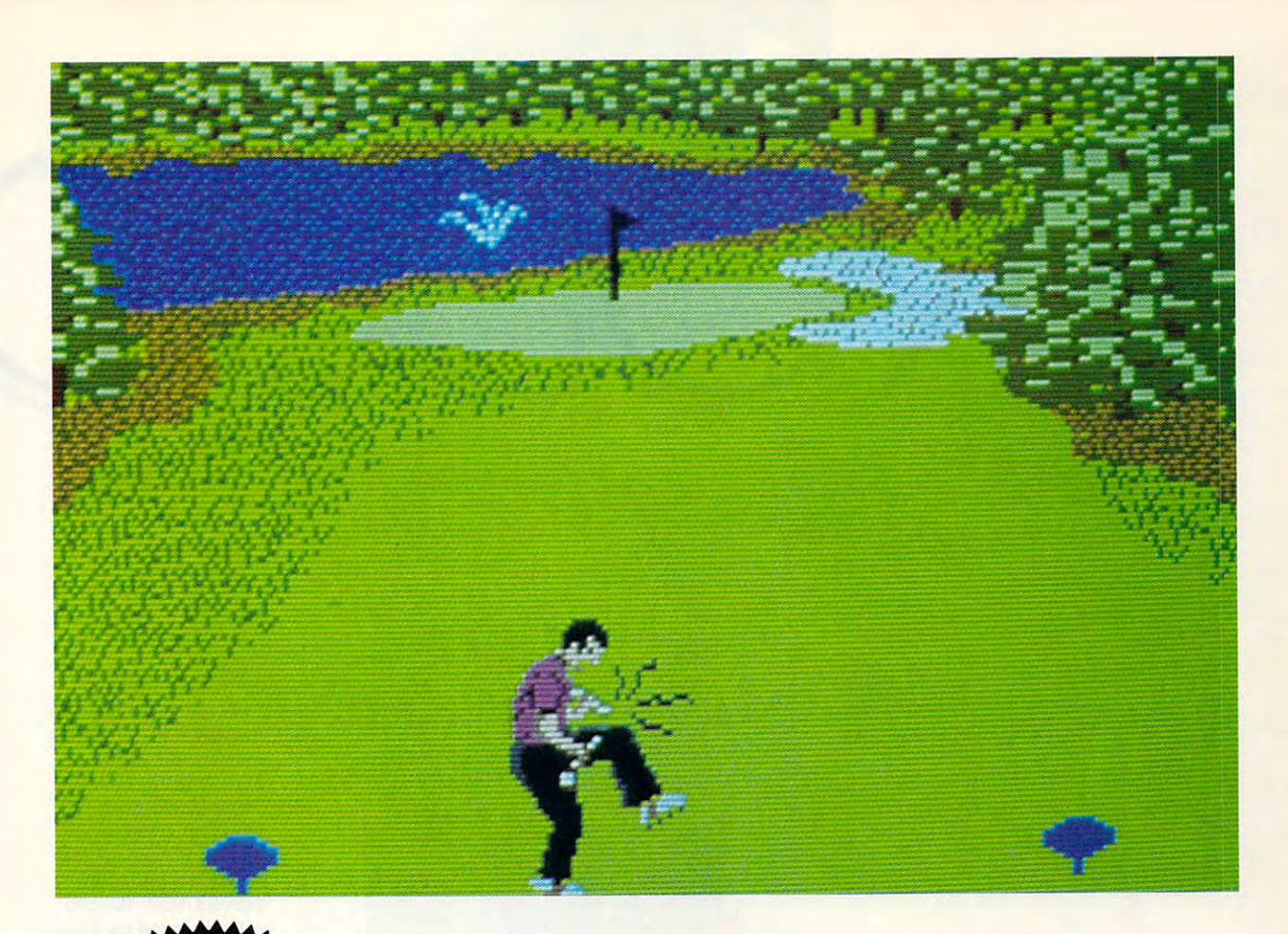

# **COMPUTE! Disks**<br>COMPUTE! Disks **M 18 18** JUST GOT MEANER **JUST GOT MEANERI**

## Announcing COMPUTEI's **Announcing COMPUTE!'s**  Mean <sup>18</sup> Course Disk **Mean 18 Course Disk**

Six originally designed, challenging golf courses Six originally designed, challenging golf courses to add to your Mean <sup>18</sup> collection. Each course to add to your Mean 18 collection. Each course has a unique theme. Play Apple Arbor, a genuine test of strategy; Pines Par 3, a fast-play course for which you'll need all your clubs; City Lakes, for which you'll need all your clubs; City Lakes, where water is your best friend and worst en where water is your best friend and worst enemy; Island Green, which requires precise dis emy; Island Green, which requires precise distance calculations and deadly accuracy; and tance calculations and deadly accuracy; and much, much more. much, much more.

## \_\_\_\_\_\_\_\_\_\_\_\_\_\_\_\_\_\_\_\_ **ORDER NOW!**

- Only \$12.95\* plus \$2.00 postage and <sup>~</sup>Only \$12.95\* plus \$2.00 postage and handling. handling.
- Available in IBM 5V4- or 31/2-inch formats or <sup>~</sup>Available in IBM 5Y4- or 3Y2-inch formats or in Amiga format. in Amiga format.

• • • • • • • • • • • • • • •

Send your order to GOLF, P.O. Box 5188, Greensboro, North Carolina 27403. Be sure Greensboro, North Carolina 27403. Be sure to specify format desired. to specify format desired.

Residents of New York, Pennsylvania, and North Carolina add appropriate sales tax. All orders must be in U.S. funds drawn on a U.S. bank. MasterCard or VISA accepted for the orders over \$20. Include credit-card number and expiration date. For delivery outside the U.S. or Canada, add \$1 for surface mail or \$3 for airmail. Please allow 4-6 weeks for delivery. delivery.

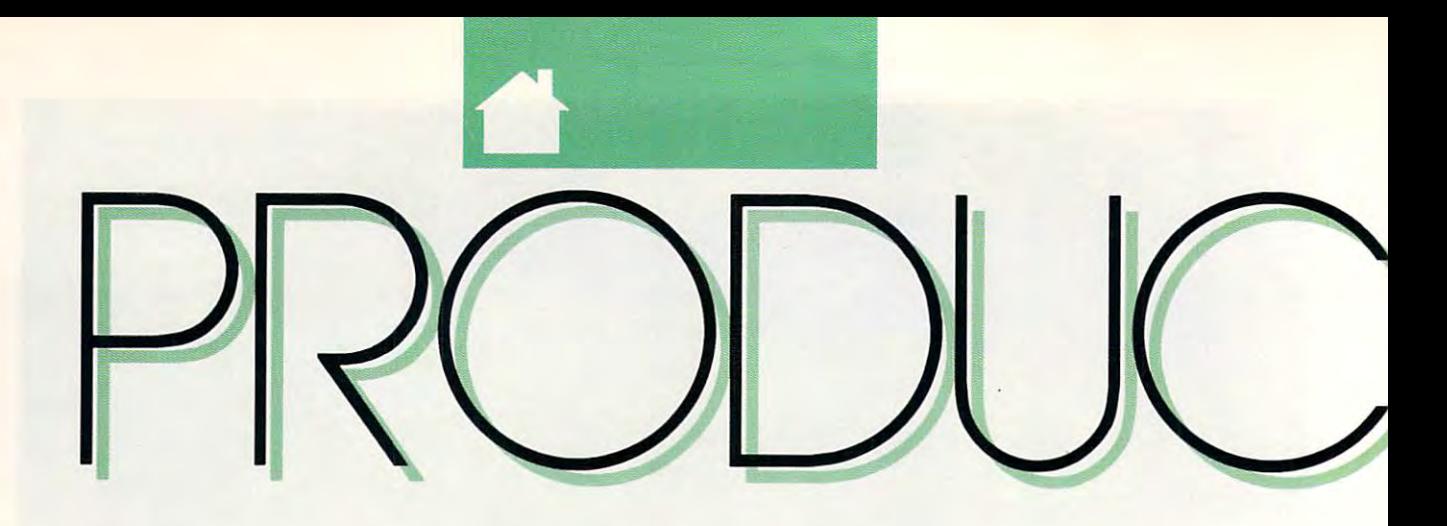

# Lotus Spreadsheet *jor DeskMate*

for the contract of the contract of the contract of the contract of the contract of the contract of the contract of the contract of the contract of the contract of the contract of the contract of the contract of the contra

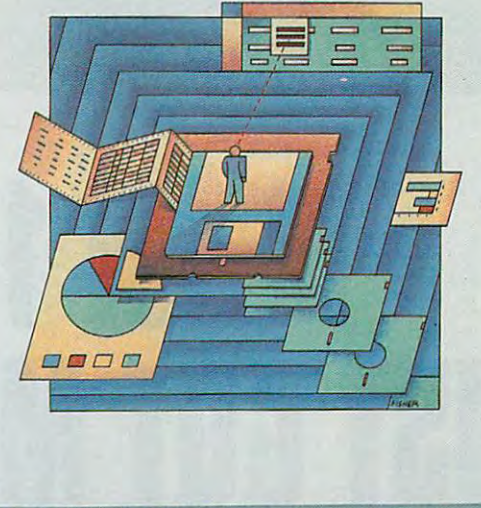

software companies **s software companies**  compete for the top posi-**compete ror the top posi**tion in the spreadsheet **tion in the spreadsheet** 

become more and more **become more and morc 11 elaborate, adding features** such as graphic interfaces, 3-D work sheets, and **Here mouse support. Unfortu**nately, these updated nately, these updated **Example 3** spreadsheets also require ever more memory and system power. **ever more memory and system power.**  If hardware requirements don't take **Ifhardware requirements don'ltake**  you out of the running for one of these **you out orthe running ror one** of these new spreadsheets, the \$495-and-up new spreadsheets, the \$495-and-up

Lotus Development has spread Lotus Development has a spread-

**market, their programs** 

**GRAPHIC** 

menus, mouse and joystick control, **menus, mouse** <sup>a</sup> nd joysti ck **control,**  and color graphics. Although Lotus/ and color graphics. Although *LOllls/*  DM doesn't support expanded memo *DM* doesn't support expanded memory, add-in programs, or macros, the **ry, add-in programs, or macros, the**  available in the more expensive ver **available in the morc expensive ver-***DeskJWare* **interface adds features un**sions of  $1-2-3$ .

*Mate's* **graphic display** 

home just to buy the software and a threemegabyte 386 machines 386 machines 386 machines 386 machines 386 machines 386 machines 386 machines 386 machines to run it on. Lotus **to run it on.** *Lotus*  Spreadsheet for Desk-*Spreadsheet jar Desk-*Mate (Lotus/DM) is *Mate (Lollls/ DM)* is a powerful, low-cost and contact the second contact of the second contact of the second contact of the second contact of the second contact of the second contact of the second contact of the second contact of the second cont graphics-based spread graphics-based spreadsheet. Retailing for sheet. Retailing for only the property of the property of the property of the property of the property of the property of the property of the property of the property of the property of the property of the property of the property of the prope gram is based on Lotus **gram is based on** *Lotus*   $1-2-3$  version 2.01 and runs under the Tandy University of the Tandy University of the Tandy University of the Tandy University of the DeskMate graphical *DeskMate* graphical

powerful, low-cost

megabyte 386 machine

of all, it runs comfortably on an XT-class ably on an XT -class machine with only 512K **machine with only 512K** 

**user interface. Best** 

only \$219.95, the pro-

runs under the Tandy

2.01, but it boasts <sup>a</sup> **2.01 , but it boasts a**  new look by taking new look by taking advantage of Desk-

advantage of *Desk-*

the familiar feel of Lotus 1-2-3 release

Lotus/DM retains *LOlIiS/DM* **retains** 

of memory. of memory.

For example, the DeskMate Ac **For example, the DeskMate Ac**cessories menu lets you access other **cessories menu lets you access other**  programs without exiting Lotus/DM, programs without exiting *LOIIIS/ DM,*  and it lets you run DeskMate utilities **and it lets you run** *DeskMate* **utilities**  such as the Calendar or Calculator. such as the Calendar or Calculator. Also, the program supports the Clip Also, the program supports the Clipboard for merging information into **board for merging information into**  other DeskMate applications. And, other *DeskMate* applications. And, unlike in 1-2-3, you don't have to exit **unlike in 1-2-3, you don't have to exit**  the program to run the PrintGraph the program to run the PrintGraph and Translate utilities. **and Translate utilities.** 

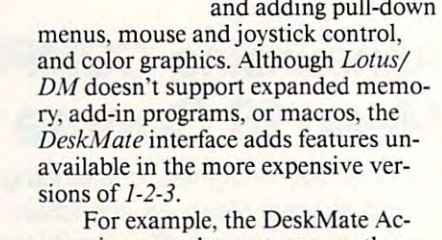

Since I'm accustomed to using **Since I'm accustomed to using** www.commodore.ca

IMPROVEMENTS IMPROVEMENTS MAKE LOTUS'S MAKE LOTUS'S NEW DESKMATE NEW DESKMATE SPREADSHEET EASIER THAN 1-2-3 **SPREADSHEET** EASIER THAN l-2-3

<u>Computer and Computer and Computer and Computer and Computer and Computer and Computer and Computer and Computer and Computer and Computer and Computer and Computer and Computer and Computer and Computer and Computer and </u>

**COMPUTEI** 

LISAWROBLE LlSAWROBLE

cost might. cost might.

<u>Change and Choice and Change and Choice and Change and Choice and Choice and Choice and Choice and Choice and Choice and Choice and Choice and Choice and Choice and Choice and Choice and Choice and Choice and Choice and C</u>

**CHOICE** 

sheet solution that doesn't require tak sheet solution that doesn't require taking out a second mortgage on your

1-2-3, the pull-down menus took some *1-2-3,* the pull-down menus took some getting used to. In the end, though, the **getting used to. In the end, though, the**  menus are definitely an advantage. **menus are definitely an advantage.**  Lotus/DM's main menu has six items: *LOlUS/DM's* **main menu has six items:**  File, Edit, Worksheet, Range. Graph, File, Edit, Worksheet, Range, Graph, and Data. These are comparable to **and Data. These are comparable to**  the ten "slash menu" items available **the ten "slash menu" items available**  in 1-2-3. The main-menu options in **in )·2-3. The main-menu options in**  Lotus/DM are always visible, and you *Lotus/DJ\!* **are always visible, and you**  can make selections with mouse, **can make selections with a mouse, a**  joystick, or the function keys. Key joystick, or the function keys. Keyboard shortcuts for many menu op **board shortcuts for many menu op**tions are available using Lotus/DM's **tions are available using** *Lottis/DI\1's*  Quick Keys feature. The program in Quick Keys feature. The program includes over <sup>30</sup> preprogrammed Quick cludes over 30 preprogrammed Quick Keys, which are similar to macros ex **Keys, which are similar to macros ex**cept that they can't be changed. These cept that they can't be changed. These shortcuts are accessed by pressing **shortcuts are accessed by pressing a**  command key in conjunction with **command key in conjunction with a**  second key. second key.

For example, you can use <sup>a</sup> **For example, you can use a**  Quick Key to change the width of Quick Key to change the width of a column. Control-W displays dialog column. Control-W displays a dialog box into which you enter the new col **box into which you enter the new col**umn width. Without the Quick Key umn width. Without the Quick Key shortcut, you'd have to use the mouse **shortcut, you'd have 10 use the mouse**  to select the Worksheet menu and to select the Worksheet menu and then the Column Width option, or then the Column Width option, or you'd have to press F4, move the **you'd have to press F4, move the**  highlight bar to Column Width, and highlight bar to Column Width, and press Enter to bring up the dialog box. **press Enter 10 bring up the dialog box.**  You'll find that Quick Keys can save You'll find that Quick Keys can save

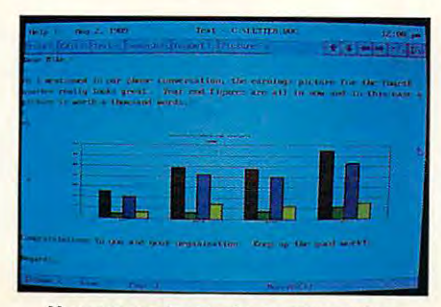

You can paste graphs or other infor **You can paste graphs or other infor·**  mation into DeskMate's word processor. **mation into DeskMate's word processor.** 

you many keystrokes or mouse ac **you many keystrokes or mouse ac**tions. All of the keys are listed on tions. All of the keys are listed on a handy reference card. The flexibility handy reference card. The flexibility of using either the keyboard com of using either the keyboard commands. Quick Keys, or mouse actions **mands, Quick Keys, or mouse actions**  is preferable to the keyboard-only is preferable to the keyboard-only control of 1-2-3. control of *1-2-3.* 

**IT \/** 

Lotus Spreadsheet

Spreadsheet 6

= **<sup>r</sup>** =

> The Quick Keys are as close to The Quick Keys are as close to a macro capability as Lotus/DM gets. If macro capability as *Lollls/ DM* gets. If you're an avid macro user, you should **you're an avid macro user, you should**  take this into account, as well as the **take this into account, as well as the**  few other features that didn't make it **few other features that didn't make it**  into this version. For example, you **into this version. For example, you**  can't split the screen into two work **can't split the screen into two work**  sheets. Also. Lotus/DM won't let you sheets. Also, *LOllls/DM* won't let you set the printer paper to the top of the set the printer paper to the top of the page or advance it one line or one **page or advance it one line or onc**  page. page.

> On the other hand, working with On the other hand, working with graphs is much easier in Lotus/DM **graphs is much easier in** *Lotus/DM*  than it is in 1-2-3. For example, to add than it is in *1-2-3.* For example, to add titles and description to <sup>a</sup> graph, you titles and a description to a graph, you simply select the titles option from the simply select the titles option from the Graph menu. With 1-2-3, you would Graph menu. With *1-2-3,* you would have to select /Graph, then Option, have to select /Graph, then Option, and then Titles—three keystrokes—to **and then Titles- three keystrokes- to**  perform the same action. The biggest perform the same action. The biggest Lotus/DM advantage is the ability to *LOllls/DM* advantage is the ability to use the mouse to select graph ranges. use the mouse to select graph ranges. Also, you can execute the Graph Also, you can execute the Graph Name and Graph View commands Name and Graph View commands using Quick Keys. using Quick Keys.

Graphs (but not work sheets) can Graphs (but not work sheets) can be printed in landscape (sideways) be printed in landscape (sideways) mode, and the PrintGraph utility al mode, and the PrintGraph utility allows hatching and selecting different **lows hatching and selecting different**  typefaces to enhance graphics. You typefaces to enhance graphics. You can have titles in Gothic. Modern. **can have titles in Gothic, Modern,**  and Roman typefaces, and these can and Roman typefaces, and these can be normal text, bold, underlined, or be normal text, bold, underlined, or italic. **italic.** 

Because most of my spreadsheet Because most of my spreadsheet work deals with databases, I rarely need to print my work sheet sideways. **need to print my work sheet sideways.**  Lotus/DM doesn't support sideways *Lollls/DM* doesn't support sideways printing, but there is a way to get around this limitation if your print **around this limitation** if your **print**  jobs demand landscape format. You jobs demand landscape format. You can copy a work sheet to the *Desk*-Mate Clipboard and paste it into an *Male* Clipboard and paste it into another program that supports land other program that supports landscape printing, such as the Worksheet **scape printing, such as the Worksheet**  program included with DeskMate. program included with *DeskMale.*  This, however, is lot of trouble to go **This, however, is a lot of trouble to go**  through just to print a spreadsheet sideways. Unfortunately, although sideways. Unfortunately, although a DeskMate spreadsheet can be import *DeskMale* spreadsheet can be imported into *Lotus/DM*, a *Lotus/DM* spreadsheet can't be saved in <sup>a</sup> format **spreadsheet can't be saved in a format** 

--

that can be loaded directly into the DeskMaie Worksheet. DeskMate Worksheet.

Lotus/DM loads and saves files with a .WK1 extension, so it can open files from  $1-2-3$  releases 2.01 and 2.2 and Symphony releases 1.1, 1.2. and and Sym phony releases 1.1 , 1.2, and 2. The translate utility will convert 2. The translate utility wi ll conven .WK.S files from Lotus 1-2-3 release . WKS files rrom *L OlliS* /-2-3 release IA and the *DeskMate* spreadsheet to . While the convert of the convert of the format, which is the convert of the convert of the convert of the co .WK1 format, but it won't convert .WK1 files to .WKS format.

program as complex as A program as complex as a spreadsheet needs good manual, no spreadsheet needs a good manual, no matter how intuitive the user inter matter how intuitive the user interface. The user manual is clear enough to use the user manual is clear enough to the user manual is completely so il can be learned quickly by some so it can be learned quickly by someone new to spreadsheets. And with the quick-reference card, experienced us quick-reference card, experienced users will be investigating advanced fea ers will be investigating advanced features in no time. Lotus, and the manual method is no time. Lotus, and the manual method is no time. is divided into three sections: setup, is divided into three sections: setup, lessons, and reference. lessons, and reference. face. The user manual is clear enough onc new to spreadsheets. And with the tures in no time. *Lotus/DM's* manual

The lessons section walks you The lessons section walks you through a spreadsheet (a sample income statement), showing you how to come statement), showing you how to use graphs and set up database. usc graphs and set up a database. I found the set of the set of the set of the set of the set of the set of the set of the set of the set of the set of the set of the set of the set of the set of the set of the set of the set of the set of the set of the set derstand. With this manual, even de rstand. With this manual, even someone new to spreadsheets would have no trouble learning to use *Lotus/DM* or understanding the workings of spreadsheets in general. workings of spreadsheets in general. My only complaint with the manual is My on ly complaint with the manual is that it's too repetitive. When the third that it's too repetitive. When the third chapter on databases oversimplifies chapter on databases oversimplifies the same terminology that was already the same terminology that was already explained in the first tutorial, it's bit explained in the first tutorial, it's a bit irritating, even for beginners. irritating, even for begin ners. found these tutorials very easy to unsomeone new to spreadsheets would

The reference section is a resource for the experienced spread source for the experienced spread· sheet user. It begins with a brief chapter covering the layout and op chapter covering the layout and options of the *DeskMate* interface and Lotus/DM's menus and dialog boxes. The remaining chapters cover specific The remain ing chapters cover specific commands individually.

The longest chapter covers the The longest chapter covers the @ functions, *Lotus/DM's* preprogrammed mathematic mathematics to a contract las. A separate section is devoted to each of the approximately 90 @ functions. Browsing through this well-tions. Browsing through this wellwritten chapter, I reached a better understanding of the  $\omega$  functions I've used for years. used for years. grammed math and database formu-

The manual also includes several The manual also includes several appendices, one of which contains a table of the  $1-2-3$  commands and the equivalent *Lotus/DM* commands. This table will be a big help for  $1-2-3$  users making the transition to *Lotus/DM*.

Beginning spreadsheet users will Beginning spreadsheet users will appreciate the five useful work sheet appreciate the five useful work sheet templates included with *Lotus*/*DM*. The Home-Buying Power Analysis The Home-Buying Power Analysis helps you determine how expensive helps you determine how expensive a house vou can afford. Using the pre-house you can afford. Using the pre-

programmed formulas, you can programmed formulas. you can change information such as loan inter change information such as loan inter· est rates to see how it affects your purchasing power. chasing power.

**• PRODUCTIVITY** 

The Business Days Calculator The Business Days Calculator helps with project management by determining how many days to schedule termining how many days to schedule a project from start to finish, and the Employee Payroll Summary calcu Employee Payroll Summary calculates paycheck deductions. The Action of the Action of the Action of the Action of the Action of the Action of counts Receivable Journal evaluates counts Receivable l ournal evaluates the age of an account. Each time infor the age of an account. Each time information is added to the database, any mation is added to the database, any unpaid balance is added to the total. unpaid balance is added to the total. Finally, the Lease/Purchase Cost Finally, the Lease/ Purchase Cost Comparison helps determine whether Comparison helps determine whether it's more efficient to lease or buy an it's more efficient to lease or buy an item. You can customize all of these item. You can customize all of these temperature to fit your own needs. The state of the state of the state of the state of the state of the state o lates paycheck deductions. The Actemplates to fit your own needs.

For the price, I couldn't ask for more in spreadsheet program. more in a spreadsheet program. Lotus/DM has many of the advantages of the big-name spreadsheets. tages of the big-name spreadsheets. The biggest advantage is the Desk-The biggest advantage is the Desk-Mate interface. If you already use DeskMate, the common user interface and screen layout will make learning Lotus/DM easy, even if you've never used spreadsheet before. For my used a spreadsheet before. For my needs, the extras that are missing, needs, the extras that are m issing, such as macros and add-in utilities. such as macros and add-in utilities.

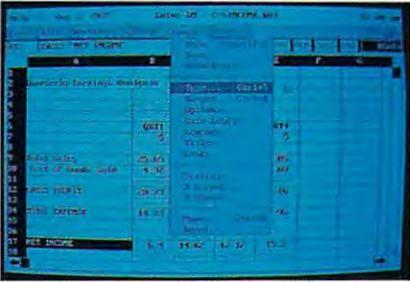

The DeskMate interface makes perform The DeskMate interface makes performing even complex operations easy. ing even complex operations easy.

aren't worth the extra \$275. You aren't wonh the extra \$275. You should consider your own spreadsheet should consider your own spreadsheet needs as gauge to this program's needs as a gauge to this program's worthiness. It may contain all the power you need, or you may need the power you need. or you may need the muscle of spreadsheet like Lotus muscle ofa spreadsheet like *Lotus*  1-2-3 release 3 or Microsoft *Excel*. For personal and small-business use. Lotus personal and small-business use. *Lotlls*  Spreadsheet for DeskMate packs a lot of power into an easy-to-learn graphics format at reasonable price. And ics format at a reasonable price. And that makes it a worthy contender in the number-crunching ring. the number-crunching ring.

Lotus Spreadsheet for DeskMate Lotus Spreadsheet for DeskMate IBM PC and compatibles with 512K, DOS IBM PC and compatibles with 512K. 005 3.2 or higher, and DeskMaie version 3.0 3.2 or higher. and DeskMare version 3.0 or above—S219.95 or above-S219.95

LOTUS DEVELOPMENT lOTUS DEVELOPMENT <sup>55</sup> Cambridge Pkwy. 55 Cambridge Pkwy. Cambridge. MA <sup>02142</sup> Cambridge. MA 02142 (800) 343-5414

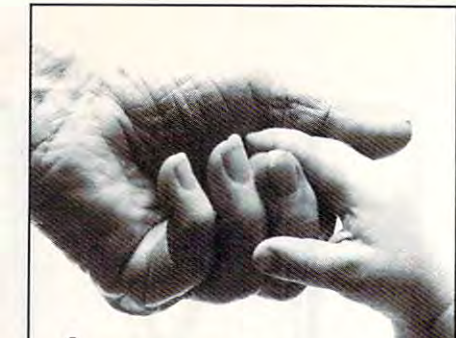

#### valuable possession. VALUABLE POSSESSION. **LIFE IS YOUR MOST**

#### pass it on. PASS IT ON.

Of all the riches you could leave to your family, the most precious is the gift of life. Your bequest to the life. Your bequest to the American Heart Association American Heart Association assures that priceless legacy by supporting research into heart disease prevention.

To learn more about the company of the second control of the second control of the second control of the second control of the second control of the second control of the second control of the second control of the second Planned Giving Program. Planned Giving Program. call us today. It's the first step in making a memory that lasts beyond a lifetime. To learn more about the

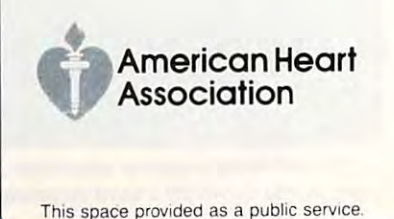

www.commodore.ca

 $\Box$ 

D. o A V o D. THO R N BUR G

**.. PRODUCTIVITY** 

**MPACT** 

**very astronaut who has** peered at our beautiful **peered at our beautiful**  planet from space has **planet from space has**  commented on the ab **commented on the ab**sence of visible borders. Seen from above, there is little to show where one country starts and anoth **country starts and anoth**er begins. One senses, **er begins. One senses,**  from such a perspective, **sence of visible borders. Seen from above, there is little to show where one** 

that whatever our back **that whatever our back**grounds and beliefs, we are part of one **grounds and beliefs, we are part of one**  humanity. Furthermore, we sense that **humanity. Furthermore, we sense that**  our mutual cooperation is essential **our mutual cooperation is essential**  for our very survival. **for our very survival** 

Last year, prior to the opening of **Last year, prior to the opening of**  East German borders and other major **East German borders and other major**  events, a research project called Apple Global Education (AGE) was bringing Global Education (AGE) was bringing students and teachers from over <sup>22</sup> countries into daily communication **countries into daily communication**  with each other through Macintosh with each other through Macintosh computers connected to AppleLink. **computers connected to AppleLink.**  AppleLink is an Apple-proprietary AppleLink is an Apple-proprietary network running through General network running through General Electric Information Service nodes **Electric Information Service nodes**  and mainframe computer system. **and a mainframe computer system. students and teachers from over 22** 

brief scan of the daily message A brief scan of the daily message traffic shows the wide scope of this traffic shows the wide scope of this project, even though it is still evolv project, even though it is still evolving. Electronic pen pals communicate **ing. Electronic pen pals communicate**  with each other while teachers collab with each other while teachers collaborate on lessons. Communication **orate on lessons. Communication**  takes place through text, scanned and takes place through text, scanned and mouse-drawn pictures, and Hyper **mouse-drawn pictures, and** *Hyper-Card* stacks.

Globally recognized events such Globally recognized events such as the California earthquake and the as the California eanhquake and the opening of the Berlin Wall were an opening of the Berlin Wall were announced to the AGE world through nounced to the AGE world through first-hand accounts of children in or **first-hand accounts of children in or**  near the affected areas. This student's-**near the affected areas. This student's**eye view of history in the making has eye view of history in the making has far greater impact than the summaries **far greater impact than the summaries**  one finds in the daily papers. one finds in the daily papers.

was struck by the similar concerns expressed by children world cerns expressed by children worldwide. Global peace is very high on the wide. Global peace is very high on the list, and one senses that, through open list, and one senses that, through open communication, cross-cultural under **communication, cross-cultural under**standing and the development of in standing and the development of international friendships, this is an **ternational friendships, this is an**  attainable goal. In addition to topics allainable goal. In addition to topics of grand scope, students are also inter of grand **scope, students are also inter**ested in more mundane subjects—for **ested in more mundane subjects-for** 

example, how strict parents are in dif **example, how strict parents are in dif**ferent countries. **ferent countries.** 

Students are collecting infor **Students are collecting infor**mation from their peers that will be **mation from their peers that will be**  assembled into newsletters and books **assembled into newsletters and books**  for broader distribution. As of this for broader distribution. As of this writing, these projects included <sup>a</sup> col **writing, these projects included a col**lection of folk tales and legends and lection of folk tales and legends and a collection of cookie recipes, among **collection of cookie recipes) among**  other things. In light of the distinctly other things. In light of the distinctly nonacademic nature of some of the **nonacademic nature** of some of the discourse on AGE, see a general property might be a set of the second second second second second second second second second second second second second second second second second second second second second second secon where we have the education of the education of the education of the education of the education of the education lies in this activity. **lies in this activity. discourse on AGE, skeptics might wonder where the educational value** 

The education are educational merits and the education of the education of the education of the education of the education of the education of the education of the education of the education of the education of the educati boundless. For over <sup>100</sup> years we've **boundless. For over 100 years we've**  viewed the formal educational process **viewed the forma l educational process**  as an activity that takes place in the **as an activity that takes place in the**  confines of closed classroom. The **confines of a closed classroom. The**  room from the rest of humanity is so **room from the rest** of humanity **is so**  complete that most classrooms don't **complete that most classrooms don't**  even have telephones. Teachers in **even have telephones. Teachers in**  this restrictive environment can be **this restrictive environment can be**come the only windows through **come the only windows through**  which students learn about the world. **which students learn about the world.**  This highly artificial situation denies This highly anificial situation denies the value of direct experience and is, **the value** of direct **experience and is,**  at some level, as abusive as raising **at some level, as abusive as raising**  veal calves in a restricted pen where they can hardly move. To my knowl they can hardly move. To my knowledge, mental institutions and prisons **edge, mental institutions and prisons The educational merits arc isolation** of the **traditional school-**

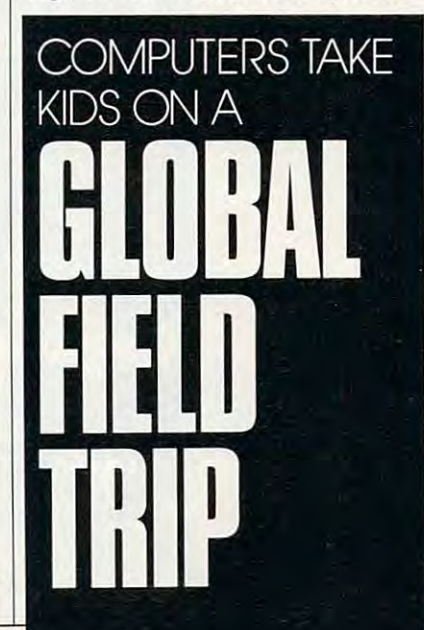

are the only other environments that **are the only other environments that**  are as restrictive in their access to the **are as restrictive in their access to the outer world.** 

Once students reach the outside outside outside the outside outside outside outside outside outside outside out world from within their own class **world from within their own class**room, education changes. Students **room, education changes. Students**  have greater opportunity to become **have greater opportunity to become**   $s = \frac{1}{2}$ they can learn as much by asking as **they can learn as much by asking as**  by answering questions. Teachers in **by answering questions. Teachers in**  this environment can become facilita **this environment can become facilita**tors of the learning process, not just **tors** of the **learning process,** not just purveyors of knowledge that is spoon **purveyors of knowledge that is spoon**fed to students. Also, because the war **fed to students. Also, because the war**dens have been as imprisoned as the **dens have been as imprisoned as the**  inmates, teachers are finding enor **inmates, teachers are finding enor**mous benefit from the freedom to **mous benefit from the freedom to**  communicate with their peers across **communicate with their peers across**  the world. One result of this is the ob **the world. One result of this is the ob**vious engagement one senses in the **vious engagement one senses in the**  messages being sent. Whether the messages being sent. Whether the communication centers on globally **communication centers on a globally**  communicated problem or on any **communicated problem or on any**  other topic. AGE participants are pro **other topic, AGE participants are pro**foundly aware of their participation in **foundly aware** of their **participation in**  world beyond the confines of the a world beyond the confines of the classroom. **Once students reach the outside self-directed learners- to realize that classroom.** 

The real world contacted through The real world contacted through the computer keyboard becomes an **the computer keyboard becomes an**  infinite field trip. Want to know the **infinite field trip. Want to know the**  weather on Baffin Island? Send a message to the students there. Want to **sage to the students there. Want to**  practice your French. German, Span **practice your French, German, Span**ish, or another language? Use it to **ish, or another language? Use it to**  send messages to students living in **send messages to students living in**  countries where these languages are **countries where these languages are**  spoken. Curious about the Austrian **spoken. Curious about the Austrian**  perspective on the opening of the Ber **perspective on the opening** of the **Ber**lin Wall? Ask a student living in Vienna. **Vienna.** 

AGE creator Dr. Martin Engel likens this project to the vast oceans **likens this project to the vast oceans**  in which the great whales sing to each **in which the great whales sing to each**  other over great distances. He sees the **other over great distances. He sees the**  global classroom as one continuous **global classroom as one continuous**  echo chamber binding all continents, **echo chamber binding all continents,**  where the songs of every student re **where the songs of every student re**bound to every other student. **bound to every other student.** 

If we. as adults, can learn from **Ifwe, as adults, can learn from**  our children, there is no question that **our children, there is no question that**  computer-based projects like this can **computer-based projects like this can**  bind humanity to its greatest chal **bind humanity to its greatest chal**lenge—the stewardship of this fragile blue ball that we earthlings call blue ball that we eanhlings call ....... **home. <u>III**</u>

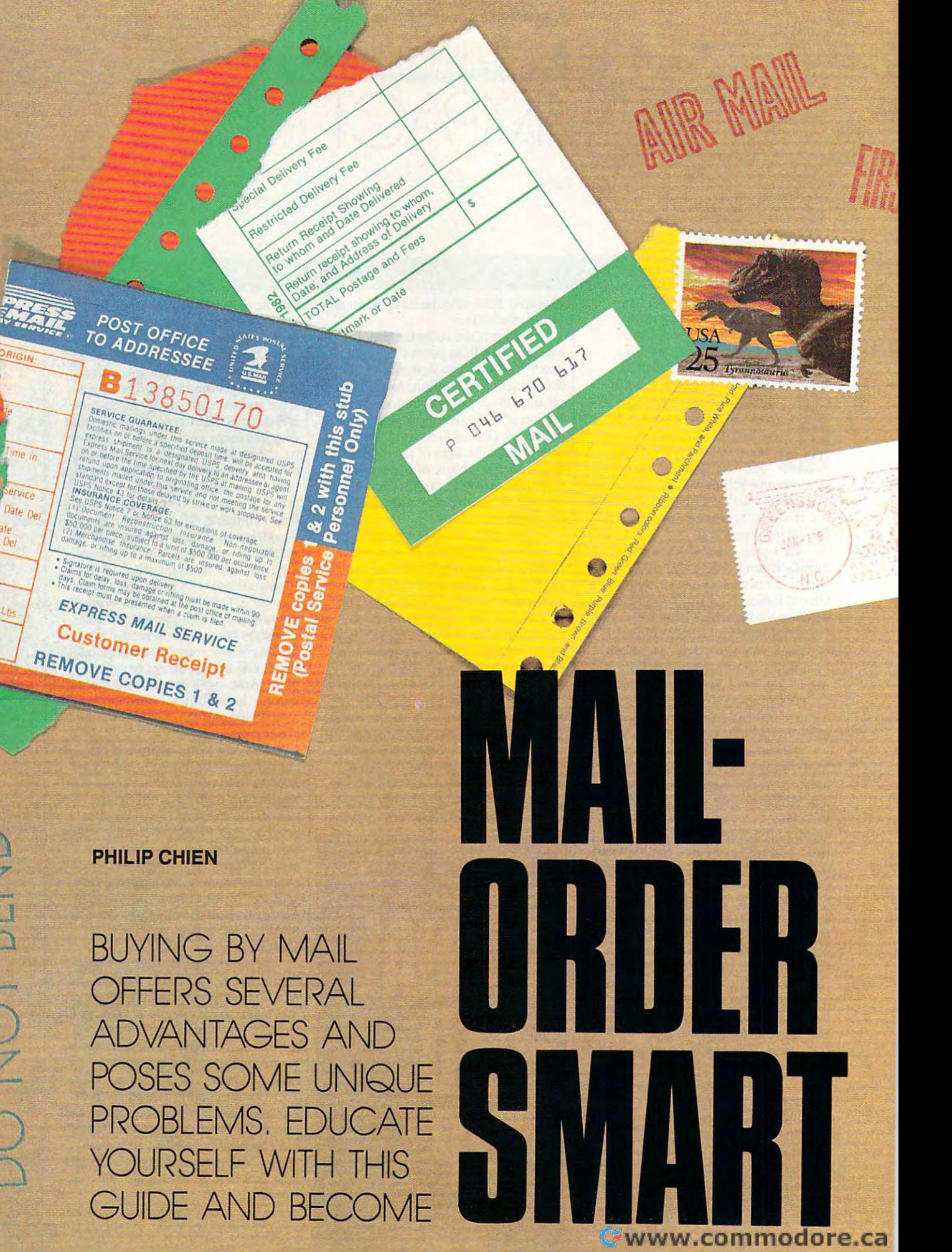

z.  $\bigcirc$ 

 $\frac{Oate}{Ot}$ 

 $\iota_{bc}$ 

NO CLASS **D486 RECEIPT FOR CERTIFIED MAN WORKING COVERAGE PROVIDED MAN (See CREATIFIED MAN)** NO INSURANCE CONFRAGE PROM See Reverse

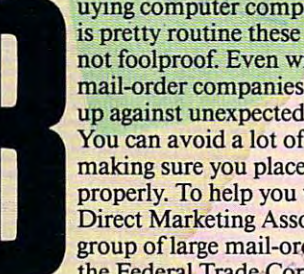

uying computer components by mail is pretty routine these days, but it's not foolproof. Even with the best mail-order companies, you can run up against unexpected problems. You can avoid a lot of headaches by making sure you place your orders properly. To help you with this, The Direct Marketing Association (a group ofiarge mail-order firms) and the Federal Trade Commission have

developed several tips and guidelines for consumers shopping by mail. sumers shopping by mail.

#### Happy Returns

**Before you order, be sure you understand the honor that quote, even if the price changes after**  $\frac{1}{2}$ company's return policy. Read the firm's ad carefully and make sure everything is spelled out it safe by not placing a price in the ad; instead, in detail. Check the fine print; if you have ques-<br>they'll ask you to call for the latest prices. The strategy of the latest prices. The tions, be sure to ask them. By law, a company **must provide, upon request, a written statement** thing until you pick up the phone. When you about its warranty policies. **company's return policy. Read the firm's ad you've placed your order. Many companies play.** tions, be sure to ask them. By law, a company figure "\$CALL" in an ad doesn't tell you anyabout its warranty policies. The make the call, be sure that the price you're

When you receive most equipment, it usually includes a warranty card which the man- other "subject to change" price. ufacturer encourages you to fill in and return im **ufacturer encourages you to fill in and return im**mediately. Don't do it! filled-in warranty card mediately. Don't do it! A ftlled-in warranty card technically makes your equipment used—and technically makes your equipment used-and unreturnable. The only legitimate reason for re unreturnable. The only legitimate reason for requiring warranty card is to register your unit **quiring a warranty card is to register your unit**  for warranty repairs. Legally, a dated sales receipt with the product's name and serial number ceipt with the product's narne and serial number (if applicable) will serve as proof of purchase. So (if applicable) will serve as proof of purchase. So put that warranty card aside until after you have put that warranty card aside until after you have used your merchandise couple of months and **used your merchandise a couple of months and**  are sure it works right. are sure it works right.

#### The Bottom Line **The Bottom Line**

You should always check to see if warranties, You should always check to see if warranties, shipping, handling, and insurance costs are in **shipping, handling, and insurance costs are in**cluded in the quoted price. Find out if the adver cluded in the quoted price. Find out if the advertised price includes <sup>a</sup> rebate that you get as tised price includes a rebate that you get as a refund or credit for a future purchase. If the company has an office in your state, you may have to **pany has an office in your state. you may have to**  pay sales tax, but out-of-state orders are usually pay sales tax, but out-of-state orders are usually tax-free. tax-free.

**USS** 

**uying computer components by mail** *Joue* **Make sure that the advertised price is the** current price. In principle, the company should **is pretty'routine these days, but it's** .,:~t rr<rp. (i?rise. **In principle, the company** sb )lllcf trnot foolproof. Even with the best stated you the product for the price listed in the ad; mail-order companies, you can run however, this isn't always possible in the com-<sup>2</sup>% of up against unexpected problems.  $\sim$  puter industry. Three years ago, dynamic RAM  $\sim$ You can avoid a lot of headaches by prices were dropping on a weekly basis, and  $\mathcal{L}_{\mathcal{D}_{\mathcal{A}}}$ **making sure you place your orders** companies had to guess what price to place in. ads that had to be submitted several months and the submitted several months of the second several months and **Direct Marketing Association (a**  $\sim$  "ahead of time. The situation then reversed, with group of large mail-order firms) and **the high demand, tariffs, and embargoes on foreign** the Federal Trade Commission have chips all forcing chip prices up. Because of market forces, the price in an ad may have little in common with the actual selling price. You have to keep an eye on the market. **.s':-:. "".,. to keep flO eye on the market.' . .** I)~ "~ *;dlY",*  ads that had to be submitted several months n<br>with<br>ign<br>in

**POs. ?f(** 

POSTAL 5

 $\mathscr{F}_{\alpha}$  .  $\mathscr{F}_{\beta}$ 

When company quotes price, it should **Happy Returns** .~~ / Wh<:n1\ company quotes a pri"!,, it houldo, .. ; '0\_, honor that quote, even if the price changes after it safe by not placing a price in the ad; instead, they'll ask you to call for the latest prices. The thing until you pick up the phone. When you When you receive most equipment, it quoted on the phone is a fixed price, and not another "subject to change" price.

#### What's in Store **What's in Store** ;

Quick mail-order service depends on the availability of products. Always check to see if what you want to order is in stock and how long it will  $\searrow$ take for your order to go out. A company that doesn't state a shipping date must ship your order within <sup>30</sup> days. Some companies play it safe der within 30 days. Some companies play it safe by quoting a six- to eight-week shipment time, even if their orders normally go out sooner. **even** if their **orders normally go out sooner.** 

Be wary of a company that has shown a product prototype at trade shows but claims the product prototype at trade shows but claims the new system is out of stock. Commonly, a company like this will be glad to take your money while ny like this will be glad to take your money while giving you excuses about a shortage of raw components, labor problems, how a hurricane or earthquake stopped production, and so on. Meanwhile, the company keeps your money in **Meanwhile, the company keeps your money in**  its bank account. If you run into a problem like this, get a refund quick—before the company goes out of business. t> **goes out** of business. **t>** 

#### Timing Is Everything Is the company **Timing Is Everything**

If your prepaid order doesn't arrive when prom If your **prepaid order doesn't arrive when prom**ised, you can cancel the order and get a full refund, according to the FTC. You should also be fund, according to the FTC. You should also be aware of partial shipments. If you order several aware of partial shipments. If you order several components from company and some of the **components from a company and some** of the parts are out of stock, the company may ship you parts are out of stock, the company may ship you only those parts it has on hand. Company poli only those parts it has on hand. Company policies on partial shipments vary. You may receive **cies on panial shipments vary. You may receive**  refund check for the out-of-stock items, you **a refund check for the out-of-Slock items, yOll**  may receive the out-of-stock items prepaid later, **may receive the out-or-stock items prepaid later,**  you may have to pay to cover shipping charges **you may have to pay to cover shipping charges**  for the out-of-stock items, or you may have to re **for the out-of-stock items, or you may have to rc**order the items of your dependence in the invoice. In this you do not a separate involvement in the involvement get partial shipments that arrive separately, each get partial shipments that arrive separately, each may carry its own shipping and handling may carry its own shipping and handling charges that at a speed considered consecutive control of control of the control of the control of the control of the control of the control of the control of the control of the control of the control of the control of the to \$ <sup>10</sup> when all of the shipping and handling to \$10 when all of the shipping and handling charges are added. charges are added. **order the items on a separate invoice. [f yau do**  charges. That might make that \$2 adapter closer

#### **On the Record**

Always keep a record of your order, including the company's name, address, and phone number as **company's name, address, and phone number as**  well as information about the item purchased, **well as information about the item purchased,**  when you placed the order, and the name of the when you placed the order, and the name of the salesperson to whom you spoke. Save your can **salesperson to whom you spoke. Save your can**celed check, <sup>a</sup> copy of your money order, or your **celed Check, a copy** of your **money order, or your**  credit card receipts. If you order by credit card, credit card receipts. If you order by credit card, check your monthly statement and compare it **check your monthly statement and compare it**  with what you expected to pay. If the order with what you expected to pay. If the order doesn't arrive after a reasonable period of time (two weeks for <sup>a</sup> phone order, four weeks for **(two weeks for a phone order, four weeks for a**  mail order) then give the company a call and find out the status of your order. fi nd out the status of your order.

#### **Don't Send Cash**

Never send cash through the mail; always use <sup>a</sup> Never send cash through the mail; always use a check or money order. Most mail-order compa **check or money order. Most mail-order compa**nies accept credit cards; however, special credit **nies accept credit cards; however, special credit**  rules may apply. Many companies give discounts rules may apply. Many companies give discounts for a check or money order over a credit card because they have to pay a fee for the convenience of offering credit purchases. If you pay with of offering credit purchases. If you pay with a personal check, you can expect a delay—some-

times as long as two weeks—while the company **times as long as two weeks-while the company**  waits for your check to clear. If you can't wait waits for your check to clear. If you can't wait that long, use postal money order or certified **that long, use a postal money order or certified**  check. If you don't want to shell out money in **check. [f you don't want to shell out money in**  advance, you could purchase a product on C.O.D. (Collect On Delivery) terms. United Par C.O.D. (Collect On Delivery) terms. United Parcel Service charges only an extra \$1.90 as a C.O.D. charge; however, many mail-order com C.O.D. charge; however, many mail-order comparameter will take the charges to cover extra the charges to cover the cover extra the cover extra the charges to cover extra the charges of the charges of the charges of the charges of the charges of the charges of the c paperwork and processing, Depending on the paperwork and processins.- Depending on the company's policy, it may require that you pay **company's policy, it may require that you pay**  for the C.O.D. shipment with a certified check or cash if you don't have a credit record on file. **panies will tack on more charges to cover extra** 

#### Damage Control **Damage Control**

Whenever you order products by mail, you **Whenever you order products by mail, you**  should check them for damage immediately should check them for damage immediately upon receipt. First, check the cartons. If they're upon receipt. First, check the cartons. If they're broken, crushed, or obviously distressed, either broken, crushed, or obviously distressed, either refuse the shipment as damaged or get the deliv refuse the shipment as damaged or get the delivery person to sign a statement noting that you received the package damaged. If you accept a damaged carton, you may have problems getting damaged carton, you may have problems getting parts repaired. **parts repaired.** 

Before you open any components, check out **Before you open any components, check out**  the boxes carefully. Do they have the original the boxes carefully. Do they have the original factory seals in place, or are there a couple of layers of packing tape over the broken factory seals? ers of packing tape over the broken factory seals? The mail-order company may have opened the **The mail-order company may have opened the**  box to check it out for you, or the unit may be **box to check it out for you, or the unit may be a**  return from another customer. It may even be **return from another customer. It may even be a**  and the sale cleaned for sale as the sale as the sale of sale as the sale of sale of sale as a sale as the sale as the sale of sale as "new," or it could possibly be a unit from which part was taken (such as manual, ribbon, or a part was taken (such as a manual, ribbon, or warranty card of non-exercise construction and construction companies are under no legal obligation to state companies are under no legal obligation to state that you're buying used equipment, but if you do that you're buying used equipment, but if you do receive used equipment as new, then you should **receive used equipment as new, then you should**  register complaint. **register a complaint. unit that was used in-house for several months**  and then cleaned up and packaged for sale as warranty card) for another customer. Mail-order

Inspect your purchase as soon as possible. If Inspect your purchase as soon as possible. If something is damaged, missing, or wrong with **something is damaged, missing, or wrong with**  your shipment, then call the company immedi your shipment, then call the company immediately. If you find out that a product is dead on ar-

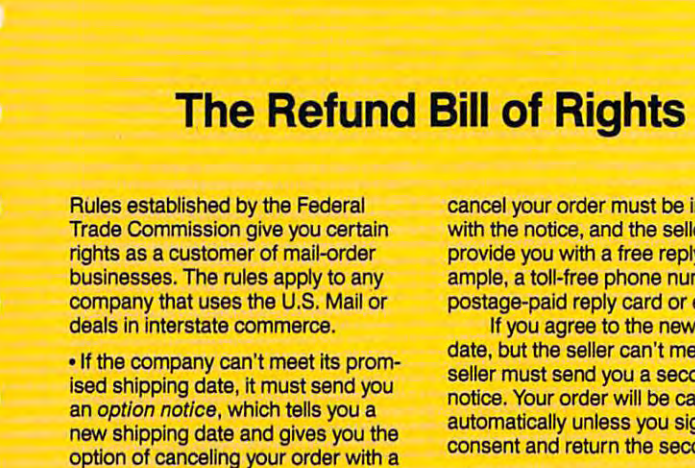

option of canceling your order with a<br>full refund or agreeing to the new shipping date. Instructions on how to shipping date. Instructions on how to

cancel your order must be included **cancel your order must be Included**  with the notice, and the seller must **with the notice, and the seller must**  provide you with a free reply (for example, a toll-free phone number or a postage-paid reply card or envelope). postage-paid reply card or envelope).

If you agree to the new shipping If you agree to the new shipping date, but the seller can't meet it, the **date, but the seller can't meet It, the**  seller must send you second option **seller must send you a second option**  notice. Your order will be canceled **notice. Your order will be canceled**  automatically unless you sign your automatically unless you sign your consent and return the second notice. **consent and return the second notice.** 

If you cancel <sup>a</sup> prepaid order, the **-If you cancel a prepaId order, the**  seller must mail you a refund within

seven business days. If you can cancel the control of the control of the control of the control of the control of mail-order purchase charged on your **mail-order purchase charged on your**  credit card, the seller must credit your **credit card, the seller must credit your**  account within one billing cycle follow account within one billing cycle follow ing receipt of your cancellation **ing receipt of your cancellation**  request. **request. seven business days. If you cancel <sup>a</sup>**

The above refund rules apply only to prepaid orders. They don't apply to • The above refund rules apply only to prepaid orders. They don't apply to C.O.D. phone orders or to credit card **C.O.D. phone orders or to credit card**  orders in which your account isn't **orders in which your account Isn't**  charged until the order is shipped, or charged until the order Is Shipped, or to telephone orders charged to **to telephone orders charged to a**  credit card account. **credit card account.** 

#### Cwww.commodore.ca

rival, the company may replace it. If, however, rival, the company may replace it. If, however, you keep your package sealed until much later, you keep your package sealed until much later, you may have to wait for the company to repair you may have to wait for the company to repair your damaged equipment. In the worse case, the your damaged equipment. In the worse case, the item you bought may be out of warranty by the item you bought may be out of warranty by the  $t = t$  , which it is the interest use it. time you first use it.

Always keep your receipts and warranty Always keep your receipts and warranty statements. If you are required to give copy of the given of the given of the given of the given of the given of your receipt to prove a purchase, make a photocopy of the receipt and give that out. If you must copy of the receipt and give that out. If you must return the damaged goods, ship them via a registered carrier or, if you ship it via U.S. Mail, get tered carrier or, if you ship it via U.S. Mail, get a receipt. Registered carriers can trace a lost package, but you need proof of shipment to track one age, but you need proof of shipment to track one down. down. statements. If you are required to give a copy of

when returning merchandise for any returning merchandise for any real control of the second second second second second second second second second second second second second second second second second second second seco son, call the company ahead of time and get in son, call the company ahead of time and get instructions. Typically, you'll have explain why structions. Typically, you'll have explain why you're returning the product. The company will you're returning the product. The company will probably give you an RMA (Return Materials probably give you an RMA (Return Materials Authorization) number that you must put on the Authorization) number that you must put on the package. The company may ask you to return the package. The company may ask you to return the merchandise to a warehouse at a different address from the sales office, or it may give you dress from the sales office, or it may give you a street address for UPS shipments. Don't forget to street address for UPS shipments. Don't forget to include a letter with the shipment explaining why you are returning the products, along with why you are returning the products, along with your return address and phone number. your return address and phone number. When returning merchandise for any rea-

You should try to ship merchandise in its You should try to ship merchandise in its original carton, because many companies won't original carton, because many companies won't honor warranty claims if the product is damaged honor warranty claims if the product is damaged in shipment because of substandard container. in shipment because ofa substandard container. Some shippers, including UPS, won't insure Some shippers, including UPS, won't insure computers in any the computer of the second computer than or any the computer or any original package of the second aging unless you double-box your shipment. For aging unless you double-box your shipment. For large items like printers and computers, tie down large items like printers and computers, tie down any moving parts and insert disk drive protec any moving parts and insert disk drive protectors whenever possible. tors whenever possible. computers in anything other than original pack-

Normally, a shipping company will include nominal insurance with its cost. Don't assume nominal insurance with its cost. Don't assume that an overnight carrier will automatically in that an overnight carrier will automatically insure package for its value simply because you sure a package for its value simply because you are paying overnight door-to-door delivery are paying overnight door-to-door delivery charges—what you're paying for is convenience, charges- what you're paying for is convenience, not insurance. Most shipping companies charge not insurance. Most shipping companies charge about \$1 to insure \$100 of merchandise, but be about \$1 to insure \$100 of merchandise, but be sure to check with the shipper. sure to check with the shipper.

#### Lost in Space Lost in Space

If your order is lost in transit, then the party that If your order is lost in transit, then the party that shipped the product (the mail-order company for shipped the product (the mail-order company for originals, you for returns) should contact the originals, you for returns) should contact the shipping company and request a trace. Most shippers don't consider a package lost until it's been missing for a week. The shipping company should attempt to produce a signature on a receipt that indicates that the package was safely ceipt that indicates that the package was safely received. If the package has been lost, the ship received. If the package has been lost, the shipping company will pay an insurance claim or the ping company will pay an insurance claim or the automatic token insurance amount included in automatic token insurance amount included in the shipping fee. With uninsured packages, the the shipping fee. With uninsured packages, the sender is usually responsible for replacing the sender is usually responsible for replacing the package. Some companies will automatically re package. Some companies will automatically replace lost packages as courtesy even if they're place lost packages as a courtesy even if they're uninsured, especially if they're relatively inex uninsured, especially if they're relatively inexpensive items. But be aware that many compa pensive items. But be aware that many companies won't replace uninsured lost packages. nies won't replace uninsured lost packages.

# Who Ya Gonna Call?  $\left|\left|\left|\left|\left|\left|\mathcal{A}\right|\right|\right|\right|\right|$

If you have problem with mail-order firm, phone called the phone called the mail-order firm, phone called the mail will usually clear things up. Write down the date you call will usually clear things up. Write down the date you call and the name of the service representative you talk to. if and the name of the service representative you talk to. If necessary, send the company a polite letter explaining the problem. Include photocopies of your invoices, canceled problem. Include photocopies of your invoices, canceled check or credit card statement, and any other documenta check or credit card statement, and any other documentation that will help solve your problems. Keep a copy of the letter and all original receipts. letter and all original receipts. If you have a problem with a mail-order firm, a phone call

If you can't come to an understanding or agreement If you can't come to an understanding or agreement with the company, you can write to several organizations with the company, you can write to several organizations for assistance. These include The Direct Mail Marketing for assistance. These include The Direct Mail Marketing Association (Mail Order Action Line, 6 East 43rd Street, Association (Mail Order Action Line, 6 East 43rd Street,<br>New York, New York 10017), your local postmaster (call your post office and ask for the appropriate inspector in your post office and ask for the appropriate Inspector in charge for your region), state and local consumer-protection offices, and your local Better Business Bureau. tion offices, and your local Better Business Bureau.

#### Shop Smart Shop Smart

Shopping by mail isn't a black art. The rules that govern how mail-order businesses function are for the protection how mail-order businesses function are for the protection of both the seller and the buyer and are not a matter of hearsay or rumor. But you can't protect yourself if you hearsay or rumor. But you can't protect yourself if you don't know the rules. Before you buy, make sure you don't know the rules. Before you buy, make sure you know how to play the game.

Philip Chien is a Titusville, Florida, computer writer with more than 12 years of experience with personal computers and mail-order<br>shopping. shopping.

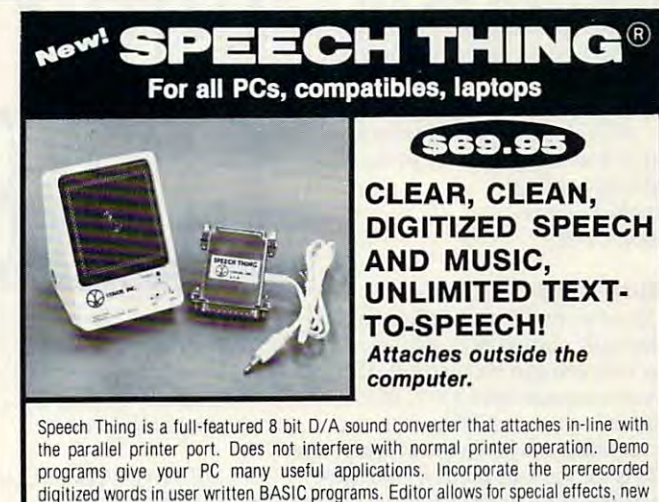

the parallel printer port. Does not interfere with normal printer operation. Demo the parallel printer port. Does not interfere with normal printer operation. Demo programs give your PC many useful applications. Incorporate the prerecorded programs give your PC many useful applications. Incorporate the prerecorded digitized words in user written BASIC programs. Editor allows for special effects, new words, and music. BONUS: Unlimited text-to-speech with Smooth Talker (TM) from First Byte. Use for proofreading scripts, electronic mail and message distribution, educational software, product tutorials/demonstrations, more. educational software, product tutorials/demonstrations, more.

Speech Thing is the most advanced, lowest cost, hardware/software speech system Speech Thing Is the most advanced. lowest cost, hardware/software speech system you will ever need. Comes complete with audio amplifier speaker with headphone you will ever need. Comes complete with audio amplifier speaker with headphone jack, software, and manual. Only \$69.95. 30-day satisfaction guarantee. One year warranty. (Add \$5 shipping and handling for USA, \$8 Canada. \$12 overseas). Visa. warranty. {Add S5 shipping and handling for USA. \$8 Canada, 512 overseas}. Visa, MasterCard phone orders accepted. MasterCard phone orders accepted.

Call or write today for FREE Catalog on Speech Thing and other Cali or write today lor FREE Catalog on Speech Thing and other speech recording/voice recognition products speech recording/voice recognition products

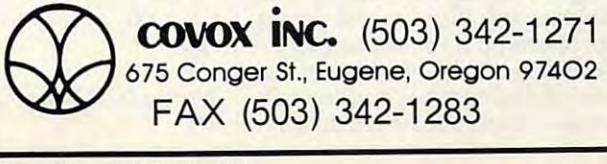

Circle Reader Service Number 195 Circle Reader Service Number 195 Computer Computer Computer Land Edition Computer Land Computer Land Computer Land Computer Land Computer Land Computer Land Computer Land Computer Land Computer Land Computer Land Computer

# **... PRUDUCTIVITY** PC PRMER

#### HINTS AND TIPS FROM OUR READERS H N T 5 AND TIP 5 FRO M OUR REA 0 E R 5

arlier this year I found several video titler pro-several video tiller programs on local bulletin grams on local bulletin board systems, but they board systems, but they all required that mycom-all required that my computer have a composite color output so I could connect it to a VCR. Everything I read indicated I would need about \$500 would need about \$500 worth of additional hard-

ware to do this with my system. The total my system with my system with my system with my system with my system. ware to do this with my system.

Since I wanted this ability just for fun, I put the project on the back burner until I saw an ad for a "Color" Graphics RGB, Composite. Light Graphics RGB, Composile, Light Pen" card for \$49. It turns out some CGA graphics cards also have a composite video port. I ordered this card, installed it. and connected the com installed it, and connected the composite output to my VCR. Voilà! Computer-generated color video titles Computer-generated color video titles could now be recorded through my could now be recorded through my VCR, and my monochrome and RGB outputs still worked, too. outputs still worked, too.

A CGA card with a composite output port is a great way to do lowcost video titling. cost video titling. Donald R. Gray *Donald R. Gray*  Hudson, OH *Hudson, OH* 

#### Mouse Calls Mouse Calls

potentially computer-crashing omis potentially computer-crashi ng omission that you can fix yourself. IBM sion that you can fix yourself. IBM PCs and compatibles have, in low PCs and compatibles have, in low memory, what's called an interrupt memory, what's called an interrupt vector table. It's just a list of where the code is for various memory-resident code is for various memory-resident functions. It's good system, without functions. It's a good system, without which the many terminate-and-stay-which the many terminate-and-stayresident programs that PC owners love wouldn't function. If, for example, your program wants to see ample, your program wants to see where the mouse is. it jumps to the where the mouse is, it jumps to the code that locations 204-207 point to code that locations 204- 207 point to and do to the state that the contract of the contract of the contract of the contract of the contract of the contract of the contract of the contract of the contract of the contract of the contract of the contract of the c DOS versions 3.2 and earlier have a and does its thing.

The problem is that the early ver The problem is that the early versions of DOS place a 0 in a slot in the interrupt vector table if there's no cor interrupt vector table if there's no corresponding code (like a mouse driver) for an interrupt. If you're using an for an interrupt. If you're using an early version of DOS without a mouse driver installed and your program calls driver installed and your program calls interrupt 33h (the mouse-handling in interrupt 33h (the mouse-handling interrupt), the processor thinks that it's supposed to jump to the code at location 0.1 don't know what's there at lo tion O. I don't know what's there at 10 cation 0. but do know that jumping eation 0, but J do know that jumping there locks up the computer. Later versions of DOS fill in all unused vec versions of DOS fill in all unused vector slots with the address of a dummy routine that does nothing but return. (It's just an IRET for you technical (It's just an IRET for you technical types.) types.) .

To *fix* the early versions of DOS and prevent a crash when a program tries to look for nonexistent mouse, and the look for non-technical control of the state of the state and the state of the state of the state of the state of the state of the state of the state of the state of the state of  $y = \frac{1}{2}$  in the mouse vector slot in the mouse vector slot  $\frac{1}{2}$ tries to look for a nonexistent mouse, you can fill in the mouse vector slot

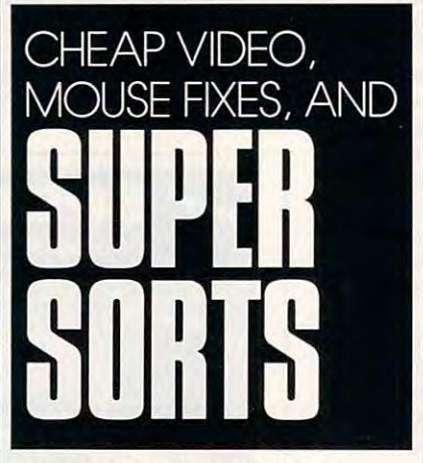

just as later versions of DOS do. j ust as later versions of DOS do. You'll need to use DEBUG, a program included on your DOS disks. gram included on your DOS disks. From the DOS prompt, type the fol From the DOS prompt, type the following boldface text: lowing boldface text:

#### A>DEBUG PATCH.COM A> DEBUG PATCH ,COM File not found

<sup>100</sup> 2B CO 8E CO BE <sup>06</sup> <sup>04</sup> B0 - E 100 2B CO 8E CO BE 06 04 BO -EI08 CF26 <sup>88</sup> <sup>04</sup> BECC00 <sup>26</sup> - E 108 CF 26 88 04 BE CC OO 26 110 8B 04 26 8B 5C 02 38 9B <sup>118</sup> 3D <sup>00</sup> <sup>00</sup> <sup>75</sup> 0C B8 <sup>06</sup> <sup>04</sup> - E 118 3D 00 00 75 OC B8 06 04 <sup>120</sup> <sup>26</sup> <sup>89</sup> <sup>04</sup> 2B CO <sup>26</sup> <sup>89</sup> <sup>44</sup> - E 120 26 89 04 2B CO 26 89 44 - E 130 76 0A E8 5C FF 89 46 F6 <sup>130</sup> <sup>76</sup> 0A E8 5C FF <sup>89</sup> <sup>46</sup> F6 <sup>138</sup> 8B <sup>46</sup> <sup>08</sup> 3B <sup>06</sup> BB 0E <sup>75</sup> <sup>140</sup> <sup>05</sup> B8 <sup>01</sup> <sup>00</sup> EB <sup>02</sup> - E 140 05 B8 01 00 EB 02 -RCX -RCX CX <sup>0000</sup> CX 0000 :46 : 46 Writing 0046 bytes - E 110 8B 04 26 8B 5C 02 OB C3 - E 128 02 B800 4C CD21 OC FF - E 138 8B 46 08 3B 06 BB OE 75 -w  $-Q$ 

It would be good idea to put the It would be a good idea to put the program PATCH.COM in the root di program PATCH.COM in the root directory of your boot disk and to add a line to your AUTOEXEC.BAT file line to your AUTOEXEC.BAT file that automatically runs it when boot that automatically runs it when booting. It isn't a memory-resident program, so it won't take up any RAM gram, so it won't take up any RAM once you've run it. once you've run it. Richard C. Leinecker *Richard* C. *Leil/ecker Reidsville, NC* 

#### Rcidsville, NC Super Sorting Super Sorting

James A. McKnight's suggestion in James A. McKnight's suggestion in the December 1980 and December 1980 and December 1980 and December 1980 and December 1980 and December 1980 and ing databases on one field has minor ing databases on one field has a minor glitch. His suggested technique, listing glitch. His suggested technique, listing dales in the format 082487. 082488. dates in the format 082487, 082488, and 082489, puts the entries for different years together in the list. If this ent years together in the list. Jf this were changed from a month-date-year sequence to year-month-date, there is not a glitch wouldn't happen. the December "PC Primer" for sortsequence to year-month-date, the

Placing the year first takes a little getting used to. but. doing it that way. getting used to, but, doing it that way, <sup>870824</sup> would be followed by 870825. 870824 would be followed by 870825, then 870826. and so on. Use two dig then 870826, and so on. Use two digits to represent the year for dales that its to represent the year for dates that fall within a single century.

If you're sorting dates covering If you're sorting dales covering less than 1000 but more than 100 years, use three digits for the year. For years, use three digits for the year. For January 31. 1988. use 9880131; for January 3 1, 1988, use 9880 13 1; for January 31, 1688. use 6880131. Use 6880131. Use 6880131. Use 6880131. Use 6880131. Use 6880131. Use 6880131. U January 31, 1688, use 6880131.

Of course, as we approach the Of course, as we approach the year 2000. you might want to prepare year 2000, you might want to prepare for dates extending over millema. In for dates extending over millenia. In this case, use four digits: January 31, <sup>1989</sup> would be 19890131. while Janu 1989 would be 1989013 I, while January 31. <sup>2001</sup> would be 20010131. ary 3 1, 2001 would be 200 10 13 1.

The Yammar formal works and works are the Warehouse and Warehouse and Warehouse and Warehouse and Warehouse and Warehouse and Warehouse and Warehouse and Warehouse and Warehouse and Warehouse and Warehouse and Warehouse an for any list containing A.D. dates. If working with both A.D. and B.C. working with both A. D. and B.C. dates, use plus  $(+)$  and minus  $(-)$ signs to differentiate them. signs to differentiate them. San Antonio, TX San Antonio, TX 300 and TX 300 and TX 300 and TX 300 and TX 300 and TX 300 and TX 300 and TX 300 and TX 300 and TX 300 and TX 300 and TX 300 and TX 300 and TX 300 and TX 300 and TX 300 and TX 300 and TX 300 and TX 300 and The YYMMDD format works Leon F. *McClellan* 

Do you have advice (hat makes PC *Do YOli have advice that makes a PC*  more productive? Ifso, we 'd like to *more productive? llso. \Ve'd like* <sup>10</sup> hear from you. Send your tip, no mat*ler how brief, to COMPUTE! Feed*back—PC Primer, P.O. Sox 5406, Greensboro, North Carolina 27403. If we publish your suggestion, we'll send *we publish Jlour suggestion,* we'll *send*  you gift. *you a gift.* £:] *back- PC Primer. P.O. Box 5406.* 

-Q

Cwww.commodore.ca

# NOW FROM THE EDITORS OF COMPUTE! GAZETTE NOW FROM THE EDITORS OF COMPUTE! & GAZETTE Trial Subscription Subscription Savings and Subscription Subscription Subscription Service Concerns and Subscription Service Concerns and Subscription Service Concerns and Subscription Service Concerns and Subscription Ser Exclusively for the exclusive line of the exclusive line of the exclusive line of the exclusively formula of the exclusively for the exclusively for the exclusively for the exclusively for the exclusively for the exclusive Amiga Users and the Users and the Users and the Users and the Users and the Users and the Users and the Users and the Users and the Users and the Users and the Users and the Users and the Users and the Users and the Users Trial Subscription Savings Exclusively for **Amiga Users**

Here's great news for Amiga users! Here's great news for Amiga usersl Now you can save a full 44% off the cover price-by saying "YES" today to cover price-by saying "YES" today to Trial Subscription to COMPUTEI's a Trial Subscription to COMPUTEI's AMIGA RESOURCE, thedefinitiveguide AMIGA RESOURCE, the definitive guide to Amiga computing the Computing Computing and Computing Computing Computing Computing Computing Computing Computing Computing Computing Computing Computing Computing Computing Computing Computing Computing Computing Compu to Amiga computing.

Whether you're into desktop video, Whether you're into desktop video, sound and graphics, programming, sound and graphics, programming, art, music or games, COMPUTEI's art, music or games, COMPUTE!'s AMIGA RESOURCE will provide you AMIGA RfSOURCf will provide you with a wealth of columns, reviews, features, opinions and ideas that are features, opinions and Ideas that are sure to help you get the most fun, sure to help you get the most fun, most productivity, most excitement most productivity, most excitement from your Amiga computer. from your Amlga computer.

#### Valuable "how to" articles, suggestions and applications. suggestions and applications. Valuable "how to" articles,

Each exciting new issue will keep you fach exciting new issue will keep you up-to-date with the latest in Amiga up-to-date with the latest in Amiga news, trends and new product re news, trends and new product releases. You'll also get in-depth reviews leases. You'll also get in-depth reviews and valuable buyer's guides on soft and valuable buyer's guides on software and hardware that can save ware and hardware that can save Save 44% with a Trial you plenty\ Subscription now. you plentyl Subscription now.

You'll learn the best language for programming., how to play sampled programming .. how to play sampled big issues for just \$9.97-a saving of

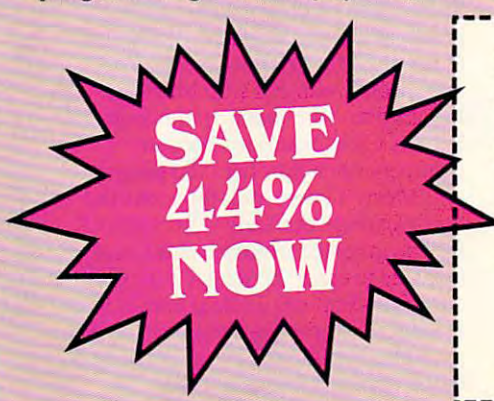

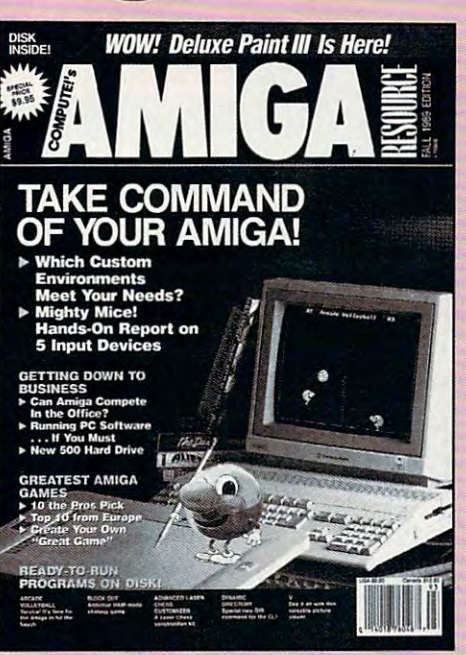

sounds... and much, much more. sounds . , . and much, much more.

# Save 44% with a Trial

If you like to program, you'll If you like to program, you'll Discoverjusthow much more you can thoroughly enjoy AMIGA RESOURCE'S thoroughly enjoy AMIGA RESOURCE's get from your Amiga computer by regular programming hints and tips. regular programming hints and tips. saying " YES " today to this Trial Discover just how much more you can get from your Amiga computer by saying "YES" today to this Trial You'll learn the best language for subscription invitation. You'll get 6 big issues for just \$9.97-a saving of

P.O. Box 3253, Harlan, IA <sup>51593</sup> P.O. 80x 3253. Itarlan. IA 51593

YES! I know a great deal when I see one. Mr./Mrs./Ms. (Circle One)<br>YES! Sign me up as a Trial Subscriber to COMPUTE!'s AMIGA RESOURCE. **Sign me up as a Trial Subscriber to** 

- $\Box$  Send me 6 big issues of COMPUTEI's AMIGA RESOURCE for just \$9.97. I save 44% off the cover price. cover price,
- $\Box$  Send me COMPUTEI's AMIGA RESOURCEcomplete with the optional disk containing complete with the optional disk containing at least 5 exciting new programs per disk. I'll pay just  $$39.95$  for 6 issues, each with State Zip

44% off the cover price... 33% off the 44% off the cover price .. . 33% off the regular subscription price. Just return regular subscription price. Just return the attached reply card or complete the attached reply card or complete and mail the coupon below now. and mail the coupon below now.

#### optional companion disk means optional companion disk means you get even more excitement you get even more excitement from your Amiga computer. from your Amiga computer, COMPUTE!'s AMIGA RESOURCE's

If you like, you can get COMPUTEI's If you like, you can get COMPUTE!'s an optional companion disk in an optional companion disk in each issue. This ready-to-run disk each issue. This ready-to-run disk comes with fabulous programs to the company of the company of the company of the company of the company of the company of the company of the company of the company of the company of the company of the company of the compan written in <sup>a</sup> variety of languages-written in a variety of languagescomplete with source code. You'll complete with source code. You'll get great games, useful appli get great games, useful applications and valuable utilities. And cations and valuable utilities. And you'll find full documentation for you'lI find full documentation for every program on the pages of COMPUTEI's AMIGA RESOURCE. COMPUTE!'s AMIGA RESOURCE. You'll also get stunning art and You 'lI also get stunning art and wonderful animations contributed wonderful animations contributed by top Amiga artists. Best of all, by top Amiga artists. Best of all, 6 big issues, each with disk, cost you big Issues, each with disk, cost you just \$39.95. You save 33% off the cover price. Simply check the appro cover price. Simply check the appropriate box on the reply card or the priate box on the reply card or the coupon below. coupon below. AMIGA RESOURCE delivered with comes with fabulous programs

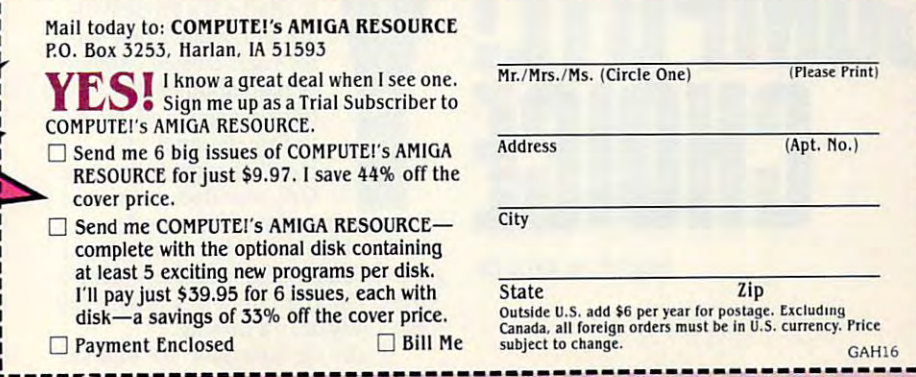

FOR FASTER SERVICE, CALL TOLL-FREE 1-800-727-6937

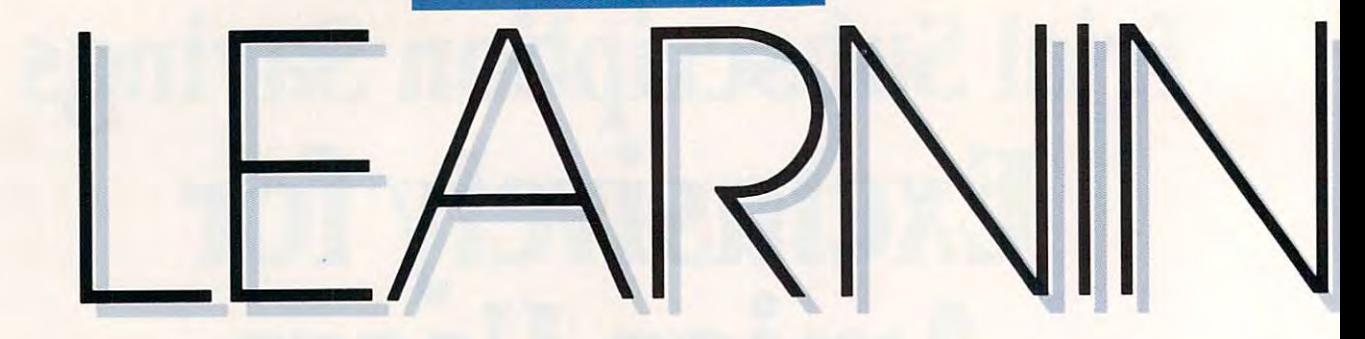

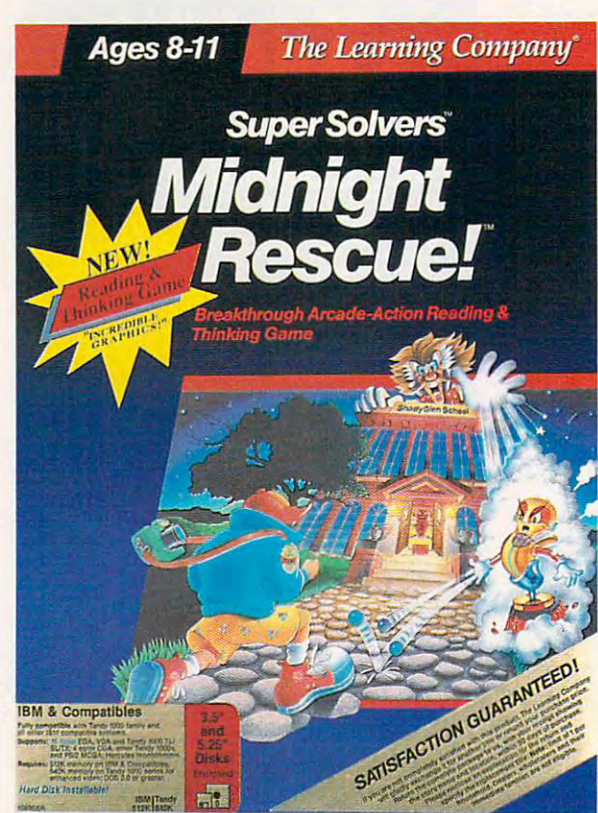

DEVELOP DEVELOP PROBLEM-SOLVING PROBLEM-SOLVING SKILLS AND HAVE SKILLS AND HAVE FUN, TOO FUN, TOO

COMPUTE!

**COM TEl** 

--

our kids have a problem. They're standing in front **They're standing in front**  of three closed doors. Be of three closed doors. Behind one is grouchy ti hind one is a grouchy tiger with particular yen **ger with a particular yen**  for sugar-frosted children. for sugar-frosted children. Behind another is **Behind another is a**  hungry giant, and, fee-fifo-fum, he smells the fo-fum, he smells the blood of some little ones. blood of some little ones. Only one door opens to **Only one door opens to** 

an escape into the world outside. **an escape into the world outside.** 

The kids know this much: The ti The kids know this much: The tiger lives on warm, shadeless plain in **ger lives on a warm, shadcless plain in**  Africa. The giant lives in a blazing hot forge. Outside, it's raining. **forge. Outside, it's raining.** 

Under the first door, the kids see **Under the first door, the kids see**  flickering orange glow. Under the a flickering orange glow. Under the second door, they see a faint gray

light. Under the third light. Under the third door, a bright yellow, almost white, light shows. **most white, light shows.** 

Luckily, these kids Luckily, these kids have a microcomputer at home, and they have home, and they have learned to deduce the an swers from information **swers from information**  that they have gathered. that they have gathered. They have developed They have developed a knack for problem solv knack for problem solving, a skill that most educational software doesn't **cational software doesn't**  really address. really address. **learned to deduce the an-**

So where did our **So where did our**  heroes learn this skill? **heroes Jearn this skill?**  They've been played and played game called Super Solvers game called *Sliper Solvers*  Midnight Rescue! from *Midnight Reselle!* from The Learning Company. The Learning Company. They've been playing a

Problem solving is **Problem solving is**  one of the hardest skills to one of the hardest skills to teach, and, arguably, it's teach, and, arguably, it's best left to human in **best left to human in**structors. However, Super **structors. However,** *Super*  Solvers Afidnight Rescue! *So/vcrs Midnight Reselle!*  squelches that argument **squelches that argument**  soundly.

Among its many **Among its many**  strengths, the program strengths, the program has wonderful plot that has a wonderful plot that

will appeal to even the most reluctant **will appeal to even the most reluctant**  readers. As the story goes, the town of **readers. As the story goes, the lOwn of**  Shady Glen has been plagued by Shady Glen has been plagued by a practical joker named Morty Maxwell practical joker named MOrly Maxwell (a.k.a. the Master of Mischief). The (a. k.a. the Master of Mischief). The only people who can stop Morty are the children who make up the Super Solvers Club. Your kids become Solvers Club. Your kids become members when they boot the program. **members when they boot the program.** 

Morly's latest trick threatens the **Mortis latest trick threatens the**  very existence of Shady Glen's school. very existence of Shady Glen's school. He has invented invisible paint, and **He has invented invisible paint, and**  he plans to erase the school with his **he plans to erase the school with his**  dastardly creation. To help him in his **dastardly creation. To help him in his**  evil quest. Morty has transformed five **evil quest, Mony has transformed five**  paintbrushes into robots, and he has **paintbrushes into robots, and he has**  hidden himself in one of them. hidden himself in one of them.

Guiding an engaging little charac Guiding an engaging little character through the school halls, your chil-ter through the school halls, *your* chil-

C-www.commodore.ca

HEIDI E. H. AYCOCK HEIDI E. H. AYCOCK

\_\_\_\_\_\_\_\_

**CHOICE** 

dren collect clues and evidence. **dren collect clues and evidence.**  Using this information, they **Using this information, they**  figure out which robot is **figure out which robot is**  actually Morty. If they do this actually Many. If they do this before midnight, they save the before midnight, they save the school from destruction. Assuming **school from destruction. Assuming**  you can talk your kids into saving **you can talk your kids into saving a**  school (wouldn't it be more fun to school (wouldn't it be more fun to lose the school and get <sup>a</sup> few days off lose the school and get a few days off to play?), the plot overflows with to play?), the plot overflows with motivation. **motivation.** 

Your children gather clues by Your children gather clues by reading notes that Morty has deposit **reading notes that Marty has deposit**ed all over the school. They collect ed all over the school. They collect evidence by taking pictures of the ro evidence by taking pictures of the robots. The robots, in turn, attack the **bots. The robots, in turn, attack the**  character through collisions, water **character through collisions, water**  squirters, marbles, banana peels, and **squirters, marbles, banana peels, and**  other dangerous obstacles. Snapping **other dangerous obstacles. Snapping**  pictures is the character's best defense **pictures is the character's best defense**  against the robots' attacks, but they against the robots' attacks, but they have a limited amount of film. To get more film, the kids must find a film dispenser in the school. The number dispenser in the school. The number of pictures they can take depends on **of pictures they can take depends on**  the number of questions they've an **the number of questions they've an**swered correctly. The pictures show **swered correctly. The pictures show**  items on the robots, and the clues tell **items on the robots, and the clues tell**  you what items Morty is carrying. you what items Many is carrying. Through a process of deduction, children discover which robot is Morty by dren discover which robot is Mony by which objects each robot is carrying. **which objects each robot is carrying.** 

Morty's notes are reading selec **Morty's notes are reading selec**tions—diary entries, letters, news **tions-diary entries, letters, news**paper accounts, posters, and passages **paper accounts, posters, and passages**  from literature. The original pieces are **from literature. The original pieces are** 

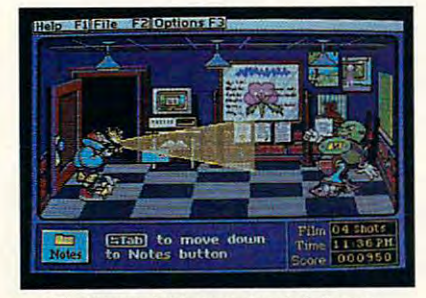

Photography is your best defense **Photography is your best defense**  against Morty's mischievous robots. **against Morty's mischievous robots.** 

entertaining and amusing. They tell **entertaining and amusing. They tell**  stories about Morty's exploits from **stories about Marty's exploits from**  his point of view and from his vic **his point** of view **and from his vic**tims' points of view. The excerpts **tims' points of view. The excerpts**  from children's literature are also **from children's literature are also**  good. They include some of my favor good. They include some of my favorites, such as Mary Poppins Opens the ites, such as *Mary Poppins Opens the*  Door, The Travels of Doctor Doolittle, and The Mushroom Planet. If this and *The Mushroom Planet.* If this program can entice kids to read these **program can entice kids to read these**  books, that's another advantage. **books, that's another advantage.** 

**Gather the Facts!** 

Match The

Within these reading selections, **Within these reading selections,**  the program includes definitions for **the program includes definitions for**  hard words. Players activate the hard-**hard words. Players activate the hard**words feature, and it tells them what **words feature, and it tells them what**  some of the tougher words mean and **some** of the **tougher words mean and**  how to pronounce them. **how to pronounce them.** 

At the end of each reading, chil At the end of each reading, children answer <sup>a</sup> multiple-choice ques **dren answer a multiple-choice ques**tion. Each question is similar to the **tion. Each question is similar to the**  reading-comprehension questions on **reading-comprehension questions on**  many standardized tests. Some ask **many standardized tests. Some ask**  the player to remember an object the player to remember an object mentioned in the selection; others ask **mentioned in the selection; others ask**  for the best story title. For each cor for the best story title. For each correct answer, children earn points— **rect answer, children earn points**more points if they answer the ques **more points ifthey answer the ques-** tion on the first try. There's no penal **tion on the first try. There's no penal**ty for paging back through the selec ty for paging back through the selection for the answer. If the players miss **tion for the answer. If the players miss**  on the first try, the program gives **on the first try, the program gives**  them second chance. If they miss on **them a second chance.** If they **miss on**  the second try, the program moves the **the second try, the program moves the**  clue to new spot. Throughout the **clue to a new spot. Throughout the**  reading and testing process, the clock **reading and testing process, the clock**  stops; speed reading isn't rewarded. stops; speed reading isn't rewarded.

 $ln_{\mathcal{S}}$ 

As in conventional reading-**As in conventional reading**comprehension tests, some kids will **comprehension tests, some kids will**  figure out a way to get the answer without reading the whole selection. **without reading the whole selection.**  Also, some selections are repeated **Also, some selections are repeated**  several times during the game. Some **several times during the game. Some**  children will use this to their advan children will use this to their advantage. They'll remember the story, so tage. They'll remember the story, so they can skim through it until they get they can skim through it until they get to the question. An even more subtle **to the question. An even more subtle**  way to get around the reading is to fig **way to get around the reading is to fig**ure out which answers might actually **ure out which answers might actually**  be clues. If only one answer is an item **be clues. If only one answer is an item**  that one of the robots could be carry that one of the robots could be carrying, then it's the right answer. **ing, then it's the right answer.** 

At first, thought this was At first, I thought this was a weakness. However, I talked to one of our educational-computing experts, **our educational-computing experts,**  Leslie Eiser, and she said that these **Leslie Eiser, and she said that these**  kinds of strategies were other ways to **kinds of strategies were other ways to** 

solve a problem. The program teaches kids to find the answers in the best kids to find the answers in the best ways they can. There's nothing wrong **ways they can. There's nothing wrong**  with taking a creative, unconventional approach, as long as it works **al approach, as long as it works**  consistently. **consistently.** 

While gathering clues in this case of the clues in this case of the clues in this case of the clues of the clu game requires careful reading and complete careful reading analysis, gathering evidence requires **analysis. gathering evidence requires**  quick reflexes. The clock ticks away toward middle middle as the kids explorer middle as the kids explorer middle as the kids explorer materials as the school's hallways. Whenever a robot rolls up to do battle, the player bet rolls up to do battle, the player must hit the space bar to take <sup>a</sup> pic **must hit the space bar to take a pic**ture. Your kids can also try to outrun **ture. Your kids can also try to outrun**  the robot and duck upstairs or into the robot and duck upstairs or classroom. The arcade action adds va **classroom. The arcade action adds va**riety to Super Solvers Midnight Res riety to *Super Solvers Midnight Res*cue!, so the game feels more like *cuei,* so the game feels more like a contest than standardized test. **contest than a standardized test.**  While gathering clues in this **game requires careful reading and**  toward midnight as the kids explore **the robot and duck upstairs or into a** 

Players score points for taking Players score points for taking pictures and for answering questions. **pictures and for answering Questions.**  When they solve the mystery, they get When they solve the mystery, they get **bonus points for the amount of film** they have left, for how much time they have left, for how much time they have left, and for winning the **they have left. and for winning the**  game. Besides generating bonus **game. Besides generating bonus**  points, correct solutions generate pure **points, correct solutions generate pure**  fury in Morty. The robot dissolves in fury in Many. The robot dissolves in puff of smoke, and Morty appears a puff of smoke, and Many appears red-faced and wild-haired. He leaps and wild-haired. He leaps and wild-haired. He leaps and wild-haired. He le When the bonus points rack up, his **When the bonus points rack up, his**  eyes bulge. Victory was never so **eyes bulge. Victory was never so**  sweet! As players earn more points, **sweet! As players earn more points,**  they advance their ranks in the Super **they advance their ranks in the Super**  Solvers Club. They don't lose points if Solvers Club. They don't lose points if they guess wrong, either. They simply they guess wrong, either. They simply try again. try again. red-faced and wild-haired. He leaps **about and throws his fists into the air.** 

There is no flaw in the arcade is one flaw in the arcade in the arcade in the arcade in the arcade in the arcade in portion of the game: It's very difficult **ponion** of the **game: It's very difficult**  to outrun robot. Make that nearly **to outrun a robot. Make that nearly**  impossible. Certainly, the game has to impossible. Cenainly, the game has to offer some challenge in the action se **offer some challenge in the action se**quences, but it must be surmount-**quences, but it must be a surmount-**There is one flaw in the arcade

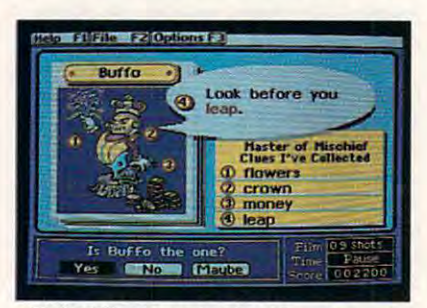

To find Morty, match the clues in your **To find Marty, match the clues in your**  notebook with the items in the pictures. **notebook with the Items In the pictures.** 

able challenge. That's particularly able challenge. That's panicularly important because Super Solvers Mid imponant because *Super Soll'ers Mid*night Rescue! encourages players to *flight Rescue!* **encourages players to**  save film by outrunning robots when **save film by outrunning robots when**  they have enough clues. Because it's **they have enough clues. Because it's**  so hard to outrun the wily machines, **so hard to outrun the wily machines,**   $\cdots$  . The contract time show that the shot each time  $\cdots$ **and because you lose a shot each time** 

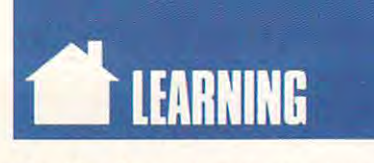

the robot beats you anyway, many the robet beats you anyway, many kids will probably resort to shooting kids will probably reson to shooting pictures of the robots regardless of **pictures of the robots regardless of**  how much information they've al **how much information they've al**ready collected. The game works at ready collected. The game works at cross purposes here. **cross purposes here.** 

Otherwise, though, the game is Otherwise, though, the game is every thing you could have foreign the country of the sides the wonderful plot and the inge sides the wonderful plot and the ingenious skill-building exercises, the **nious skill-building exercises, the**  graphics are some of the best I've seen **graphics are some** of the **best I've seen**  in any game (entertainment or educa **in any game (entertainment or educa**tional). I played on a VGA system, so, of course, the display was beautiful. In of course, **the display was beautiful. In**  CGA, the cyan color overwhelms the CGA, the cyan color overwhelms the screen, making it has to see what's see what's see what's see what's see what's see what's see what's see what's going on. On the other hand, the EGA going on. On the other hand, the EGA version is almost as good as the VGA, **version is almost as good as the VGA,**  save some lack of vibrance. **save some lack** of vibrance. everything you could hope for. Be**screen, making it harder to see what's** 

Color aside, animation is the key **Color aside, animation is the key**  to the program's visual success. The **to the program's visual success. The**  characters move smoothly, each with **characters move smoothly. each with**  <sup>a</sup> different style. One robot strides a different style. One robet strides along on buffing mops like John along on buffing mops like John Wayne walking toward his horse. The Wayne walking toward his horse. The main character has this wonderful **main character has this wonderful** 

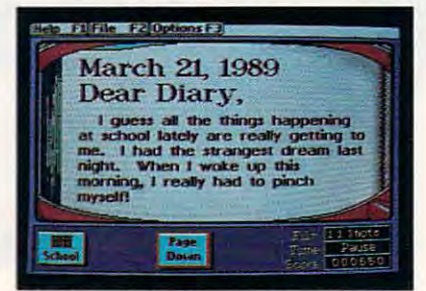

Reading passages include diary entries **Reading passages Include diary entries**  and excerpts from children's classics. **and excerpts from children's classics.** 

gait, strutting through the halls with gait, strutting through the halls with a little skip in each step. After bumping in each step. After bumping in each step. After bumping and step. After bumping in the step of the step of the step of the step. After bumping in the step of the step of the step of into an obstacle, the Figure slides **into an obstacle, the figure slides**  across the floor, stars dancing around **across the noor, stars dancing around**  its head, and then jumps up with its head, and then jumps up with more determination than ever. These **more determination than ever. These**  traits give the character strong **traits give the character a strong**  identity. little skip in each step. After bumping **identity.** 

Interestingly enough, that identi Interestingly enough, that identity doesn't include gender or <sup>a</sup> race. This is the first time I've seen char **This is the first time I've seen a char**acter whom I could fit into my own image. The face is concealed by a large, floppy hat, and there is no other evidence that the little person is boy **evidence that the little person is a boy**  or girl; black, white, or native **or a girl; black, white, or native**  American. **American. ty doesn't include a gender or a race.** 

Although the graphics are won derful, the sound is far from excep derful, the sound is far from exceptional. Music from The Sorceror's **tional. Music from** *The Sorceror's*  Apprentice bleeps and bloops through *Apprentice* bleeps and bloops through the opening screen—a touch of humor **the opening screen-a touch** of humor since Morty changes paintbrushes since Many changes paintbrushes into helpers and the legendary appren into helpers and the legendary apprentice changes brooms into helpers. The tice changes brooms into helpers. The whole soundtrack is collection of the soundtrack is collection of the soundtrack is collection of the sound of Although the graphics are won**whole soundtrack is a collection of** 

beeps, just like you'd find in any other beeps, just like you'd find in any other PC program. If you get tired of the symphony of mononoises, you can turn the sound off at the beginning of **turn the sound off at the beginning of**  the game. You can also turn offjust the game. **You can also turn** off just the music, leaving the sound effects to **the music, leaving the sound effects to**  warn players of approaching robots. warn players of approaching robets. **symphony of mononoises, you can** 

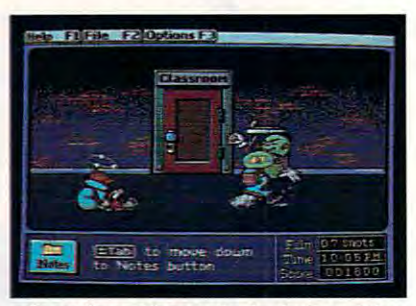

Sometimes the magical robots get the **Sometimes the magical robots get the**  upper hand and knock you off your feet. **upper hand and knock you off your feet.** 

Even though the sound is only Even though the sound is only average, everything else about Super **average, everything else about** *Super*  Solvers Midnight Rescue! recom *Soil'ers Midnight Rescuei* recommends that you buy a copy of the program. The manual, for example, is **gram. The manual, for example, is**  clearly written. Kids who are old clearly written. Kids who arc old enough to play the game are old enough to play the game are old enough to read the manual for them enough to read the manual for themselves. A shorter version is also perfect for kids who are intimidated by fect for kids who are intimidated by long assignments. Let your children **long assignments. Let your children**  read the short one on their own; then **read the short one on their own; then**  read the longer one with the longer one with the longer one with the longer one with the longer one with the longer one with the longer one with the longer one with the longer one with the longer one with the longer one wi  $t_{\rm{max}}$  was about the known more about the set  $\alpha$ game. The authors have included game. The authors have included  $\blacksquare$  tips from Super Super Super Solvers Club Super Super Super Super Super Super Super Super Super Super Super Super Super Super Super Super Super Super Super Super Super Super Super Super Super Super Super Super Super members, and they have written very **members, and they have written very**  well about the process of deduction. well abeut the process of deduction. **read the longer one with them when they want to know more about the**  great tips from Super Solvers Club

The interface is easy to use and **The interface is easy to use and**  very forgiving. Most kids will be able very forgiving. Most kids will be able to figure it out by trial and error. Ar to figure it out by trial and error. Arrow keys move the character in the ar **row keys move the character in the ar**cade sequences and highlight choices cade sequences and highlight choices in the reading parts. The Return key in the reading pans. The Return key activates the highlighted selection. activates the highlighted selection.

Super Solvers Midnight Rescue! *Super Solvers Midnight Rescuei*  should be highly praised by every edu should be highly praised by every educator or parent who runs into the pro **cator or parent who runs into the pro**gram. It teaches the most important **gram. It teaches the most important**  skills your kids will ever have to learn. skills your kids will ever have to learn. Time and time again, children face **Time and time again, children face**   $t_{\rm{max}}$  three doors $\sim$   $t_{\rm{max}}$  in class-not  $t_{\rm{max}}$ work, but also on the playground, in work, but also on the playground, in the mall, and even at home. This pro the mall, and even at home. This program teaches them how to discover **gram teaches them** *how* **to discover**  which door opens to safety and **which door opens to safety and those three** doors-not just **in classsuccess.** 

Super Solvers Midnight Rescue! **Super Solvers Midnight Rescuel**  IBM PC and compatibles with 512K-**IBM PC and compatibles with 512K-**549.95

THE LEARNING COMPANY <sup>6493</sup> Kaiser Dr. **6493 Kaiser Dr.**   $F = F \cdot F \cdot F$ (415)792-2101 **(415) 792·2101 Fremont, CA 94555** 

 $\overline{1}$ 

# **Edit LEARNING DOVERIES**

#### D A V I D S T A N T O N

month ago, I argued that some of the current multimedia hype just multimedia hype just I'll might have some sub- might have some sub-I stance. This time, we'll **If I computers can mate with** , and the state with the state with the state with  $\sim$  computers can mate with  $\sim$ duce some handy desktop  $\mathcal{H}$  is a linear design of the some handy design of the some handy design of the some handy design of the some handy design of the some handy design of the some handy design of the some handy design of the some handy d **ing and learning aids, and** just plain entertaining stuff. just plain entertaining stuff. look at a few ways that other technologies to provideo productions, teach-

First, though, let's agree on defi First, though, let's agree on a definition of multimedia. For our pur nition of multimedia. For OUT purposes, we'll say that it's any project poses, we'll say that it's any project that combines a computer with any other technology. Of course, such pro other technology. Of course, such projects could involve CD-ROM players could involve CD-ROM players and could be could be could be could be could and videodiscs, video overlay cards and videodiscs, video overlay cards that mix computer graphics with that mix computer graphics with videotaped images, expensive audio-videotaped images, expensive audiodigitizing equipment, and a bunch of other high-tech gadgets that neither high-tech gadgets that neither the company of the company of the company of the company of the company of the company of the company of the company of the company of the company of the you nor I have available at home. But for the all of the academic all of the academic all of the academic all of the academic academic academic academic academic academic academic academic academic academic academic academic academic academic academic academic tions. Let the computer companies, all tions. Let the computer companies, all of which have much more money than of which have much more money than we do, create the sizzle. Our challenge here is to come up with the steak—or, at least, some solid, practical, home at least, some solid, practical. homemade multimedia hamburger. made multimedia hamburger. jects could involve CD-ROM players other high-tech gadgets that neither forget all of that for now. Let the academicians bicker over their defini·

One more thing before we start. One more thing before we start. Don't expect anything stunning here. Don't expect anything stunning here. These are just few simple in the simple in the second that the second state of the second state of the second state of the second state of the second state of the second state of the second state of the second state of the a few teachers and parents have found These are just a few simple ideas that effective.

Teachers love overhead projec Teachers love overhead projectors. Sometimes schools buy ready-tors. Sometimes schools buy readymade transparencies to teach specific made transparencies to teach specific concepts. Sometimes teachers write the second was a concept of the sometimes of the sometimes with a concept of the classroom notes on plastic film to classroom notes on plastic film to avoid chalkboard problems. Business avoid chalkboard problems. Businessmen often highlight their presenta men often highlight their presentations with charts, graphs, and tions with charts, graphs, and illustrations displayed on overhead illustrations displayed on overhead projectors. Students are even begin projectors. Students are even beginning to do the same thing to enliven ning to do the same thing to enliven their oral presentations. That's not their oral presentations. That's not multimedia. However, when you cre multimedia. However. when you create those overheads with your person ate those overheads with your personal computer, it is. al computer, it is. concepts. Sometimes teachers write

Chances arc that you already Chances arc that you already have what it takes a lot of commonly in the commonly in the commonly in the common lot of commonly in the common owned software will do. The Print owned software will do. *The Print*  have what it takes. A lot of commonly

Shop or Print Magic can handle under the United States and the United States and Department Magic Can handle under complete art art art and large-sized text. In the large-sized text. The complete text is the second text. The For more elaborate graphics chores, For more elaborate graphics chores, virtually any paint program will work. virtually any paint program will work. PFS.Graph, Alpha-Chart, and similar *PFS:Graph, Alpha-Chart,* and similar programs make it easy to produce pie programs make it easy to produce pie charts, bar charts, and line graphs. In chans, bar chans, and line graphs. In pinch, even word processors suffice a pinch, even word processors suffice for simple jobs. The simple simple simple simple simple simple simple simple simple simple simple simple simple simple simple simple simple simple simple simple simple simple simple simple simple simple simple simple simpl *Shop* or *Print Afagic* can handle uncomplicated art and large-sized text. for simple jobs.

Once you very seen the second each page, and the second each page, and the second each page, and the second each page, and the second each page, and the second each page, and the second each page, and the second each page, you can produce the final sheets in you can produce the final sheets in one of two ways: Print each sheet di one of two ways: Print each sheet directly to transparency film using your rectly to transparency film using your printer or print on regular paper using printer or print on regular paper using black ink, and then photocopy the black ink, and then photocopy the masters on transparencies. (Be sure transparencies on the sure of the sure of the sure of the sure of the sure that you buy special plastic film in that you buy special plastic film intended for copiers. One adventurous tended for copiers. One adventurous educator I know tried a cheap substitute. The resulting method is a result in the result in the result in the result in the result in the result in caused an awful mess.) In the cause of the cause of the cause of the cause of the cause of the cause of the cause of the cause of the cause of the cause of the cause of the cause of the cause of the cause of the cause of t Once you've designed each page, masters onto transparencies. (Be sure tute. The resulting melted plastic caused an awful mess.)

Incidentally, don't ignore the po Incidentally, don't ignore the potential of screen dumps. They're great the screen of screen dumps. They're great the screen of the screen of for creating all kinds of useful teach for creating all kinds of useful teaching and learning aids, and they're es ing and learning aids, and they're especially suitable for making overheads pecially suitable for making overheads that teach about computer operating systems and software applications. For MS-DOS computers, you use the For MS-DOS computers, you use the tential of screen dumps. They're great systems and software applications.

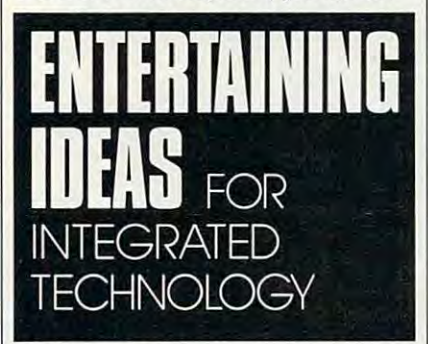

Graphics command in combination Graphics command in combination with the Print Screen key. Command-with the Print Screen key. Command-Shift-4 does it on a Macintosh, or for greater flexibility you can try Camera greater ncxibility you can try *Camera*  (available from user groups or bulletin (available from user groups or bulletin boards). Commodore 64s/128s. Apple boards). Commodore 64s/ 128s, Apple II's, and some other machines require II's, and some other machines require special software to generate screen special software to generate screen dumps. dumps.

You could also produce an auto-You could also produce an autorunning desktop slide show. Last year, we can consider a show that you can consider a significant of the state of the state of the state of the state of the state of the state of the state of the state of the state of the developed simple but effective com developed a simple but effective comrunning desktop slide show. Last year, students and teachers in our district

puter-based slide show to dazzle par pUler-based slide show to dazzle parents on Meet Your Teacher Night. It is a second that the second control of the second control of the second control of the second control of the second control of the second control of the second control of the second cont drew large and entity of the crowd control of the crowd crowd, and the crowd crowd, and the crowd crowd, and the crowd and although it did require a bit of extra hardware, it was determined and the simple and the simple and the simple and the simple and the simple and enjoyable. The contract of the contract of the contract of the contract of the contract of the contract of the contract of the contract of the contract of the contract of the contract of the contract of the contract of the ents on Meet Your Teacher Night. It drew a large and enthusiastic crowd, tra hardware, it was quite simple and enjoyable.

For starters, we used an Apple For starters, we used an Apple IIGS, a videocamera, and Computer-Eyes GS (a video digitizer with soft Eyes GS (a video digitizer with software; also available for IBM PC ware; also avai lable for IBM PC compatibles and most other popular compatibles and most other popular computers) to create digitized photo computers) to create digitized photographs of anyone patient enough to graphs of anyone patient enough to stand or sit perfectly still for the re stand or sit perfectly still for the required 12-second scanning time. For quired l 2-second scanning time. For those who were too busy to cooperate, those who were too busy to cooperate, we digitized candid photos with we digitized candid photos with ThunderScan, a relatively inexpensive graphics scanner for Macs and Apples graphics scanner for Macs and Apples with Image Writers. Both printers and the product of the product of the product of the product of the product of the product of the product of the product of the product of the product of the product of the product of the ucts produce standard Apple IIgs ucts produce standard Apple IIGS graphics files, and it was simple mat graphics files, and it was a simple matter to arrange them in an appropriate *ter* to arrange them in an appropriate order on one 3'/>inch disk. With that *order* on one 3lf2-inch disk. With that done, we booted ThunderView (and the booted ThunderView (and the booted ThunderView (and the booted ThunderView slide-show program available from slide-show program available from Thunderware) and got things going. Thuhderware) and got things going. with ImageWriter printers. Both proddone, we booted ThunderView (a

Young children dragged the children dragged their control of the children dragged their control of the children of the children of the children of the children of the children of the children of the children of the childre parents into the lab over and over parents into the lab over and over again to see the show. Everyone had fun, and we all learned something fun , and we all learned something about what computers can do. about what computers can do. Young children dragged their

Does computer-produced T-Does a computer-produced Tshirt as multiple as multiple as multiple as multiple as multiple as multiple as multiple as multiple as multiple as does a way on the education of the education of the education of the education of the education of the education home and school computerists can home and school compulerists can make computer-produced T-shirt make computer-produced T-shirt transfers in much the same way as it's transfers in much the same way as it's done at the local shopping mall. Just done at the local shopping mall. Just ask your computer dealer or mail-order ask your computer dealer or mail-order supplier for the proper transfer paper supplier for the proper transfer paper or transfer ribbons. Then digitize the or transfer ribbons. Then digitize the image you want, print it onto paper, image you want, print it onto paper, and iron the resulting graphic onto and iron the resulting graphic onto a suitable shirt. Even if you don't have suitable shirt. Even if you don't have special equipment, you can create special equipment, you can create computer art and copy it to <sup>a</sup> T-shirt computer art and copy it to a T-shirt or jacket. or jacket. shirt qualify as multimedia? And if it does, can writing on T-shirts be educational? The answers are Yes. Now

If you've tried other multimedia If you've tried other multimedia projects suitable for home and school projects suitable for home and school use. why not let me know? Maybe I'll use, why not let me know? Maybe I'll mention them in a future column. Meanwhile, don't sell your computer Meanwhile, don't sell your computer short.

# PRESCHOOL

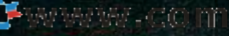

# PREGIUTS PRECEDING TO A REPORT OF THE CONTRACT OF THE CONTRACT OF THE CONTRACT OF THE CONTRACT OF THE CONTRACT OF THE CONTRACT OF THE CONTRACT OF THE CONTRACT OF THE CONTRACT OF THE CONTRACT OF THE CONTRACT OF THE CONTRACT OF THE C

# GIVE YOUR KIDS RUNNING START GIVE YOUR WITH PRESCHOOL SOFTWAI

**HEIDI E. H. AYCOCK** 

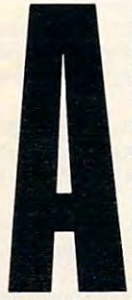

**sk preschool educators what young children need to learn, and the an-** $\sim$  jiB sweep and the sweep and the sweep and the sweep and the sweep and the sweep and the sweep and the sweep and the sweep and the sweep and the sweep and the sweep and the sweep and the sweep and the sweep and the swe social skills, comparative and dis- **social skills, comparative and dis**crimination skills, self-confidence, **fluid anchor skills, and most answers** I; the second most and most answers in the second teachers and most answers and most answers and most answers and most answers. **will include free exploration, social interaction, and manipulation of concrete evidence. Combining those EXECUTE:** strategies with a computer isn't easy, **swers will almost invariably include and self-expression. Ask how to** 

but software designers are getting better at it. **but software designers are getting better at it.** 

Early childhood educators and preschool Early childhood educators and preschool software designers work toward the same end. **software designers work toward the same end.**  And often they come from the same beginning. And often they come from the same beginning. Many preschool software designers studied early childhood education in college and graduate childhood education in college and graduate school. They have degrees, they have taught school. They have degrees, they have taught young kids, and they have young kids of their young kids, and they have young kids of their own. These designers have as much to say about **own. These designers have as much 10 say about**  what and how preschoolers should learn as the what and how preschoolers should learn as the **Many preschool software designers studied early educators do.** 

To help your young children prepare for the To help your young children prepare for the

first day of school, take a tip from the experts. They can help you choose the most effective and **They can help you choose the most effective and**  well-designed programs. Consider the software **well..<fesigned programs. Consider the software**  that is available for preschoolers. By the stan that is available for preschoolers. By the standards of these experts, the best is the exploratory, dards of these expens, the best is the exploratory, open-ended, interactive exercise. The worst is a constructed to construct the worst interactive exercise. The worst is a construction of the worst is a construction of the worst is a construction of the worst is a construc the drill-and-property session. The drill-and-property session is a control of the detector of the detector of the detector of the detector of the detector of the detector of the detector of the detector of the detector of **open-ended, interactive exercise. The worst is the drill-and-practice session.** 

#### Free to Explore Free to Explore

Free exploration lets children discover knowl **Free exploration lets children discover knowl**edge for themselves. Educators agree that young **edge for themselves. Educators agree that young**  children learn best by experimenting and experi children learn best by experimenting and experiencing the results of their adventures. **encing the results** of their **adventures.** 

we do do not see that see children as experience that the seeds of the seeds of the seeds of the seeds of the seeds of the seeds of the seeds of the seeds of the seeds of the seeds of the seeds of the seeds of the seeds of we're trying to fill up with knowledge." says **we're trying to fill up with knowledge," says**  ware a warren buckleit nearest the computer of the computer of the computer of the computer of the computer of Consultant for the High/Scope Educational Re Consultant for the High/Scope Educational Research Foundation. "We believe that children **search Foundation. "We believe that children**  discover, and, when they discover, the learning is **discover, and, when they discover, the learning is**  real to them. Whenever you impose knowledge, **real to them. Whenever you impose knowledge.**  you risk not allowing them to discover the **you risk not allowing them to discover the**  concepts." **concepts." "We don't see children as empty vessels that Warren BuckJeitner, Educational Computer** 

Carol Seefeldt. professor at the University of **Carol Seefeldt, professor at the University of** 

# PRESCHOOL

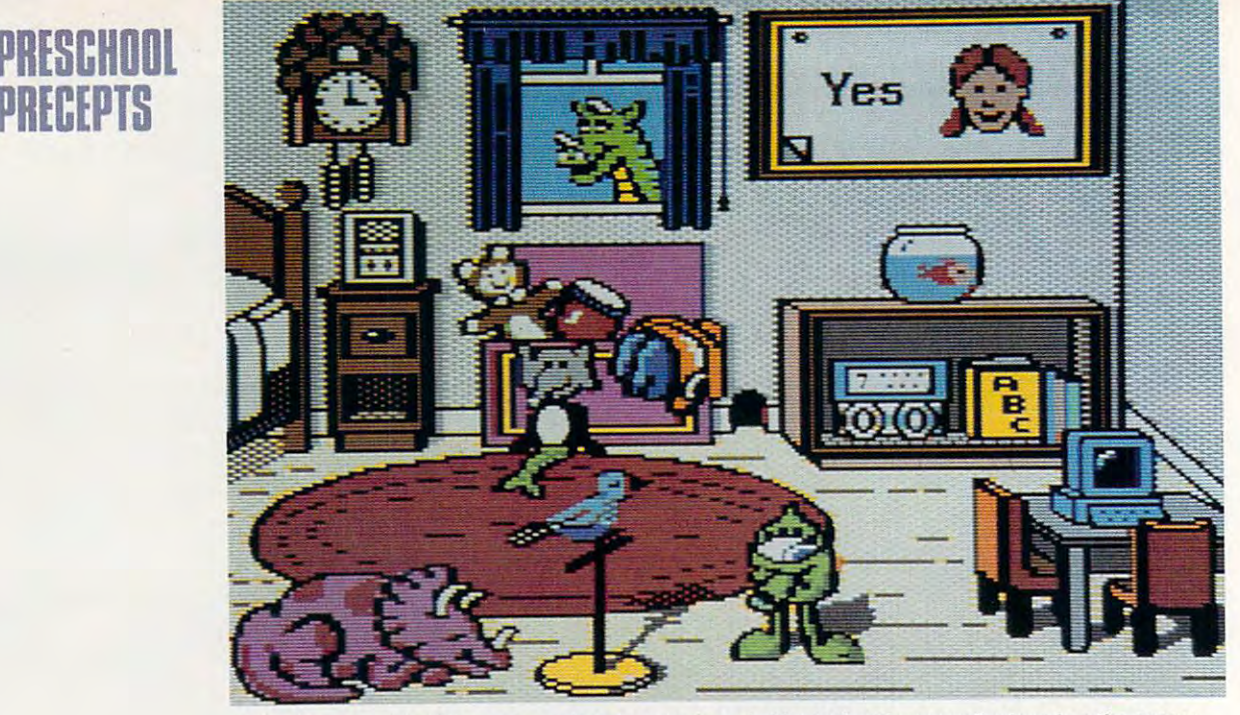

The Playroom lets kids Ireely explore any number of objects that they see displayed on the screen. The Playroom lets kids freely explore any number of objects that they see displayed on the screen.

Maryland's Institute for Child Studies, sees free Maryland's Institute for Child Studies, sees free exploration as series of possibilities that chil exploration as a series of possibilities that children try out. She says this a main goal of preschool education. "I want them to be able to school education. " I want them to be able to make choices and experience the consequences make choices and experience the consequences of the change change and the children's children's children's children's control to the children's control to the children's control to the children's control to the children's control to the children's control to the chil as <sup>a</sup> person, to feel she can do things." as a person, to feel she can do things." of those choices. I want the child to take initiative. I want the child to feel confident of herself

By creating infinite worlds of options and By creating infinite worlds of options and outcomes, the personal computer can be an effective environment for free exploration. "The fecti ve environment for free exploration. "The sense of power and control that computers can sense of power and control that computers can offer is to be desired, and we need to look for offer is to be desired, and we need to look for ways to capitalize on the capitalizer on the capitalizer of the capitalizer of the capital samples of the capital samples of the capital samples of the capital samples of the capital samples of the capital samples of the c bara Wilier, Public Affairs Director of the National Affairs Director for the National Affairs Director (National Affairs Director of the National Affairs Director of the National Affairs Director (National Affairs Directo tional Association for the Education of Young tional Association for the Education of Young ways to capitalize on those abilities," says Barbara Willer, Public Affairs Director for the Na-Children.

Free exploration is a featured star in Brøderbund's newest preschool oifering, The Playroom. bund's newest preschool offering, *The Playroom.*  The program teaches more traditional skills The program teaches more traditional skills through several games, but children choose through several games, but children choose which game to play in whichever order they care which game to play in whichever order they care to play the play them. The play them is the play them in the play that the play the play them. The play them is the play the play of the play the play of the play of the play of the play of the play of the play of the play to play them.

The interface is so simple and interface is so simple and interface interface is so simple and interface in anyone can figure it out. But even better and a second company of the second control of the second control of dren don't need to figure it out before they can dren don't need to figure it out before they can start roaming around the program. There are so start roaming around the program. There are so many objects to play with, kids can just start many objects to play with, kids can just start clicking on whatever they see. Just about every clicking on whatever they see. Just about everything will respond. The program works with thing will respond. The program works with a mouse or the keyboard; either way, kids need to mouse or the keyboard; either way, kids need to learn very few navigation rules before they can learn very few navigation rules before they can get around on their own. get around on their own. The interface is so simple and intuitive that anyone can figure it out. But even better, chil-

"The Playroom was definitely created to en *"The Playroom* was definitely created to enhance children's natural curiosity," says Janese hance children's natural curiosity," says Janese Swanson, product manager for the program. Swanson, product manager for the program.

The games help children learn to count, to The games help children learn to count, to tell time, and to recognize letters. Besides teach tell time, and to recognize lelters. Besides teaching these traditional skills, some games let kids ing these traditional skills, some games let kids try different combinations of pictures to see try different combinations of pictures to see which they like best. which they like best.

The independence of programs like The The independence of programs like *The*  Playroom is a valuable element of a child's learn-

#### Preschool Programs Hallmarks of Good Preschool Programs

school software than the clerk in the computer school software than the computer in the computer in the computer in the computer in the computer in the computer of store does a spend some time with trial copies in the some time with trial copies in the sound of the sound of the store and see how the package measures up the store and see how the package measures up to what you know you know you children should be getting and the getting be getting and the getting be getting ting. Here are a few more tips on choosing the best programs for your children. best programs for your children. By now, you probably know more about prestore does. Spend some time with trial oopies in to what you know your children should be get-

- 1. Avoid drill-and-programs for programs for programs for programs for programs for programs for programs for programs schoolers. If a child can do it on paper as easily as on the computer, spend your mon easily as on the oomputer, spend your money on paper. It's cheaper. eyon paper. It's cheaper. 1. Avoid drill-and-practice programs for pre-
- 2. The program should be interactive. When the 2. The program should be interactive. When the child leaves the computer, the program child leaves the oomputer, the program should stop running, waiting for the child to should stop running, waiting for the child to return.
- 3. Choose software that encourages discus 3. Choose software that encourages discussion. Talking about a concept requires a better understanding than does using the better understanding than does using the concept. A state of the concept of the concept. ooncept.
- 4. Look for programs that use sound, music, 4. Look for programs that use sound, music, colors, and familiar characters to motivate oolors. and familiar characters to motivate children.
- 5. Don't buy software that penalizes children for 5. Don't buy software that penalizes children for taking chances. taking chances.
- 6. Buy software that lets children make choices, 6. Buy software that lets children make choices, programs that give kids some control over programs that give kids some control over their environment.
- 7. The program should give adults some control 7. The program should give adults some oontrol over the program, such as volume control over the program, such as volume oontrol and different levels. The control of the control of the control of the control of the control of the control of and difficulty levels.
- 8. To encourage self-expression, look for openended programs such as word processors and graphics programs. and graphics programs.
- 9. Look for childproof packages that allow 9. Look for childproof packages that allow young children to experiment with the keys young children to experiment with the keys with rule rule rule of the program. The program is the program of the program. without ruining the program.
- 10. Of course, look for something your children 10. Of oourse, look for something your children will enjoy. This means you must get to know will enjoy. This means you must get to know your kids; you must find out wins the wins the wins the wins the wins the wins the wins the wins the wins the wins the wins the wins the wins the wins the wins the wins the wins the wins the wins the wins the wins the wins attention and what bores them to tears. attention and what bores them to tears. your kids; you must find out what wins their

Cwww.commodore.ca
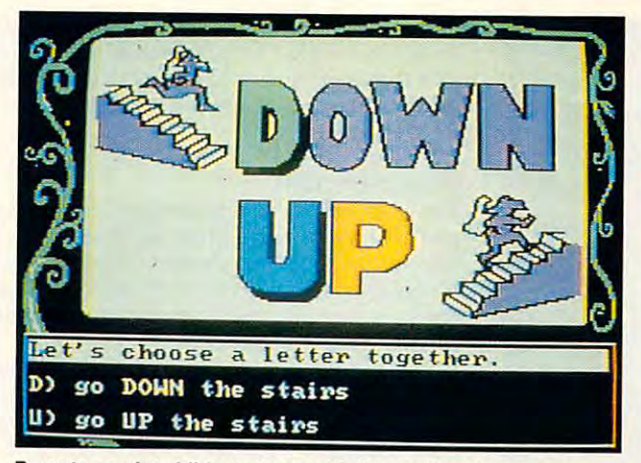

Parents can let children choose their own direction during **Parents can let children choose their own direction during**  the telling of the Flodd, The Bad Guy tale. **the telling of the Flodd, The Bad Guy tale.** 

ing process. However, all four education experts **ing process. However, all four education experts**  warned parents not to use the computer as me **warned parents not to use the computer as a me**chanical Mary Poppins. As Seefeldt points out, chanical Mary Poppins. As Seefeldt points out, a computer can't think of a timely poem for children learning to tie their shoes. **dren learning to tie their shoes.** 

### Taking Risks Taking Risks

 $S = \frac{1}{2}$  ,  $S = \frac{1}{2}$  ,  $S = \frac{1}{2}$  ,  $S = \frac{1}{2}$  ,  $S = \frac{1}{2}$  ,  $S = \frac{1}{2}$  ,  $S = \frac{1}{2}$  ,  $S = \frac{1}{2}$  ,  $S = \frac{1}{2}$ ploration. It's the foundation of motivation. With **ploration. It's the foundation of motivation. With**out the belief that success is possible, many children wouldn't exert the effort required to move **ren wouldn't exert the effort required to move**  from simple concept to more complex one. Self-confidence goes hand-in-hand with free ex**from a simple concept to a more complex one.** 

"No one likes to do stuff they're not good at, "No one likes to do stuff they're not good at, so one of the basic things we need to do for chil so one of the basic things we need to do for children is to make sure they feel good at learning," dren is to make sure they feel good at learning," Wilier says. "Otherwise, they look for other strat Willer says. "Otherwise, they look for other strategies for developing self-esteem." **egies for developing self-esteem."** 

Seefeldt explains that self-confidence and a feeling of some control is basis for all other **feeling of some control is a basis for all other**  learning. "Learning is a risk, and if you don't feel confident, you won't take that risk." She adds confident, you won't take that risk." She adds that self-confidence in making choices is impor **that self-confidence in making choices is impor**tant when children have to say No to all kinds of harmful influences.

Self-confidence is something you can build **Self-confidence is something you can build**  in your children by the way you use the com **in your children by the way you use the com**puter together. If you support your children as puter together. If you support your children as they experiment with new concepts, they'll learn **they experiment with new concepts, they'Ulearn**  that it's OK to take risks. Willer—and the organization she with a shear of the shear of the shear of the shear of the shear of the shear of the shear of the shear of the shear of the shear **nization she works with-encourages a flexible** 

#### Under One Roof **Under One Roof**

We've discussed only a few of the preschool programs available. High/Scope reports that <sup>83</sup> companies produce early-**able. High/Scope reports that 83 companies produce early**childhood software. There are many more gems than you've **childhood software. There are many more gems than you've**  read about here. **read about here.** 

Among High/Scope's other projects, the organization Among High/Scope's other projects, the organization publishes the High/Scope Survey of Early Childhood Soft **publishes the High/ Scope Survey of Earfy Childhood Soft·**  ware (\$19.95). The 1989 survey featured reviews of 355 educational programs, so it's a rich source of information. High/Scope is nonprofit organization, and all funding **High/Scope is a nonprofit organization, and all funding**  comes from grants and subscriptions. **comes from grants and subscriptions.** .

**If you'd like information on the survey, contact High/** Scope Press at <sup>600</sup> North River Street, Ypsilanti, Michigan **Scope Press at 600 North River Street, Ypsilanti, Mictllgan**  48198; (313)485-2000. 48t98; (313)48&-2000.

approach to evaluating a child's progress. Don't push your children to fit into an established **push your children to fit into an established**  learning plan. What a child can't grasp one week may be as easy as walking the next.

#### Me, You, Us Me, You, Us

 $T = T$  encourage self-confidence and free exploration  $\mathbf{r} = \mathbf{r}$ tion, you have to talk with your children, ask **tion, you have to talk with your children, ask**  them questions, answer their queries. Your con **them questions, answer their queries. Your con**versations will help develop social skills and efimportant to a six-year-old first-grader as they are to <sup>a</sup> 46-year-old department head. are to a 46-year-old department head. **To encourage self-confidence and free explorafective communication. These skills are as** 

Seefeldt strongly urges parents and teachers Seefeldt strongly urges parents and teachers to use poetry and songs to open up the world of language to children. This end, you should show show that the show that the show that the show that the show that the show that the show that the show that the show that the show that the show that the show that the show t look at the Reading Magic series from Tom Sny-look at the Reading Magic series from Tom Snyder Productions. This "lapware" is designed for der Productions, This " Iapware" is designed for parents and children to use together. **parents and children to use together.**  language to children. To this end, you should

"What people generally mean by preschool "What people generally mean by preschool software is software that kids can do by themselves even though they can't read yet," says selves even though they can't read yet," says Tom Snyder, who designed the Reading Magic Tom Snyder, who designed the Reading Magic **senes.** 

"Basically, the computer is world where **"Basically, the computer is a world where**  you try try to create bubble around yourself, we are all the same of the same of the same of the same of the same of the same of the same of the same of the same of the same of the same of the same of the same of the same der says. "I'm really disappointed by the mental der says. " I'm really disappointed by the mentality where, because it's interactive, it's fine to **ity where, because it's interactive, it's fine to**  have kids spending a lot of time in front of the terminal, because it is not interactive the objective that the objective the oldest problem in the oldest problem of the original fashioned way." He created programs which re fashioned way," He created programs which require the parent to be involved, to interact with **quire the parent to be involved, to interact with**  the child in the old-fashioned way. the child in the old-fashioned way. you try to create a bubble around yourself," Sny**terminal, because it's not interactive the old-**

kids, *The Playroom* may prove that the computer can start discussions with the best of them. Broderbund's Swanson and her team play-tested **Br0derbund's Swanson and her team play-tested**  the program and found that it encouraged groups the program and found that it encouraged groups of children to work together. "We found four or **of children to work together. "We found four or**  five kids at the computer for <sup>15</sup> minutes, discuss **five kids at the computer for 15 minutes, discuss**ing together how to figure out the logic. We had ing together how to figure out the logic, We had to pry them off the computer. I was so pleased. I know the researchers will enjoy that one." **know the researchers will enjoy that one." As for old-fashioned interaction between** 

#### Hands On

Comparative and discriminatory skills are inte **Comparative and discriminatory skills are inte**gral to reading and math. Before they can learn gral to reading and math. Before they can learn letters and numbers, children must learn what it means for one shape to be different from anoth **means for one shape to be different from anoth**er. They must learn about bigger, smaller, more, **er. They must learn about bigger, smaller, more,**  less, and so on. They do this by playing around with objects, filling containers, and touching **with objects, filling containers, and touching letters and numbers, children must learn what it surfaces.** 

Beyond leading to traditional skills, compar **Beyond leading to traditional skills, compar**ative and discriminatory skills help children **ative and discriminatory skills help children**  learn how to learn. "Being able to question, prob **learn how to learn. "Being able to question, prob**lem solving, and looking for relationships— **lem solving, and looking for relationships**those are skills that will apply regardless of the subject," says Wilier. "They're learning processes **subject," says Willer. "They're learning processes**  that are used in all phases of life."

Teaching these processes is the main goal of **Teaching these processes is the main goal of**  the Stickybear series. Created by Richard Hefter, the Sticky bear series. Created by Richard Hefter, this series teaches shape discrimination, oppo-**this series teaches shape discrimination, oppo**sites, letters, and numbers. By far the most tradi **sites letters and numbers. By far the most tradi**tional of the programs discussed here, the series relies on letting the children discover patterns **relies on letting the children discover patterns**  and similarities.  $\triangleright$ 

# **PRESCHOOL PRECEPTS**

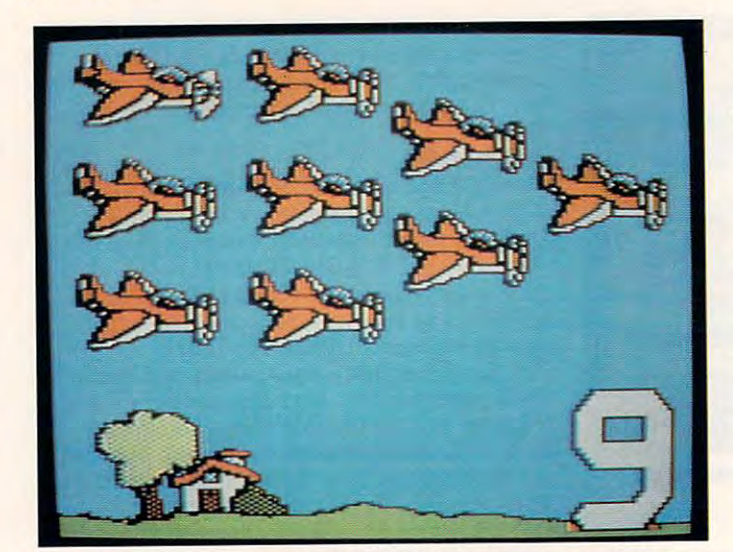

The colorful graphics in Stlckybear Numbers make learning more The colorful graphics in Stlckybear Numbers make learning more fun and captivate a child's interest.

Besides teaching the concepts, Stickybear Besides teaching the concepts, Sticky bear creates an atmosphere of fun around the learning creates an atmosphere of fun around the learning process. "Nothing works at all if it doesn't enter process. "Nothing works at all ifit doesn't entertain the children," says Hefter. "There is a tendency to overcomplicate the product in an effort dency to overcomplicate the product in an effort to impress the parents." to impress the parents,"

Hefter advises parents to work with noncomputer exercises, and he backs up that advice computer exercises, and he backs up that advice with suggestions and materials (like posters and with suggestions and materials (like posters and stickers) in the Stickybear packages. "The com stickers) in the Sticky bear packages. "The computer shouldn't replace putting name tags on puter shouldn't replace putting name tags on things around the house and working with clay," things around the house and working with clay," he says. he says.

By encouraging concrete exploration in the By encouraging concrete exploration in the real world as well as abstract investigation on the computer, Hefter brings up a universal theme. Children learn by grabbing hold of their lessons, Children learn by grabbing hold of their lessons, twisting them, stretching them, weighing them. twisting them, stretching them, weighing them.

"We know that young children learn by do "We know that young children learn by doing," says Don Bolce, director of information ing," says Don Boice, director of information services for the National Headstart Association. services for the National Headstart Association. "They learn by physical interaction in their "They learn by physical interaction in their environment." environment."

Hefter. like others, advocates mixing con Hefter, like others, advocates mixing concrete with abstract lessons. "I don't think you crete with abstract lessons. " 1 don't think you need to give up one kind of teaching to gain an need to give up one kind of teaching to gain another." he says. He compares learning to count other," he says. He compares learning to Count by using computer with learning to make by using a computer with learning to make a sandwich by watching a parent slap two pieces of bread around a slice of turkey.

Swanson agrees that concrete evidence is es Swanson agrees that concrete evidence is essential to <sup>a</sup> preschooler's learning experience. sential to a preschooler's learning experience. But she suggests that you let children try differ But she suggests that you let children try different programs, see what interests them, see what they succeed at. they succeed at.

And Buckleitner says combining teaching A.nd Buckieitner says combining teaching styles is the best plan. "A computer really helps children think symbolically, so the key is to mix the concrete with the abstract." He does suggest that you immerse your children in a concept concretely before exposing them to the more abstract cretely before exposing them to the more abstract approach to the concept on the computer. approach to the concept on the computer.

"The computer shouldn't replace anything," "The computer shouldn't replace anything," Buckleitner adds. "The children still should play Buckleitner adds. "The children still should play with the things they used to play with. It's like another set of Legos, another set of puzzles, an another set of Legos, another set of puzzles, another set of paints." other set of paints."

#### Final Judgment Final Judgment

The programs we've discussed are simply exam The programs we've discussed are simply examples of how software designers use what they ples of how software designers use what they know about the goals of preschool education. In know about the goals of preschool education. In  $t_{\text{max}}$  , which are the considered each software experimental software experimental software experimental software experimental software experimental software experimental software experimental software experimental sof purchase carefully, using what you've learned purchase carefully, using what you've learned about the education process. The education process is a process of the education process in the education process. In the education process in the education process. In the education process in the education process. In th the end, you'll have to consider each software about the education process.

In the same breath as he praises computers, In the same breath as he praises computers, Buckleitner offers a cautionary note. "It's better to talk about the software running on the computer, not just to talk about the computer. It's puter, not just to talk about the computer. It's like talking about a movie projector and not mentioning the name of the movie." mentioning the name of the movie."

Think of the computer as your table and the Think of the computer as your table and the software as book or <sup>a</sup> puzzle you might use on software as a book or a puzzle you might use on the table. Make your judgments with that image the table. Make your judgments with that image in mind. Seefeldt suggests judging software with the same standards you use for books. the same standards you use for books. in mind. Seefeldt suggests judging software with

Most importantly, make sure that you're Most importantly, make sure that you're available to sit at that electronic desk with your available to sit at that electronic desk with your preschooler. Your input and support are essen preschooler. Your input and support are essential to your child's development. tial to your child's development. G

Heidi E. H. Aycock is an assistant editor for COMPUTE!. Heidi E. H. Aycock is an assistant editor for COMPUTE!. Shin didn't have computer when she was in present when she was in present when she was in present when the she but she's making up for lost time. but she's making up for lost time. She didn't have a computer when she was in preschool,

## Learn More

Learn more about early childhood development Learn more about early childhood development and preschool software by contacting these or and preschool software by contacting these organizations for more information. ganizations for more information.

<u>Broderate and the second state</u> San Rafael, CA 94903-2101 San Rafael, CA 94903-2101 (415)492-3200 (415) 492-3200 **Brøderbund** 17 Paul Dr.

High/Scope Educational Research Foundation High/Scope Educational Research Foundation <sup>600</sup> N. River St. Ypsilanti, Ml <sup>48198</sup> Ypsilanti, MI48198 (313)485-2000 (313) 485-2000 600 N. River St.

National Association for the Education of Young National Association for the Education of Young **Children** <sup>1834</sup> Connecticut Ave. NW 1834 Connecticut Ave. NW Washington, DC 20009-5786 Washington, DC 20009-5786 (800) 424-2460 (800) 424-2460 Children

The National Headstart Association The National Headstart Association <sup>220</sup> King St. 220 King SI. Suite <sup>200</sup> Suite 200 Alexandria, VA <sup>22314</sup> Alexandria, VA 22314 (703) 739-0875 (703) 739-0875

Optimum Resource/Weekly Reader Software Optimum ResourcejWeekly Reader Software <sup>10</sup> Station PI. 10 Station PI. Norfolk, CT <sup>06058</sup> Norfolk, CT 06058 (800) 327-1473 (600)327-1473

Tom Snyder Productions Tom Snyder Productions <sup>90</sup> Sherman St. 90 Sherman St. Cambridge. MA <sup>02140</sup> Cambridge, MA 02140  $\sim$ (617) 876-4433

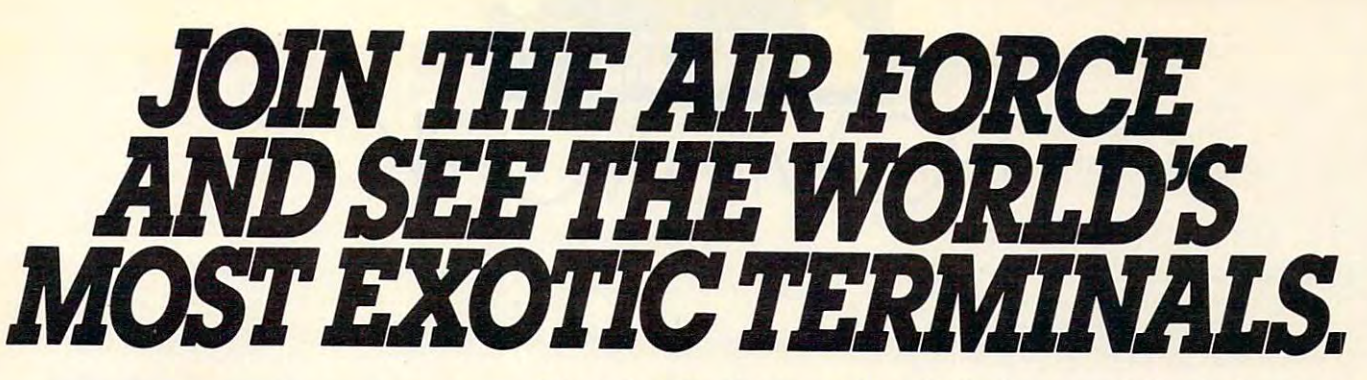

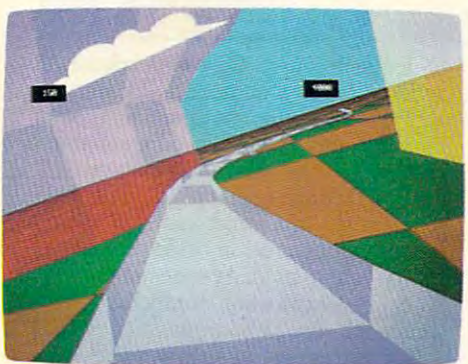

Terminals that push pilots beyond their limits. Terminals that push pilots beyond their limits. Terminals where dogfights are played out Terminals where dogfights are played out with sweaty realism. with sweaty realism.

Terminals where futuristic aircraft designs Terminals where futuristic aircraft designs are modified in just seconds, are modified in just seconds.

It's all part of the most sophisticated Its all part of the most sophisticated computer technology in the world.

And if you have And if you have **-----,....---** the desire and the aptitude, you could become the desire and the aptitude, you could become part of it apart of it.

You'll receive not only the highest-quality You11 receive not only the highest-quality technical training, but guaranteed hands-on technical training, but guaranteed hands-on

experience Use equipso advanced, it may so advanced, it may be years before the be years before the rest <del>of the contract</del> and the world even a reads about the second internal control in the control of the control of the control of the control of the control of the control of the control of the control of the control of the control of the control of the control of rest of the world even reads about it.

But thereb much more to the Air Force to the Air Force to the Air Force to the Air Force to the Air Force to the Air Force to But theres much more to the Air Force

than mainframes and megabytes. We offer equally exciting opportunities in to We offer equally exciting opportunities in today's most sought-after fields. Electronics. day's most sought-after fields. Electronics.<br>Medicine. Aircraft mechanics. Communications. Over 200 careers in all.<br>Plus the chance to pick up college credits or

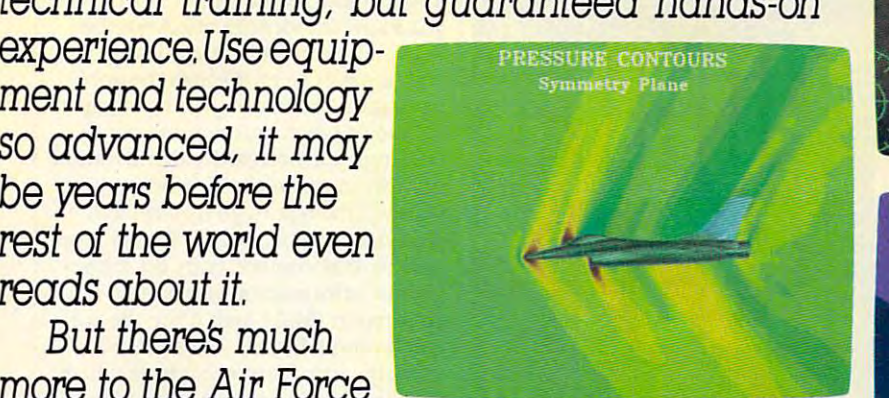

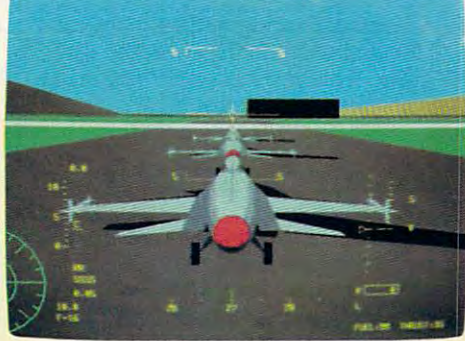

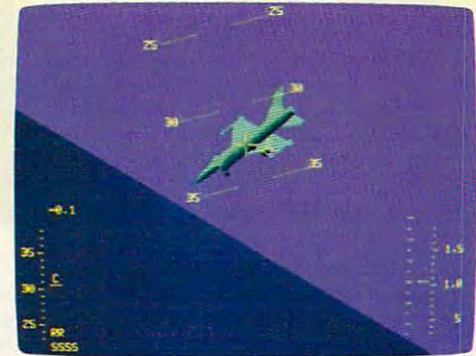

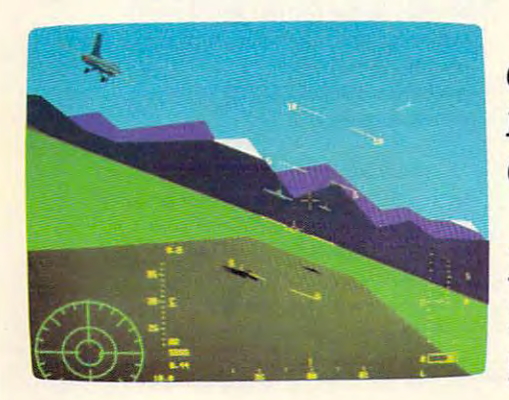

Medtine. Aircraft mechanics. Communications. Over <sup>200</sup> careers in all Plus the chance to pick up college credits or even an Associate of Applied Science degree even an Associate of Applied Science degree in the fully-accredited CommunityCollege in the fully-accredited Community College fi of the Air Force. of the Air Force.

Interested? Give us a call at  $\sqrt{2\pi}$  $1$ -800-423-USAF, You'll find there are  $\mathscr{W}$  $s$ s terminals where  $s$  is the set  $s$  is the set of  $s$ get of the ground. All the ground the ground. All the ground. All the ground the ground of the ground. All the ground of the ground of the ground of the ground of the ground of the ground of the ground of the ground of the some terminals where futures get off the ground. **AIM HIGH. / / Circle Reader Service Number 200** 

Circle Reader Service Number 300

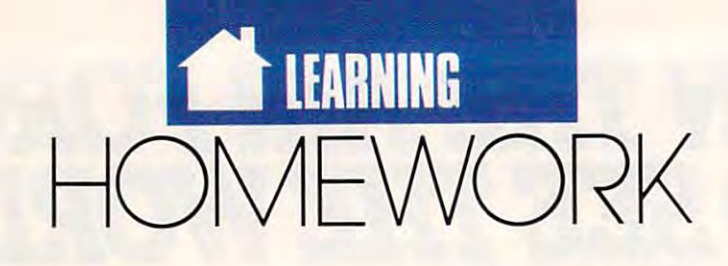

#### HINTS AND TIPS FROM OUR READERS H N T S AND TIP S FRO M OUR REA 0 E R S

utline processors are great writing tools, bul they also make good quiz cre-also make good quiz crekinds of tests with any kinds of tests with any outliner that collapses subheads under headings. For example, you can cre-For example, you can create practice drills for multiple-choice tests. Write the question as Write the Question as a utline processors are great writing tools, but they ators. You can build all outliner that collapses subheads under headings. ate practice drills for multiple-choice tests.

main heading. Write the choices as main heading. Write the choices as a secondary heading, and write the cor secondary heading, and write the correct choice as tertiary heading. Col rect choice as a tertiary heading. Collapse all of the headings before you let lapse all of the headings before you let someone take the quiz. someone take the quiz.

For instance, you ask "Who For instance, you ask "Who wrote *Stranger in a Strange Land?"* Create a subheading under the question and offer three choices: Sting, Robert Heinlein, and Jeremiah. Cre Robert Heinlein, and Jeremiah. Create third heading under that one and ate a third heading under that onc and Go through the same process for each Go through the same process for each question, then collapse the secondary Question, then collapse the secondary and tertiary headings into the main and tertiary headings into the main headings. Only the questions will be headings. Only the questions will be displayed onscreen. The student can displayed ooseTeen. The student can look at the list of the list of the list of the list of the list of the list of the list of the list of the li for the drill. To answer a question, the students first uncollapse the second students first uncollapse the secondary heading to display the choices ary heading to display the choices available. Then they uncollapse the available. Then they uncollapse the level below that the seed the correct write the answer-Robert Heinlein. look at the list of questions to prepare level below that to see the correct answer.

If you need to me more than the memorize facts for the control of the control of the control of the control of about a collection of concepts, try with a construction with a construction of the second main materials of the second main materials of the second materials of the second materials of the second materials of the second materials of the second materials of t item as a main heading. For the secondary headings, write the facts that ondary headings, write the facts that pertain to that main item. Again, col pertain to that main item. Again, collapse the subheadings into the main lapse the subheadings into the main headings.com and the contract of the contract of the contract of the contract of the contract of the contract of the contract of the contract of the contract of the contract of the contract of the contract of the contract If you need to memorize facts writing an outline with each main headings.

To learn facts about <sup>a</sup> legal case, To learn facts about a legal case, use the name of the case as the main use the name of the case as the main head in the facts as secondary as secondary as secondary as secondary as secondary as secondary as secondary as headings. Collapse the notes into the headings. Collapse the notes into the facts and the facts into the name of facts and the facts into the name of the case, and make your search cup of the case of the control of the control of the control of the control of the control of the control of the control of the control of the control of the control of the control of the con coffee. When you return to the com coffee. When you return to the com· puter, you can try to recite the facts puter, you can try to recite the facts including notes, checking them including notes, checking them against the subheadings. against the subheadings. Heidi E. H.Avcock *Heidi E. H. Aycock*  Chapel Hill. NC *Chapel Hill, NC*  heading. List the facts as secondary the case, and make yourself a cup of

#### New Use for Old Keys

New Use for Old Keys After you've upgraded your comput After you've upgraded your computer's old XT keyboard to one of the er's old XT keyboard to one of the sleeker, more functional enhanced keyboards, you may pack it away with keyboards, you may pack it away with the data cassette player. If you've got the data cassette player. If you've got small children in the house eager to be house to be a strong to be a strong to be a strong to be a strong to be a strong to be a strong to be a strong to be a strong to be a strong to be a strong to be a strong to be a str use Mom and Dad's computer, pull use Mom and Dad's computer, pull out that relic and create your own kid-out that relic and create your own kidfriendly keyboard. friendly keyboard. sleeker. more functional enhanced small children in the house eager to

One idea is to place different-One idea is to place differentcolored stickers on input complete complete complete and increasing complete complete complete complete complete mand keys like Enter, space bar, and mand keys like Enter, space bar, and colored stickers on important com-

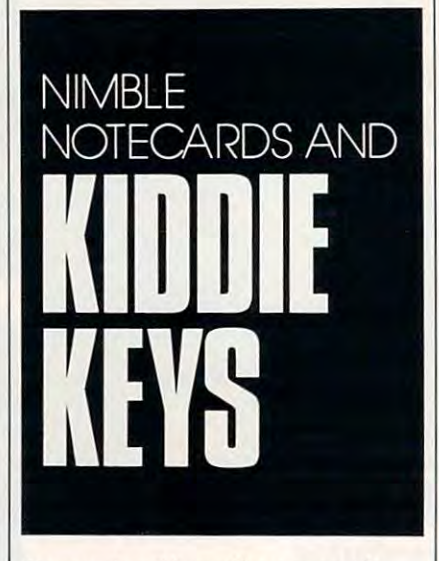

Escape. A toddler will more readily identify a color than a word, and after bit of practice will be able to locate a bit of practice will be able to locate important keys even without your important keys even without your color-coding them. color-coding them. Sterling Clay *Sleriing Clay*  Pinedas Park, FL *Pinellas Park, FL* 

#### No-Hassle Notecards No-Hassle Notecards

Into every student's life, a little term paper must fall. And with the term pa paper must fall. And with the term pa. per come notecards. If you have per come notecards. If you have a word processor, you can create neat word processor, you can create neat and tidy notecards, and, using the and tidy notecards, and, using the search function, you can rummage search function, you can rummage through your information as easily as through your information as easily as if it were stored in a database.

To begin, create some cards that To begin, create some cards that hold bibliographic information about hold bibliographic information about each source. You should have a show on the showledge of the source. each source. You should have one en-

try for each source. Give each source an is in the start of the start of the start of the start of the start of the start of the start of the start o your notecards. On the first line, type the subject that the note addresses and the note and the note addresses and the note and the note and the note and the note and the note and the note and the note and the note and the note and the note and the note and the give the note an identification num give the note an identification number. On the next line, type the note it ber. On the next line, type the note itself. It could be direct and the direct or could be direct or could be direct or could be direct or could be direct or could be direct or could be direct or could be direct or could be direct or could be direct or could be simply an observation based on the simply an observation based on the source you want to be used. After the notation of the notation of the notation of the notation of the notation of the notation of the notation of the notation of the notation of the notation of the notation of the notation type the identification number for the type the identification number for the try for each source. Give each source an identification number. Next, start the subject that the note addresses and self. It could be a direct quote or source you've used. After the note, source the note came from.

There are two advantages to this system. First, you can easily searched and the canonical searched and canonical searched and canonical searched through your notes by just about any through your notes by just about any word that appears on the card. To find word that appears on the card. To find the quotation that called George the quotation that called George Washington the father of our country, Washington the father of our counlry, you simply search for the word *father*. You can also search by the source if You can also search by the source if There are two advantages to this system. First, you can easily search you know the identification number.

you know the identification number.

The second advantage is the interest of will be easier to go through the docu will be easier to go through the documentation process in your term paper. mentation process in your term paper. As you use each notecard in your re As you use each notecard in your report, type the notecard's identification port, type the notecard's identification number in parentheses. When you've number in parentheses. When you've finished the report, go through and find each number, search for the note-find each number, search for the notecard by that number, copy the biblio card by that number, copy the bibliographic information, and paste it into graphic information, and paste it into your report. Make sure it's in the cor your report. Make sure it's in the correct footnote format. For students rect footnote format. For students using the new footnote style, in which we have style and the new footnote style, in the state which we have style and the state of the state of the state of the state of the state of the state of the state of the state of you simply cite a source by an identification number, this method is ideal— cation number, this method is idcalyou can skip this middle step. Simply this middle step that the step of the step. Simply the step of the step. Simply use the source's identification number use the source's identification number instead of the notecard's identification instead of the notecard's identification number as you write the report. For number as you write the report. For a bibliography, copy the source cards to bibliography, copy the source cards to the end of the report. Typing the sources in the format you'll use in sources in the format you'll use in your report to start with will make the your report to start with will make the process even easier. Morgantown, WV The second advantage is that it using the new footnote style, in which you can skip this middle step. Simply process even easier. *Beth Hirschman* 

Do you have advice that makes a better teacher out ofyour PC? Ifso, we 'd *ler leacher* 0111 *of your PC? !Jso, we'd*   $\mathcal{L}$  is the top of the send your tip,  $\mathcal{L}$ no matter how brief, to COMPUTE! Feedback—Homework, P.O. Box *Feedback-Homework,* P.o. *Box*  5406, Greensboro, North Carolina *5406, Greensboro, Norlh Carolina*  27403. If we publish your suggestion, *27403. If we publish YOllr sllggeslion,*  we'll send you gift. *we'l/ send you a gift.* <sup>G</sup> *like 10 hear from yOIl. Send your lip, no mailer how brief.* 10 *COMPUTE!* 

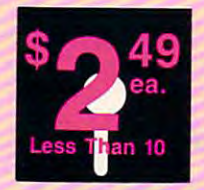

# The World's BEST 101 Programs

The World's BEST User-Supported Software for IBM PC Compatibles The World's BEST User-Supported Software for IBM PC Compatibles All Disks Are Easy to Use-No Computer Experience Neededll All Disks Are Easy to Use- No Computer Experience Neededll Same-Day Shipping • UPS 2nd Day Air Available for only \$2 Extra Toll-Free Order Line Visa/MasterCard Accepted FREE Catalog Toll-Free Order Line· Visa/MasterCard Accepled • FREE Catalog Unconditional Money-Back Guarantee and Money-Back Guarantee and Money-Back Guarantee and Charles Company of the Unconditional Money-Back Guarantee!!

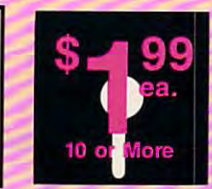

**GAMES CONT.** □ Sleuth (1903) Play detective in this "Who done it?" adventure. sure you don't cheat! CGA. □ Space War (1958) Battle it out in outer space-ship vs ship. CGA □ Sports Games (1927) Bowling, arch-

Solitaire (1940) The computer makes

□ Star Trek (1948) Two versions for all you TREKies out there. you TREKles out there. Strategic Games (1926) Fight on land D Strategic Games (1926) Fight on land and sea in this war simulation. and sea in this war simulation. □ Striker (1904) Helicopter attack and rescue arcade game. CGA. rescue arcade game. CGA. Pinball (1941) Great sound and fast D Plnball (1941) Great sound and fast play on 5 different "machines." CGA. Video Poker/Ultima <sup>21</sup> (1945) The OVldeo Poker/Ultima 21 (1945) The BEST poker and blackjack games!. BEST poker and blackjack games!. Wheel of Misfortune (1935) Like TVs D Wheel of Misfortune (1935) Uke TVs Wheel of Fortune game. Wheel of Fortune game.

IMPORTANT CGA=Requires Color Computer CGA=Requlres Color Computer HD Requires Hard Drive HO=Requires Hard Drive 512K=Requires 512K RAM For multi-disk sets, For multl-disk sets, count all disks in set. count all disks In set.

IMPORTANT

with your order of order or more in disks, select an additional 3 disks FREE (limit free disks per FREE (limit 3 free disks per

\* With your order of 5 or more

City **City** State Zi State \_\_\_\_ ~Zip \_\_\_\_ \_

Name of the contract of the contract of the contract of the contract of the contract of the contract of the contract of the contract of the contract of the contract of the contract of the contract of the contract of the co

Signature **Executive Contract Contract Contract Contract Contract Contract Contract Contract Contract Contract Contract Contract Contract Contract Contract Contract Contract Contract Contract Contract Contract Contract Con** 

Visa/Me # \_\_\_ =--\_=--\_-'--\_ Exp. Date\_-''---\_

(include free disks) Add \$1 per ea. (include tree disks) .... .. \$ \_\_\_\_ \_\_ Shipping ..............\$ 3.00 **Foreign add \$2** ...........\$

add \$4 if you require COD\$

Priority (U.S. only)<br>add \$2................\$

Oneck/MO **D** Visa/MC **D** C.O.D.

 $\odot$ 

**ORDER TODAY** 1-800-234-6467

C-www.commodore.ca

TOTAL<sub>\$</sub>

**VISA** 

order). . . **. .** . . . **.**  $-$ 

Address

order).

Phone  $\cdots$ 

Exp. Date **1** 

Phone (\_\_\_\_\_\_\_) \_\_\_

x \$2.49 or \$1.99 ea. □ Need 31/2" disks? Add \$1 per ea.

Disks Ordered

 $\Box$  COD (U.S. only)

UPS 2nd Day or

GOLD HILL

P.O. Box 663 Gold Hill, OR 97525

ery, and pool. CGA.

# Act Now!! 3 FREE DISKS\* Limited Time!!

### ACCOUNTING/FINANCE ACCOUNTING/FINANCE BUSINESS!

- Finance Manager II (1601) Complete o Finance Manager II (1601) Complete
- double-entry bookkeeping. double-entry bookkeeping. legal forms (contracts, employment<br>applications, filings, etc.).<br>Blakbook (1603) Great for keeping Form Letters (1607) 100 business and legal forms (contracts, employment applications. filings, elc.).
- track of addresses and phone num-<br>bers. Prints an address book. bers. Prints an address book. **D** Blakbook (1603) Great for keeping
- □ Stock Charting (1612) A complete portfolio system to track, analyze, and chart your stocks. chart your stocks.
- Small Business Accounting (1617) A<br>must for all small business owners!
- □ Solve-It! (1618) Does over 20 vital financial calculations including amor-<br>tization, PV, FV, and IRR.
- $\Box$  PC-Books (1621) A complete, easy to use bookkeeping system. use bookkeeping system.
- PC-Loans (1628) This package sup O PC·Loans (1628) This package supports all common loan methods. ports alt common toan methods.
- $\square$  Easy Project (1629) A powerful □ FormGen (1630) Design and print any project manager software package.
- office form, easily! office form, easily!

### DATABASE/MAIL LIST

- $\boxtimes$  File Express (1700,1701) A powerful, easy to use database (2 disks). easy to use database (2 disks).
- 2 Doctor Data Labels (1703,1704) Commail list manager. (2 disks) HD. plete and powerful! A professional mall list manager. (2 disks) HD.
- powerful dBASE compatible program<br>available! (3 disks) HD 512K. @) PC-FIIe:dB (1705-1707) The most powerful dBASE compatible program availablel (3 disks) HD 512K.
- □ Label Master (1715) A great mail list manager and label printing utility.

#### SPREADSHEETS IN 1999 FOR 1999 FOR 1999 FOR 1999 FOR 1999 FOR 1999 FOR 1999 FOR 1999 FOR 1999 FOR 1999 FOR 1999 SPREADSHEETS

- [lPC-Calc+ (1800-1802) The most powerful spreadsheet package. rn PC-Calc+ (1800-1802) The most powerfu l spreadsheet package. (3 disks) 512K. (3 disks) 512K.
- QubeCalc (1806) Take your spreadsheets 3-D! Highly recommended. sheets 3-0 1 Highly recommended.
- tion of Lotus macros and templates. tion of Lotus macros and templates. □ Lotus Macros (1807) A large collec-
- 2 Lotus Learning System (1810,1811)<br>- Master Lotus 1-2-3! (2 disks)

# WORD PROCESSING UTILITIES

- word processor for under \$200! Has spell checking and hundreds of other features (3 disks) 512 word processor for under \$200! Has lng, change file attributes, etc.).
- **PC-Stylist (1855) Analyzes and helps** you to improve your writing skills.
- PC-Outline (1860) An excellent idea calculator, notepad, etc.). organizer and free form database.
- [IWP 5.0 Learning Sys. (1863,1864) Perfect 5.0. (If you have WP 4.2, select <br>disks #1861 & #1862.) (2 disks) sheet print files sideways.
- macros for Word Perfect 5.0. (If you<br>have WP 4.2, select disk #1856.) have WP 4.2, select disk #1856.)  $\Box$  Space Maker (1412) This utility allows
- l]PC-Type+ (1870-1872) Complete word processor with 100,000 word dictionary and mail merge. (3 disks)

### BIBLE/RELIGION BIBLE/RELIGION

Bible-Q (1551) Test your Biblical IQ! BIBLE Men (1570) A fun quiz on the people in the BIBLE.

plete King James version of the<br>BIBLE on disk! (13 disks) HD. i§SeedMaster (1555-1567) The com-plete King James version of the BIBLE on diskl (13 disks) HD.

# HOME BUDGETS/

- all your personal finances and prints great financial reports (2 disks). **Z** Fast Bucks (1100,1101) Keeps track of
- all your household expenses and Home Budget Manager (1103) Tracks
- helps you to set budgets and goals. helps you to set budgets and goals. LExpress Check (1104) Excellent
- checkbook program with reconcilia checkbook program with reconcilia- Home Inventory (1105) Keeps track of<br>all your personal property. tion and great screen displays. 512
- 
- MealMate (1115) Helps you to plan nutritionally balanced meals. D MealMate (1115) Helps you to plan nutritionally balanced meals. 2 Edna's Cookbook (1118,1119) An easy
- to use computerized cookbook. to use computerized cookbook. Comes with several great recipesadd your own favorites. (2 disks)
- add your own favorites. (2 disks) and the second second second second second second second second second second [E Brother's Keeper (1120,1121) great [!) Brother's Keeper (1120,1121) A great genealogy program that allows you to trace your family history (2 disks). genealogy program that allows you to trace your family hIstory (2 disks).

### **EDUCATION**

- [U French II (1200,1201) Learn and practice French vocabulary (2 disks). [!JFrench I & II (1200,1201) Learn and gram help you get fit. train with these excellent Spanish<br>vocabulary drills (2 disks). practice French vocabulary (2 disks). U Personal Biorhythm (1310) Will dis-<br>DATABASE/MAIL LIST | 2 Spanish I & II (1205,1206) Test and play or print a personal chart
	- with this great geography trivia game. Geography (1215) Learning is fun [4] Wisdom of the Ages (1316-1319)<br>with this great geography trivia game. Great quotes from the greatest minds
	- -
	- □ Typing Tutor (1224) Helps you track of appointments and deadlines.<br>improve your speed and skill. CGA □ Piano Man (1901) Compose and edit □ PC-Professor (1229) This program music or play the keyboard.<br>teaches BASIC programming.
	- **□ Balloon Speller (1230) An introduc**tion to spelling for children. CGA teaches BASIC programming.
	- Math Lessons (1233) A great program that teaches algebra. CGA
	- Facts 50 (1234) A graphic geography<br>lesson of the U.S. CGA
	- Computer Tutor (1235) Become a **Computer Tutor** (1235) Become a more effective computer user.
	- Play 'n' Learn (1236) A set of 6 learn-<br>ing games for preschoolers. CGA.

### UTILITIES

- MasterKeys (1400) Like Norton Utilities (recover deleted files, disk edit @) PC-Wrlte3.03 (1851-1853) The BEST ties (recover deleted files, disk edit·
	- spell checking and hundreds of other **SimCGA** (1404) Allows monochrome eatures (3 disks) 512K. PCs to run many CGA programs.
	- PC-Stylist (1855) Analyzes and helps **O PC-DeskTeam** (1406) Several useful you to improve your writing skills. desktop accessories (clock, calendar, color accessories (clock, calendar, c<br>PC-Outline (1860) An excellent idea desculator, notepad, etc.).
- hard disk menu system. Run any of<br>your programs from a custom menu. organizer and free form database. In automenu (1409) A very professional<br>**ENP 5.0 Learning Sys. (1863,1864) hard disk menu system. Run any of the product of the system.**<br>Helps you learn and master Word your programs from a
	- $P$ erfect 5.0. (If you have WP 4.2, select  $\Box$  SideWriter (1410) Prints your spreadsheet print files sideways.
- Baker's Dozen (1411) A set of 13 utilities that everyone needs! 2 WP 5.0 Macros (1857) Several **DBaker's Dozen** (1411) A set of 13 macros for Word Perfect 5.0. (If you utilities that everyone needs!
	- **PC-Type+** (1870–1872) Complete you to fit more data on any disk.
	- vord processor with  $100,000$  word  $\Box$  ALT (1413) It's like Norton Utilities, the lictionary and mail merge. (3 disks) Sidekick desktop accessories, and a menu program all in one! menu program all in one!
		- Still River Shell (1414) A superb file and directory management utility. and directory management utility.
		- backup/restore all the data on your **HD Backup** (1415) Allows you to backup/restore all the data on your<br>hard drive with floppy disks. HD.
		- NewKey (1416) Save time and increase efficiency by using this (the D NewKey (1416) Save time and BEST) keyboard macro program increase efficiency by using this (the BEST) keyboard macro program
- FAMILY APPLICATIONS
	- Express Graph (1106) Turns raw data D Express Graph (1106) Turns raw data into great business graphics. into great business graphics.
	- DiskOver (1320) Prints informative<br>disk sleeves for all your disks. Banner Maker (1502) Prints banners
	- in various sizes, styles, and fonts. D Banner Maker (1502) Prints banners in various sizes, styles, and fonts. **PrintShop Graphics (1503) A large collection of Printshop clip art.**
	- **EDraw** (1508) Design tool for creating<br>flow charts and schematics. CGA.
	- ing/drawing package. CGA. D PC-Art (1509) A color graphics paint-
	- ing/drawing package. CGA. [I]Epson Utilities (1514,1515) Enhance [!J Epson Utilities (1514,1515) Enhance the print quality of your Epson-<br>compatible printer. (2 disks)
	- PC-Key Draw (1520-1523) Powerful [!J PC-Key Draw (1520-1523) Powerful
	- mouse or keyboard. (4 disks) CGA CAD design system. Works with mouse or keyboard. (4 disks) CGA
	- City Desktop Desktop published and city Desktop published and city Desktop published and published and published and published and published and published and published and published and published and published and publish lishing for newsletters.  $\Box$  City Desk (1525) Simple desktop pub-

#### MISC. APPLICATIONS **MISC. APPLICATIONS**

- EDUCATION I INSC. AT PERSON ISSUED AND THE CONTROL OF STATE CONTROL (1302) Let this program help you get fit.
	- Personal Biorhythm (1310) Will display or print a personal chart
	- train with these excellent Spanish 2 KwikStat (1314,1315) A professional vocabulary drills (2 disks) vocabulary drills (2 disks). statistics package. (2 disks)
- PC-Gradebook (1217) Record and monitor your students' grades. o PC-Gradebook (1217) Record and of history. Quick access to 6000 quo-monitor your students' grades. tatlons in several categories. (4 disks). of history. Quick access to <sup>6000</sup> quo tations in several categories. (4 disks).
- Norld (1221) A computer encyclope- 
<br>
dia of global information. CGA 
trol by organizing your time! Keeps Make My Day (1627) Puts you in control by organizing your timel Keeps dia of global information. CGA trol by organizing your timel Keeps
	- track of appointments and deadlines. improve your speed and skill. CGA □ Piano Man (1901) Compose and edit.<br>PC-Professor, (1229). This, program subscription play the keyboard.

#### GAMES AND COMPANY OF REAL PROPERTY. GAMES

- AdventureWare (1934) Five excellent D AdventureWare (1934) Five excellent adventure games.
- Armchair Quarterback (1905) A fun football strategy game. football strategy game. Baseball (1916) Great arcade action D BasebaIl (1916) Great arcade action
- and baseball strategy. CGA and baseball strategy. CGA. Trivial by PAS (1953) Test your knowl-
- edge in several categories. Checkers (1954) See if you are good o Checkers (1954) See if you are good
- enough to beat the computer. CGA. Crime Lab (1955) Play this exciting D Crime Lab (1955) Play this exciting
- graphic murder mystery game. CC graphic murder mystery game. CGA.
- Fllghtmare (1923) Futuristic fighter <sup>D</sup> Flightmare (1923) Futuristic fighter pilot arcade game. CGA.
- Ford Simulator (1956) A great driving<br>simulation game from Ford. CGA.
- Hopper (1902) Frogger clone. CGA. Kid Games (1938) These games are D KId Games (1938) These games are
- both fun and educational. CGA. both fun and educational. CGA.. Kingdom of Kroz (1952) An excellent, D Kingdom of Kroz (1952) An excellent, award-winning adventure game.
- award-winning adventure game. Las Vegas Style Craps (1914) Play
- **PAC-Man & More! (1930) PAC-Man**<br>and Ms. PAC-Man clones. CGA. PC-Gammon (1907) Play a tough **D Las Vegas Style Craps (1914) Play and improve your skill. CGA. D** PAC-Man **and Ms. PAC-Man clones. CGA**

computer opponent, anyther  $$ computer opponent, anytime. CGA<br> **PC-Pro Golf II** (1975) Choose your club and swing away at one of the world's most beautiful country clubs club and swing away at one 01 the world's most beautiful country clubs (Amherst). Excellent graphics! CGA. (Amherst). Excellent graphicsl CGA. Pearl Harbor (1959) Save your fleet from the invading planes. CGA. Risk (1946) Play the famous board D Risk (1946) Play the famous board game on your computer. CGA. Scrabble (1957) Test your word power D Scrabble (1957) Test your word power 18-Hole Miniature Golf (1915) Kids really love this one! CGA.

with this always fun game.

Circle Reader Service Number <sup>131</sup>

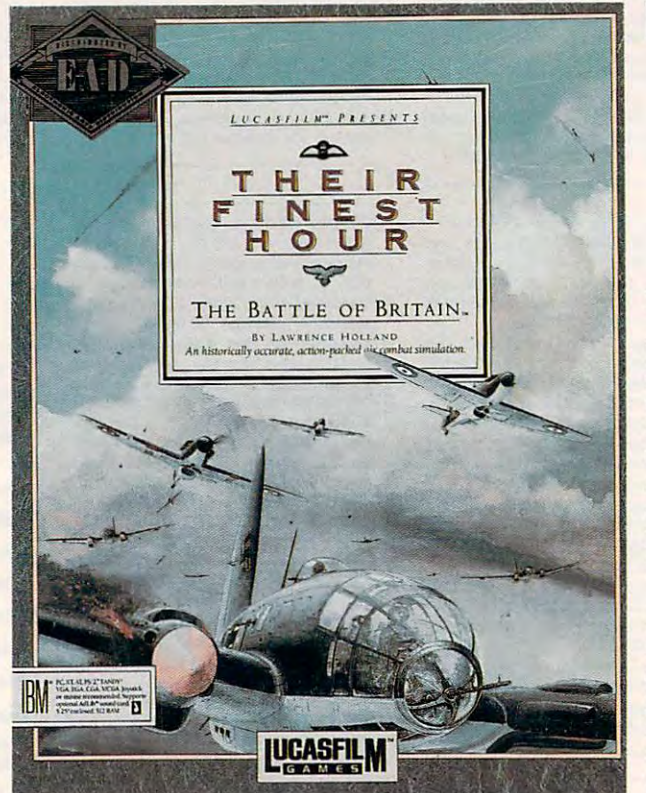

TAKE TO THE SKIES TAKE TO THE SKIES

HOUR AND EARN HOUR AND EARN

A PLACE AMONG CHURCHILL'S FEW WHO WERE OWED

CHURCHILL'S FEW WHO WERE OWED SO MUCH BY SO SO MUCH BY SO

. . . . . . . .

IN THE RAF'S FINEST IN THE RAF'S FINEST

PLACE AMONG

he sky over England is black with German fight black with German fighters, mark and Raf Pilot Const cer Kincaid is almost out **cer Kincaid is almost out**  of firepower. He's fired of firepower. He's fired nearly <sup>300</sup> rounds of nearly 300 rounds of .303-caliber ammunition .303-ealiber ammunition through each of the eight through each of the eight machine guns mounted in **machine guns mounted in**  the wings of his Spitfire the wings of his Spitfire Mk I, and he wishes he Mk I, and he wishes he ers, and RAF Pilot Offi-

had more lead to throw at the Huns. had more lead to throw at the Huns.

The Junker Ju <sup>87</sup> Stuka dive The Junker Ju 87 Stuka dive bombers, escorted by Messerschmitt bombers, escorted by Messerschmitt Bf 109s, had crossed the English Bf 109s, had crossed the English Channel from occupied France and Channel from occupied France and were attacking the RAF airfield at were attacking the RAF airfield at Melton. Despite Kincaid's lack of Melton. Despite Kincaid's lack of experience, he has done exceptionally **experience, he has done exceptionally**  well on this July day in 1940. Before well on this July day in 1940. Before his guns ran dry, he had shot down his guns ran dry, he had shot down two Stukas and damaged a Bf 109.

Relive Kincaid's exploits in Their Relive Kincaid's exploits in *Their*  Finest Hour: The Battle ofBritain, an *Finest HOllr: The Baule of Britain,* an outstanding air-combat simulation **outstanding air-combat simulation**  from Lucasfilm Games. It is in this **from Lucasfilm Games. It is in this**  game that Pilot Officer Kincaid and game that Pilot Officer Kincaid and his wingman, Pilot Officer Epps, are **his wingman, Pilot Officer Epps, are**  sent up in their Spitfires to intercept **sent up in their Spitfires to intercept**  the German planes. And it is here that the German planes. And it is here that Kincaid faces the might of the Kincaid faces the might of the Luftwaffe with empty guns. Luftwaffe with empty guns.

After breaking through the outer After breaking through the outer wave of defending Bf 109s, Kincaid wave of defending Bf 109s, Kincaid and Epps pounce on the Stukas as and Epps pounce on the Stukas as they attack the airbase. The Ju 87 Stuka was formidable weapon in the **Stuka was a formidable weapon in the**  conquest of Europe, but it was less **conquest of Europe, but it was less**  successful against British ground in **successful against British ground in**stallations and shipping in the English stallations and shipping in the English Channel. Dropping from 10,000 feet Channel. Dropping from 10,000 feet in 70- and 80-degree dives, the Stukas in 70- and 80-degree dives, the Stukas were accurate bombers, and the **were accurate bombers, and the**  scream of the sirens mounted on their **scream** of the **sirens mounted on their**  landing gear added <sup>a</sup> psychological landing gear added a psychological edge to their attacks. **edge to their attacks.** 

The Stuka's steep dive, however, **The Sluka's steep dive, however,**  makes it impossible for fighter escorts **makes it impossible for fighter escorts**  to provide protection; the two-man bomber is particularly vulnerable as it bomber is particularly vulnerable as it pulls out of its dive. Kincaid follows pulls out of its dive. Kincaid follows

\_\_\_\_\_\_\_\_

Government and contract the contract of the contract of the contract of the contract of the contract of the contract of the contract of the contract of the contract of the contract of the contract of the contract of the co

**CHOICE** 

**COMPUTEI** 

Cwww.commodore.ca

one down; avoiding the fire from **one down; avoiding the fire from**  the Stuka's rear gunner, he catches **the Stuka's rear gunner, he catches**  the plane in his gunsight and the plane in his gunsight and squeezes off burst of tracers. The **squeezes offa burst** of tracers. **The**  bomber disappears in a cloud of the cloud of the cloud of the cloud of the cloud of the cloud of the cloud of the cloud of the cloud of the cloud of the cloud of the cloud of the cloud of the cloud of the cloud of the clou flame and smoke. A parachute opens and German flier drifts toward **and a German flier drifts toward**  earth and <sup>a</sup> prisoner-of-war camp. **earth and a prisoner-of-war camp. bomber disappears in a cloud of** 

Struggling to regain altitude, Kincaid sees Epps on the tail of a Bf 109. Smoke and debris from the Tighter fill Smoke and debris from the fighter fill the air as Epps fires. Another para **the air as Epps fires. Another para**chute appears as the pilot escapes the **chute appears as the pilot escapes the**  stricken aircraft. Trying to stay close **stricken aircraft. Trying to stay close**  to Epps, Kincaid spots more Stukas **10 Epps, Kincaid spots more Stukas**  plummeting toward their targets. Es **plummeting toward their targets. Es**corting 109s try to divert the British corting 109s try to divert the British fighters, offering themselves as targets **fighters, olTering themselves as targets**  as they dart between the Spitfires and **as they dart between the Spitfires and**   $t$  the Studies. In the confusion of a studies of a studies of a studies of a studies of a studies of a studies of a combat, Kincaid fires again and again **combat, Kincaid fires again and again**  at streaking targets but scores few hits. **at streaking targets but scores few hits. the Stukas. In the confusion of aerial** 

Pushing his Spitfire into a steep dive. Kincaid watches the airspeed in **dive, Kincaid watches the airspeed in**dicator approach <sup>400</sup> mph. Another dicator approach *400* mph. Another Stuka drops its cluster of bombs on Stuka drops its cluster of bombs on the airfield and pulls out of its dive, the airfield and pulls out of its dive, exposition the broad expanse of its interesting of its interest of its interest of its interest of its interest of its interest of its interest of its interest of its interest of its interest of its interest of its interes wings, fuselage, and cockpit to Kincaid's guns. The bomber fills Kincaid's gunsight and he fires a long burst. Debris from the stricken air **burst. Debris from the stricken air**craft explodes across the sky. craft explodes across the sky. **exposing the broad expanse of its** 

Circling to the south. Kincaid **Circling to the south, Kincaid**  checks his altimeter. Too low. He lifts checks his altimeter. Too low. He lifts the Spitfire's nose to regain height. **the Spitfire's nose 10 regain height.** 

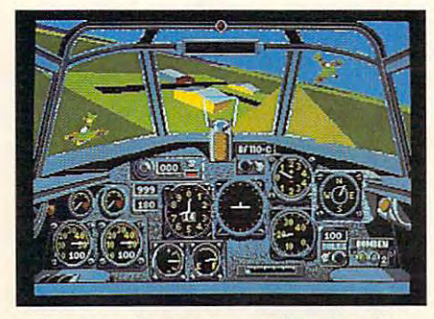

You get German's-eye view from the **You get a German's-eye view from the**  cockpit of WWII Messerschmitt Bf 110. **cockpit of a WWII Messerschmitt Sf 110.** 

Too much. The agile aircraft shudders Too much. The agile aircraft shudders and stall warning flashes on his **and a stall warning flashes on his**  cockpit panel. Kincaid pushes his con **cockpit panel. Kincaid pushes his con**trol stick forward, regains air speed, **trol stick forward, regains air speed,**  and recovers. He dips his left wing **and recovers. He dips his left wing**  and turns, looking for more targets. **and turns, looking for more targets.** 

Almost immediately a metallic chang. chang, chang fills his cockpit as *chang. chang, chang* **fi lls his cockpit as**  German machine-gun rounds smash **German machine-gun rounds smash**  into his plane. King the second throws the second throws the second throws the second throws the second throws stick left and right in an effort to es **stick left and right in an effort to es**cape the deadly fire. An instant later **cape the deadly fire. An** instant later **<sup>a</sup>** Bf <sup>109</sup> streaks by. Bf 109 streaks by. **into his plane. Kincaid throws the** 

Kincaid and the German flier circle, twist, and dive, each trying to gain **cle, twist, and dive, each trying to gain**  an advantage over the other. Kincaid **an advantage over the other. Kincaid**  himself. He breaks in the breaks in the shall of the shall of the shall of the shall of the shall of the shall o to pick up speed, then pulls back to pick up speed, then pulls back sharply on his stick, forcing his Spit sharply on his stick, forcing his Spitfire into a loop. As the inverted horizon appears in the windscreen, Kin **zon appears in the windscreen, Kin**caid flips the plane in 180-degree roll caid flips the plane in a 180-degree roll **takes more hits and scores several himself. He breaks into a shallow dive** 

and rights the Spitfire. He looks left, and rights the Spitfire. He looks left, right, and to the rear, but the <sup>109</sup> is right, and to the rear, but the 109 is nowhere in site. questionable tactic **nowhere in site. A questionable tactic**  pays off, but he is far from safe. **pays off, but he is far from safe.** 

Kincaid quickly checks his in **Kincaid quickly checks his in**strument panel. Glancing at his am **strument panel. Glancing at his am**musician-round indicator, he sees he sees he sees he sees he sees he sees he sees he sees he sees he sees he s has but few bullets left. He has am has but a few bullets left. He has ample fuel but his engine-damage and **ple fuel but his engine-damage and**  airframe-damage indicators are close **airframe-damage indicators are close**  to the danger zones. **to the danger zones. munition-round indicator, he sees he** 

Another 109 threatens, but Kincaid discourages it before his guns **caid discourages it before his guns**  click empty. Epps is nowhere in sight, **click empty. Epps is nowhere in sight,**  and Kincaid decides to seek a friendly aires a se a se un se combat zone. In the company of the company of the company of the company of the company of the company of the company of the company of the company of the company of the company of the company of the quick check of map reveals an air **quick check ofa map reveals an air**field a few miles to the north, and Kincaid pushes his Spitfire in that **Kincaid pushes his Spitfire in that**  direction. **direction. airfield outside the combat zone. A** 

Kincaid reaches the field, but he isn't alone. Several German planes are **isn't alone. Several German planes are**  in pursuit. Kincaid cuts his throttle, **in pursuit. Kincaid cuts his throttle,** 

lowers flaps and landing gear, and **lowers flaps and landing gear, and**  dips toward the landing strip. Diving dips toward the landing strip. Diving from the opposite end of the field, a <sup>109</sup> opens fire. White puffs of smoke 109 opens fire. White puffs of smoke erupt from the field as bullets race to ward Kincaid's Spitfire. ward Kincaid's Spitfire. erupt from the field as bullets race ta-

Kincaid is about <sup>50</sup> feet above Kincaid is about 50 feet above the landing strip when his plane takes the landing strip when his plane takes hits. It survives the attack, but, as **hits. It survives the attack, but, as**  Kincaid watches the approaching **Kincaid watches the approaching**  fighter, he eases back on his joystick. fighter, he eases back on his joystick. Kincaid has survived his first combat **Kincaid has survived his first combat**  mission only to fall victim to his lack **mission only to fall victim to his lack**  of flying experience. Easing back on of flying **experience. Easing back on**  the joystick lifts the Spitfire's nose, the joystick lifts the Spitfire's nose, causing the plane to stall. Before Kin causing the plane to stall. Before *Kin*caid can attempt a recovery, the Spitfire crashes in flames. **fire crashes in flames.** 

The monitor's screen goes black, **The monitor's screen goes black,**  and a scene depicting a burning RAF fighter appears. A message beneath the picture reads: "You smashed into **the picture reads: "You smashed into**  the ground. The impact and the re the ground. The impact and the resulting explosion killed you. R.I.P." sulting explosion killed you. R.I.P." Below the picture, a score for the mission indicates that both Kincaid and **sion indicates that both Kincaid and**  Epps were killed in action. Epps were killed in action.

Such are the perils of warfare in Such are the perils of warfare in this action-packed game, but it indi **this action-packed game, but it indi**cates the depth of play and authentic cates the depth of play and authenticity available in Battle ofBritain. ity available in *Battle of Britain.* I created these and other RAF and Ger created these and other RAF and German pilots and flew with them in **man pilots and new with them in**  combat, on missions taken from the **combat, on missions taken from the**  pages of history. Epps had experience, pages of history. Epps had experience, and he seemed good choice to and he seemed a good choice to accompany the rookie pilot named **accompany the rookie pilot I named**  Kincaid. moment's inattention **Kincaid. A moment's inattention**  caused Kincain and even extended access to a series and perienced pilots get shot down. These perienced pilots get shot down. These pilots now have KIA (Killed In Ac pilots now have *KIA* (Killed In Action) after their names on the game's **tion) after their names on the game's**  roster. **caused Kincaid's death, and even exroster.** 

Extra lives aren't granted in this **Extra lives aren't granted in this**  game, but you don't have to make it **game, but you don't have to make it**  too personal. After all, war isn't fun, **too personal. After all, war isn't fun,**  but *Battle of Britain* is. You may fly a combat mission without designating <sup>a</sup> **combat mission without designating a**  pilot and no score will be kept. You pilot and no score will be kept. You can create pilots and have them fly **can create pilots and have them fly**  Spitfires or Hurricanes on single **Spitfires or Hurricanes on a single**  mission or engage in the whole cam **mission or engage in the whole cam**paign. Combat scores are kept and pi paign. Combat scores are kept and pilots who are skillful and lucky win lots who are skillful and lucky win medals and earn promotions. **medals and earn promotions.** 

But flying an RAF Spitfire or Hurricane is just a tiny portion of what *Battle of Britain* has to offer. You can also fly on the German side. Sit in the cockpit of Stuka dive Sit in the cockpit ofa Stuka dive bomber and line up ship or British **bomber and line up a ship or British**  radar station in your bomb sight; then radar station in your bomb sight; then move to the rear gunner's position **move to the rear gunner's position**  and defend against attacking RAF and defend against attacking RAF fighters. fighters.

The Luftwaffe used a variety of bombers in trying to defeat the RAF: bombers in trying to defeat the RAF: ENTERTAINMENT **• ENTERTAINMENT** 

the Dornier Do 17, the Heinkel He 111, the Junkers Ju 88, and the Mes-III, the Junkers Ju 88, and the Messerschmitt Bf <sup>110</sup> fighter-bomber. serschmitt Bf 110 fighter-bomber. You can pilot any of these planes. Fly You can pilot any of these planes. Fly to a target as pilot and then move into the bombardier's position and guide **the bombardier's position and guide**  your plane on its bomb run with your **your plane on its bomb run with your**  bombsite. Gunner positions can be **bombsite. Gunner positions can be**  placed on automatic to provide pro **placed on automatic to provide pro**tection, or you can man them your **tection, or you can man them your**self. Each cockpit and gun station is **self. Each cockpit and gun station is**  the Dornier Do 17, the Heinkel He different.

The plane I enjoy flying the most is the Bf 109. It's less durable than the RAF fighters, but it's pure joy to flyit's like flying a sports car. I'll admit the  $25-MHz$  386 I used for this review made Battle ofBritain's animation as **made** *Battle oj Britain's* **animation as**  smooth as the purr of Spitfire's Rolls smooth as the purrofa Spitfire's Rolls Royce engine, but the game still Royce engine, but the game still looked good at 8 MHz when I eliminated some of the ground detail. nated some of the ground detail. is the Bf 109. It's less durable than the

Battle ofBritain creator, designer. *Battle oj Britain* **creator. designer,**  and programmer Lawrence Holland and programmer Lawrence Holland

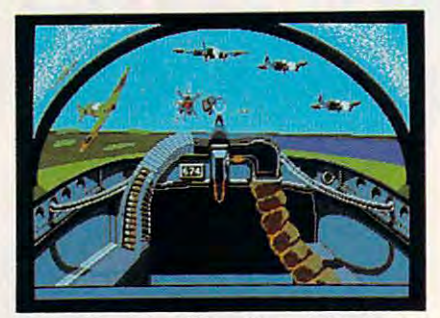

From the gunner's position, defend your **From the gunner's position, defend your**  bomber from attacking British aircraft. **bomber from attacking British aircraft.** 

and his associates are to be commend **and his associates are to be commend**ed for their attention to detail, but **ed fortheir attention to detail, but**  they knew when to stop. *Battle of Brit*ain is not meant to be flight simula *ain* **is not meant to be a flight simula**tor; it's an air-combat simulator. While the Spitfire's cockpit has <sup>17</sup> While the Spitfire's cockpit has 17 dials, controls, and gauges and the He dials, controls, and gauges and the He 111's has 28, even a novice pilot can take off, land, and fight with mini take off, land, and fight with minimum instruction. **mum instruction. tor; it's an air-combat simulator.** 

Training flights let you practice shooting, bombing, and flying in relative safety, but the results don't count **tive safety. but the results don't count**  on your combat record. Fly <sup>a</sup> combat on your combat record. Fly a combat mission for that. Choose from any of mission for that. Choose from any of the eight German or British aircraft; the eight German or British aircraft; then select from eight historically then select from eight historically based missions. Missions are different **based missions. Missions are different**  for each aircraft. For more variety, **for each aircraft. For more variety,**  construct your own missions or fly **construct your own missions or fly a**  campaign. **campaign.** 

You have the option of directing **You have the option of directing**  either an RAF or a Luftwaffe campaign. Select flight groups, plane paign. Select night groups, plane types, and number of planes. Decide types, and number of planes. Decide which formations they'll fly; assign flight plans; select pilots from your night plans; select pilots from your roster; attend briefings; select stand **roster; attend briefings; select stand-**

ard or undiangled and increasing and in the second state of the second state  $\sim$ damage limitations; and then join the **damage limitations; and then join the**  melee above the English Channel and **melee above the English Channel and**  coastal England. coastal England. **ard or unlimited ammo. fuel. and** 

Another outstanding feature of **Another outstanding feature of**  *Battle of Britain* is the replay camera. Turn it on a grow that you come an attack and attack an attack and attack an attack and and the camera records the action **and the camera records the action**  from numerous viewpoints. One is **from numerous viewpoints. One is**  from a chase plane directly behind you are another with an aircraft, and you will be a strongly with a strongly with a strongly with a strongly with a strongly with a strongly with a strongly with a strongly with a strongly with a strongly with a strongly w cockpit, and yet another lets you view **cockpit, and yet another lets you view**  the battle from anywhere in the air, **the battle from anywhere in the air,**  even as seen from a parachuting airman. During bombing run you have a series of the company of the company of the company of the company of the company of the company of the company of the company of the company of the company of the company of the company more options. Watch from the ground **more options. Watch from the ground**  or even from the bomb's point of **or even from the bomb's point of**  view. **view. Turn it on as you commence an attack your aircraft, another is from your man. During a bombing run you have** 

If this camera technique and this If this **camera technique and this**  attention to detail seems familiar, you **attention to detail seems familiar, you**  probably have seen Battlehawks 1942. probably have seen *Battlehawks 1942.*  The similarity is no coincidence. If **The similarity is no coincidence. If**  you are veteran of the Pacific cam **you are a veteran** of the **Pacific cam**paign, you should feel right at home in paign, you should feel right at home in these cockpits. Fight controls are very these cockpits. Flight controls are very similar. **similar.** 

*Battle of Britain* can be controlled with the keyboard, mouse, or joystick. **with the keyboard, mouse, or joystick.**  I flew for several days using the keyboard and I thought the game was great. Then I installed a joystick and flying became fantastic. I strongly recommend using joystick with Bailie ommend using a joystick with *Battle*  ofBritain. If you don't have one, beg, *of Britain.* If you don't have one, beg, borrow, or buy joystick for this **borrow, or buy** a joystick **for this**  game. **game.** 

Battle of Britain is absolutely, *Battle of Britain* is absolutely, positively my favorite computer **positively my favorite computer**  game. I've never enjoyed game as **game. I've never enjoyed a game as**  much or played one so often. It's su **much or played one so often. It's su**perb right down to the manual, which perb right down to the manual, which is filled with historical facts. In addi is filled with historical facts. In addition to supplying game instructions, **tion to supplying game instructions,**  fighter tactics, and technical details of **fighter tactics, and technical details of**  both German and British aircraft, the both German and British aircraft, the manual provides the historical back **manual provides the historical back**ground of how <sup>500</sup> British fighters ground of how 500 British fighters held their own against more than **held their own against more than**  <sup>2000</sup> German attackers and prevented **2000 German attackers and prevented**  the invasion. "Never was so much **the invasion. "Never was so much**  owed by so many to so few," Winston **owed by so many to so few," Winston**  Churchill said of the RAF pilots. The Churchill said of the RAF pilots. The manual also includes many anecdotes **manual also includes many anecdotes**  about the men who flew on both sides of the conflict. As one unidentified of the **conflict. As one unidentified**  RAF pilot said after hearing Churchill's RAF pilot said after hearing Cburchill's famous words, "He must have been **famous words, "He must have been**  thinking of our bar bills." thinking of our bar bills."

Their Finest Hour The Battle of Britain **Their Finest Hour. The Battle of Britain**  IBM PC and compatibles witti 512K— **IBM PC and compatibles with S12K-**S59.95 559.9S

LUCASRLM GAMES **LUCASFllM GAMES**  Distributed by Electronic Arts **Distributed by Electronic Arts**  1820 Gateway Dr. San Mateo, CA <sup>94404</sup> **San Mateo. CA 94404**  (415)571-7171 **(415)571-7171** 

\*www.commodore.ca

 $\overline{a}$ 

# GAMEPLAY

**• ENTERTAINMENT** 

#### ORSON SCOTT CARD O R S O N S C O T T C A R D

**he problem with success** is that nobody ever **is that nobody ever**  Failure—now, that's **Failure-now, that's**  extensive and the control of the control of the control of the control of the control of the control of the control of the control of the control of the control of the control of the control of the control of the control o what caused failure. It **what caused failure. It**  was the idiots in market **was the idiots in market**ing, or those slow pro **ing, or those slow pro**grammers who couldn't be continued to write bug-free code to **write bug-free code to**  save their lives, or the **save their lives, or the knows what caused it.**  easy. Everybody knows **grammers who couldn't** 

bad luck of coming out with a piece of software just as one of the big compa **software just as one of the big compa**nies was flooding the marketplace with its inferior version of the same **with its inferior version** of the **same**  thing. Maybe you were "way ahead of your time" or "loo sophisticated for **your time" or "too sophisti cated for**  the masses"—or else the other guy **the masses" -or else the other guy**  was "behind the times" or developed was "behind the times" or developed software that was "too childish."

 $T$  and  $T$  failure is easy to failure is easy to failure is easy to failure. identify. It's the other guy. identify. It's the other guy. **The cause of failure is easy to** 

But such such successive and the successive and the successive and the successive and the successive and the successive and the successive and the successive and the successive and the successive and the successive and the Naturally, of course, your first in **Naturally. of course, your first in**stinct is to point to yourself. If you're **stinct is to point to yourself.** If you're in marketing, then it was your packag **in marketing, then it was your packag**ing and your ads and your perfect tim **ing and your ads and your perfect tim**ing with the Christmas market that **ing with the Christmas market that**  made your game hit. If you're **made your game a hit.** If you're **<sup>a</sup>** game designer, it was your concept **game designer, it was your concept**  and implementation. If you're a programmer, it's because they finally grammer, it's because they finally turned you loose and let you do the turned you loose and let you do the game right. If you're in management, **game** *right.* If you're **in management,**  it's because you backed the right ponies and really got behind them. In nies and reaily got behind them. In short, you're genius. **short, you're a genius.**  But success-that's tougher.

The trouble is that if you're such The trouble is that if you're such **a genius, you've got to do it again.** And again. And again. There are ul And again. And again. There are ulcers as big as potholes down that road. **cers as big as potholes down that road.** 

Even worse, though, is when **Even worse, though, is when**  you're looking at another company's **you're looking at another company's**  success. You know they're not genius **success. You know** *they 're* **not genius**es—they're just lucky. But you know **es-they'rejust lucky. But you know**  that if you're going to survive, you **that** if you're **going to survive, you**  have to come up with a competitive product. And so you start to imitate. **product. And so you start to imitate.** 

Artists do repeat themselves, **Artists** *do* **repeat themselves,**  sometimes on purpose, sometimes **sometimes on purpose, sometimes**  unconsciously. But even in repetition, **unconsciously. But even in repetition,**  they aren't imitating; there is always **they aren't** *imitating:* **there is always**  something fresh and inventive. **something fresh and inventive.** 

The good sequels are the ones The good sequels are the ones that actually improve on the original. **that actually improve on the original,** 

the ones that show that the artist has **the ones that show that the artist has**  grown from one years to the next. bad sequels and imitations are the **bad sequels and imitations are the**  ones that change as little as possible, **ones that change as little as possible,**  bringing nothing new to the project. **bringing nothing new to the project.**  The only creative drive is the faint shadow left over from the original **shadow left over from the original**  project. Such sequels might earn mon **project. Such sequels might earn mon** $e<sub>z</sub>$ , but they reflect and love and love and love and love and love and love and love and love and love and love and love and love and love and love and love and love and love and love and love and love and love and admiration of the audience. **admiration** of the **audience. grown from one year to the next. The ey, but they rarely earn the love and** 

Which brings us to Welltris, the Which brings us to *Welliris.* the sequel to Teiris. game so compulsive **sequel to** *Telris.* **a game so compulsive**  that I had to zero it out on my hard disk and give the original disk to my **disk and give the original disk to my**  wife to hide from me so I could get some work done and wouldn't have to **some work done and wouldn't have to**  see those nasty little squares drifting **see those nasty little squares drifting**  down before my eyes during all my down before my eyes during all my waking and sleeping hours. waking and sleeping hours.

Tetris meant life in hell for me— *Tetris* **meant life in hell for me**so naturally couldn't wait to get my **so naturally I couldn't wait to get my**  hands on Welltris. Here, even were also a second the control of the control of the control of the control of the control of the control of the control of the control of the control of the control of the control of the cont bought it myself instead of hoping bought it myself instead of hoping that Spectrum Hollands and Spectrum Hollands and Spectrum Hollands and Spectrum Hollands and Spectrum Hollands me free review copy. (Besides, if it **me a free review copy. (Besides, ifit**  was sent by way of the COMPUTE! was sent by way of the COMPUTE' **offices, I know for a fact that it'd be** six months before any  $\alpha$  months before  $\alpha$  and  $\alpha$  and  $\alpha$ member" to send it over to me! These **member" to send it over to me! These**  folks know a great game when they see it is a set of  $\mathcal{L}$ hands on *Welliris.* Heck, I even that Spectrum HoloByte would send **six months before anyone would "resee it!)** 

Here's the happy news: Welltris is Here's the happy news: *Welliris* is better than Teiristen than in the imitation of the imitation of the imitation of the impact of the impact of the impact of the impact of the impact of the impact of the impact of the impact of the impact of the impact of t tion, but <sup>a</sup> fresh invention. **lion, but a fresh invention. better than** *Tetris.* **It's not an imita-**

The idea is so obvious it hurts: **The idea is so obvious it hurts:**  Tetris in three dimensions, so you're *Telris* **in three dimensions, so you're**  dropping the blocks down a well. But then you face the perpetual problem then you face the perpetual problem of representing three dimensions on of representing **three dimensions on a** 

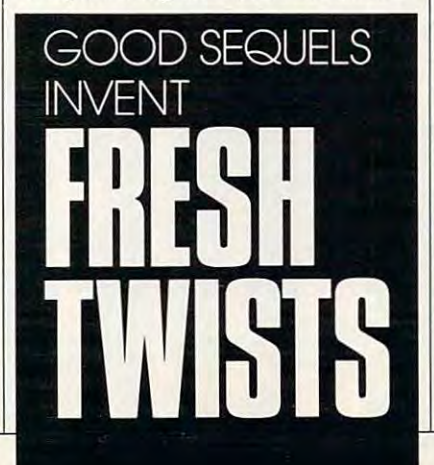

two-dimensional screen. Something is **two-dimensional screen. Something is**  always behind something else. **always behind something else.** 

The solution? Don't make it com **The solution? Don't make it** *completely* 3-D after all. The blocks stay flat, just like always. Now, though, they're sliding down the four sides of **they're sliding down the four sides ofa**  square well. You can move them all **square well. You can move them all**  the way around the well as they fall the way around the well as they fall and rotate them to orient the shape **and rotate them to orient the shape**   $\alpha$  differently. Then, when the blocks hit blocks hit blocks hit blocks hit blocks hit blocks hit blocks hit blocks hit blocks hit blocks hit blocks hit blocks hit blocks hit blocks hit blocks hit blocks hit blocks hit b the bottom, they slide across the floor until they hit the opposite wall or run until they **hit the opposite wall or run**  into another block. Whenever you **into another block. Whenever you**  complete a row, either vertically or horizontally, the row disappears and **horizontally, the row disappears and**  the remaining blocks jump together to **the remaining** blocks jump **together to**  fill in the space. **fill in the space.**  differently. Then, when the blocks hit

whenever you let show whenever you are shown to be that one or more cubes are forced to **that one or more cubes are forced to**  remain up along the side of the well, **remain up along the side** of the **well,**  that wall flashes bright color and the color and the color and the color and the color and the color and the color and the color and the color and the color and the color and the color and the color and the color and the c you can't use that side for while. The **you can't use that side for a while. The**  game is over when you've blocked up **game is over when you've blocked up**  Whenever you let a shape fall so that wall flashes a bright color and all four walls.

It's far freer and more varied **It's far free r and more varied**  than Tetris. The game designer. Rus **than** *Telris.* **The game designer, Rus**sian computer wizard Alexey Pajitnov. **sian computer wizard Alexey Pajitnov,**  has come up with a downright humane interface. You have two choices: **mane interface. You have two choices:**  You can use the arrow keys to go left **You can use the arrow keys to go left**  or right on the horizontal faces and up the horizontal faces and up the horizontal faces and up the horizontal faces and up the horizontal faces and up the horizontal faces and up the horizontal faces and up the horizontal or down on the vertical faces; or you **or down on the vertical faces; or you**  can use just the left and right arrows **can** use just **the left and right arrows**  to do continuous clockwise and coun **to do continuous clockwise and coun**terclockwise movements all the way **terclockwise movements** all the **way**  around the well. I prefer the latterbut you get your choice. **but you get your choice.**  or right on the horizontal faces and up

Challenging, intuitive, compul **Challenging, intuitive, compul**sive. A great game.

What will be Pajitnov's follow-up **What will be Pajitnov's follow-up**  to Welltris'.'A sequel in which the **to** *WeI/Iris?* **A sequel in which the**  shapes spray out of the middle and the middle and the middle and the middle and the middle and the middle and have to be hooked onto "floaters" drifting around the edges of the drifting around the edges of the screen? Will it also be a hit? shapes spray out of the middle and

The truth is that you can't keep **The truth is that you can't keep**  competing with yourself. Sometime **competing with yoursel[ Sometime**  you're going to create game that peo **you're going to create a game that peo**ple don't like as well as the one before. **ple don't like as well as the one before.**  All we can ask is that Pajitnov's next **All we can ask is that Pajitnov's next**  game be one that he is interested in. **game be one that** *he* **is interested in,**  that he enjoys. It is a second that the end of the end of the end of the end of the end of the end of the end of the end of the end of the end of the end of the end of the end of the end of the end of the end of the end of **that** *he* **enjoys.** 

Maybe it will be <sup>a</sup> hit, maybe not. Maybe it will be a hit, maybe not. Either way, nobody will know why. **Either way, nobody will know why.**  That's just the way it is with art. **That's just the way it is with art. G** 

COMPUTE 1 83

C-www.commodore.ca

# WING IT WING IT WITH THE LATEST CROP WITH THE LATEST CROP OF FLIGHT SIMULATORS OF FLIGHT SIMULATORS

#### <u>Den Kristen av Antonio Karl Bo</u> DENNY ATKIN

**light simulation is one of the hottest** categories of entertainment software, but while almost <sup>2</sup> million people but while almost 2 million people have taken to the air on their home **have taken to the air on their home computers**, some people remain  $\blacksquare$  firmly grounded. If you're one of those land huggers, you should take those land huggers, you should take a look at the shiny new PC planes on the market. Designed for people who've never been behind a real **control yoke, some of the newest** 

games are much easier to master than their pre **games are much easier to master than their pre**decessors. And those dedicated pilots looking to decessors. And those dedicated pilots looking to log a few more hours of flight time can push the envelope with out-of-this-world game control **envelope with out-of-this-world game control**  and stunning graphics. So which one is for you? **and stunning graphics. So which one is for you?**  Let's test-fly some 1990 models and find out.

#### The New Old Standard The New Old Standard

The flight-simulator craze started way back in 1980, when SubLOGIC released Bruce Artwick's Flight Simulator for the Apple II and TRS-80 *Flight Simulator* for the Apple II and TRS-80 Model I. The latest incarnation of that program, Model I. The latest incarnation of that program, Microsoft Flight Simulator 4.0, still tops best *Microsoft Flight Simulator* 4.0, still tops bestseller lists decade later. seller lists a decade later.

If you're interested in learning what it's like If you're **interested in learning what it's like**  to fly real airplane. Flight Simulator 4.0 is the to ny a real airplane, *Flight Simulator* 4.0 is the program to get. A complete set of cockpit instruments, navigational aids, and realistic handling **ments, navigational aids, and realistic handling** 

characteristics make this the most accurate **characteristics make this the most accurate**  simulation on the market. **simulation on the market.** 

Flight Simulator 4.0 starts you out in the *Flight Simulator* 4.0 starts you out in the cockpit of a Cessna Skylane RG II, a single-prop, high-wing private aircraft. The upper portion of **high-wing private aircraft. The upper portion of**  the screen displays a view through the windshield, while the lower part contains the most **shield, while the lower part contains the most**  complete instrument panel of any of the flight simulators examined here. **simulators examined here.** 

You get all of the standard instrumentation, **You get all** of the **standard instrumentation,**  such as an altimeter, airspeed gauge, and artifi **such as an altimeter, airspeed gauge, and artifi**cial horizon. You'll also find complete set of cial horizon. You'll also find a complete set of IFR (Instrument Flight Rules) instruments for IFR (Instrument Flight Rules) instruments for night or inclement-weather flying. **night or inclement-weather flying.** 

Real-life pilots will appreciate the high-tech Real-life pilots will appreciate the high-tech Command Flight Path Display, a new navigation system which projects the proper flight path or system which projects the proper night path or instrument approach directly on your wind **instrument approach directly on your wind**shield. The scenery and approaches are authen **shield. The scenery and approaches are authen**tic, down to the radio frequencies used by **tic, down to the radio frequencies used by**  various airports. The program includes scenery **various airports. The program includes scenery**  for San Francisco, southern California, Chicago, **for San Francisco, southern California, Chicago,**  Seattle, and New York; and add-on scenery disks Seallle, and New York; and add-on scenery disks cover most of the rest of the United States and cover most of the rest of the United States and even parts of Europe. **even parts** of Europe.

If all of this sounds a bit overwhelming, don't worry. You can fly around and sightsee don't worry. You can ny around and sightsee without learning how to use most of the instru **without learning how to use most** of the **instru**ments. But if you're interested in learning more **ments. But** if you're **interested in learning more** 

OFFICIAL CONTINUES IN THE CONTINUES OF THE CONTINUES OF THE CONTINUES OF THE CONTINUES OF THE CONTINUES OF THE CONTINUES OF THE CONTINUES OF THE CONTINUES OF THE CONTINUES OF THE CONTINUES OF THE CONTINUES OF THE CONTINUES

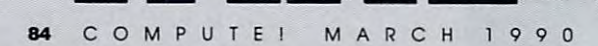

•

ENDEX STAP

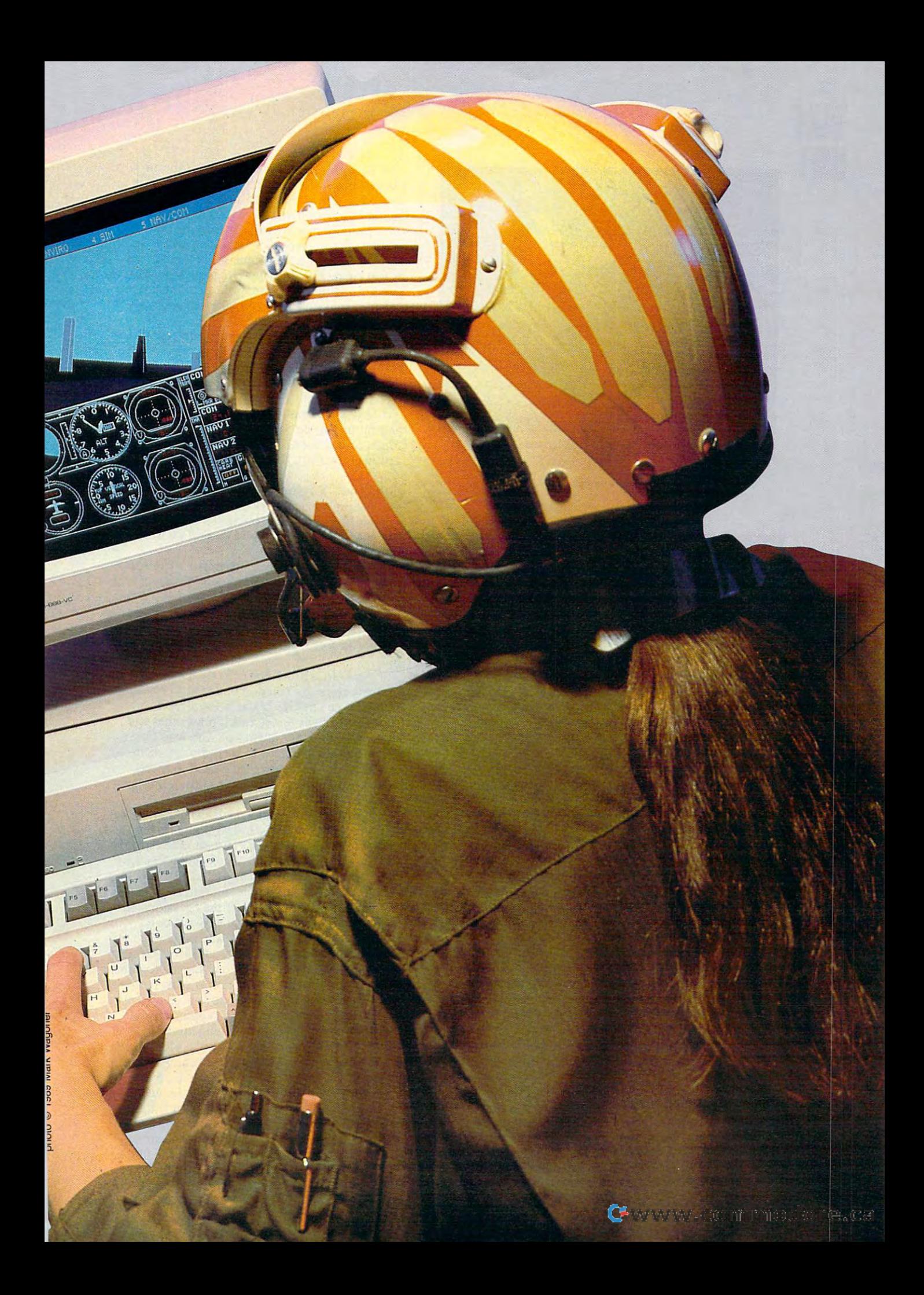

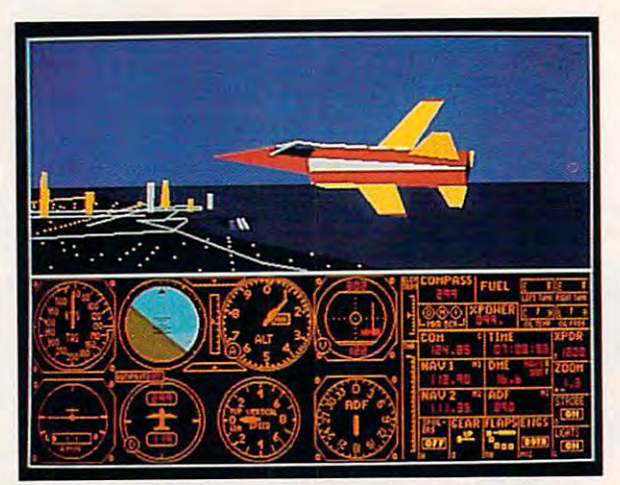

You can test-fly custom aircraft over Chicago in Microsoft **You can test-fly custom aircraft over Chicago in Microsoft**  Flight Simulator 4.0. Flight Simulator 4.0.

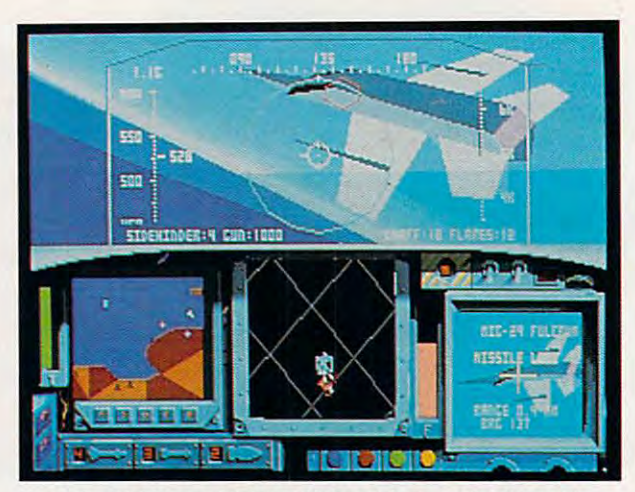

Even the highly rated MiG-29 Fulcrum is no match for your **Even the highly fated MiG-29 Fulcrum is no match for your**  F-15 Strike Eagle II. F·t 5 Strike Eagle II.

about what's involved in flying a real aircraft, the equipment's there. The comprehensive 200-page **equipment's there. The comprehensive 200-page**  manual includes all the information you'll need **manual includes all the information you'll need**  to get up in the air—and more importantly, back **to get up in the air-and more importantly, back**  on the ground. **on the ground.** 

There's a lot more to *Flight Simulator* 4.0 than sightseeing in Cessna, however. You can **than sightseeing in a Cessna, however. You can**  also try high-speed maneuvers in Learjet, buzz also try high-speed maneuvers in a Learjet, buzz farm field in crop-duster, or blast enemy bi **a farm field in a crop-duster, or blast enemy bi**planes in the WWI Ace game. WWI Ace doesn't planes in the WWI Ace game. WWI Ace doesn't compare with the air-combat games surveyed **compare with the** air~ombat **games surveyed**  here, but it's great way to take out your frustra **here, but it's a great way to take out your frustra**tions after your sixth failed attempt at landing **tions after your sixth failed attempt at landing**  the Learjet. the Learjet.

Flight Simulator 4.0's glider mode lets you *Flight Siml/lator* 4.0's glider mode lets you experiment with unpowered flight in a Schweizer 2-32 sailplane. Another enhancement adds plen 2-32 sailplane. Another enhancement adds plenty of air traffic around major airfields, including **ty of air traffic around major airfields, including**  <sup>767</sup> airliner. Thunderstorms and other weather **a 767 airliner. Thunderstorms and other weather**  patterns randomly appear, adding excitement to **patterns randomly appear, adding excitement 10**  routine cross-country flights. **routine cross--country flights.** 

The most fascinating addition is the air **The most fascinating addition is the air**plane-design facility. Select Experimental Air plane-design facility. Select Experimental Aircraft from the Mode menu, and you're taken to **craft from the Mode menu, and you're taken to**  another screen where you can select the specifica **another screen where you can select the specifica**tions for your new aircraft. Change the type of **tions for your new aircraft. Change the type of**  propulsion (jet, propeller, or glider), wing size **propulsion (jet, propeller, or glider), wing size**  and aspect ratio, and a number of other factors as you create the ultimate flying machine. This is **as you create the ultimate flying machine. This is**   $\mathbf{u}$ the most additive feature of  $\mathbf{v}$ 4.0.1 keep coming back to make just one more **4.0. I keep coming back 10 makejusl one more**  improvement to my plane. **improvement to my plane.**  the most addictive feature of *Flight Siml/lator* 

Flight Simulator 4.0 is one of the few enter *Flight Simulator* 4.0 is one of the fewentertainment programs that takes advantage of the **tainment programs that takes advantage** of the high-resolution,  $640 \times 350$  pixel mode of an EGA or VGA card. Graphics are exceptionally EGA or VGA card. Graphics arc exceptionally smooth, especially on a 286 or better.

When it comes to realism, variety, and pro **When it comes to realism, variety, and pro**gramming finesse, you can't beat Microsoft gramming finesse, you can't beat *Microsoft*  Flight Simulator 4.0. If you're looking for fast-*Flighl Simulator* 4.0. [fyou're looking for fastaction air combat, though, keep looking. action air combat, though, keep looking.

#### Enhanced Eagle Enhanced Eagle

MicroProse's F-15 Strike Eagle II sets new standard for high-speed computer air combat. standard for high-speed computer air combat. What it lacks in realism it makes up for in non **What it lacks in realism it makes up for in non**stop action. **stop action.**  MicroProse's *F-J5 Strike Eagle* 11 sets a new

Strike Eagle puts you in control of an Air *Strike Eagle* puts you in control of an Air Force F-l 5E Eagle, an air-superiority fighter with Force F-15E Eagle, an air-superiority fighter with ground-attack capabilities. No sightseeing this ground-attack capabilities. No sightseeing this time around. Your mission is to go deep into en **time around. Your mission is to go deep into en**emy territory to destroy air and ground targets. **emy territory to destroy air and ground targets.**  Enemy air forces are ready to see to it that you **Enemy air forces are ready to sec to it that you**  fail. fail.

An F-15 is much easier to fly than a Cessna in many respects. You don't have to worry about **in many respects. You don't have 10 worry about**  stalling if you put the plane in too steep stalling if you put the plane in too steep a climb—this baby has so much power that you climb-this baby has so much power that you can fly it ballistic (straight up). You won't have can fly it ballistic (straight up). You won't have to concentrate too hard to keep your plane in the **to concentrate too hard to keep your plane in the**  air, which is good, since you'll need to spend **air, which is good, since you'll need to spend**  most of your effort avoiding or eliminating ene **most** of your **effon avoiding or eliminating ene**my threats. my threats.

You can select pilot to pilot at necessary to . and there are the theat of combat. Fly missions in Libya, the Persian of combat. **Ay missions in Libya, the Persian**  Gulf, the Middle East, or Vietnam. The type of Gulf, the Middle East, or Vietnam. The type of air and ground opponents you'll encounter vary **air and ground opponents you'll encounter vary**  in each theater. Strike Eagle includes <sup>22</sup> different in each theater. *Strike Eagle* includes 22 ditTerent friendly and enemy combat aircraft. Be careful, **friendly and enemy combat aircraft. Be careful,**  though. You'll also encounter the occasional air **though, You'll also encounter the occasional air**liner deep in enemy territory, and you don't **liner deep in enemy territory, and you don't**  want to accidentally shoot down civilians. **want to accidentally shoot down civilians.**  You can select a pilot, skill level, and theater

In places where realism would have brought [n places where realism would have brought tedium or complexity, the Strike Eagle program mers opted for memory. What's past-movie is the state in the moving game that doesn't require a pilot's license to play. Beginning computer pilots will appreciate fea **Beginning computer pilots will appreciate fea**tures such as an autopilot-landing mode. **tures such as an autopilot-landing mode.**  tedium or complexity, the *Strike Eagle* programmers opted for action. What's left is a fast-moving

Unfortunately, MicroProse plays loose with Unfortunately, MicroProse plays loose with historical accuracy. For example, many of the **historical accuracy, For example, many of the**  missions end with you landing your F-15 on an **missions end with you landing your F-15 on an**  aircraft carrier, but the Eagle wasn't designed as aircraft carrier, but the Eagle wasn't designed as a carrier aircraft and only operates from land **carrier aircraft and only operates from land**  bases. Also, while the enemy aircraft you en **bases. Also, while the enemy aircraft you en**counter in the Vietnam scenarios are accurate **counter in the Vietnam scenarios are accurate**  representations, it's worth noting that the United **representations, it's worth noting that the United**  States didn't have F-l5s in Vietnam. The first F-States didn't *have* F-15s in Vietnam. The first F-<sup>15</sup> squadron wasn't activated until January 1976. **15 squadron wasn't activated until January 1976.** 

## Gwww.commodore.ca

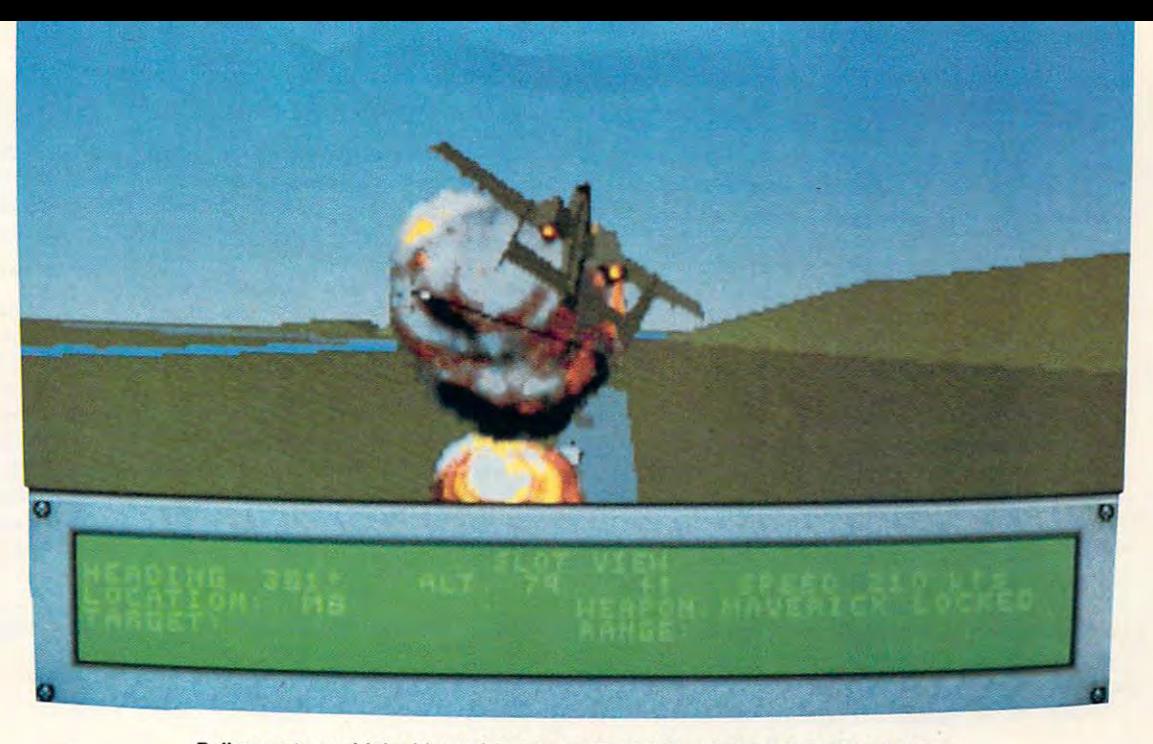

Pull away to avoid the blast after a low-altitude Maverick run in *A-10 Tank Killer*.

The graphics in F-15 are very attractive, especially on VGA system. The graduated shades pecially on a VGA system. The graduated shades of blue in the sky are absolutely mesmerizing. **afblue in the sky are absolutely mesmerizing.**  However, they have a sort of cartoony feel about them, and the intense hues detract from the **them, and the intense hues detract from the**  game's realism. The sound is excellent, with digi **game's realism. The sound is excellent, with digi**tized voices and support for Ad Lib and Tandy tized voices and support for Ad Lib and Tandy 1000 sound.

 $T$  , are many fighter-independent of simulations of  $\mathbf{r}$  simulations of  $\mathbf{r}$ there, but, for now, F-15 Strike Eagle II is top there, but, for now, F-f5 Strike Eagle /I is top gun when it comes to fun. **gun when it comes to fun. There are many fighter-jet simulations out** 

#### Tanks Lot Tanks a **Lot**

If you're one of those combat-simulator fanatics If you're **onc** of those **combat-simulator fanatics**  who's already shot down more planes than Pap **who's already shot down more planes than Pap**py Boyington, transfer from your F-I5 squadron py Boyington, transfer from your F-15 SQuadron to Dynamix's A-10 Tank Killer. There's no highaltitude shoot-and-run flying for the A-10 Thunderbolt II pilot. You fly low and slow in one of the meanest, most powerful aircraft in the sky. **the meanest, most powerful aircraft in the sky.** 

Your job is to provide close air support for **Your job is to provide close air support for**  friendly ground troops. Your heavily armored friendly ground troops. Your heavily armored aircraft has ten underwing pylons that will hold aircraft has ten underwing pylons that will hold up to 16,000 pounds of bombs and air-to-ground up to 16,000 pounds of bombs and air-to-ground missiles. As if that weren't enough, the A-10 is missiles. As if that weren't enough, the A-IO is also equipped with an Avenger 30-mm cannon, **also equipped with an Avenger 3D-mm cannon,**  which can fire <sup>4200</sup> milk bottle-sized depleted-which can fire 4200 milk bottle-sized depleteduranium shells per minute. **uranium shells per minute.** 

You can complete the eight missions in A-10 **You can complete the eight missions in A-JO**  Tank Killer individually or as a campaign. Each mission has different objective. In one mission **mission has a different objective. In onc mission**  you may have to destroy <sup>a</sup> specific ground target, **you may have to destroy a specific ground target,**  such as bridge or an enemy installation, while **such as a bridge or an enemy installation, while**  in another your target may be an enemy armor **in another your target may be an enemy armor**  column that's threatening friendly troops. You'll **column that's threatening friendly troops. You'll**  fly most of your missions with one or more wing-**fly most of your missions with one or more wing**men, which makes combat more exciting and re **men, which makes combat more exciting and re**alistic. It also makes navigation easier on some **alistic. It also makes navigation easier on some**  sorties—just follow the other guy.

In VGA mode, A-10 Tank Killer is one of In VGA mode, A-IO Tank Killer is one of the best-looking programs I've ever seen on **the best-looking programs I've ever seen on a**  microcomputer. The television-quality digitized **microcomputer. The television-quality digitized**  opening screens are fantastic, but the cockpit **opening screens are fantastic, but the cockpit** 

view is what really impresses me. The instru **view is what really impresses mc. The instru**ment panel is an actual digitized A-10 control **ment panel is an actual digitized A-I 0 control**  panel, complete with working gauges. The view **panel, complete with working gauges. The view**  outside the windscreen is very well done, with 3- **outside the windscreen is very well done, with 3** terrain that uses multiple shades of green and **D terrain that uses multiple shades of green and**  avoids multicolor, cartoonish look. The out **avoids a multicolor, cartoonish look. The out**side views of the A-10 and other vehicles have **side views** of the **A-1O and other vehicles have**  none of the sharp-edged polygons evident in oth none of the sharp-edged polygons evident in other flight simulation and the simulations. **er flight simulators.** 

What's more, screen updating is very **What's more, screen updating is very**  smooth on 12-MHz <sup>286</sup> with VGA. If you have smooth on a 12-MHz 286 with VGA. If you have slower machine, you can reduce the amount of **a slower machine, you can reduce the amount of**  detail in the outside view to get faster updates. **detail in the outside view to get faster updates.**  Sound support takes advantage of Ad Lib and Sound support takes advantage of Ad Lib and **Roland music cards.** 

A-10 Tank Killer does a great job of balancing realism with payability. Aircraft handling is ing realism with playability. Aircraft handling is very realistic, as are weapons capabilities and en **very realistic, as are weapons capabilities and en**emy characteristics. However, you don't have to **emy characteristics. However, you don't have to**  spend a lot of time flying to the battle area, and novice pilots can skip the landing stage. **novice pilots can skip the landing stage.** 

If you're looking for a realistic combat flight simulator and don't mind the lack of air-to-air **simulator and don't mind the lack** of air-to-air action, grab A-10. It's the most exciting way to **action, grab** *A-lO.* **It's the most exciting way to**  get into air combat short of enlisting. **get into air combat short of enlisting.** 

#### Right Angels **Right** Angels

If blasting bad guys isn't your forte, check out If blasting bad guys isn't your forte, check out Accolade's Blue Angels. This simulation puts Accolade's Blue Angels. This simulation puts you in formation with the Navy's Blue Angels **you in formation with the Navy's Blue Angels**  precision aerobatics team. Your goal isn't to **precision aerobatics team. Your goal isn't to**  knock other planes out of the sky, but to put on an exciting airshow. **an exciting airshow.** 

Blue Angels is like no other flight simulator. *Blue Angels* **is like no other flight simulator.**  You have to learn the Angels\* maneuvers, and **You have to learn the Angels' maneuvers, and**  learn them exactly. When you're flying six feet **learn them exactly. When you're flying six feet**  away from another aircraft at near Mach 1, you **away from another aircraft at near Mach I, you**  can't afford to make mistakes. **can't afford to make mistakes.** 

The first thing you'll want to do is try the The first thing you'll want to do is try the simulator option. (It's a flight-simulator simulator—got that?) This lets you watch and practice tor-got that?) This lets you watch and practice the Blue Angel's maneuvers on wire-frame **the Blue Angel's maneuvers on a wire-frame**  graphics simulator. The help window shows you **graphics simulator. The help window shows you** 

the exact keypresses you'll need to make to exe cute each maneuver. You can then practice the entire airshow using the onscreen simulator. **EXECUTE:**<br> **EXECUTE:**<br> **OFF!**<br> **EXECUTE:**<br> **EXECUTE:**<br> **EXECUTE:**<br> **EXECUTE:**<br> **EXECUTE:**<br> **EXECUTE:**<br> **EXECUTE:**<br> **EXECUTE:**<br> **EXECUTE:**<br> **EXECUTE:**<br> **EXECUTE:**<br> **EXECUTE: cute each maneuver. You can then practice the entire airshow using the onsereen simulator.** 

> Once you've got the maneuvers down, it's **Once you've got the maneuvers down, it's**   $\mathbf{t}$ of the diamond formation or as one of the solo of the **diamond formation or as onc** of the **solo**  pilots. Watch your instruments and your wind **pilots. Watch your instruments and your wind**screen carefully—you're maneuvering within <sup>a</sup> **screen carefully-you're maneuvering within a**  few feet of other aircraft at nearly supersonic time to try it in the real plane. You can fly as part **few feet of other aircraft at nearly supersonic**  speeds.

speed to the control of the control of the control of the control of the control of the control of the control of Flying in the airshow is challenging, but it **Flying in the airshow is challenging, but it**  can be frustrating in your cannot provide the property of the property of the property of the property of the property of the property of the property of the property of the property of the property of the property of the enough. If you slip too far off the proper course enough. If you slip too far off the proper course for maneuver, the evaluator calls •"Break!" and **for a maneuver, the evaluator calls "Break!" and**  grounds you, taking you back to the main menu. **grounds you, taking you back to the main menu.**  I'd rather continue flying and just receive a poor score than be bumped from flight. **can be frustrating** if you **haven't practiced** 

Blue Angels captures the feeling of an air **BIlle Angels captures the feeling of an air**show. but it scores poorly as <sup>a</sup> flight simulator. **show, but it scores poorly as a flight simulator.**  The planes don't handle anything like actual air The planes don't handle anything like actual aircraft. For example, you can stop in midair and **craft. For example, you can stop in midair and**  hover over the airfield in your F-l 8: Try that in **hover over the airfield in your F-1 8: Try that in**  real life. And no matter how slow you fly, you real life. **And no matter how slow you ny, you**  can't stall. In fact, you can't crash, period. Also. can't sta ll. In fact, you can't crash, period. Also, this is the only aircraft simulator surveyed here **this is the only aircraft simulator surveyed here**  that doesn't support a joystick. So while *Blue An*gels looks like a jet-flight simulator, gameplay is purely arcade action. **purely arcade action.** 

If you've ever seen the real Blue Angels in If you've **ever seen the real Blue Angels in**  flight, you know how awe-inspiring their shows are. Unfortunately, this game's graphics fail to **arc. Unfortunately, this game's graphics fail to**  capture that sight. It's a spectacle that doesn't come off well using only <sup>16</sup> colors and blocky **come off well using only 16 colors and blocky**  polygon aircraft. **polygon aircraft.** 

Still, if you don't mind the unrealistic flight **Still.** if you **don't mind the unrealistic night**  characteristics. Blue Angels is refreshing change **characteristics,** *Blue Angels* **is a refreshing change**  from the shoot-and-bomb jet simulators that **from the shoot-and-bomb jet simula tors that**  dominate software store shelves. **dominate software store shelves.** 

#### Alien Invasion

If you're looking fora real change, though, grab If you'rc looking for a *real* change, though, grab SubLOGIC's new UFO. Everything you've learned about flying Earth craft goes out the cargo door. This is no airplane: it's an antigravity, **go door. This is no airplane; it's an antigravity,**  antilaminar flying saucer with an advanced **antilaminar nying saucer with an advanced**  gluon drive. You can do maneuvers that are im **g1uon drive. You can do maneuvers that are im**possible with Earth craft, including hovering, flying backward and sideways, and teleporting **ing backward and sideways, and teleporting**  across the countryside. You can even leave the **across the countryside. You can even leave the**  atmosphere and fly into orbit. While the control system takes a little getting used to, it's fairly easy to manipulate. UFO's handling is very real **easy to manipulate. UFO's handling is very real**istic, at least as far as antigravity, antilaminar, advanced-gluon-drive flying-saucer simulations **advanced-gluon-drive nying-saucer simulations**  are concerned. **are concerned.** 

If you tire of sightseeing, you can play two If you **tire** of sightseeing, **you can play two**  games: Energy Trader and Earth Craft Chase. In games: Energy Trader and Eanh Craft Chase. In Energy Trader your objective is to drain energy from Earth cities without being detected by their **from Earth cities without being detected by their**  defense forces. In Earth Craft Chase, your goal is defcnse forces. In Eanh Craft Chase, your goal is to find Earth aircraft, fly close to them, and scoop them up into your UFO for later examina **scoop them up into your UFO for later examina**tion by your gravitron device. **tion by your gravitron device.** 

Graphics in the game mimic those in Micro **Graphics in the game mimic those in Micro**soft's Flight Simulator 4.0. The program includes soft's *Flight Simlliator* 4.0. The program includes detailed scenery for Miami, Hawaii, San Francis co, and Washington, D.C.. plus sparse scenery **co, and Washington, D.C., plus sparse scenery**  for hundreds of other cities across the nation. **for hundreds of other cities across the nation.**  UFO is compatible with all SubLOGIC Scenery

ployed the control of the plant of the control of the control of the control of the control of the control of **Disks and is the fastest vehicle around for ex**ploring them.

All in all, *UFO* is a fascinating change of pace from standard flight-simulator fare. **pace from standard night-simulator fare.** 

#### Happy Landings Happy Landings

There are few other things you should consider **There are a few other things you should consider**  when deciding which flight simulator to get. **when deciding which night simulator to get. A**  fast XT- or an AT-class computer is the absolute **fast XT- or an AT -class computer is the absolute**  minimum fora decent screen update speed. Also, a big part of the fun is enjoying the scenery. good graphics card is must for the serious **A good graphics card is a must for the serious**  flight-simulator buff. You can get by with an **night-simulator buff. You can get by with an**  EGA card, but the new programs that take full advantage of VGA are fantastic. would pur **advantage ofVGA are fantastic. I would pur**chase a VGA 286 system just to play  $A-10$  Tank Killer—it looks that good. *Killer- it* looks that good. 8 **minimum for a decent screen update speed.** 

Denny Atkin is an assistant editor for COMPUTE!, when **Denny Atkin is an assistant editor for COMPUTE!, when**  we can keep his feet on the ground. **we can keep his feet on the ground.** 

#### FROM THE COCKPIT **FROM THE COCKPIT**

If you're interested in taking to the wild blue **If you're interested in taking to the wild blue**  your any of the aircraft discussed in this contract discussed in this contract discussed in this contract of the feature, the information below will help you get **feature. the information below will help you get**  your wings. **your wings. yonder in any of the aircraft discussed in this** 

#### A-10Tank Killer **A-1 0 Tank Killer**

Amiga—549.95 (Coming soon) Amiga-\$49.95 (Coming soon) **recommended-S49.95** (Tandy TX, SL, and TL require 640K) (Tandy TX, SL, and TL require 640K) **IBM PC and compatibles with 512K; hard disk** 

Dynamix **Dynamix** Eugene, OR <sup>97440</sup> Eugene. OR 97440 (503) 343-0772 (503) 343-0772 P.O. Box 11806

#### Blue Angels **Blue Angels**

Amiga—S44.95 Amiga-S44.95 Apple IIgs—\$49.95 (Coming soon) IBM PC and compatibles with 384K—\$49.95 ISM PC and compatibles with 384K-\$49.95 Accolade **Accolade**  San Jose, CA <sup>95128</sup> San Jose. CA 95128 (408)985-1700 (408) 985-t700 Apple IIgs-\$49.95 (Coming soon) **550 S. Winchester Blvd. Suite 200** 

#### F-15 Strike Eagle II F-15 Strike Eagle II

IBM PC and compatibles with 512K-\$54.95 Hunt Valley, MD <sup>21030</sup> Hunt Valley, MD 21030 (301) 771-1151 **MicroProse**  120 Lakefront Dr.

Microsoft Flight Simulator 4.0 **Microsoft Flight Simulator 4.0** 

IBM PC and compatibles with 384K—\$59.95 ISM PC and compatibles with 384K-\$59.95 16011 NE 36th Way Redmond, WA 98073-9717 Redmond, WA 98073-97t 7 (800) 426-9400 (800) 426-9400 **Microsoft** 

#### UFO

IBM PC and compatibles with 512K—\$49.95 ISM PC and compatibles with 512K-\$49.95 <sup>501</sup> Kenyon Rd. **501 Kenyon Rd.**  Champaign, IL 61820  $-17$ **SubLOGIC** (217) 359-8482

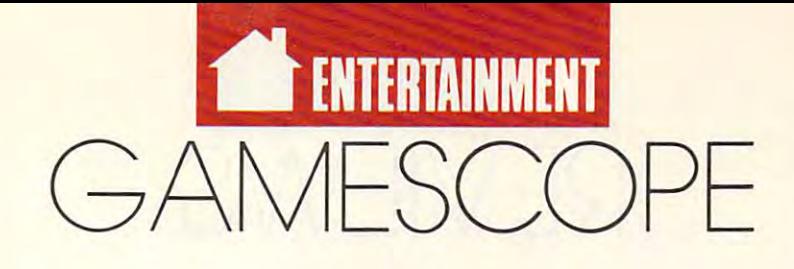

#### READERS T P S FRO M OUR REA 0 E R S H N T S AND

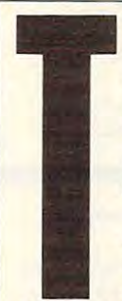

he streets in Access's **he streets in Access's**  where the streets are approximately are approximately as a street and approximately are approximately approximately as a street of the streets are approximately as a street of the street of the street of the street of the primately named. We have the sea **need quick reflexes to** make it through the arcade portions of this **cade portions** of this *At/ean Streets* **are appropriately named. You'll graphics adventure.** 

graphics and the control of the control of the control of the control of the control of the control of the control of the control of the control of the control of the control of the control of the control of the control of When you get in **When you get in a**  gunfight, stay down. If the state of the state of the state of the state of the state of the state of the state of the state of the state of the state of the state of the state of the state of the state of the state of the bad guys are behind and the bad guys are behind and the property of the property of the property of the property of the property of the property of the property of the property of the property of the property of the proper obstacle, they won't be **obstacle, they won't be**  gunfight, stay down. If the bad guys are behind an

able to hit you. If they move forward, able to hit you. If they move forward, you can shooi them from the **you can shoot them from the**  crouched position. The thugs always crouched position. The thugs always come out in twos, so when you're **come out in twos, so when you're**  ready to advance, stand up, fire two **ready to advance, stand up, fire two**  shots, and duck until their shots pass **shots, and duck until their shots pass**  over you. As soon as your shots hit **over you. As soon as your shots hit**  the thugs, you'll have a few seconds to thug appears, fire two more shots and **thug appears, fire two morc shots and**  duck again. Repeat this procedure un **duck again. Repeat this procedure un**til you've made it across lhe screen. **til you've made it across the screen. move forward. As soon as another** 

If you start running low on cash. <sup>I</sup>**r you start running Iowan cash,**  remember the seven bounty-hunting **remember the seven bounty-hunting**  pads. You'll have to fly the speeder pads. You'll have to fly the speeder manually to get to them—the coordi manually to get to them-the coordinates are in the instruction booklet. **nates arc in the instruction booklet.**  The thugs at the pads are a little quicker, but if you master the fire-**quicker, but** if you **master the fire**and-duck technique, you should have and-duck technique, you should have little trouble dispatching them. little trouble dispatching them. Bubba Hargis *Bubba Hargis*  Hattiesburg. MS *Halliesburg, MS* 

## Empire Expertise Empire Expertise

Is there more addictive war game **than Interstel's** *Empire***? I've never** found one. What I have found are some tips and tricks that help ensure, **some tips and tricks that help ensure,**  if not victory, at least noble defeat. **ifnot victory,** at least **a noble defeat. Is there a more addictive war game** 

The first product of your first city The first product of your first city should be an airplane. Once the plane should be an airplane. Once the plane has been produced, immediately shift has been produced, immediately shift to producing armies, using the plane **to producing armies, using the plane**  to explore uncharted areas, discover **to explore uncharted areas, discover**ing the cities your armies will con **ing the cities your armies will con**quer. also begin building transport **quer. I also begin building transport**  ships early: The more continents on **ships early: The more continents on**  which you establish a presence, the faster your industrial base grows and **faster your industrial base grows and the better your chances of ultimate** success. **success.** 

After transports. favor destroy **After transports, I favor destroy**ers. They're fast and can open up a lot

of territory quickly. divide the Em of territory **quickly. I di vide the Em**pire screen into rough and the screen into rough and the screen into rough and the screen into rough and the screen into rough and the screen into respect to the screen into respect to the screen into respect to the screen as possible, dispatch de la possible, dispatch de la possibilità del patch de la possibilità del patch del patch de la possibilità del patch de la possibilità del patch del patch de la possibilità del patch del patch del p stroyers to explore each, in search of **stroyers to explore each, in search of**  the enemy. I like to play the game with two enemies, both set at expert level. **two enemies, both set at expert level.**  Finding them quickly is essential. **Finding them Quickly is essential.**  Submarines are also effective; they're **Submarines are also effective; they're**  great for patrolling deep behind ene great for patrolling deep behind enemy lines in search of convoys. When **my lines in search of convoys. When**  you find the second ports and the energy possible and the energy of the second the energy of the second the second that the second the second that the second the second that the second the second that the second the second ships to establish a set a ships block *pire* **screen into rough quadrants and, as Quickly as possible, dispatch deyou find enemy ports, move in bigger**  ships to establish blockades.

The big ships are crucial to vic **The big ships are crucial to vic**tory. I like to have a battleship and an aircraft carrier in production by the **aircraft carrier in production by the**  50th turn, if possible. I put as many

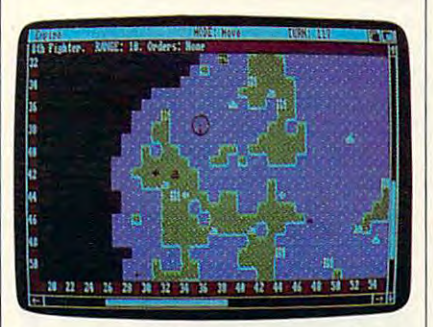

Planes can explore uncharted land and **Planes can explore uncharted land and**  find hidden enemies in Empire. **find hidden enemies in Empire.** 

cruisers into production as feasible. **cruisers into production as feasible.**  The battleships and cruisers provide **The battleships and cruisers provide**  bombardment before invasions. The **bombardment before invasions. The**  carrier is even more valuable. Load it **carrier is even more valuable. Load it**  with planes and give each plane a patrol route. By arraying the patrols like **trol route. By arraying the patrols like**  the points of a star and placing the carrier in the middle of an ocean, you **carrier in the middle** of an **ocean, you**  can protect vital sea lanes and detect **can protect vital sea lanes and detect**   $e^+e^-$  and  $e^-e^-$  subsequently substituting the subsequently substituting the subsequently substituting  $e^$ enemy subs.

Don't neglect the defensive side **Don't neglect the defensive side**  of the game. A few planes, destroyers, and armies placed on patrol in the **and armies placed on patrol in the**  hinterlands can alert you to surprise **hinterlands can alert you to surprise**  attacks and infiltration. **attacks and infiltration.** 

You might also try designing You might also try designing your own maps. It's not difficult to **your own maps. It's not difficult to**  produce relatively accurate recrea tions of World War II island-hopping lions of World War II island-hopping campaigns. **campaigns.**  Michael Donovan **produce relatively accurate recrea-***Michael Donovan Tokyo, Japan* 

Tokyo. Japan

#### Touchdown Tips Touchdown Tips

Here are some tips for John Elway's formula to the John Elway's formula to the Alberta Company of the Alberta Company of the Alberta Company of the Alberta Company of the Alberta Company of the Alberta Company of the Alber Quarterback. Melbourne House's *Quarterback.* **Melbourne House's**  football game that lets you control football game that lets you control your own NFL team. First, some of **your own NFL team. Firsi., some of-Here are some tips for** *Jolm E/way's*  **fensive hints:** 

- When playing the bomb, throw When playing the bomb, throw slightly to the left or right of your re slightly to the left or right of your receivers to avoid an easy interception. **ceivers to avoid an easy interception.**
- When punting the ball, point slight When punting the ball, point slightly against the wind and the ball will go deeper. ly against the wind and the ball wiII go deeper.
- Experiment with the wishbone play.  **Experiment with the wishbone play,**  where you run with the ball on passing plays. It will confuse the defense ing plays. It will confuse the defense and you can get some good yardage. and you can get some good yardage. **For a better defense, try these**

For better defense, try these strategies: the strategies: the strategies: the strategies: the strategies: the strategies: the strategies: the strategies: the strategies: the strategies: the strategies: the strategies: the strategies: the strategies: th **strategies:** 

- Don't let the name fool you—the  **Don't let the name fool you-the**  Goal defense is almost always the **Goal defense is almost always the**  best one to use on a first-down play.
- very effective defensive play com **A very effecti ve defensive play com**bination is Goal (on first down), bination is Goal (on first down), Standard Run {second down), and Standard Run (second down), and Zone (third down). Zone (third down).
- When your opponent is inside your  **When your opponent is inside your**  20-yard line, always use the Zone **20-yard line, always use the Zone**  defense and move back <sup>10</sup> yards to defense and move back 10 yards to stop any penetration. **stop any penetration.**
- When the company of an extensive field and company of the company of the company of the company of the company of the company of the company of the company of the company of the company of the company of the company of the tra-point kick, wait until the kicker reaches the ball, and then jump reaches the ball, and then jump straight up. You can block three out **straight up. You can block three out**  often kicks this way. **often kicks this way.**  When blocking a field goal or an ex-

**Finally, a few general hints:** 

- The computer player can outrun  **The computer player can outrun**  you, so use <sup>a</sup> zigzag pattern to avoid **you, so use a zigzag pattern to avoid**  him or come at him from an angle **him or come at him from an angie**  to catch him. **to catch him.**
- Take advantage of the clock, espe Take advantage of the clock, especially in the last three minutes of the **cially in the last three minutes** of the game. Use pause to stop the clock if game. Use pause to stop the clock if you need more time, or waste some **you need more lime, or waste some**  time when choosing <sup>a</sup> play if you **time when choosing a play if you**  want to run the clock down. **want to run the clock down.**  *Sunil Patel*

SunilPatel Clinton, OK *Clinton, OK* 

Ifyou have game tips and shortcuts of *If you have game lips and shortcuts of*  your own, we'd like to hear from you. *)Iour* **OWII,** *we'd like* **10** *hear from* **yOIi.**  Send your tip, no matter how brief, to *Send your tip,* **110** *matter how brief. to*  COMPUTE! Feedback—GameScope. *COMPUTE! Feedback- GameScope,*  P.O. Box 5406. Greensboro, North *P.O. Box 5406, Greensboro, North*  Carolina 27403. If we publish your *suggestion, we'll send you a gift.* **□** 

MARCH <sup>1990</sup> COMPUTE! <sup>89</sup> **MARCH 1990** COMPU TE I <sup>~</sup>

Cwww.commodore.ca

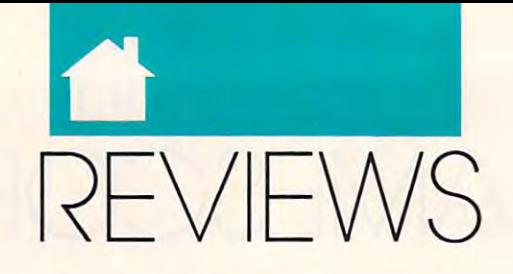

BALANCE ON A HIGH WIRE, CARRY YOUR WORK WITH YOU, RACE YOUR CYCLE, WRITE ON THE GO, SHOOT EVERY RACE YOUR CYCLE, WRITE ON THE GO, SHOOT EVERY-THING, MAKE BANNERS, COMMAND YOUR TANK, AND MORE. THING, MAKE BANNERS, COMMAND YOUR TANK, AND MORE.

# BIG TOP O' FUN **FIENDISH FREDDY'S**

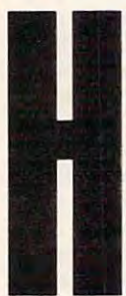

**E OBI Urry, hurry, hurry! Boot** right up and try your right up and try your luck. Fiendish Freddy's luck. *Fiendish Freddy's*  Big Top o' Fun gives you *Big Top* <sup>0</sup> ' *Flln* gives you **EXAMPLE 12 the greatest show on earth** on your own computer. **on your own computer.**  In this game, your deathdefying circus attractions **defying circus attractions**  balls, trapeze swings, jug-balls, trapeze swings, juggling acts, high dives, **include human cannon-**

knife throwing, and tightrope walking.

This circus is in deep financial **This circus is in deep financial**  trouble. The next performance will be trouble. The next performance will be its last unless it raises badly needed **its last unless it raises badly needed**  funds. The better the performance is, **funds. The better the performance is,**  the more money that's raised. Turn in **the more money that's raised. Turn in**  mediocre performance, and the cir **a mediocre performance, and the cir**cus will be foreclosed in favor of the favor of the favor of the favor of the favor of the favor of the favor of the favor of the favor of the favor of the favor of the favor of the favor of the favor of the favor of the f profitable real estate development. The profit and the profit and the profit and the profit and the profit and **eus will be foreclosed in favor of a**  profitable real estate development.

Circus feats are difficult to per **Circus feats are difficult to per**form under any circumstances, but the **form under any ci rcumstances, but the**  final institution has hedged its institution in the state in the state in the state in the state in the state in the state in the state in the state in the state in the state in the state in the state in the state in the s terest by hiring Fiendish Freddy the terest by hiring Fiendish Freddy the clown to sabotage your acts. This bozo clown to sabotage your acts. This bozo has bag of tricks that will make your has a bag of tricks that will make your performances even more challenging. **performances even more challenging. financial institution has hedged its in-**

Your high diver, Horace, in the second state of the second state of the second state of the second state of the second state of the second state of the second state of the second state of the second state of the second sta from incredible heights into a shallow pool filled with water. As Horace falls, you make him strike different poses. **you make him strike different poses.**  The more poses you hit while making The more poses you hit while making sure that Horace lands in the water, we have a strong that the water, we have a strong that the water, we have the more points you'll earn. Freddy the more points you'll earn. Freddy uses fan to blow Horace off course. **uses a fan to blow Horace off course.**   $T_{\text{max}}$  segment is fast and function  $\mathcal{L}_{\text{max}}$  and  $\mathcal{L}_{\text{max}}$ of details to manage. of details to manage. Your high diver, Horace, jumps **sure that Horace lands in the water, This segment is fast and fun with a lot** 

If you've ever had ten things to If you've **ever had ten things to**  do at once, you can relate to juggling. **do at once, you can relate to juggling.**  You control the movements of your **You control the movements of your**  juggler, who tries to keep as many juggler, who tries to keep as many items in the air as possible. His assis **items in the air as possible. His assis-**

saws, torches, and even babies, and even babies, and even babies, and even babies, and even babies, and an to juggle. Periodically, Freddy distracts the seal with a fish and throws in a bomb. Drop the bomb or too many objects, and the juggler is history. This portion is challenging and **tant is a seal that throws him chainsaws, torches, anvils, and even babies variable.** 

Flying through the air with the Flying through the air with the greatest of ease is not simple. Your **greatest** of ease **is not simple. Your**  acrobat, Finola, jumps from trapeze and trapeze and trapeze and trapeze and trapeze and trapeze and trapeze and  $t = t$  swinging transposition is extensively into the  $t$ thing as you tell her when to let go. If thing as you tell her when to let go. If Finola waits too long to jump, Freddy Finola waits too long to jump, Freddy cuts down the trapeze. **cuts down the trapeze.**  acrobat, Finola, jumps from trapeze **to swinging trapeze. Timing is every-**

In another sequence, your assis **In another sequcnce, your assis**tant bravely (foolishly, in my case)

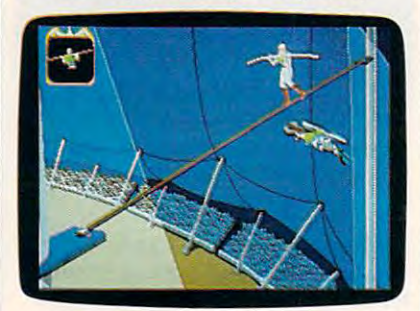

landscape's Fiendish Freddy's Big Top **Mindscape's Fiendish Freddy's Big Top**  o' Fun puts you on high wire. **<sup>o</sup>' Fun puts you on a high wire.** 

ties herself to a rotating wheel to which balloons are attached. By which balloons are attached. By throwing knives, you attempt to pop **throwing knives, you attempt to pop**  the balloons that surround her. Again, the balloons that surround her. Again, timing is everything. Miscalculate, **timing is everything. Miscalculate,**  and your assistant gets the point. **and your assistant gets the point.** 

The grand finale features Fernan The grand finale features Fernando, the human cannonball. While his do, the human cannonball. While his assistant loads the cannon with **assistant loads the cannon with a**  charge, you decide how far away to **charge, you decide how far away to**  place the net and at what angle to fire place the net and at what angle to fire  $t \sim \tau$  . If you take the cannon take to set  $\tau$ up, Freddy plugs the end of the can up, Freddy plugs the end of the cannon and there are disastrous results. **non and there are disastrous resuJts.**  This is probably the easiest game to This is probably the easiest game to master. Consistency and remember **master. Consistency and remember**the cannon. If you take too long to set

ing the relative power of the various **ing the relative power** of the **various**  charges ensure success. **charges cnsure success.** 

Fiendish Freddy's Big Top o' Fun *Fiendish Freddy's Big Top* 0' *Flln*  has outstanding graphics and anima **has outstanding graphics and anima**tion; in fact, these are some of the **tion; in fact, these are some** of the best-looking graphics I've seen in best-looking graphics I've seen in a home computer game. The controls **home computer game. The controls**  are easy to learn and manipulate. The **are easy to learn and manipulate. The**  keyboard worked well, but I found events like diving and the high wire **events like diving and the high wire**  were easier with a joystick. Freddy makes the game exciting and unpressed and unpressed and unpressed and unpressed and unpressed and unpressed and unpressed and unpressed and unpressed and under the contract of the contract of the contract of the contract o dictable. In addition, the circus theme **dictable. In addition, the circus theme**  was carried out exceptionally well. **makes the game exciting and unpre-**

 $T$  is challenging, and it is challenging, and it is challenging, and it is challenging, and it is challenging, and it is challenging, and it is challenging, and it is considered in the challenging of  $\sim$ difficult to reach the monetary goal. If difficult to reach the monetary goal. If you fall short, you're treated to se **you fall short, you're treated to a se**quence showing the demolition of the **quence showing** *the* **demolition** of the big top and the building of a new highrise in its place. Figures in the state  $\mathbf{r}$  is the state  $\mathbf{r}$ Top o'Fun, with its first-rale action, is *Top o' Fun.* **with its first-rate action, is**  nearly as fun as day at the circus. **nearly as fun as a day at the circus.**  The game is challenging, and it's rise in its place. *Fiendish Freddy 's Big* 

**WAYNE N. KAWAMOTO** 

Amiga—\$49.95 Atari ST—\$49.95 IBM PC and compatibles—\$44.95 **IBM PC and compatibles-\$44.95**  MINDSCAPE **MINDSCAPE**  <u>344 Dundee Rd. (1944)</u> (800) 221-9884 Atari ST-\$49.95 **3444 Dundee Rd. Northbrook. IL 60062**  (800)221-9884 **TANDY IP-2** 

They're called not a control of the control of the control of the control of the control of the control of the control of the control of the control of the control of the control of the control of the control of the contro computers, members of *computers.* **members of a**  laptop subgenus that do laptop subgenus that do not compete with the ca **not compete with the ca**pabilities of the desktop. pabilities of the desktop. Instead, they concentrate **Instead, they concentrate**  on word processing and **on word processing and**  These computers are not as convenient and fun to **convenient and fun to**  use, but a \$3,000 notehey're called *notebook*  **telecommunications. These computers are** 

book computer is like a \$500 pen. It's feature overkill that will keep the feature overkill that will keep the

**C**www.commodore.ca

product out of the hands of the masses. The contract we can be 2, then, is close to the contract of the contract of the contract of the contract of the contract of the contract of the contract of the contract of the contract of the contract of the contra to a true notebook concept. It writes, it communicates, and, at \$349, its control of the state of the state of the state of the state of the state of approaches the common sense of the common sense of the common sense of the common sense of the common sense of masses. Tandy's WP-2, then, is closer **it communicates, and, at \$349, its cost approaches the common sense of a**  real-life notebook.

Powered by four AA batteries, it claims 12-20 hours of operation per claims 12-20 hours of operations in the claims 12-20 hours of operations in the control of operation per appear charge. It weighs less than two pounds It's slick black and resembles a half-size disembodied keyboard.

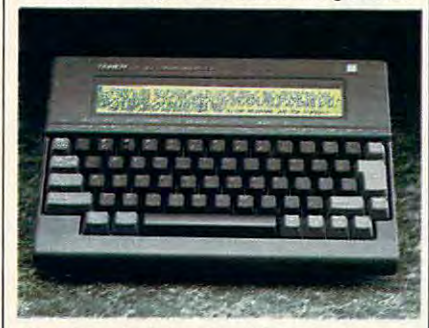

 $T$  is sleeper looking with  $T$  words provided by  $2$ cessor is small and easy to carry. **cessor Is small and easy to carry. Tandy's sleek-looking WP-2 word pro-**

without the encumbrances of <sup>a</sup> disk without the encumbrances of a disk drive and battery pack. Software drive and battery pack. Software etched into Roman and Roman and Roman and Roman and Roman and Roman and Roman and Roman and Roman and Roman and etched into ROM offers a strippeddown set of the most needed features.

the most needed features includes a spelling checker, a thesaurus, a calendar, and some phone functions. The some phone functions is the function of the some phone functions. The function (Word count, <sup>a</sup> valuable function for (Word count, a valuable function for the writer on the go, is a sent the sent desktop software, controlled through the software, controlled through the software, controlled through the software, and the software, and the software, and the software, and the software, and the software, and the softwar combination of two function and two functions and two functions of the combination and two functions of the combinations of the combination of the combination of the combination of the combination of the combination of the The 1990's version of the list of dar, and some phone functions. the writer on the go, is absent.) All **modules are anemic in relation to**  desktop software, controlled through a **combination** of two **function keys and numeric commands.** 

To compare laptops with desktop To compare laptops with desktop anything, however, is unjust. Laptop **anything, however, is unjust. Laptop**  compromises are legion, no matter **compromises are legion, no matter**  what the machine or the price. The what the machine or the price. The  $\sim$  2.  $\sim$  2.  $\sim$  with a screen that makes your LCD watch look like VGA, is pretty long. watch look like VGA, is pretty long. Its advantages, on the other hand, are **Its advantages, on the other hand, are**  easily stated. It's an easy-to-use data-easily stated. It's an easy-ta-use datacollection device that allows you to collection device that allows you to carry a degree of PC functions in your pocket with a second unbalance with your policy of the second with your policy of the second with  $\sim$ WP-2's list of compromises, starting pocket without unbalancing your wallet.

The machine is equipped with The machine is equipped with 24K of battery-backed memory, with 24K of battery-backed memory, within which all functions are conducted. **in which all functions are conducted.**  Conveniently, switching the machine Conveniently, switching the machine off either manually or automatically doesn't transversion transversion transversion to the control userinstallable \$50 chip adds another 32K installable \$50 chip adds another 32K of storage, while slot cards for memo of storage, while slot cards for mernary (and perhaps, in the future, soft ry (and perhaps, in the future, software) exist. ware) exist. doesn't trash data. An optional user-

The WP-2's keys, by function, do The WP-2's keys, by function, do not include numeric keypad, embed **not include a numeric keypad, embed**ded or otherwise. The keys themselves ded or otherwise. The keys themselves are spaciously placed, rugged, and re are spaciously placed, rugged, and responsive. It does not include an inter **sponsive. It does not include an inter**nal modem, nor can one be installed. nal modem, nor can one be installed.

Instead, pocket model in the contract model in the contract model in the contract model in the contract of the the serial port. Printer and cassetteincluded. An external, non-DOS disk included. An external, non-DOS disk drive accessory offers extra storage **drive accessory oilers extra storage**  space. **Instead, a pocket modem slips into**  the serial port. Printer and cassette**recorder connections have also been space.** 

The compromise of <sup>a</sup> poor screen **The compromise of a poor screen**  is an acceptable tradeoff, and the seat of the seated cassette-based storage system over 1990 modem or <sup>a</sup> LapLink-style file-trans modem or a LapLink-style file-transfer system is simply unacceptable. fer system is simply unacceptable. A snazzy file-transfer ability, even if it **snazzy file-transfer ability. even** if it had made the WP-2 a bit heavier, a use, would have given the machine a use, would have given the machinese through the machinese through the machinese through the machinese through the machinese through the machinese through the machinese through the machinese through the machinese through th welcome boost. Many users would **welcome boost. Many users would**   $\alpha$  and  $\alpha$  weight for the privilege of the privilege of the privilege of the privilege of the privilege of the privilege of the privilege of the privilege of the privilege of the privilege of the privilege of the privi convenient interchangeability. **convenient interchangeability.**  is an acceptable tradeoff, but favoring **a cassette-based storage system over a bit more expensive, or a bit harder to**  add extra weight for the privilege of

The WP-2 produces ASCII files, The WP-2 produces ASCll files, and so, theoretically, you can use it as **and so, theoretically. you can use it as**  remote arm of any personal company personal company personal company personal company personal company personal transparent as word processing, that **transparent as word processing, that**  capability may not be enough. Still, capability may not be enough. Still, about the WP-2. You can expect, in about the WP-2. You can expect the WP-2. You can expect the WP-2. You can expect the WP-2. You can expect the the not-too-distant future, to see peo **the not-too-distant future, to see peo**ple hauling around machines of the ple hauling around machines of the exact same design, but with cellular same design, but with cellular same design, and the cellular same design, and FAX capabilities. and FAX capabilities. **a remote arm of any personal computer. But until file transfer is made as**  there is something oddly futuristic exact same design, but with cellular

But I'm getting ahead of myself. Simply put, the WP-2 offers a laptop solution that won't send you to the **solution that won't send you to the**  poorhouse. It compromises features **poorhouse, It compromises features**  to meet that goal, as you would ex to meet that goal, as you would expect. In the ultralight world of notebook computing, it's spiral steno **book computing, it's a spiral steno**  pad—serviceable, inexpensive, and **pad-serviceable, inexpensive, and**  useful. In short, you can use this little Tandy for long while and not feel and the long while and not feel and not feel and feel and feel and feel and feel cheated after new and more powerful **cheated after new and more powerful**  equipment comes along. **equipment comes along.**  Tandy for a long while and not feel

CHARLES BERMANT **CHARLES BERMANT** 

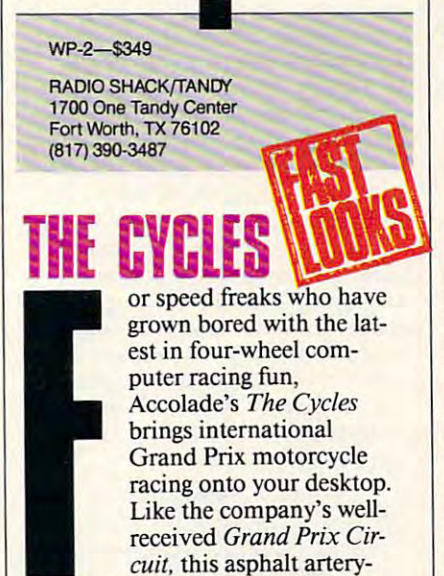

clencher takes you on a whirlwind tour of <sup>15</sup> tracks in as many countries, **tour of 15 tracks in as many countries,**  where you compete against other driv **where you compete against other driv**ers for points and, finally, the title of ers for points and, finally, the title of

#### World Driving Champion. World Driving Champion.

If you're familiar with Grand [fyou're familiar with *Grand*  game. You can choose from three mo **game. You can choose from three mo**torcycles (125cc, 250cc, and 500cc), torcycles (12Scc, 25Oce, and SOOCC), practice course before you race, and **practice a course before you race, and**  set the difficulty level at any one of set the difficulty level at anyone of five points from Beginner to Pro. *Prix Circuit.* **there is little new in this five points from Beginner to Pro.** 

You control steering, shifting, You control steering, shifting, braking, and accelerating from either **braldng, and accelerating from either**  the keyboard or a joystick. For a joy straight and the keyboard or a joy straight and the control of the control of the control of the control of the control of the control of the control of the control of the control of t sticking to the road lot to the road lot to the road lot to the road lot to the road lot to the road lot to the this game than its four-wheel coupled and its four-wheel coupled and coupled and coupled and coupled and coupled and coupled and coupled and coupled and coupled and coupled and coupled and coupled and coupled and coupled a bars, which gives a realistic picture of the track as it slides under your boots **the track as it slides under your boots**  the keyboard or a joystick. I found sticking to the road a lot tougher in **this game than in its four-wheel cousin. The view is from over the handle**at 100+ miles per hour.

*The Cycles supports Ad Lib and* The Cycles supports Ad Lib and Cycles supports Ad Lib and Cycles supports Ad Lib and Cycles and Cycles and Cycles Tandy DAC sound during its opening Tandy DAC sound during its opening credits but relies on the PC between the PC bees and PC bees and PC bees and PC bees and PC bees and PC bees and boop during race time. You won't be a strong time time. You won't won't won't won't won't won't won't won't won't sound as bad as Marlon Brando did in sound as bad as Marlon Brando did in The Wild One, but you may experience the Wild One, but you may be a set of the Wild One, and the Wild One, and chael J. Pollard in Little Fauss and chael J. Pollard in *Lillie Fauss and*  Big Halsy. credits but relies on the PC beep-and**boop during race time. You won't**  *The Wild One,* but you may equal Mi-Big *Halsy.* 

Motorcycle-racing fans will ap Motorcycle-racing fans will appreciate this node that the contract the sports of the sports and racing-simulation buffs may find the simulation buffs may find the simulation buffs may find the simulation of the simulation of the simulation of the simulation of the simulation of the simulation of the simulation of it a worthy addition to their trophy case—all the fundamental the fundamental the fundamental the whole second the whole second the whole second the **preciate this nod toward their sport,**  and racing-simulation buffs may find case-all the fun, half the wheels.

**PETER SCISCO** 

**IBM PC and compatibles-\$39.95** ACCOLADE <sup>550</sup> S. Winchester Blvd. **550 S. Winchester Blvd. San Jose, CA 95128** (408) 985-1700 (408) 985-1700 995-1700 995-1700 995-1700 995-1700 995-1700 995-1700 995-1700 995-1700 995-1700 995-1700 995-1 **Commodore 64/128-\$29.95 ACCOLADE** Suite 200

# **lASER C3**

HH lunders and the smaller toward smaller than the complete toward smaller than the complete toward smaller than the complete the complete than the complete than the complete than the complete than the complete than the co **computers has given rise**  $\Box$  to a lot of companies that are striving to put the latest technology on the road and/or in your pock-road and/or in your pocket. One of the latest is et. One of the latest is **Laser Computer and its** PC3, a notebook-size **computer that offers ten functions for those times** he drive toward smaller

you don't need the power of full blown laptop, or for those for whom **blown laptop, or for those for whom a**  laptop or one of the sleeker notebook laptop or one of the sleeker notebook PCs is still too expensive. **PCs is still too expensive.**  you don't need the power of a full-

The PC3 isn't meant to replace The PC3 isn't meant to replace a full-size laptop. It doesn't run DOS full-size laptop. It doesn't ron DOS programs, but rather makes use of its **programs, but rather makes usc** of its own ROM-based applications. Its ten own ROM-based applications. Its ten functions include spelling checker, **functions include a spelling checker, a**  calculator, a telephone directory, an appointment book, an alarm clock, appointment book, an alamo clock, a personal database, a typing tutor, a communications module for upload **communications module for upload**ing and downloading to and from ing and downloading to and from a desktop system, a word processor, and

an experimental and the second control of the second control and control and count module. It is an experimental of eclectic mix, kind of scattershot ap **eclectic mix, kind ofa scattershot ap**produce the machine that tries to be a second tries to be a second tries to be a second tries to be a second tries to something for everyone. **something for everyone. an expense-account module. It's an proach for a machine that tries to be** 

The PC3 weight in at 2.4 pounds. The PC3 weight in a 2.4 pounds. The PC3 weight in a 2.4 pounds. The 2.4 pounds.  $i$  including the four AA batteries that the four AA batteries that the four AA  $\mu$ power its Z80 processor. An optional **power its Z80 processor. An optional**  AC adapter is available. While these features are commendable, the system **features are commendable, the system**  ample, the display screen is two lines **ample, the display screen is two lines**  deep by <sup>20</sup> characters wide, more sim **deep by 20 characters wide. more sim**ilar to an electronic typewriter than to **ilar to an electronic typewriter than to**  though the keyboard is laid out well though the keyboard is laid out well as a strong the keyboard is laid out well as a strong the control of the keyboard is laid out well as a strong that the control of the control of the control of the control of the contr and avoids crowding, it feels clunky— **and avoids crowding, it feels c1unky**common repeats are common common and common the least, it takes some getting use to. **the least, it takes some getting use to.**  (Perhaps that's why Laser included (Perhaps that's why Laser included a typing tutor in the collection of built-**typing tutor in the coll ection** of builtin software.) The PC3 weighs in at 2.4 pounds, **including the four AA batteries that**  AC adapter is available. While these **falls short in other basic areas. For ex**a laptop or notebook Pc. Also, al**character repeats are common. To say in software.)** 

On the plus side, the ROM-based applications work with a probability work with a leave all and leave all and leave all and leave all and leave data. The personal database, appoint data. The personal database, appointment book, and telephone directory **ment book, and telephone directory**  are especially well designed, with **are especially well designed, with**  lightning-fast searches. To find a piece of information, simply type in the **ofinformation, simply type in the**  string you want the computer to **string you want the computer to**  search for at the appropriate spot. The appropriate spot of a propriate spot. The appropriate spot. The appropriate spot. string doesn't have to be complete  $\mathcal{F}$  and  $\mathcal{F}$  are the state  $\mathcal{F}$  and  $\mathcal{F}$  are the state Billiam in the state  $\mathcal{F}$ Smith's telephone number, you could Smith's telephone number, you could type Smi and the search would reveal **type** *Smi* **and the search would reveal**  all matching entries (including any **all matching entries (including any**  Smithfields, Smithereens, and *Smith fields, Smithereells,* and Smirkles). *Smirkles).*  On the plus side, the ROM-based **applications work well and leave al**most the full 32K of RAM free for search for at the appropriate spot. The string doesn't have to be a complete **word; for example,** if you **wanted Bill** 

The telephone directory, application of the telephone directory, application of the telephone directory, and the ment book, and personal file are limit ment book, and personal file are limited to five 40-character lines per entry. **ed to five 40-character lines per entry.**  Acoustic autodialing is offered in the **Acoustic autodialing is offered in the**   $t$  telephone directory. The alarm-clock  $\sim$ function handles up to four alarms **function handles up to four alarms**  that can be set on daily or weekly **that can be set on a daily or weekly**  The telephone directory, appointtelephone directory. The alarm-clock **basis.** 

The word processor is pretty bare **The word processor is preny bare**  bones, but it serves its purpose. It's **bones, but it serves its purpose. It's**  backed by the PC3's 80,000-words and the PC3's 80,000-words and the PC3's 80,000-words and the PC3's 80,000-words and the PC3's 80,000-words and the PC3's 80,000-words and the PC3's 80,000-words and the PC3's 80,000-words spelling checker. One drawback to the spelling checker. One drawback to the spelling checker is its inability to spelling checker is its inability to check and running and running and running and running and running and running and running and running and running and running and running and running and running and running and running and running and run in the contract by itself, the spelling checker works by itself, the spelling checker works much like one of the pocket electronic **much like one** of the **pocket electronic**  dictionaries that are so common these **dictionaries that are so common these**  days. days. backed by the PC3's 80,OOO-word **check an entire document. When run** 

The PC3 comes with version 5.5 comes with version 5.5 comes with version 5.5 comes with 2.5 comes with 2.5 comes with 2.5 comes with 2.5 comes with 2.5 comes with 2.5 comes with 2.5 comes with 2.5 comes with 2.5 comes with of PC-Tools Desktop, through which it of *PC-Tools Desktop,* through which it up- and downloads information. **up- and downloads information. I**  wish Laser Computer Computer and the Computer allows the computer allows the computer allows the computer allows the computer allows the computer allows the computation of the computation of the computation of the computat straight transfer of ASCII files. If you want to use your word processor to **want to use your word processor to**  edit <sup>a</sup> document you've written on the **edit a document you've written on the**  PC3, you have to send the document **PC3, you have to send the document**  up through the PC Tools Desktop, up through the *PC Tools Desktop,*  save it into the Notebook as an ASCII file, and then open that file under **file, and lhen open that file under**  your own editor. It's not impossible, **your own editor. It's not impossible,**  but it involves a few extra steps. The **The PC3 comes with version 5.5 wish Laser Computer allowed for** 

only problem had up to concern a signature of the camera camera camera camera camera camera camera camera camer from a flaky serial card. The technical through the entire procedure until we through the entire procedure unit were until which were until we will be a set of the entire unit were until we will be a set of the entire unit we will be a set of the unit of the set of the unit of the set of the unit of were sure that the problem was not included to the problem was not included to the problem was not included to support good marks. Once I was linked to a working series of the series of the series of the series of the series of the series of the series of the series of the series of the series of the series of the series of the series of the series of the series able to send the first part of this re able to send the first part of this review into a Notepad file and convert that file to ASCII for *XyWrite II Plus*. only problem I had uploading came support staff at Laser talked me **were sure that the problem wasn't in the software or in the PC3. Give that linked to a working serial port, I was** 

Although the transfer went Although the transfer went smoothly, I was disappointed that my paragraph breaks did not translate. parent and more accurate and other control to the other control to the other control to the other control to the other control to the other control to the other control to the other control to the other control to the othe er hand, when I sent my file to a printer, the paragraph breaks did printer, the paragraph breaks did translate correctly. **translate correctly.**  paragraph breaks did not translate. **The translation should be more transparent and more accurate. On the oth-**

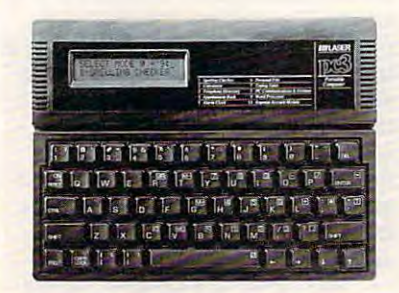

#### While on the road, the road, the PC3 puts all of the PC3 puts all of the PC3 puts all of the PC3 puts all of the PC3 puts all of the PC3 puts all of the PC3 puts all of the PC3 puts all of the PC3 puts all of the PC3 puts important features at your fingertips. **important features at your fingertips.**  While on the road, the PC3 puts all of the

The main strengths of the PC3 lies of the PC3 lies of the PC3 lies of the PC3 lies of the PC3 lies of the PC3 in its ability to share files with a desktop computer (either a PC or a Macintosh) and its bottom-line price. The control to the control to the control to the control to the control to the Although it lists for close to \$250,000 and the close to \$250,000 and \$2,000 and \$2,000 per close to \$250,000 per close to \$250,000 per close to \$250,000 per close to \$250,000 per close to \$250,000 per close to \$250,000 pe cently saw an ad from a major retailer showing it at 179. That's almost showing it at \$ I 79. That's almost  $\mathcal{L}$  . The main  $\mathcal{L}$  is not the MP2, one when  $\mathcal{L}$ of the PC3's main competitors. Both competitive and provided a set of the PC3's main competitors. Both competitors are a set of the PC3's main competitive and a set of the PC3's main competitive and a set of the PC3's main machines offer word processing with **machines offer word processing with a**  spelling checker. The Tandy has the spelling checker. The Tandy has the advantage of the larger screen; the **advantage of the larger screen; the**  PC3 offers other modules that make it PC3 offers other modules that make it more of a personal information manager. Neither machine rivals laptop **ager. Neither machine rivals a laptop**  for versatility, nor is either as small **for versatility, nor is either as small**  and compact as some of the pocket-and compact as some of the pocketsize organizers like Sharp's Wizards. **size organizers like Sharp's Wizards.**  The main strengths of the PC3 1ie **tosh) and its boltom-Iine price.**  Although it lists for close to \$250, I re-\$200 less than Tandy's new WP2, one of the PC3's main competitors. Both

In the end, buying any downsize **In the end, buying any downsize personal computer is a matter of bal**ancing expense with function. If **ancingexpense with function. Ifa**  couple hundred bucks is all you want **couple hundred bucks is all you want**  to spend, and you only need to take to spend, and you only need 10 take some of your computer's capabili **some** of your **computer's capabili**ties on the road, the PC3 is worth **ties on the road, the PC3 is worth**  considering and considerable **considering.** 

PETER SC1SCO **PETER SCISCO** 

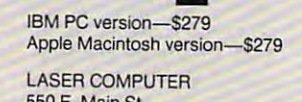

<sup>550</sup> E. Main St. **550 E. Main 51.**  (312) 540-8086 (312)540-8086 **Lake Zurich, IL 60047-2576** 

# It is a second contract of the second contract of the second contract of the second contract of the second contract of the second contract of the second contract of the second contract of the second contract of the second **IF IT MOVES,<br>Shoot it!**

he title says it all. This  $g_{\text{max}}$  is a computer for computer  $f_{\text{max}}$ adventurers bent on solv **adventurers bent on solv**ing the unfathomable rid dle of the Wizard Orloc dle of the Wizard Orloc and retrieving the key to **and retrieving the key to**  cell. And it isn't a slowpaced puzzler for com puter-chess fanatics who have been chess fan and the chess fanatics who have been controlled by the chess of the long to challenge Deep **game isn't** for computer ing the unfathomable rid**the princess's dungeon paced puzzler for computer-chess fanatics who** long to challenge Deep

Thought. This game tests your joy Thought. This gamc tcsts your joystick and/or keyboard skills while it stick and/or keyboard skills while it pushes your eye/hand coordination to **pushes your eye/hand coordination to**  the max; quite simply, if anything the max; quite simply, ifanything moves on the screen, vaporize it with **moves on the screen, vaporize it with**  your laser. **your laser.** 

you play the role of the last elder the role of in colony and colonial colonial colonial colonial colonial colonial colonial colonial colonial colonial colonia ago on the planet Kort. Over time, **ago on the planet Kort. Over time, a**  mystery has developed: Colonists and Colonists and Colonists and Colonists and Colonists and Colonists and Colo have disappeared during treks into the have disappeared during treks into the wilderness. As you set out in search of **wilderness. As you set out in search of**  the lost colonists, and are colonists, and are colonists, and are colonists, and are colonists, and are colonists, renegade spaceships descends on you. renegade spaceships descends on you. Your only hope: shoot anything that Your only hope: shoot anything that You play the role of the last elder **in a colony established generations**  mystery has developed: Colonists the lost colonists, an army of techno**moves.** 

You start armed with simple la **You start armed with simple la**sers, but you can add to your arsenal **sers, but you can add to your arsenal**  as the battle wears on. Some weapons **as the battle wears on. Some weapons**  are in the interference and the first particular alleged and the first particular alleged and the particular aliens. **are ineffective against particular aliens.** 

The game's background graphics The gamc's background graphics are an interesting, futuristic, and all the second and all the second and all the second all the second and al pastiche. It's the familiar look from pastiche. It's the familiar look from overseas, Euro-arcade (to use COM PUTE! Assislani Editor Denny At-PUTE! Assistant Editor Denny Atkin's phrase) with a distinctive style. The opening score is quite an achieve **The opening score is quite an achieve**ment in its own right, coming from **ment in its own right, coming from**  the standard PC speaker. It won't put the standard PC speaker. It won't put John Williams out of a job, but it reflects a sincere effort to create a unique game. **unique game. are an interesting, futuristic, and alien**  overseas, a Euro-arcade (to use *COM·* 

Other than the graphics (best seen in EGA or VGA, of course) and the in EGA or VGA, of course) and the brief opening music. IfIt Moves, Shoot brief opening music, if *It MOl'es, Shoot*  //.'doesn't distinguish itself from other **II! doesn't distinguish itself from other**  Shoot-'em-ups. It is. thankfully, priced shoot-'em-ups. It is, than kfull y, priced at level equal to its worth. If your **at a level equal to its worth. !fyour**  idea of computer-gaming fun is blast **idea** of computer-gaming **fun is blast**ing aliens and avoiding destruction, **ing aliens and avoiding destruction,**  this is your ticket to ride. But be care **this is your ticket to ride. But be care**ful. If you lose, you lose your soul. ful. If you lose, you lose your soul. PETER SCISCO **PfTER SCISCO** 

Amiga—S29.95 IBM PC and compatibles—S29.95 **IBM PC and compatibles-S29.95**  EMERALD SOFTWARE **EMERALD SOFTWARE**  Distributed by Broderbund Software **Distributed by Broderbuncl Software**  <sup>17</sup> Paul Dr. **17 Paul Or.**  (415) 492-3200 **Amiga-S29.95**  San Rafael, CA 94903-2101

 $\sim$ 

Cwww.commodore.ca

# **BANNERMANIA**

eeing your name on a banner is the nexl best **banner is the next best**  thing to seeing your name **thing to seeing your name**  in lights. Broderbund's in lights. Br0derbund's *BannerMania lets you* **easily make banners. It's**  $\mathbf{h}$  packed with flexibility—discussed with flexibility—discussed with flexibility—discussed with  $\mathbf{h}$ and when it comes to **and when it comes 10**  making banners, flexibili- **making banners, flexibility means fun!** packed with flexibility-

The program offers The program offers what seems like an endless variety of **what seems like an endless variety of**  eye-catching one- or two-line banners; **cye-catching one- or two-line banners;**  each line can contain up to <sup>63</sup> charac **each line can contain up to 63 charac**ters. Let the printed in your canal and in your case of the printed in your case of the state of the state of the state of the state of the state of the state of the state of the state of the state of the state of the stat choice of <sup>19</sup> different fonts, and you choice of 19 different fonts, and you can use different fonts on each line. **can use different fonts on each line. ters. Letters can be printed in your** 

For added excitement. Banner-**For added excitement,** *Banner-*Mania offers a wide variety of graphics. These include arrowheads, ics. **These include arrowheads,**  pointers, stars, and more. **pointers, stars, and morc.** 

BannerMania also lets you *BallllerMania* **also lets you**  choose from among <sup>34</sup> lcttcr-cnhance-**choose from among 34 Ictter-enhance**ment options. The second contract of your property of the second contract of the second contract of the second contract of the second contract of the second contract of the second contract of the second contract of the sec your banner with effects that include **your banner with effects that include**  altered perspectives, shadows, bal **altered perspectives, shadows, bal**loons, and accordion folds. On multi **loons, and accordion folds. On multi**line banners, you can use <sup>a</sup> single **line banners, you can usc a single**  effect throughout or assign different **effect throughout or assign different**  effects to each line. effects to each line. ment options. These let you print

You also get a choice of almost <sup>30</sup> different banner shapes. Some, like 30 different banner shapes. Some, like sports-style pennants, you've seen **sports-style pennants, you've seen**  before; others, such as double convex **before; others, such as double convex**  or wavy, may be less familiar but de **or wavy, may be less familiar but de**lightful. Regardless of the shape, the lightful. Regardless of the shape, the program automatically configures **program automatically configures**  your message. **your message.** 

More choices arise for shading **More choices arise for shading**  and coloration. With monochrome **and coloration. With monochrome**  printers, you've got your choice of <sup>18</sup> **printers, you've got your choice of 18**  combinations of black, white, dot, and **combinations** of black, **white, dot, and**  line patterns; if you have a color printer, choose any of <sup>134</sup> predefined color er, choose any of 134 predefined color sets. You can use one set throughout **sets. You can use one set throughout**  your banner or assign different set to **your banner or assign a different set to**  each line. **each line.** 

And then there's formatting. You And then there's formatting. You can center your message, justify it **can center your message, justify it**  right or left, or print it with both lines **right or left, or print it with both lines**  of text the same length. You can also of text **the same length . You can also**  stretch your banner's message, chang **stretch your banner's message, chang**ing its width without changing the ing its width without changing the height of the letters. This is particular height of the letters. This is panicularly handy when you want to emphasize **Iy handy when you want to emphasize**  message or for when you want to **a message or for when you want to**  create banners more than 25-feet long. **create banners more than 25-feet long.** 

BannerMania lets you shrink *BallllerMania* **lets you shrink**  your message in 10-percent incre **your message in IO-percent incre**ments down to <sup>10</sup> percent of the **ments down to 10 percent of the**  standard width. Another option lets **standard width. Another option lets**  you set the vertical alignment of your **you set the vertical alignment of your**  message, moving it to any of several **message, moving it to any of several**  different positions on the page. **different positions on the page.** 

Fonts, effects, multiline mes **Fonts, effects, multiline mes**sages, numerous print options—that's **sages, numerous print options- that's** 

lot of flexibility, but the program a lot of flexibility, but the program isn't hard to master. It's built around **isn't hard 10 master. It's built around**  series of easy-to-understand menus. **a series** of easy-to-understand **menus.**  You select items by highlighting You select items by highlighting a choice and pressing RETURN; alter choice and pressing RETURN; alternately, you can make choices with **nately, you can make choices with a**  Microsoft-compatible mouse. The **Microsoft-compatible mouse. The**  screen also offers a message area, and context-sensitive help is a value of the sensitive at the sensitive at the sensitive at the sensitive at the sensitive at the sensitive at the sensitive at the sensitive at the sensitive at the sensitive at the sensitive a the press of a key press of a key press of a key. The press of a key press of a key press of a key press of a **context-sensitive help is available at**  the press of a key.

One particularly handy feature is One panicularly handy feature is the ability to preview your banner on **the ability to preview your banner on**  or an enlarged view ofjust portion. **or an enlarged view of just a portion.**  Page breaks are indicated to make **Page breaks are indicated to make**  things easier for banner makers limit **things easier for banner makers limit**ed to fanfold paper. ed to fanfold paper. **the screen. Look at the entire banner** 

This package will find a place in a variety of settings. Whether at work, **variety** of settings. **Whether at work,**  school, or home, kids and adults will **school, or home, kids and adults will**  revel in its flexibility. The 40-page **revel in its flexibility. The 40-page**  manual does an excellent job of docu **manual does an excellent job of docu**menting the program's many features. **menting the program's many features.**  The program supports a long list of printers, including laser printers. If **printers, including laser printers. If**  you've been searching for <sup>a</sup> first-rate **you've been searching for a first-rate**  banner program, look no farther. **banner program, look no farther.**  You'll be happy to rally around the You'll be happy to rally around the *BannerMania* flag.

**STEVE HUDSON** 

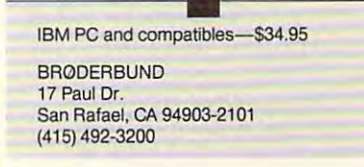

# **TANK**

 $\blacksquare$  The imminent collapse of the Warsaw Pact and the the Warsaw Pact and the waning of Syrian and Ira waning of Syrian and Iranian military strength in **nian military strength in**  look like the only way ar look like the only wayarmor enthusiasts will get **mor enthusiasts will get**  to fight a big tank battle is by commanding heavy by commanding heavy metal on a PC. Armchair Pattons everywhere will **Pattons everywhere will**  the Middle East make it

rejoice now that Spectrum HoloByte rejoice now that Spectrum HoloByte has released Tank, the definitive tank-**has released** *Tank,* **the definitive tank**warfare game. The contract of the contract of the contract of the contract of the contract of the contract of the contract of the contract of the contract of the contract of the contract of the contract of the contract of **warfare game.** 

The stars of Tank are the General The stars of *Tank* are the General Abrams M1, M1A1, and M1A2—the U.S. Army's main machines, lovingly **U.S. Army's main machines, lovingly**  recreated in as much detail as Spec **recreated in as much detail as Spec**trum HoloByte could coax from the trum HoloByte could coax from the Department of Defense. What sets Depanment of Defense. What sets Tank apart from other tank simula *Tank* **apan from other tank simula**tors, which or there assessed it as a contract strategic or individual combat scenar **strategic or individual combat scenar**ios, is the full range of roles you can **ios, is the full range of roles you can**  take in the game. You can plot tank **take in the game. You can plot tank**  strategy and operations as battalion **strategy and operations as a battalion**  or company commander by moving **or company commander by moving**  tank and support-vehicle icons on de **tank and suppon-vehicle icons on detors, which often limit you to either** 

tailed terrain maps derived from the second terrain maps derived from the second terrain maps of the second real ones. At the tactical level, as planning and the tactical level, as planning as planning as planning as planning toon captain you can command and **toon captain you can command and position a few tanks and support vehi**cles to take objectives defined by the cles to take objectives defined by the upper brass. Or you can rock-'n'-roll **upper brass. Or you can rock-'n'-roll**  in the tank itself as driver, gunner, or **in the tank** itself as **driver, gunner, or**  tank commander, with realistic driv **tank commander, with realistic driv**ing and gunnery displays. Lose your ing and gunnery displays. Lose your tank and you're automatically trans **tank and you're automatically trans**ferred to another until you achieve **ferred to another until you achieve**  your objective, all your tanks are de **your objective, all your tanks are de**stroyed, or mission time expires. **tailed terrain maps derived from the real ones. At the** tactical level, **as pla-**

Tank offers <sup>15</sup> missions in three *Tank* **offers 15 missions in three**  groups: training missions at Fort **groups: training missions at Fort**  Knox, operations against the Russians **Knox, operations against the Russians**  on the plains of eastern Europe, and **on the plains of eastern Europe, and**  contests with Russian-backed Syrian **contests with Russian-backed Syrian**  forces at the Lebanon-Syrian-Israeli forces at the Lebanon-Syrian-Israeli border. **border.** 

The key to winning Tank, as in **The key to winning** *Tank,* **as in a**  real war, is knowledge and prepara **real war, is knowledge and prepara**tion. With multiple information **tion. With multiple information**  screens, communication or company interest communi sions, levels of play, and individual **sions, levels** of play, **and individual**  players, and manuscript maneuver and manuscript view in the control of the control of the control of the control of the control of the control of the control of the control of the control of the control of the control of t points, symbolic terrain maps to read, **points, symbolic terrain maps to read,**  icons to memorize, complex control **icons to memorize, complex control**  panels to master, and up to <sup>12</sup> tanks **panels to master, and up to 12 tanks**  to command, you could spend as **to command, you could spend as**  much time learning Tank as real tank **much lime learning** *Tank* **as real tank**ers spend in tank school. On the stra **ers spend in tank school. On the stra**tegic level, a little research into the realities of armored combat doesn't **realities** of armored **combat doesn't**  hurt—so hop down to the library and check out General George S. Patton's check out General George S. Patton's memoirs for tank-deployment tips. **memoirs for tank-deployment tips. screens, command roles, tank** mis~ **players, nine maneuverable view-**

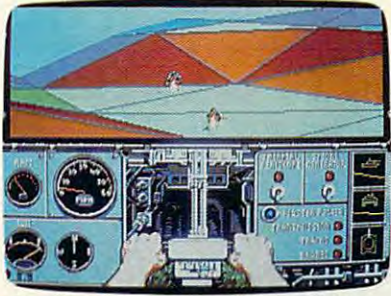

You'll have to command your vehicle **You'll have to your vehicle**  forcefully in Spectrum HoloByte's Tank. **forcefully in Spectrum HoloByte's Tank.** 

For success in individual combat, **For success in individual combat,**  quick mastery of the several sets of quick mastery of the several sets of keyboard commands is necessary, but **keyboard commands is necessary, but**  not easy; you'll need to keep the sup **not easy; you'll need to keep the sup**plied keyboard-summary card handy plied keyboard-summary card handy for a long time. You can use a joystick for some actions, but you'll still de for some actions, but you'll still depend primarily on the keyboard. Also, pend primarily on the keyboard. Also, think like a real tanker—hit hard and split, because if you stay too long in **split, because** if you **stay too long in**  one place. Ivan or Abdul will turn you **one place, I van or Abdul will turn you**  into slag. **into slag.** 

One real battlefield threat that One real battlefield threat that Tank ignores is infantry with wire-*Tank* **ignores is infantry with wire**guided antitank rockets—the bane of **guided antitank rockets-the bane of**  the Israelis in the Yom Kippur War. the Israelis in the Yom Kippur War. In fact, there's no role for infantry **In fact, there's no role for infantry**  anywhere in this game—but you can't **anywhere in this game-but you can't** 

C-www.commodore.ca

have everything. One thing I do wish had been included was game-saved was game-saved was game-saved was game-saved was game-saved was game-saved was feature, but you can at least part of the second can at least part of the second can at least part of the second contract part of the second game to get more companies to get more companies to get more companies to get more companies to get more companies of had been included was a game-save feature, but you can at least pause the game to get more C-rations.

Tank is for PS/2s and AT-class *Tank* is for PS/ 2s and AT -class PCs only; it comes on a 1.2MB 51/4inch high-density disk and 720K hard disk. Game graphics are not disk. Game graphics and disk. Game graphics are not disk. Game graphics are not VGA, as you might expect, but EGA; VGA, as you might expect, but EGA; they don't provide "realism at its they don't provide "realism at its best," as the box copy claims, but are best," as the box copy claims, but are certainly adequate fora simulation. cenainly adequate for a simulation. The 3-D graphics are as good as EGA The 3-D graphics arc as good as EGA can do. detailed and smooth-scrolling. can do, detailed and smooth-scrolling. In fact, all response in this game is In fact, all response in this game is gratifying in the community in the community of the community of the community of the community of the community of the community of the community of the community of the community of the community of the community of the inch high-density disk and a 720K  $3\frac{1}{2}$ -inch disk and runs best from a hard disk. Game graphics are not gratifyingly immediate.

Included is well-written manual with an index and a bibliography. Make sure that you pay attention to Make sure that you pay attention to the several addendum sheets included the several addendum sheets included with the package, since these note im with the package. since these note important changes in the program. Two ponant changes in the program. Two or more players can meet on the field of the field of the field of the field of the field of the field of the field of the field of the field of the field of the field of the field of the field of the field of the field of of a control in our company of a series can take the Russian tanks, but all interior shows that all interior shows the short shows that it is a short show that it is a signal of the short shows that it is a signal of the short shows that it is a signal of the short shows tha are of Ml armament. are of M I armament. Included is a well-written manual or morc players can meet on the field of battle via modem; some can take Russian tanks, but all interior shots

If you sigh wistfully for the great [fyou sigh wistfully for the great tank battles that may never be. Tank tank battles that may never be, *Tank*  is definitely your game. is definitely your game.

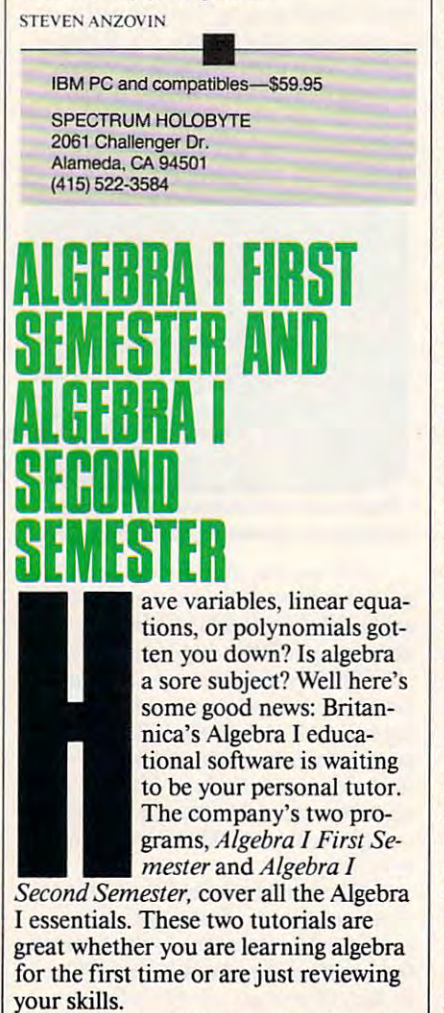

Developed by educators, the pro Developed by educators, the pro-

grams parallel many school textbooks. grams parallel many school textbooks. They include handy curriculum curriculum include the second curriculum curriculum curriculum curriculum curriculum chart showing which lessons on the chart showing which lessons on the disk correspond to specific chapters in disk correspond to specific chapters in six of the most widely used Algebra six of the most widely used Algebra [ textbooks. If your book isn't listed, it's textbooks. If your book isn't listed, it's easy to compare its table of contents easy to compare its table of contents with the list of program concepts to provide the list of program concepts to provide the list of products to provide the list of products of products to provide the list of products of products of products of products of p find the appropriate program areas. find the appropriate program areas. They include a handy curriculum with the list of program concepts to

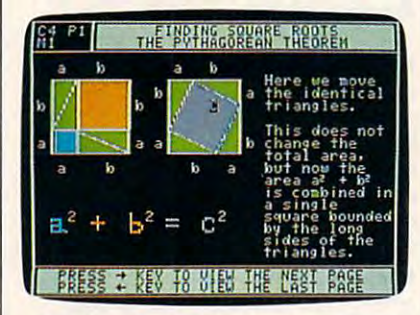

Algebra First Semester and Algebra Algebra I First Semester and Algebra I Second Semester help hone your skills. Second Semester help hone your skills.

Algebra *I* divides its tutorial into units of study, each of which includes units of study, each of which includes four concepts. For example, the unit four concepts. For example, the unit on linear equations explains and tests on linear equations explains and tests the concepts of solving equations, we can concept the concepts of the concepts of the concepts of the concepts of simplifying equations, graphing equa simplifying equations, graphing equations, and solving word problems. tions, and solving word problems. This amount of segmentation makes This amount of segmentation makes it easy to pinpoint the part of the pro it easy to pinpoint the part of the program you need. gram you need. the concepts of solving equations,

Every concept is presented in Every concept is presented in three sections: a lesson and demonstration, examples with help, and stration, examples with help, and practice problems. The first section practice problems. The first section displays step-by-step solutions for displays step-by-step solutions for sample problems. You can view as many as you want and then proceed many as you want and then proceed to the example stage. This level walks to the example stage. This level walks you through the solving process while you through the solving process while asking questions. Mistakes are imme asking questions. Mistakes are immediately flagged, and you're given the diately nagged, and you're given the chance to correct errors using hints chance to correct errors using hints from the program. The last section from the program. The last section tests your mastery of the concept. It keeps score and displays the answer keeps score and displays the answer for any problems that you missed. for any problems that you missed. Correct answers are rewarded with Correct answers are rewarded with congratulations such as super and fan congratulations such as *super* and *fan*tastic. You may need to calculate your *tastic.* You may need to calculate your answers for many of the concepts answers for many of the concepts using pencil and paper, because the using pencil and paper, because the computer asks for <sup>a</sup> final answer only. computer asks for a final answer only. sample problems. You can view as

The is one minor glitch which was a strong and the interest which we have a strong and the interest of the interest of the interest of the interest of the interest of the interest of the interest of the interest of the int cannot reward the student present premature and the For example, suppose you thought the For example, suppose you thought the answer to question was <sup>11</sup> but the answer to a question was 11 but the answer was really 1. As soon as you answer was really I. As soon as you enter the first digit, it displays well done. You get credit for a correct answer, though you had a different one in mind. Fortunately, this happens in mind. Fonunately, this happens rarely and the effect is minor. There is one minor glitch which can reward the student prematurely.

There's unit test covering the four concepts within each unit. It's four concepts within each unit. It's similar to a textbook chapter test. There's a unit test covering the

There's no danger of memorizing an There's no danger of memorizing answers; each property of the session and test of the session and telecommutation and test and test and the session presents different set of problems. presents a different set of problems. swers; each practice session and test

It's easy to monitor your success It's easy to monitor your success with the Progress Report option. This with the Progress Report option. This keeps track of your practice and test keeps track of your practice and test scores from session to session. It keeps school students. In several students was a student students of the several students. In the several students. keeps score for several students.

The program is straightforward in the program is straightforward. The program is straightforward in the program is a straightforward in the straightforward in the straight of the straight of the straight of the straight of and easy to use, and the simple-to-and easy to use, and the simple-tounderstand menus make it even easier. understand menus make it even easier. The program is straightforward

You get a choice of CGA or Hercules graphics. I experienced a serious problem with some memory-resident problem with some memory-resident programs. Using pop-up TSRs while programs. Using pop-up TSRs while running or after exiting Algebra running or after exiting *Algebra I*  caused my system to crash. Addition caused my system to crash. Additionally if we are all the program and provided any other products and any other products and any other products and and any other products and any other products and any other products and any other products and any other pro then tried to rerun the program, I got an error message. an error message. ally, if I used any other program and

If you or someone you know If you or someone you know needs help in algebra, just call on your needs help in algebra, just call on your personal tutor for help. Algebra First personal tutor for help. *Algebra I First*  Semester and Algebra Second September Second Second ter the state state programs and are control at the siderably cheaper than summer school. siderably cheaper than summer school. *Semester* and *Algebra I Second Semester* are excellent programs and are con-

IBM PC and compatibles-\$49.95 each.

Apple II-\$49.95 each, \$79.95 for both

JANE CROSS

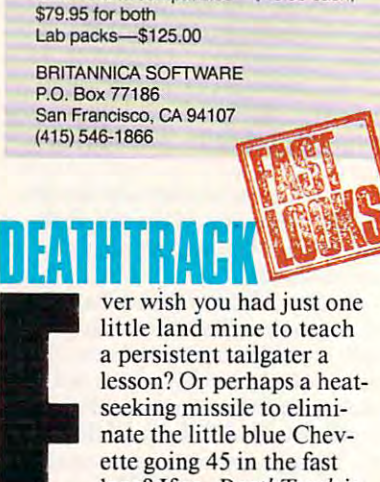

lane? If so, DeathTrack is lane? [fso, *DeathTrack* is your kind of game. your kind of game.  $-$  Death Track is sort of the sort of the sort of the sort of the sort of the sort of the sort of the sort of the sort of the sort of the sort of the sort of the sort of the sort of the sort of the sort of the sort of th *DeathTrack* is sort of

IHIH components are a product Prix race and a Rambo movie. You're out to win the most races on a tentrack circuit. Why rely on speed and track circuit. Why rely on speed and driving finesse to win, though, when driving finesse to win, though, when you have heat-seeking missiles, parti you have heat-seeking missiles, panicle-beam weapons, mines, and ma cle-beam weapons, mines, and machine guns to give you that extra edge? chine guns to give you that extra edge? a combination of a Grand

The problem is, the other drivers The problem is, the other drivers arc armed to the teeth, too, so you've are armed to the teeth, too, so you've got to try dodge enemy fire while out got to try dodge enemy fire while outdriving and outshooting the other driving and outshooting the other racers. racers.

You can choose among three cars You can choose among three cars and outfit them with your own choice and outfit them with your own choice of power train and armament. If of power train and armament. If you're the shooting type, buy a big machine gun and a laser. If your com-

bat style is more personal, beef up your armor, put a set of ram spikes on your car's grille, and knock the other your car's grille, and knock the other cars off the road. The higher you place in each race, the more money you **in each race, the morc money you**  win. You can use your earnings to re **win. You can use your earnings to re**pair damage and soup up your car **pair damage and soup up your car**  even more for the next race on the **even morc for the next race on the circuit.** 

DeathTrack's graphics are excel *Death Track* 's **graphics are excel**with fair amount of detail. Ram an **with a fair amount of detail. Ram an**other vehicle and you see the dents. other vehicle and you see the dents. Screen updates are incredibly fast on **Screen updates are incredibly fast on a**  turbo XT or AT. The game runs in turbo XT or AT. The game runs in the high-resolution black-and-white the high-resolution black-and-white mode on a CGA system. EGA and Tandy graphics are full-color. Tandy graphics are full-color. lent. The cars are 3-D solid models

This game is just plain fun. And This game is just plain fun . And it's excellent therapy after a long freeway commute. **way commute.** 

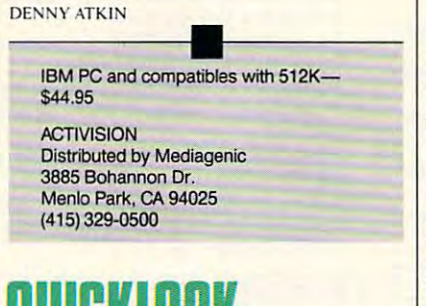

#### M HEEL Quicklook and some product the control and control and control and control and control and control and control and control and control and control and control and control and control and control and control and control and  $\blacksquare$  his DOS file utility is a lot like a Ferrari. They both come in sleek, glossy *come* **in a sleek, glossy**  package. They're both package. They're both fast. But unlike the Fer fast. But unlike the Ferrari, buying QuickLook rari, buying *QuickLook*  won't make you a pauper. QuickLook takes the *QlIickLook* takes the

pain out of maintaining **pain out of maintaining**  DOS files, especially on DOS files, especially on a hard drive system. Fire **hard drive system. Fire** 

up the program and the first thing you notice is its use of color. The screen **notice is its use of color. The screen**  area in the set of the set of the set of the set of the set of the set of the set of the set of the set of the lines and boxes, just pure simple color **lines and boxes, just pure simple color**  to highlight different areas of interest. to highlight different areas of interest. If you have monochrome system, If you **have a monochrome system,**  you'll see different shades. you'll see different shades. **area isn't cluttered by unnecessary** 

As you begin to push Quick-As you begin to push *QlIick-*Look's limits, it becomes clear that *Look's* **limits, it becomes clear that**  this package was designed for high this package was designed for high performance. Almost before you re performance. Almost before you release a key—*vroom!—QuickLook* has performed the operation and updated performed the operation and updated the screen. And it's done without the vibrations such as screen flicker and **vibrations such as screen nicker and**  drive rattles you've come to expect in **drive rattles you've come to expect in**  some software packages. It's a speed **the screen. And it's done without the demon.** 

And it handles well. Almost And it handles well. Almost every command can be executed with **every command can be executed with**  one finger. Just look on the bottom three lines of the screen for a list of the keystrokes you can use. dual com keystrokes you ean use. A dual com-

mand interface allows you to either **mand interface allows you to either**  press <sup>a</sup> single key to perform com **press a single key to perform a com**mand or press the slash key to active the slash key to active the slash key to active the slash key to active vate <sup>a</sup> point-and-shoot system in **vate a point-and-shoot system in mand or press the slash key to acti-**

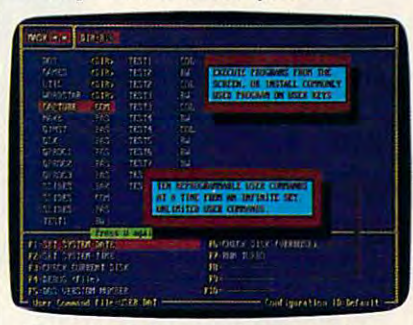

Tame the DOS prompt and speed up **Tame the DOS prompt and speed up**  your directory accesses with QuickLook. **your directory accesses with Qu/ckLook.** 

which you highlight the desired com which you highlight the desired command and then press ENTER. mand and then press ENTER.

All the files in the current directo All the files in the current directory appear onscreen in alphabetical or **ry appear onscreen in alphabetical or**der. If you want the first file erased, simply press K for kill. If you want the second file copied and the third file copied and the third file copied and the third file copied and the third file copied and the third file copied and the third file copied and the third file copied and the third file co moved, highlight those files respec moved, highlight those files respectively, press C for copy and M for move. Press the ENTER key; the first file is erased, and the second and third file is erased, and the second and third files are copied and moved to the copied to the copied to the copied to the copied to the choice of the choice of sen directory or drive. It's remarkable **sen directory or drive. It's remarkable**  how simple it is—the DOS inventors **how simple it is-the DOS inventors**  should have done this well. Quick-this well-done that we have done the control of the control of the control of the control of the control of the control of the control of the control of the control of the control of the c **second file copied and the third file**  files are copied and moved to the choshould have done this well. *Quick-* Look comes with all the standard op *Look* comes with all the standard options such as Rename, Print, View, **tions such as Rename, Print, View,**  Compare, and Sort to make your daily **Compare, and Sort to make your daily**  drive through DOS files much more drive through DOS files much more enjoyable. enjoyable.

Some of the not-so-common fea **Some** of the **not-so-eommon fea**tures are encryption, head parking, **tures are encryption, bead parking,**  and backups. By selecting file, you and backups. By selecting a fIle, you can easily encrypt it so that peering **can easily encrypt it so that peering**  eyes can't snoop through your infor **eyes can't snoop through your infor**mation. Head parking allows you to **mation. Head parking allows you to**  move your move your machine with the second with the second with the second with the second with the second with the second with the second with the second with the second with the second with the second with the second wi damaging the hard disk. Although it's damaging the hard disk. Although it's not full-featured backup program, not a full-featured backup program, QuickLook makes backing up files *QuickLook* makes backing up fIles easy for users who don't know a backup from <sup>a</sup> pickup. **up from a pickup. move your machine without fear of** 

QuickLook's extended features *QuickLook's* extended features also serve it well. For example, if you **also serve it well. For example,** if you accidentally erase your only copy of accidentally erase your only copy of a file, simply press Ctrl-R, and all files file, simply press Qrl-R, and all fIles that have been erased in that directory that have been erased in that directory are listed onscreen. Highlight an are listed onscreen. Highlight an erased file, press ENTER, and it's erased file, press ENTER, and it's **recovered.** 

tion program to help protect you from tion program to help protect you from the recent epidemic of computer vi **the recent epidemic of computer vi**ruses. *QuickLook* takes a "snapshot" of your files. Later, if virus infects of your **files. Later,** if a **virus infects**  any of your files, the picture appears **any of your files, the picture appears**  different and the program alerts you. different and the program alerts you. Also include include its phone directory include its phone directory in the control of the control of the control of the control of the control of the control of the control of the control of the control of the control of with 300-name capacity. **with a 300-name capacity. t> There's even an onboard vaccina-**Also included is a phone directory

"She had big had big had big had big had big had big had big had big had big had big had big had big had big h brown extends the control of the control of the control of the control of the control of the control of the control of the control of the control of the control of the control of the control of the control of the control o cutes and cutes in the cutes of the cutes of the cutes of the cutes of the cutes of the cutes of the cutes of the cutes of the cutes of the cutes of the cutes of the cutes of the cutes of the cutes of the cutes of the cute and leukemia'. The control of the control of the control of the control of the control of the control of the control of the control of the control of the control of the control of the control of the control of the control **"She had big<br>brown eves, the** and leukemia''

"Andrea was in preschool with my son.

"Andrea was in preschool with my son.<br>"One day they rushed her to the hospital with leukemia. She needed blood urgently, so I went and gave...<br>She's in remission now, but every couple of months I go She's in remission now, but every couple of months I go and give blood.

and give blood.<br>"Because I know someone else's Andrea may need it." When was the last time you gave blood? When was the last time you gave blood?

## Blood. Give a little, so someone can live. **Blood**.

National Blood Resource Education Program. **National Blood Resource Education Program.** National Heart, Lung, and Blood Institute. National Institutes of Health, Public Health Service,<br>U.S. Department of Health and Human Services.

MARCH 1990

C O M P U T E ! 95

**Ewww.commodore.ca** 

# Lowest Prices! *LOWEST PRICES! FAST DELIVERY!*   $\overline{5}$  1.75 or

per control of the con-

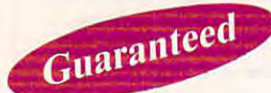

per disk 10 or more

Unconditional money-back guar Unconditional money-back guarantee catalog of over 200 percent 200 percent 200 percent 200 percent 200 percent 200 percent 200 percent 200 programs with every order or by the second control of the second control of the second control of the second control of the second control of the second control of the second control of the second control of the second con request All orders shipped samples shipped samples shipped samples shipped samples in the sample samples of the same of the samples of the same of the same of the same of the same of the same of the same of the same of the day Airborne Express overnight day . Airborne Express overnight service only \$6.00 service only \$6.00 antee! Free catalog of over 200 programs with every order or by request **All orders shipped same** 

- I THIS MONTH'S SPECIALS I o Am·Tax, 1989 Tax Year (3989) Prepare your 1989 tax
- returns easily and quickly. 1040 and all schedules A-SE.  $\Box$  Personal Budget Tools (3987) – Great way to plan your household budget. Powerful and easy to use. household budget. Powerful and easy to use.

#### BUSINESS/HOME

- $\Box$  Express Check 3.07 (1117)  $-A$  great program to manage your checking accounts! Even prints checks!
- your checking accounts! Even prints checks!  $\Box$  **Home Inventory 3.4 (3137)** – Helps you keep track of everything you own. Great for insurance.
- loaded with features. General Ledger, Accounts Receivable/ Payable, invoicing, check printing and more. (HD)  $\Box$  Painless Accounting 4.0 (3 disks) (1120) - Easy to use and

#### WORD PROCESSING DATABASE/SPREADSHEET/

PC-Calc+ [3 disks) (3410)-Avery powerful spreadsheet. <sup>o</sup>PC-Calc+ (3 disks) (3410)-Avery powerful spreadsheet.  $\Box$  PC-File:dB (3 disks) (1330) – An excellent dBase compati-

ble data base program. Very powerful! (HD) ble data base program. Very powerful! (HO)

PC-Stylist 1.2 (3917)-Improve your writing style. D PC·Stylist1.2 (3917)-lmprove your writing style.  $\Box$  PC-Write 3.02 (3 disks) (3820) – One of the best word features including spell checker. processors available anywhere. Easy to use and loaded with

## EDUCATION

- Amyls First Primer (1717) Six different learning programs D Amy's First Primer (1717)-SixdiHerent leaming programs for children ages 4-8. (CGA) for children ages 4·8. (CGA)
- Computer-learn how to use your computer and in the second computer of the second control of the second control of the second control of the second control of the second control of the second control of the second control o computer and DOS easily with this educational program. computer and DOS easily with this educational program. must for anybody trying to learn about computers! A must for anybody trying to learn about computers! □ Computer/DOS Tutor 4.4 (1415)-Learn how to use your
- with this great tutorial. All versions of DOS 2.0-3.3. □ The DOS Learning System (1417) - Learn how to use DOS
- $\sqcup$  Funnels and Buckets (1727) $-$ A fun way to teach children basic math skills! (CGA) basic math skills! (CGA)
- Lotus Learning System (2 disks) (1420)—Learn Lotus 2.0 o Lotus Learning System (2 disks) (1420)-learn Lotus 2.0 easily and quickly. easily and quickly.
- $\Box$  Play 'n' Learn 2.03 (1735) $-$ A collection of six programs for children <sup>18</sup> months lo <sup>4</sup> years. (CGA) lor children 18 months to 4 years. (CGA)
- Typing Teacher (1425)-This disk contains program o Typing Teacher (1425)-This disk contains 3 program designed to improve the speed and accuracy of your typing! designed to improve the speed and accuracy of your typing!
- countries with this computerized globe. (CGA) World 2.93 (1849)-The ultimate globe! Learn about cities,

#### **GAMES**

- J Arcade Games 1 (1811) Pac-man (3 versions!), Hopper, Space Invaders. Janitor Joe and others. (CGA) Space Invaders, Janitor Joe and others. (CGA)
- Arcada Games (1812) —Q-Bert. Donkey Kong, Breakout, o Arcade Games 2 (1812)-Q·Bert, Donkey Kong, Breakout, Beast and others. (CGA) Beast and others. (CGA)
- J **Arcade Games 3 (1813) –** Striker, Space War & more. (CGA)
- Ed's Chess (2425)-The best chess game available any o Ed'S Chess (2425)-The best chess game available any· where. (It beat Chessmaster 2000) where. (It beat Chessmaster 2000)
- L EGA Cunning Football 2.3 (1927) –The best football simulation anywhere. EGA or VGA Graphics required. lation anywhere. EGA or VGA Graphics required.
- including EGAroids, Reflex, Aldo, Flees and others. EGA or VGA Graphics required. VGA Graphics required.  $\Box$  EGA Games 1 (1911) - A collection of the best EGA games

**IBM PCS**<br>and compatibles per disk less than <sup>10</sup> per disk less than 10

- don't require color or graphics. (Will work on ANY system!)  $\Box$  Graphic-Less Games (2111) - A collection of games that
- □ Great Adventures 1 (2531) Five exciting games.
- $\Box$  Kids' Games (2317) Fun for the under-12 set.
- $\Box$  Master the Market (2435) 3 great stock market simulators!
- $\Box$  Mind Puzzles (2439)  $-3$  programs that challenge the mind!  $\sim$   $\sim$  $(CGA)$
- Miramar Flight Simulator (2319)-Go to Top Gun flight school and pilot an F-18 into combat. (CGA) school and pilot an F-18lnto combat. (CGA) o Miramar Flight Simulator (2319)-60 to Top Gun Ilight
- $\Box$  Monopoly (2445)  $-A$  great rendition of the classic game. Great color and sound! (CGA) Great color and sound! (CGA)
- $\Box$  PC-Pro-Golf 4.2 (2327) Tee it up, and play 18 holes! (CGA)
- $\Box$  Pinball 1 (1821) Five great pinball games. (CGA)
- □ Strategy Games (2461) Risk, Othello, Chess, Nyet (Tetris clonel. and others. (CGA)
- $\Box$  Star Trek Games (2341) Three games: an arcade game, standard Star Trek game, and a trivia game.

### **MISCELLANEOUS**

close and others. (CGA) and others. (CGA) and others. (CGA) and others. (CGA) and (CGA) and (CGA) and (CGA) and (CGA) and (CGA) and (CGA) and (CGA) and (CGA) and (CGA) and (CGA) and (CGA) and (CGA) and (CGA) and (CGA) and

- $\Box$  Banner & Sign Makers (3215) Make banners or signs for any occasion. Works with any printer. any occasion. Works with any printer.
- Brother's Keeper 4.3 (2 disks) (3120)-Excellent, fullfeatured genealogy program that's easy to use. featured genealogy program thars easy to use.
- Calendar Maker (3129)-Create calendars for any month o Calendar Maker (3129)-Create calendars lor any month or year.
- $\Box$  Formgen 3.31 (3227) A very versatile form generator. Make any kind of form for business or home on any printer! any kind of form lor business or home on any printer!
- statistics package. □ Kwikstat 2.0 (2 disks) (3130)-A complete, easy-to-use
- PC-Key-Draw 3.65 (4 disks) (2780)-An exceptionally o PC·Kay·Draw 3.65 (4 disks) (Z78O)-An exceptionally powerful graphics program. Comes with a large collection of ready-made graphics. (CGA) (HD) 01 ready· made graphics. (CGA) (HO)
- Pianoman 4.0 (3147) Create and play music on your PC! Lots of fun!
- $\Box$  Speed Read (1845) Learn to speed read!
- Speed and the set of the speed reads. The presence will then it is valid in all 50 states.  $\Box$  Willkit (3157) - Prepare a will that is valid in all 50 states.

## Order Toll Free Order Toll Free 1-800-876-3475

**UTILITIES** 

**IBM PC'S** 

Easy to use

for all

asy to software

- $\Box$  Automenu 4.5 (3515) Latest version of the most popular menuing program of all time! menuing program of all time!
- □ Backup Whiz 2.1 (3517) Back up your hard disk quickly and safely with this easy-to-use program. and safely with this easy·to·use program.
- Best DOS Utilities (3525)-Essential utilities for DOS. File finders, listers and numerous other handy utilities that will finders, listers and numerous other handy utilities thai will save you time. Very easy to use! save you time. Very easy to use!  $\Box$  Best DOS Utilities (3525) - Essential utilities for DOS. File
- Epson Utilities (2 disks) (3210)-A collection of utilities for Epson and Epson-compatible printers. for Epson and Epson·compatible printers. Epson Utilities (2 disks) (3210) - A collection of utilities
- Mr. Label 4.1 (3235) Powerful versatile label maker  $\Box$  Mr. Label 4.1 (3235) - Powerful & versatile label maker.
- □ PC-Deskteam 2.01 (3549) A Sidekick-like program with even more features!
- like Norton's. Recover erased files easily!  $\Box$  Professional Master Key (3555) $-A$  collection of utilities
- □ Vaccines and Virus Killers (3627) A collection of utilities designed to protect your system from viruses! This disk designed to protect your system lrom viruses! This disk includes Flu-Shot+ 1.52. includes Flu·Shot+ 1.52.

### WORDPERFECT 5.0

- PC-Draft II (2000)-Create clip art graphic files in the clip art graphic files of the control of the control of the control of the control of the control of the control of the control of the control of the control of the c (in .WPG format) for WP 5.0. Includes dozens of images (in .WPG format) for WP 5.0. Includes dozens 01 images to help get you started. (CGA) (HD) to help get you started. (CGA) (HO) □ PC-Draft II (2 disks) (3760) - Create clip art graphic files
- □ WordPerfect 5.0 Art/Graphics (2 disks) (3710) Dozens of clipart images and clip art viewer.
- WP 5.0 easily and quickly with this great tutorial (WP  $5.0$ ) is NOT required).  $\Box$  WordPerfect 5.0 Learning System (2 disks) (3730) - Learn
- □ WordPerfect 5.0 Macros (2 disks) (3720)-Hundreds of helpful macros for WP 5.0. helpful macros for WP 5.0.
- WordPerfect 5.0 Menu/Mice (2 disks) (3740) Menu systems, mouse drivers. lems, mouse drivers.
- $\Box$  WordPerfect 5.0 Tools (2 disks) (3750) A collection of 17+ utilities for WP S.D.

Some of the programs we sell are "shareware." Shareware programs are<br>copyrighted and require additional payment to the authors if found useful. (CGA) Requires Color Q'aphic Adapter (HO) Requires Hard Disk

#### Information: 503-776-5777 In formal ion: 503-776-5777 Fax: 503-773-7803 Fax: 503-773-7803

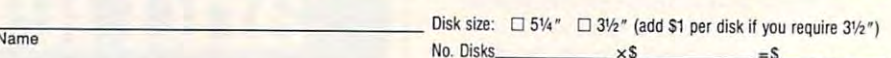

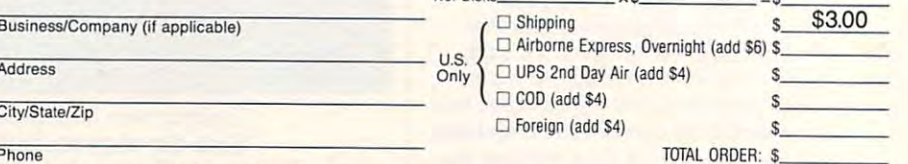

Exp. Date Signature

Method of Payment: Check/Money Order Visa/MasterCard COD All checks must be payable in US funds. We cannot accept Eurochecks. All checks must be payable in US funds. We cannot accept Eurochecks. Method of Payment:  $\Box$  Check/Money Order  $\Box$  Visa/MasterCard  $\Box$  COD

Card No. **Exp. Date** 

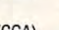

City/State/Zip

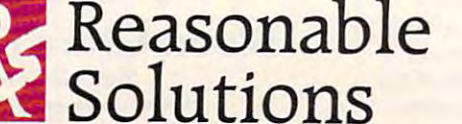

2101 West Main, Medford, Oregon 97501 CMP 3/90 CMP 3190

## C•www.commodore.ca

V<sub>ISA</sub>

Circle Reader Service Number 127

The one overwhelming feeling The one overwhelming feeling you get from this package is speed— you get from this package is speedeverything is quick. Having used everything is quick. Having used QuickLook, it's now my number *QuickLook,* it's now my number 1 choice of file utilities. highly recom choice affile utilities. I highly recommend it to anyone wanting to master mend it to anyone wanting to master the road of hard disk management. the road of hard disk management.

MICHAEL MASON

IBM PC and compatibles—\$49.95 IBM PC and compatibles-S49.95

COORDINATED DIGITAL SYSTEMS COOROINATED DIGITAL SYSTEMS <sup>4035</sup> Col. Glenn Hwy. 4035 Col. Glenn Hwy. Dayton, OH 45431 (513) 429-4806 Suite 160

## STARBLIDERII **IDER II**

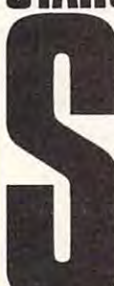

 $M_{\rm{max}}$  ophisticated flight simulations of the simulations of the simulations of the simulations of the simulation in futuristic craft tion in a futuristic craft and arcade-style blasting combine for exciting and combine for exciting and nonstop action in *Star-* $\overline{\phantom{a}}$  and  $\overline{\phantom{a}}$  and  $\overline{\phantom{a}}$  and  $\overline{\phantom{a}}$  and  $\overline{\phantom{a}}$  and  $\overline{\phantom{a}}$  and  $\overline{\phantom{a}}$  and  $\overline{\phantom{a}}$  and  $\overline{\phantom{a}}$  and  $\overline{\phantom{a}}$  and  $\overline{\phantom{a}}$  and  $\overline{\phantom{a}}$  and  $\overline{\phantom{a}}$  and  $\overline{\phantom{a}}$  an **B ture-game component** gives the game just enough gives the garnejust enough story to provide you with story to provide you with some objectives beyond the all-too-common basic ophisticated flight simula*glider Il.* And an adven-

seek-and-destroy mission. seek-and-destroy mission.

Your craft, the Icarus, has been Your craft, the Icarus, has been designed to stop the advance of the evil Egron Empire. You must invade evil Egron Empire. You must invade the Empire's most heavily guarded so the Empire's most heavily guarded solar system and then locate and destroy lar system and then locate and destroy huge space station currently under a huge space station currently under construction. Of course, space pirates construction. Of course, space pirates abound and high-powered beam pro abound and high-powered beam projectors add spice to your flight. But the Icarus is up to the task. the Icarus is up to the task.

The Icarus boasts <sup>a</sup> massive array The Icarus boasts a massive array of weaponry, ranging from basic lasers of weaponry, ranging from basic lasers to neuron bombs. Additionally, it has to neuron bombs. Additionally, it has been designed for maximum maneu been designed for maximum maneuverability and speed. All of its attri verability and speed. All of its attributes are at your disposal—once you butes are at your disposal-once you figure out how to read and use all the figure out how to read and use all the beautifully depicted but confusingly beautifully depicted but confusingly similar controls on the panel. Master similar controls on the panel. Mastering your controls puts you in com ing your controls puts you in command of an awesomely destructive mand of an awesomely destructive craft. However, don't expect to fly this craft. However, don't expect to fly this baby effectively upon first takeoff. Its baby effectively upon first takeoff. Its sophistication leads to complication. sophistication leads to complication.

similar dilemma exists when A similar dilemma exists when dealing with the multitude of objects dealing with the multitude of objects that quickly become visible through that quickly become visible through your cockpit window. The graphics your cockpit window. The graphics are dazzling in EGA mode, and the are dazzling in EGA mode, and the number of objects—be they buildings, number of objects- be they buildings, planets, moons, enemy spacecraft, or planets, moons, enem y spacecraft, or asteroids—are impressive. Until you asteroids- are impressive. Until you get the hang of this program, the por get the hang of this program, the portrayals of the objects are confusing. trayals of the objects are confusing.

Granted, a teletypelike status screen provides you with information screen provides you with information as you approach various objects, but as you approach various objects, but you still need to learn to distinguish you still need 10 learn to distinguish

vessels, buildings, and tunnels (acid and tunnels (acid and tunnels (acid and tunnels (acid and tunnels (acid a to intergalactic highways) on sight be to intergalactic highways) on sight because of the speed with which the ac cause of the speed with which the action occurs. The 3-D images, while tion occurs. The 3-D images, while very well done, inherently limit the very well done, inherently limit the details. This factor contributes to the details. This factor contributes to the identification problem. vessels, buildings, and tunnels (akin identification problem.

Once you've learned to pilot the Once you've learned to pilot the Icarus and identify what you're see Icarus and identify what you're seeing, the game literally takes off. ing, the game literally takes off. There's certainly enough to do. Be There's certainly enough to do. Besides fighting the bad guys, you must sides fighting the bad guys, you must do some intergalactic scavenging in do some intergalacti c scavenging in order to obtain materials to trade for order to obtain materials to trade for repairs and equipment upgrades at repairs and equipment upgrades at Service Depots; you must constantly Service Depots; you must constantly be aware of fuel requirements and be aware of fuel requirements and master various methods of obtaining master various methods of obtaining fuel (including the inexpensive but fuel (including the inexpensive but dangerous buzzing of the sun internal control to the sun internal control to the sun internal control to the sun in obtain corona energy and convert it to obtain corona energy and convert it to fuel); and you must learn to negotiate fuel); and you must learn to negotiate the intricate pattern of junctions, ex the intricate pattern of junctions, exchanges, and tunnels that connect var changes, a nd tunnels that connect various points of the galaxy. ious points of the galaxy. dangerous buzzing of the sun itself to

Incidentally, one neat way of get Incidentally, one neat way of getting fuel is to capture volcanic emis ting fuel is to capture volcanic emissions. You hover over an active sions. You hover over an active volcano and align your ship with the volcano and align your ship with the gaseous streams being emitted. How gaseous streams being emitted. However, you must avoid the rocks being ever, you must avoid the rocks being upheaved by the volcano or your ship upheaved by the volcano or your ship will be totaled very quickly. This ma will be totaled very quickly. This maneuver is only for the skilled pilot. neuver is only for the skilled pilot.

Several listed requirements might Several listed requirements might incorrectly lead purchasers to skip incorrectly lead purchasers to skip over *Starglider II* on the shelves. The outer packaging states that joystick outer packaging states that a joystick is required for play. You can use is required for play. You can use a joystick, mouse, or keyboard—all joystick, mouse, or keyboard- all with equal ease. The joystick doesn't seem any more effective than the seem any more effecti ve than the mouse is, and keyboard commands mouse is, and keyboard commands are necessary no matter which inter are necessary no matter which interface you use. The program requires face you use. The program requires 512K for EGA. VGA. and Tandy 16- 512K for EGA, VGA, and Tandy 16-

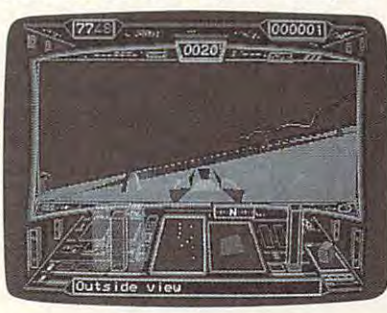

You'll have plenty to shoot while you are You'll have plenty to shoot while you are piloting the Icarus in Starglider II.

color graphics. CGA and mono color graphics. CGA and monochrome computers need only 384K to chrome computers need only 384K to run the game. One slight bit of confu run the game. One slight bit of confusion: When I booted *Starglider II* on my system and answered the prompt my system and answered the prompt requesting EGA graphics, the program requesting EGA graphics, the program told me it couldn't find my EGA card. told me it couldn't find my EGA card. However, after telling it to continue However, after telling it to continue

anyway, I was rewarded with multicolored EGA graphics. colored EGA graphics.

It's safe to say that Starglider II It's safe to say that *Starglider II*  isn't for beginners; it's also safe to say isn't for beginners; it's also safe to say that Starglider II will delight those that *Starglider II* will delight those who enjoy action flight simulators who enjoy action flight simulators with an outer-space theme. Determine the extension of the space of the space theme. Determine the space of the space and the Egron Empire await the space and the Egron Empire await the pilot of the Icarus. Have good flight. pilot of the Icarus. Have a good flight. JAMES TRUNZO JAMES TRUNZO with an outer-space theme. Deep

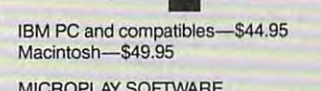

MICROPLAY SOFTWARE MICROPLAY SOFTWARE Distributed by Medalist International Distributed by Medalist International 180 Lakefront Dr. Hunt Valley, MD <sup>21030</sup> Hunt Valley, MD 21030 (301) 771-1151

# **ON-LINE**

ONLINEew computer experiences ew computer experiences can surpass the excitetions. Unfortunately, few tions. Unfortunately, few experiences can be as experiences can be as maddening and difficult and different and different and different and different and different and different and ing compatible hardware ing compatible hardware and so figures in the software, configures in the software, configures in the software, configures in the software, configures in the software, configures in the software, configures in the software, configures in the soft everything properly, and everything properly, and connecting with even the connecting with even the ment of telecommunicamaddening and difficult at the same time. Selectand software, configuring

simplest local BBS can often be more simplest local BBS can often be more of challenge than most potential tele-of a challenge than most potential telecommunicators are willing to tackle. communicators are willing to tackle.

Sierra's On-line is trying to Sierra's *On-line* is trying to change that. It's billed as the easiest to change that. It's billed as *tile easiest to*  use modem software ever! *use modem software ever!* 

Sierra's unintimidating manual is Sierra's unintimidating manual is <sup>72</sup> pages of clear, understandable 72 pages of clear, understandable prose. Its introduction promises that prose. Its introduction promises that beginners will be telecommunicating beginners will be telecommunicating in less than an hour. I started my timer and began following directions. er and began following directions.

Backing up the unprotected origi Backing up the unprotected originals took about four minutes using nals took about four minutes using DOS's DISKCOPY command. Read DOS's DISKCOPY command. Reading directions and installing On-line ing directions and installing *Oll·line* on my hard drive required five min on my hard drive required five minutes more. DeskMate users could in utes more. *DeskMate* users could install the program onto their desktops stall the program onto their desktops in about the same time. Alternatively, in about the same time. Alternatively, On-line can be run directly from flop *On-line* can be run directly from floppies without DeskMate. Since the <sup>p</sup>ies without *DeskMare.* Since the package includes both 3<sup>1</sup>/<sub>2</sub>- and 5<sup>1</sup>/<sub>4</sub>inch sizes, virtually any functioning inch sizes, virtually any functioning MS-DOS system will do. Just select MS-DOS system will do. Just select the proper drive, type ONLINE, and the proper drive, type ONLINE, and wait a minute or so. Total time from box opening to first glimpse: ten box opening to first glimpse: ten minutes. minutes.

Those who already understand Those who already understand Tandy's DeskMate interface will feel Tandy's *DeskMQte* interface will feel instantly at ease; others will catch on instantly at ease; others will catch on quickly. Either way, new users will quickly. Either way, new users will want to read about the program com want to read about the program commands and experiment a little, using dialog boxes to set phone numbers, se-dialog boxes to set phone numbers, se-

**MARCH 1990 Q N TO THE THING COMPUTER** 

lecting communications ports, and such. Don't change anything yet, **such. Don't change anything yet,**  though. With On-line's preset configu though. With *On-line's* preset configuration—COM port 1, <sup>1200</sup> baud, ration-COM port I, 1200 baud, eight data bits, one stop bit—the program should work of most situation of most situation of most situation of most situation of most situation of tions . decided to save fine-tuning for the same fine-tuning for the same fine-tuning for the same fine-tuning for the same fine-tuning for the same fine-tuning for the same fine-tuning for the same fine-tuning for the sam later. Running time: <sup>20</sup> minutes. **later. Running time: 20 minutes. lecting communications ports. and**  gram should work OK for most situa**tions. I decided to save** fine~1Uning **for** 

At this point, you can follow the At this point, you can follow the manual instructions for calling Sierra instructions for calling Sierra instructions for calling Sierra in the ra's own bulletin board system (BBS) ra's own bulletin board system (BBS) in California, or you can attempt to **in California, or you can attempt to**  tempting to contact local BBSs with tempting to contact local BBSs without first becoming familiar with a few technical things can be hazardous to the hazardous to the hazardous to the hazardous to the hazardous to the h your sanity. For gentler introduction **your sanity. For a gentler introduction**  to telecomputing, call Sierra's board. to telecomputing, call Sierra's board. It's convenient way to get your feet your feet of the convenient way to get your feet your feet your feet your **manual's instructions for calling Sier**contact a local BBS. Caution: At**technical things can be hazardous to It's a convenient way to get your feet**  wet.

Within <sup>45</sup> minutes of starting my Within 45 minutes of starting my timer, I began downloading a demo version of Sierra's Leisure Suit Larry **version** of Sierra's *Leisure Suit Larry*  from its BBS. For those who need spe from its BBS. For those who need special help, the board provides cus **cial help, the board provides a cus**tomer-service section. **tomer-service section.** 

On an Ease-of-Use scale of 1-10, On an Ease-of-Use scale of 1-10, On-line rated <sup>a</sup> <sup>10</sup> in my unscientific *On-line* **rated a 10 in my unscientific**  test. don't know how general-pur test. I don't know how general-purpose terminal software for MS-DOS pose terminal software for MS-DOS users could be made simpler. But users could be made simpler. But what about power and features? **what about power and features?** 

One can come to be a support of the component of the support of the support of the support of the support of the support of the support of the support of the support of the support of the support of the support of the supp data-transmission speed of <sup>9600</sup> baud, data-transmission speed of 9600 baud, fast enough to handle the most enough to handle the most enough cient phone-line connection but a bit slow for direct exchanges using a null modem. The program provides an modem. The program provides an easy-to-use AutoLogOn Editor for cre easy-to-use AutoLogOn Editor for creating automatic log-on files. Review **ating automatic** og~n **files. Review**  *On-line* **supports a maximum**  fast enough to handle the most effi-

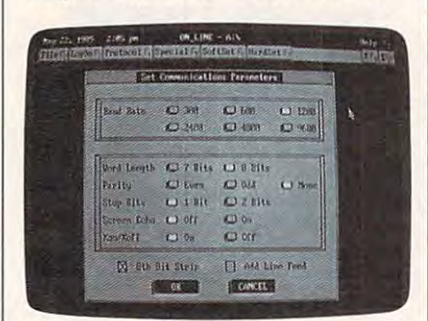

Communications parameters are easy to **Communications parameters are easy to**  view and set with Sierra's On-Une. **view and set with Sierra's On·Une.** 

Mode allows users to scroll through Mode allows users to scroll through the program's memory buffer to find the program's memory buffer to find stuff that scrolled off the screen. In Host Mode, your computer can await **Host Mode, your computer can await**  calls from remote terminals and an **calls from remote terminals and an**swer automatically. **swer automatically.** 

For CompuServe's CB Simulator For CompuServe's CB Simulator or Chat mode on your local BBS, try **On-line's Conference Mode, a split**window arrangement that separates **window arrangement that separates**  your outgoing messages from incom **your outgoing messages from incom**ing ones. The program also handles ing ones. The program also handles ASCII, several variations of XMO-DEM and YMODEM, and Compu DEM and YMODEM, and CompuServe's Quick B+ protocols. Serve's Quick B+ protocols.

Overall, Sierra's On-line offers an attractive blend of simplicity and simplicity and simplicity and simplicity and simplicity and simplicity and power. Advanced users will find it will find it will find it will find it will find it will find it will find it solid performer for regular use. Begin **solid performer for regular use. Begin**ners should have little difficulty mak ners should have little difficulty making it work. If you've been avoiding **ing it work.** If you've **been avoiding**  telecommunications because of its dif **telecommunications because** of its **dif**ficulty, you're out of excuses. **ficulty, you're out** of excuses. **Overall, Sierra's** *On-line* **offers an attractive blend ofsimpiicity and power. Advanced users will find it a** 

**DAVID STANTON** 

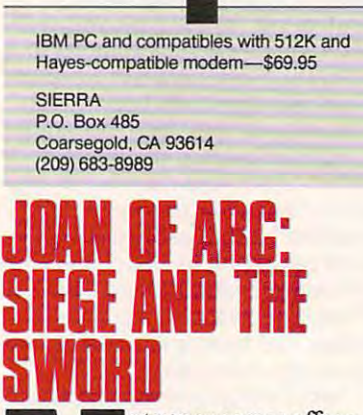

ot many games offer **games offer a**  well-tuned mix of arcade IIIaction and deliberate the control of the control of the control of the control of the control of the control of the control of the control of the control of the control of the control of the control of the control of th strategy. But the intriguing *Joan of Arc: Siege and* the Sword from Brøderbund skillfully blends bund skillfully blends keyboard and joystick re-keyboard and joystick reflexes with some mind **nexes with some mind**  games to replay many of games to replay many of the tumultuous events of **the tumultuous events of**  action and deliberate

fifteenth-century France. fifteenth-century France.

The scenario is straightforward. The scenario is straightforward. You're the young dauphin, Charles You're the young dauphin, Charles VII, and you're destined to be king of VlJ, and you're destined to be king of France. But it's 1429, and the land is **France. But it's 1429, and the land is**  ripped by war. The English and Bur-ripped by war. The English and Burgundians have already taken over **gundians have already taken over**  much of your beloved country. much of your beloved country.

But the tide is fixing to turn, and **But the tide is fixing to turn, and**  you're the one to make it happen. The you're the one to make it happen. The first step is to battle your way to **first step is to battlc your way to**  Reims—you'll do this with the help of Reims-you'll do this with the help of Joan of Arc. There you'll be crowned Joan of Arc. There you'll be crowned king, and once you're king, you'll lead king, and once you're king, you'll lead your people to freedom. your people to freedom.

At first, since you have no re **At first, since you have no re**sources, your strategic options are **sources, your strategic options are**  limited. But as the game progresses limited. But as the game progresses and your campaign to free France be and your campaign to free France begins to take shape, the list of options **gins to take shape, the list of options**  lengthens. In fact, once you're lengthens. In fact, once you're crowned king, you'll find <sup>a</sup> number of crowned king, you'll find a number of avenues open. You can collect taxes, **avenues open. You can collect taxes,**  raise armies, send out spies, assign **raise armies, send out spies, assign**  generals, execute your enemies—all **generals, execute your enemies- all**  the usual things that kings do. But the usual things that kings do. But each decision has potentially broad each decision has potentially broad implications, so you'll need to make **implications, so you'll need to make**  every move with all of the care and every move with all of the care and foresight that your royal wisdom al foresight that your royal wisdom allows. Without a doubt, this will keep the gray matter humming.

But Sieger and the Sword is more than the Sword is more than the Sword is more than the Sword is more than the Sword is more than the Sword is more than the Sword is more than the Sword is a sword in the Sword is more than than just a mind game. All along the way you'll find yourself faced with sit way you'll find yourself faced with situnder the collection of the collection of the collection of the collection of the collection of the collection physical action. These situations let **physical action. These situations let**  you exercise the old joystick hand and you exercise the old joystick hand and provide welcome relief from the ten **provide welcome rcl.ief from the ten**sions of day-to-day kingship. sions of day-to-day kingship. **But** *Siege and the Sword* **is more uations that require immediate and** 

At one time or another, five difference or another, fixed and the difference or another, fixed and the difference of the distribution of the distribution of the distribution of the distribution of the distribution of the d across your screen. One is open-field **across your screen. One is open-field**  battle, where you lead so infant states of interesting try, archers, and cavalry—with bom *try,* **archers, and cavalry-with bom**bards in the background—against bards in the background- against a similarly equipped enemy. similarly equipped enemy. **At one time or another, five different medieval situations will march**  battle, where you lead squads of infan-

Then there are walls. Sometimes **Then there are walls. Sometimes**  you must defend them by dropping you must defend them by dropping rocks or boiling oil on your attackers, **rocks or boiling oil on your attackers,**  and sometimes you must scale them **and sometimes you must scale them**  yourself. You'll also have the opportu yourself. You'll also have the opportunity to take a bridge.

fifth encounter comes when **A fifth encounter comes when**  you're challenged by an enemy cava you're chall enged by an enemy cavalier. When that happens, you get lier. When that happens, you get a choice of weapons. This will keep **choice of weapons. This will keep**  your trigger finger warmed up and **your trigger finger warmed up and limber** 

With 73 authentic provinces and the control of the control of the control of the control of the control of the control of the control of the control of the control of the control of the control of the control of the contro towns and <sup>31</sup> historically accurate towns and 31 historically accurate characters. Siege and the Sword offers characters, *Siege and the Sword* offers virtually unlimited scenarios. You **vinually unlimited scenarios. You With 73 authentic provinces and** 

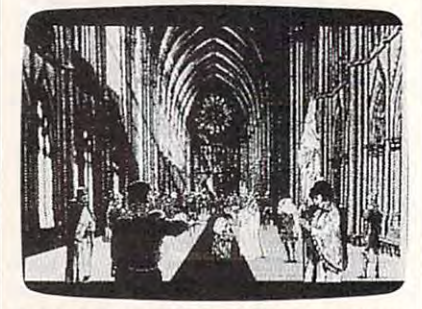

Digitized images add even more realism **Digitized images add even more realism**  to Joan of Architecture and the Sword and the Sword. **to Joan of Arc: Siege and the Sword.** 

may choose to emphasize diplomacy **may choose to emphasize diplomacy**  this time around; next time, the focus **this time around; next time, the focus**  may be on strategy or confrontation. **may be on strategy or confrontation.**  You have as many as <sup>20</sup> options to **You have as many as 20 options to**  specify on each turn, so you can make **specify on each turn, so you can make**  your conquest as simple or as elabo **your conquest as simple or as elabo**rate as you choose. **rate as you choose.** 

The game itself plays well, al The game itself plays well, although I found keyboard control a bit awkward. Joystick or mouse control is **awkward. Joystick or mouse control is**  smooth and definitely preferred. smooth and definitely preferred.

You'll enjoy Siege and the You'll enjoy *Siege and the*  Sword's graphics. The opening *Sword's* graphics. The opening screens, built around medieval-**screens, built around a medieval**looking book, provide a captivating introduction. The battlefield graphics introduction. The battlefield graphics are good, too. A color monitor, although not required, is highly though not required, is highly recommended. **recommended.** 

Overall, Siege and the Sword is Overall, *Siege and the Sword* is well done, with a blend of strategy and action that should keep game players action that should keep game players enthralled for hours. If you've ever enthralled for hours. If you've ever

longed for conquest, check out Siege **longed for conquest, check out** *Siege and the Sword*. It's just the thing for **armchair adventurers far and wide.** 

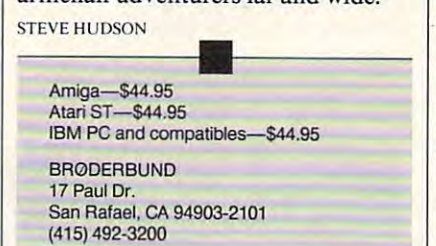

## IQ STUDY AND THE RESIDENCE OF THE RESIDENCE OF THE RESIDENCE OF THE RESIDENCE OF THE RESIDENCE OF THE RESIDENCE OF THE RESIDENCE OF THE RESIDENCE OF THE RESIDENCE OF THE RESIDENCE OF THE RESIDENCE OF THE RESIDENCE OF THE R **MATE**

(415) 492-3200 (415) 492-3200 (415) 492-4200 (415) 492-4200 (415) 492-4200 (415) 492-4200 (415) 492-4200 (415) 492-4200 (415) 492-4200 (415) 492-4200 (415) 492-4200 (415) 492-4200 (415) 492-4200 (415) 492-4200 (415) 492-42

re you faced with an in-**re you faced wi th an in**surmountable pile of facts surmountable pile of facts that need to be memo-**that need to be memo**rized? Let IQ Study Mate rized? Let *IQ S/lldy Mate*  **turn your computer into a** ■j drill sergeant who's will-drill sergeant who's willing to test you ad nause-**ing to test you ad nause**am on virtually any one of the control of the control of the control of the control of the control of the control of the control of the control of the control of the control of the control of the control of the control of  $\blacksquare$  information  $\blacksquare$  in the second later to detection you can be the second care to detect enter using the keyboard. **enter using the keyboard. It's computerized home** am on virtually any **information you care to** 

study, tailor-made to fit your needs. **study, to fit your needs.** 

The program consists of several The program consists of several modules. You create files in the modules. You create files in the Homework section. IQ Study Mate Homework sectiori. *IQ Study Mate*  makes the assumption that most construction that most construction to the assumption of the assumption of the information consists of sets of isolated facts. So, you can enter data only in facts. So, you can enter data only in the form of pairs and pairs and pairs are determined pieces: date and pairs are determined by an and pairs are the associated event, an expression **the associated event, an expression**  and its explanation, a location and its description, or a person and his or her importance. Using these pairs, the importance. Using these pairs, the program forms questions and an **program forms questions and an**swers. Multiple-choice questions draw **swers. Multiple-choice questions draw**  their erroneous answers from a bank of responses that is stocked from the of responses that is stocked from the answers of other questions. Once the **answers of other questions. Once the**  data is in place, another option on the **data is in place, another option on the**  Homework menu lets you review the **Homework menu lets you review the**  facts by scanning through the pairs facts by scanning through the pairs one at time. You can then switch to **one at a time. You can then switch to**  Take a Test and quiz yourself in the interactive mode. With Print Test, you can generate written exam com **you can generate a written exam com**plete with a handy answer key. **makes the assumption that most information consists of sets of isolated**  the form of paired pieces: a date and **interactive mode. With Print a Test,** 

The program is menu-driven, **The program is menu-driven,**  reasonably straightforward, and quite reasonably straightforward, and quite easy to use. Once you've figured out **easy to use. Once you've figured out**  how to enter pairs of facts to take ad how to enter pairs of facts to take advantage of the question structure, **vantage of the question structure,**  there is little left to do other than type. there is little left to do other than type.

But that simplicity doesn't mean **But that simplicity doesn't mean**  *IQ Study Mate* is stupid. If several questions have the same exact subject, **questions have the same exact subject,**  the answers will not be mixed togeth **the answers will nol be mixed togeth**er. That avoids having several correct **er. That avoids having several correct**  answers to the same question. This **answers to the same Question. This**  unique feature makes it possible to ef **unique feature makes it possible to ef**fectively drill a large variety of different facts about the same person, the **ent facts about the same person, the**  same date, or even the same location. **same date, or even the same location.** 

The program's simple design The program's simple design

does intefere with other functions, **does intefere with other functions,**  however. For example, the word pro **however. For example, the word pro**cessor supplied in the editor is very cessor supplied in the editor is very old-fashioned. It's not possible to in old-fashioned. It's not possible to insert letters, to correct spelling mis **sen letters, to correct spelling mis**takes without erasing, or to move **takes without erasing, or to move**  around the screen freely. This weak **around the screen freely. This weak**ness is compounded by the difference of the difference of the difference of the difference of the difference of involved in fine-tuning the phrasing **involved in fine-tuning the phrasing**  so that the questions make sense in **so that the questions make sense in**  multiple-choice, true/false, and **multiple-choice, true/false, and**  matching formats. As further com matching formats. As a further complication, there are fairly severe limits **plication, there are fairly severe limits**  on the space for the data pairs. The on the space for the data pairs. The first piece of information (date, ex **first piece** of information **(date, ex**pression, location, or person) can be **pression, location, or person) can be**  no longer than <sup>25</sup> characters, and the **no longer than 25 characters, and the**  second piece (event, explanation, de **second piece (event, explanation, de**scription, or importance) can contain **scription, or imponance) can contain**  only <sup>80</sup> characters—you have to stick only 80 characters-you have to stick to short sentences or phrases. **to short sentences or phrases. ness is compounded by the difficulties** 

While in the interactive mode, **While in the interactive mode,**  the response to each question is evalu **the response to each question is evalu**ated immediately, and feedback is giv ated immediately, and feedback is given in the form of score and an **en in the form of a score and an**  explanation. Unfortunately, all of this explanation. Unfortunately, all of this elaborate recordkeeping isn't saved; **elaborate recordkeeping isn't saved;**  once you've finished quiz or test, **once you've finished a quiz or test,**  your results disappear forever. You **your results disappear forever. You**  can't review selected material, nor can **can't review selected material, nor can**  you keep track of your progress on the you keep track of your progress on the computer and computer and computer and computer. **computer.** 

As test generator for classroom **As a test generator for classroom**  use, IQ Study Mate lacks many essen use, *IQ Study Mate* lacks many essential features. Because the multiple-section that the multiplechoice questions are formed by **choice questions are formed by**  picking one key pair and then filling in the alternative choices randomly, **in the alternative choices randomly,**  getting the right answer can often be **getting the right answer can often be**  done by eliminating the ridiculous **done by eliminating the ridiculous**  statements. True/False questions suf **statements. True/False Questions suf**fer from similar problem. Since the **fer from a similar problem. Since the**  two parts of the question are selected **two parts** of the **Question are selected**  randomly from the given database, randomly from the given database, absurd statements appear far too **absurd statements appear far too**  often. Even the controls over the lay **often. Even the controls over the lay**out of the printed tests are quite sim **out** of the **printed tests are quite sim**plistic. While it's possible to set the plistic. While it's possible to set the margins and page length, spaces can't margins and page length, spaces can't be left for diagrams, nor can questions **be left for diagrams, nor can questions**  be sequenced in order of difficulty. be sequenced in order of difficulty. There's no way to include directions, **There's no way to include directions,**  to mix up question types within one **to mix up question types within one**  section, or even to offer linked questions and continued tial features. Because the multiple**questions.** 

Because of the limits of IQ Study Because of the limits of *IQ Study*  Mate as a test generator, I wouldn't recommend it to teachers. For home **recommend it to teachers. For home**  use, however, IQ Study Mate may be use, however, *IQ Study Mate* may be acceptable. It's fast and easy to use, **acceptable. It's fast and easy to usc,**  data can be entered quickly, and the data can be entered quickly, and the interactive testing routine provides **interactive testing routine provides a**  review mechanism that's likely to be **review mechanism that's likely 10 be**  more effective than just staring at **more effective than just staring at a**  pile of information. **pile** of information.

The series of the series of the interface of the interface of the interface of the interface of the interface makes IQ Study Mate appropriate for makes *IQ Study Mate* appropriate for older students or adults who are sensi **older students or adults who are sensi**tive to the value of the value of the time the time they will be a set of the time they will be a set of the time of the time of the time of the time of the time of the time of the time of the time of the time of the time **The seriousness** of the **interface tive to the value of the time they** 

spend reviewing material. You like the spendix material in the spendix of the spendix of the spendix of the spendix of the spendix of the spendix of the spendix of the spendix of the spendix of the spendix of the spendix o to spend lot of time entering data at **to spend a lot** of time **entering data at**  the beginning, but it's a job that only needs to be done once per stack of **needs to be done once per stack of spend reviewing material. You'll have**  facts.

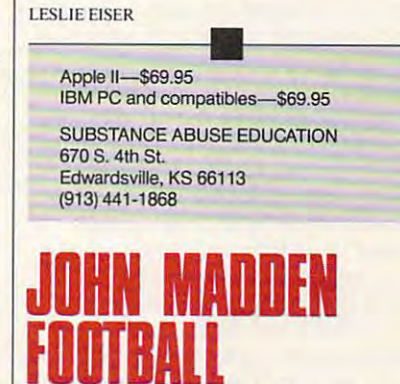

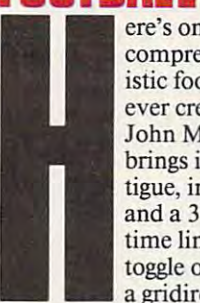

comprehensive and realbrings in factors like fa- brings in factors like fa $t$  is a set of  $\mathbf r$  in the periodic set of  $\mathbf r$ and 30-second offensive **and a 3D-second offensive**  time limit (which you can time limit (which you can toggle on or off) to create gridiron on your PC. a gridiron on your Pc. **ere's one** of the **most**  comprehensive and realistic football simulations ever created for the Pc. John Madden Football **tigue, injuries, penalties,** 

You can play on natural grass or turf You can play on natural grass or turf and in domed or an open stadium. **and in a domed or an open stadium.**  The weather can be hot, rainy, cold The weather can be hot, rainy, cold and windy, or snowy. Just as impor **and windy, or snowy. Just as impor**tant, you get to select the home-field tant, you get to select the home-field conditions under which each team **conditions under which each team**  normally plays. Thus, a team that nor-

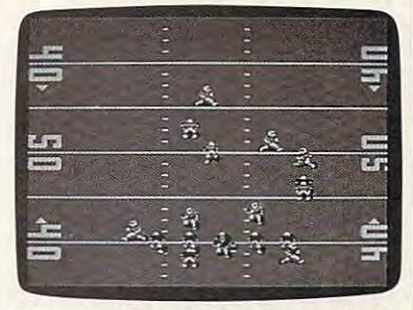

Watch the gridiron action from overhead **Watch the gridiron action from overhead**  while you play John Madden Football. **while you play John Madden Football.** 

mally plays on grass will be faster on mally plays on grass will be faster on turf (though more injury-prone), and turf (though more injury-prone), and team that usually plays where it's a team that usually plays where it's warm will have a particularly tough time in snow. **time in snow.** 

The game comes with nine pre-**The game comes with nine pre·**  built learns ranging in ability from **built teams ranging in ability from**  that of an average pro team to that of **that** of an **average pro team to that of**  team made up of John Madden's a team made up of John Madden's picks of the greatest pro players of all picks of the greatest pro players of all time. Before game, each team can be **time. Before a game, each team can be**  set on Beginner, Standard, or All-Pro **set on Beginner, Standard, or All-Pro**  for even matchups between players of for even matchups between players of varying ability. Similarly, when play varying ability. Similarly, when playing against the computer, you can **ing against the computer, you can**  choose Conservative, Normal, or Ag-**choose Conservative, Normal, or Ag-**

gressive artificial intelligence to balance the control intelligence to balance the control intelligence to ba ance the computer's game. **ance the computer's game. gressive artificial intelligence to bal-**

One of the great things about One of the great things about John Madden Football is that, despite the game's sophistication, the design **the game's sophistication, the design**ers were thoughtful enough to include **ers were thoughtful enough to include**  Quick Game that lets you start play a Quick Game that lets you start playing as soon as you boot up. When **ing as soon as you boat up. When**  playing the Quick Game, you have playing the Quick Game, you have only nine offensive and nine defen **only nine offensive and nine defen**sive plays to remember. These are all sive plays to remember. These are all basic running, passing, or kicking **basic running, passing, or kicking**  plays and corresponding defensive **plays and corresponding defensive**  formations for each. In the Quick formations for each. In the Quick Game (as in the standard game), you Game (as in the standard game), you can simply call the plays and watch can simply call the plays and watch the action unfold or take direct con **the act:ion unfold or take direct con**trol of the quarter back, receiver, receiver, or consideration of the construction of the construction of the c running back. Using the mouse or joy **running back. Using the mouse or joy**stick, you can control the crosshair **stick, you can control the crosshair**  cursor to aim your passes anywhere **cursor to aim your passes anywhere**  on the field or toggle among eligible on the field or toggle among eligible pass receivers. A special Quickness button allows you to give the ball **button allows you to give the ball**carrier and carrier and carrier and carrier and carrier and carrier and carrier and carrier and carrier and car limited time. limited time. *John Madden Football* is that, despite trol of the quarterback, receiver, or **carrier an extra burst of speed for a** 

When you're ready for the stand When you're ready for the standard game, John Madden Football of ard game, *John Madden Football* ofplays to choose from. Separate offense **plays to choose from. Separate offense**  and defense playbooks group the plays and defense playbooks group the plays by situation and provide chalkboard **by situation and provide chalkboard**  diagrams of all formations along with diagrams of all formations along with advice on play-calling from John advice on play-calling from John sive players, the standard game allows **sive players, the standard game allows**  you to call presnap audibles for the you to call presnap audibles for the defensive team from the huddle defensive team from the huddle screen. You can, for example, tell spe **screen. You can, for example, tell spe**cific defensive players (by entering cific defensive players (by entering their jersey numbers) to blitz the pass their jersey numbers) to blitz the passer, assign man-to-man coverage for up **er, assign man-ta-man coverage for up**  to three players, or take control of to three players, or take control of a single defensive player's movements after the ball has been snapped. after the ball has been snapped. fers 81 offensive and 81 defensive Madden. Besides the control of offen**single defensive player's movements** 

As the ball is snapped, you see As the ball is snapped, you see a closeup of the action from directly **closeup** of the **action from directly**  above. Then, if the offense has chosen **above. Then,** if the **offense has chosen**  passing play, the view switches to **a passing play, the view switches to a**  receivers. If the pass is caught, the **receivers.** If the **pass is caught, the**  view again changes to <sup>a</sup> closeup show **view again changes to a closeup show**ing the receiver running with the ball. Here, the graphics and animation are **Here, the graphics and animat:ion are**  only adequate, and the sound consists **only adequate, and the sound consists**  mostly of digitized snippets of voices, **mostly** of digitized **snippets** of voices, colliding players, and crowd noise. **colliding players, and crowd noise.**  wider shot that includes all downfield **ing the receiver running with the ball.** 

full range of individual and A full range of individual and team statistics are kept automatically **team statistics are kept automatically**  throughout the game so that at any throughout the game so that at any point you can check the stats on first **point you can check the stats on first**  downs, yards passing, yards rushing, **downs, yards passing, yards rushing,**  third-down conversions, penalties, **third-down conversions, penalties,**  fumbles, and sacks for both teams, as fumbles, and sacks for both teams, as well as detailed performance stats for **well as detailed performance stats for**  all quarterbacks, running backs, re all quarterbacks, running backs, receivers, and kickers. In addition, all of **ceivers, and kickers. In addition, all of**  the statistics can be printed after **the statistics can be printed after a**  timeout so you can have a hardcopy

to which you can later refer. **to which you can later refer.** 

If this were all there was to John If this were all there was to *John*  Madden Football, it would still be a still be a still be a still be a still be a still be a still be a still b great game. But this is only the begin **great game. But this is only the begin**ning. The game also lets you create **ning. The game also lets you create**  and edit your own players to form **and edit your own players to form**  custom teams and leagues. An option teams and leagues. An option of the control of the control of the control of the control of the control of the control of the control of the control of the control of the control of the called the Madden Report lets you called the Madden Report lets you compare the abilities of any two teams **compare the abilities of any two teams**  on player-by-player basis. Finally, on a player-by-player basis. Finally, the Chalkboard option lets you edit the Chalkboard option lets you edit existing plays and construct your own **existing plays and construct your own**  plays from the ground up by designat plays from the ground up by designating individual and group tasks and ing individual and group tasks and route assignments. In this way you **route assignments. In this way you**  can create new teams and players and players are controlled and save them to disk, ensuring that **and save them to disk, ensuring that**  *John Madden Football* will remain challenging long after this year's Super challenging long after this year's Super Bowl players have hung up their Bowl players have hung up their *Madden Football,* it would still be a **custom teams and leagues. An option can create new teams and playbooks cleats.** 

#### **BOB GUERRA**

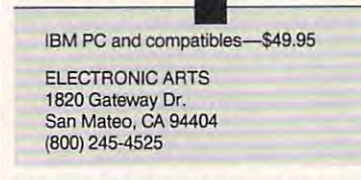

## THE NEW PRINT **THE NEW PRINT**   $-$ **SHOP**

seful, versatile, and lots of seful, versatile, and lots of *Print Shop.* It's been a stapie in my software diet **ple in my software diet**  for several years. Well, **for several years. Well,**  this staple has blossomed this staple has blossomed into culinary delight. into a culinary delight. Besides the greeting cards, Besides the greeting cards, letterheads, banners, and **signs we Print Shop own**fun-that describes *The* **letterheads, banners, and** 

**ers have been vigorously** producing for years, with The New **producing for years, with** *The New*  Print Shop, we can also satisfy our *Print Shop.* **we can also satisfy our**  cravings for giant-sized posters, calen **cravings for giant-sized posters, calen**dars, and even certificates and even certificates. The certificates in the certificates are certificated in the **dars, and even certificates.** 

Constructing large posters is easy: **Constructing large posters is easy:**  Just print multiple pages in any ar **Just print multiple pages in any ar**rangement and then put them togeth rangement and then put them together. With this method, you can make **er. With this method, you can make**  posters as large as garage door. **posters as large as a garage door.**  Monthly, weekly, and daily calendars Monthly, weekly, and daily calendars can contain text and graphics as re **can contain text and graphics as re**minders of important events. Printing **minders** of important **events. Printing**  certificates from a file of names will give you personalized forms for many **give you personalized forms for many**  occasions. You can also print thank-**occasions. You can also print thank**you notes for those last birthday pre you notes for those last birthday presents you got. **sents you got.** 

But the list of additions doesn't But the list of additions doesn't stop there. You can place multiple **Slap there. You can place multiple**  graphics and different fonts on <sup>a</sup> sin **graphics and different fonts on a sin**gle page, preview and print in seven **gle page, preview and print in seven**  colors, and create distortions and mir **colors, and create distortions and mir**ror images of graphics. One of the ror images of graphics. One of the

greatest features of The New Print **greatest features of** *The New Print*  Shop is its ability to put graphics just *Shop* is its ability to put graphicsj ust about anywhere on the page. This **about anywhere on the page. This**  program. **program. freedom adds a new dimension to the** 

The program requires at least the program requires at least the program requires at least the program requires 512K, DOS version 2.1 or higher, 512K, DOS version 2.1 or higher, a **The program requires at least** 

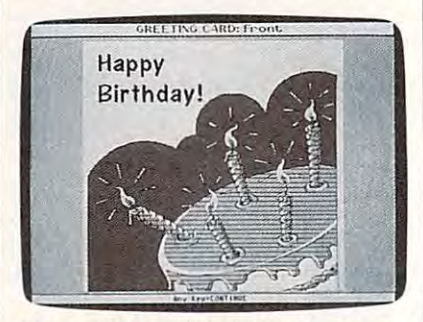

with Brodera with the New Print Shop. With Brodera and the New York Shop. In the New York Shop, the New York, **Your creations will be better than ever with Broderbund's The New Print Shop.** 

graphics card, and printers card, and printers can be cardinal control of the printer. Operations of the control of tion will be easier with a hard drive or two. Having disks on hand for saving **two. Having disks on hand for saving**  graphics and extra color ribbons for graphics and extra color ribbons for printing is good'idea. For color **printing is a good ·idea. For color**  printing, a hard drive is required. Although full mouse support is offered, though full mouse support is offered, the program is also quite simple to use **the program is also quite simple to use**  with the keyboard control of the keyboard. The keyboard control of the keyboard control of the keyboard control of the keyboard control of the keyboard control of the keyboard control of the keyboard control of the keyboar graphics card, and a printer. Operawith the keyboard.

The manual has a new to help the manual has an index to the second to help to help the second to help the second y words a seek features. Also include the new features in the new features. cluded are tips for using your printer, troubleshooting guide to help you a troubleshooting guide to help you when things go wrong, and hints for **when things go wrong, and hints for**  advanced operations. You won't need **advanced operations. You won't need**  any special skills to operate the pro any special skills to operate the program because it's menu-driven and **gram because it's menu-driven and**  has great manual. Especially handy has a great manual. Especially handy are the online help that is offered **are the online help that is offered**  throughout the program and the func throughout the program and the function keys that are used to quickly issue **tion keys that are used 10 quickly issue The manual has an index to help you locate the new features. Also included arc tips for using your printer, text commands.** 

**I** have just a few minor beefs with this new version. Since there are too **this new version. Since there are too**  many features to be put on one 5lA-**many features to be put on onc 51 /4** inch disk, several disks are included, **inch disk, several disks are included,**  but they aren't properly labeled. The but they aren't properly labeled. The Data 1 and Data 2 labels become useless the minute the program asks for **less the minute the program asks for**  the graphics disk. Since the graphics disk. Since the graphics disk. Since the graphics disk. Since the graphics of  $\alpha$ that can spell the difference between that can spell the difference between frustration and excitement. Also an **frustration and excitement. Also an**noying was the program's inability to **noying was the program's inability to**   $f(x)$  figure out which drive to search for a search for a search for a search for a search for a search for a search for a search for a search for a search for a search for a search for a search for a search for a search disk. I would have liked a prompt telling me when it was time to insert the insert of the insert of the insert of the insert of the insert of the in data disk or which drive to place it in. **data disk or which drive to place it in.**  the graphics disk. A small detail like **figure out which drive to search for a ing me when it was time to insert a** 

On the plus side, in almost every **On the plus side, in almost every**  menu, The New Print Shop makes menu, *The New Print Shop* makes good use of icons to identify the good use of icons to identify the choices available to you. This has to choices available to you. This has to be one of the easiest programs to use. **be one** of the **easiest programs to use.**  The large number of choices, how The large number of choices, however, may be frustrating for young ever, may be frustrating for young children. Although most children can children. Although most children can operate the original Print Shop with operate the original *Print Shop* without help, they may require assistance **out help, they may require assistance** 

with the second this version. This version is lot more to read, and created the created and created  $\mathcal{L}$  in a between project can be long project can be long provided many properties of the long project can be long provided many properties of the long project can be long provided in the long project can be long prov with this version. There's a lot more to read, and creating each project can be a long process requiring many decisions.

Function keys can now be used to change the fonts Function keys can now be used to change the fonts while you are writing to the prime of the print of the print of the print of the print of the print of the print included. Quick printing lets you choose graphic or included. Quick printing lets you choose a graphic or type in a few words and then print the result without having to go through all the steps necessary to create having to go through all the steps necessary to create a entire sign or card. entire sign or card. while you're writing. A quick-print feature has also been

 $A$  although only the smaller graphics can be edited by edited by edited by edited by edited by edited by edited by edited by edited by edited by edited by edited by edited by edited by edited by edited by edited by edite using the Graphic Editor, the modified images can be adapted to print in larger sizes. All of the earlier Print adapled 10 print in larger sizes. All oflhe earlier *Print*  Shop graphics are compatible with the new version. got brilliant results on my ancient dot-matrix printer using brilliant results on my ancient dot-matrix printer using both the old and the new graphics. both Ihe old and the new graphics. Although only the smaller graphics can be edited Shop graphics are compatible with the new version. I got

Just a few sessions with The New Print Shop have convinced me that it is great up and provided to great provided to great provided to great provided to great provided to great provided to great upgrade to great provided to great the set of the set of the set of the set o gram. Besides many new features, the familiar choices of the familiar choices of the familiar choices of the familiar choices of the familiar choices of the familiar choices of the familiar choices of the familiar choices fonts, graphics, borders, panels, and patterns have been  $\overline{\phantom{a}}$  . Multicolor options can enhance output output output output output output output output output output output output output output output output output output output output output output output output output o put, and even in black-and-white, the graphics now have put, and even in black-and-white, the graphics now have <sup>a</sup> higher resolution. Uses of The New Print Shop are lim a higher resolution. Uses of The New Prim Shop are limited only by your imagination—here's an opportunity to feed it and watch it grow. convinced me that it's a great upgrade to a great program. Besides many new features, the familiar choices of greatly expanded. Multicolor options can enhance out-

 $\overline{\mathrm{F}}$ 

PI

 $\overline{Si}$ 

Г

F

KRISTEN STERNBERG

IBM PC and compatible and compatible and compatible and compatibles are a set of a set of an anti-IBM PC and compatibles-\$59.95

17 Paul Dr. San Rafael, CA 94903-2101 (415) 492-3200 (415)492-3200 **BRODERBUND** 

**fiRE GAOE** 

 $\sim$  and  $\sim$  anti-games'  $\sim$  and  $\sim$  and  $\sim$  and  $\sim$  and  $\sim$  and  $\sim$  and  $\sim$  and  $\sim$  and  $\sim$  and  $\sim$  and  $\sim$  and  $\sim$ simulation of tides turning during the war simulation of tides turning during the war between Russia and Nazi Germany. It takes between Russia and Nazi Germany. It takes place in November 1943, when the Russians place in November 1943, when the Russians were just beginning to assert themselves as were just beginning to assert themselves as  $\mathbf{u}$  the more powerful of the two armies in the anther Games' Fire Brigade is a war-game conflict.

> This game won't disappoint dedicated This game won'l disappoint dedicated war gamers. I've never played a computer simulation that comes anywhere close to the simulation that comes anywhere close to the excitement and the historical accuracy of a

board war game—until now. board war game-until now. As the game begins, the Russians have a bridgehead

As the game begins have begins have begins have begins have begins have begins have begins have begins have begins have begins have begins have begins have begins have begins have begins have begins have begins have begins over the Dnieper River, and Kiev lies almost in their grasp. The massive Russian forces proceed to steamroll grasp. The massive Russian forces proceed to steamroll the outnumbered Nazis and, by the end of the third day, the outnumbered Nazis and, by the end of the third day, control large portions of the map. The feeling of being full force. Then the fire brigade makes its appearance. full force. Then the fire brigade makes its appearance. The fire brigade is the 48th Panzer Corps, which, with its The fire brigade is the 48th Panzer Corps, which, with its component units, proceeds to attempt to stop the Soviet component units, proceeds to attempt to stop the Soviet on since the angles of the conoutnumbered and in a hopeless situation comes out in onslaught.

At the start of each day, you have the option of re At the stan of each day, you have the option of reviewing the situation and developing a new set of orders or of updating the old plans to fit the new situations and or of updating the old plans to fit the new situations and problems. Then you review the battles, air interactions, problems. Then you review the battles, air interactions, and victory progress. You look the game if you look the game in your lose that you look the game in your control to the game in your control to the game in the game in the game in the game in the game in the game in the ga sively defeated for three consecutive turns. Because of sively defeated for three consecutive turns. Because of this, the Germans must begrudgingly hold forward posi this, the Germans must begrudgingly hold forward positions that proper military strategy would deem impru tions that proper military strategy would deem imprudent. This is a simple, yet accurate, way to show Hitler's "stand fast" orders. "stand fast" orders. and victory progress. You lose the game if you're deci-

The game system offers you a number of methods

# GET ON THE FAS-TRACK!

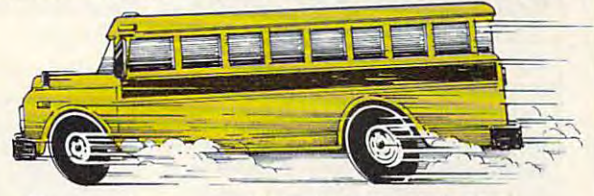

Call us for your FREE <sup>1989</sup> Best Sellers Call US for your FREE 1989 Best Sellers Catalog —64 pages of software, hardware, hardware, hardware, hardware, hardware, hardware, hardware, hardware, and accessories. and accessories. Catalog-64 pages of software, hardware

## DISCOUNTS UP TO 45% EVERYDAY!

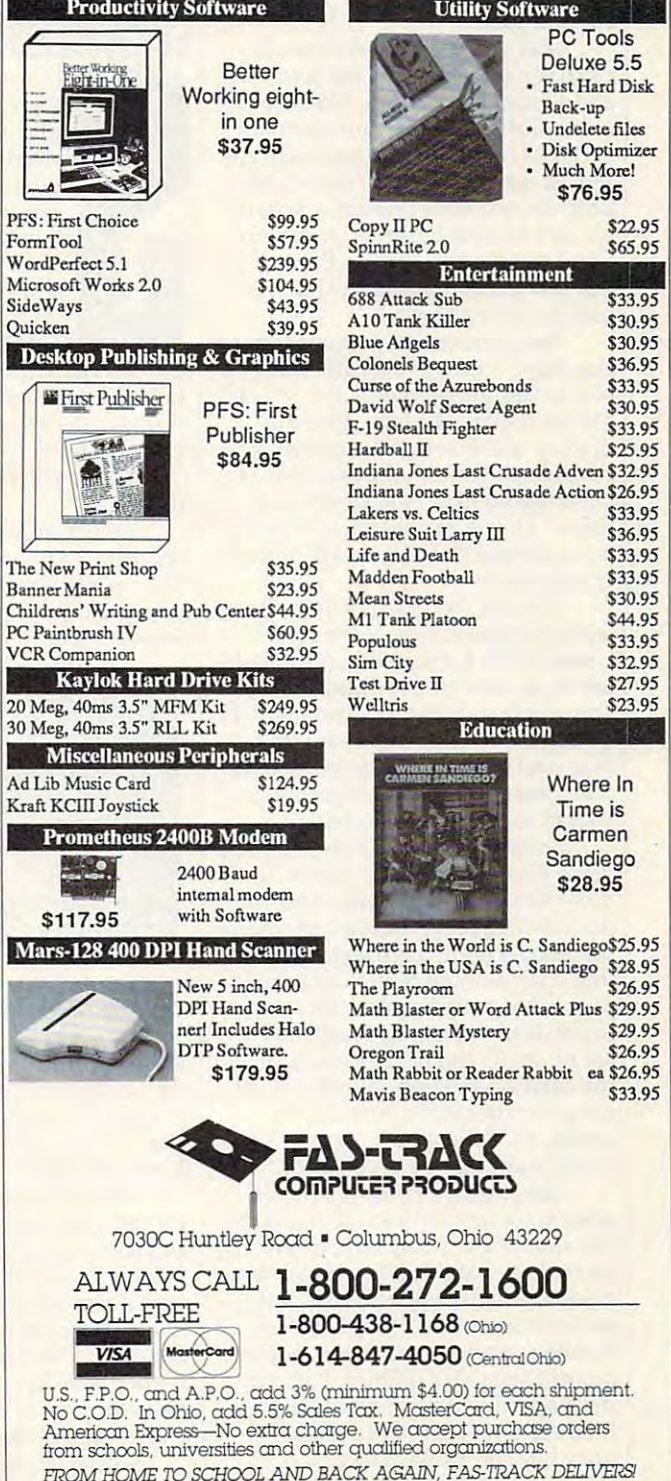

FROM HOME TO SCHOOL AND BACK AGAIN. FAS-TRACK DELIVERS!

for issuing orders. Orders include at **for issuing orders. Orders include at**tack, pursue, assault, hold, defend, de tack, pursue, assault, hold, defend, delay, with the second control and traveling the second control traveling they are controlled to the year of the can be given in relation to geograph **can be given in relation to a geograph**ical objective or an enemy unit. Units **ical objective or an enemy unit. Units**  that suffer from fatigue or from lack of that suffer from fatigue or from lack of supply can refuse your offensive or **supply can refuse your offensive or**ders and revert to defensive orders. **ders and revert to defensive orders.**  The computer will have computed any actions of the computer will have computed any actions of the computer will have that you don't. So if you become that you don't. So if you become bored with worrying about supply, bored with worrying about supply, you can let your general staff handle you can let your general staff handle it. The amount of detail you control is **it. The amount of detail you control is**  up to you. This feature lets you grow up to you. This feature lets you grow with the game. The game is the game of the game of the game of the game of the game of the game. lay, withdraw, and travel; and they The computer will handle any actions with the game.

After you've issued orders, allo **After you've issued orders, allo**cated fire support, given replacements, **cated fIre support, given replacements,**  and allocated supply, you watch the and allocated supply, you watch the turn unfold. The units move around **tum unfold. The units move around**  and fight each other automatically. Also controlled automatically. Also controlled automatically. Also controll though battle results won't be visible though battle results won't be visible until the next day's briefing, results of until the next day's briefmg, results of the turn become apparent while you the turn become apparent while you watch the display. At six in the morn watch the display. At six in the morning, your staff holds another briefing, ing, your statfholds another briefing, and you do it all again. and you do it all again. and fight each other automatically. Al-

The game comes with an 80-page The game comes with an 80-page rule book, a map of the battle area, two order-of-battle cards, and 3'/;- and 5<sup>1</sup>/4-inch disks. The map, although drab by board war-game standards, is drab by board war-game standards, is certainly functional; the rule book is certainly functional; the rule book is comprised mostly of examples and comprised mostly of examples and charts. I he order of battle is both useful in playing the game and historical ful in playing the game and historically informative. **ly informative.**  two order-of-battle cards, and  $3\frac{1}{2}$ - and

Although there's very little wrong Although there's very little wrong with this game, I have a few criticisms. There are no counters or mark **cisms. There are no counters or mark**ers to use with the supplemental map. ers to use with the supplemental map. I'm unable to fully visualize military I'm unable to fully visualize a military situation on <sup>a</sup> scrolling computer **situation on a scrolling computer**  map, and markers for the corps and **map, and markers for the corps and**  their orders would help in getting an **their orders would help in getting an**  overall impression of the battle. **overall impression** of the **battle.** 

Second, if you don't use mouse, **Second,** if you **don't use a mouse,**  you'll find that the game moves much you'll find that the game moves much more slowly than it should. Also, the more slowly than it should. Also, the documentation on starting and saving **documentation on starting and saving**  the game is quite confusing; it will **the game is quite confusing; it will**  take <sup>a</sup> fair amount of time and you'll **take a fair amount oftime and you'll**  experience considerable frustration **experience considerable frustration**  just trying to get going. Finally, there just trying to get going. Finally, there are no charts and tables to show how are no charts and tables to show how  $t_{\text{max}}$  and  $t_{\text{max}}$  are compared to unit the compare of  $t_{\text{max}}$ out a combat-results table, for example, it's difficult to know how to **ample, it's difficult to know how to**  attack and with how much force. attack and with how much force. **the combats and units interact. With-**

These shortcomings are minor **These shortcomings are minor**  when compared with the strengths of this simulation. If you have any inter **this simulation.** If you **have any inter**est in World War II, if you have ever **est in World War II,** if you **have ever**  enjoyed military simulation, or if **enjoyed a military simulation, or if**  you're interested in trying a tensionbuilding computer game that requires **building computer game that requires**  thought instead of reflexes, then Fire thought instead of reflexes, then *Fire*  Brigade is for you. For myself, guess *Brigade* is for you. For myself, I guess I'll fling my Russian hordes once I'll fling my Russian hordes once more into the breach. Helmets on, **more into the breach. Helmets on,** 

comrades, we don't stop till we get to **comrades, we don't stop till we get to**  ADAM STARKWEATHER **Zhitomir!** 

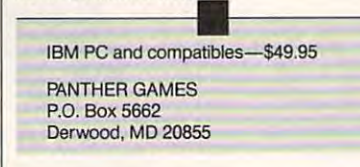

## LPHIN BOATING DOLPhin Boating and the control of the second second control of the control of the control of the control of the control of the control of the control of the control of the control of the control of the control of the cont SIMULATOR

**0 o**, you picture yourself the Slicing through the open Slicing through the open

water in an overpowered **water in an overpowered**  ocean racer. Well, *Dol-*■k phin Boating Simulator *phin Boating Simulator*  covers everything you **covers everything you**  need to come aboard, from rigging the anchor to from rigging the anchor to on-board maintenance, **on-board maintenance. Cruise the Chesapeake need to come aboard,** 

Don Johnson-type, huh? Don Johnson-type, huh?

Bay with the included Voyage disk or Bay with the included Voyage disk or sail off to San Francisco Bay, New sail off to San Francisco Bay, New England, the Florida Keys, Chicago, England, the Florida Keys, Chicago, Long Island, Southern California, and Long Island, Southern California, and Vancouver with the optional Voyage Vancouver with the optional Voyage disks.

Each Voyage disk offers a number of different open-water courses. The courses are designed to present **The courses are designed to present**  you with different challenges—from **you with different challenges-from**  smooth water to variable winds to **smooth water to variable winds to ber of different open-water courses.** 

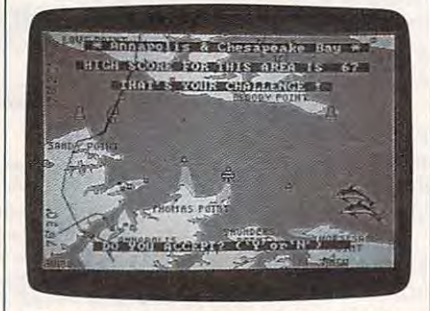

Choose your course carefully and set **Choose your course carefully and set**  sail in Dolphin Boating Simulator. **sail in Dolphin Boating Simulator.** 

stormy weather. After you've chosen **stormy weather. After you've chosen**  the voyage type, you pick the difficul the voyage type, you pick the difficulty level. This affects things like the ty level. This affects things like the size of the waves and how easily your **size of the waves and how easily your**  boat will come with will come to boat will capsize.

The next step is to set your **The next step is to set your**  course. Here you can either accept the **course. Here you can either accept the**  standard course (a good idea for be standard course (a good idea for beginners) or adjust the course to com **ginners) or adjust the course to com**pensate for unfavorable winds. Then pensate for unfavorable winds. Then it's on to the dock to select one of four boats: A 16-foot runabout, a 26-foot cruiser, 38-foot ocean racer, or <sup>a</sup> 48- **cruiser, a 38-foot ocean racer, or a 48** foot motor yacht. Each comes with **foot mOlor yacht. Each comes with**  either single or dual engines. **either single or dual engines.** 

After quick check for mainte **After a quick check for mainte-**

nance problems, I jumped aboard the ocean racer, which I named the BAD China China China China China China China China China China China China China China China China China China Ch with all the grace and aplomb of a fat lady on a skateboard, I backed out of the slip of the slips. And, in the slip of the slips, in the slips, in the slips, in the slips, in the slips, in the slips, in the slips, in the slips, in the slips, in the slips, in the slips, in the slips, in the slips, vious skill, continued to back **vious skill, I continued to back**  are a scored in circle several minutes and constant minutes of CHILlDOG, and fired her up. Then, the slip. And, just to underline my ob**around in circles for several minutes**  as I fumbled with the controls.

with other boats in the area, which or the area, when the area, was area, was the area, was area, was area, which safely underway. A quick look at the chart showed my course straight to **chart showed my course straight to**  the right, which I mistakenly assumed to be <sup>90</sup> degrees. For some reason the to be 90 degrees. For some reason the map had been drawn with north posi map had been drawn with north positioned on the left—not on top as you **tioned on the left-not on top as you**  would expect. Straight to the right would expect. Straight to the right turned out to be <sup>180</sup> degrees, or due **turned out to be 180 degrees, or due After more than one near miss with other boats in the area, I was south.** 

With my course corrected, **With my course corrected, I**  found a number of screens that help keep tabs on what's going on. The In keep tabs on what's going on. The Instrument Screen shows a wide variety of gauges including radar sweep, of gauges including a radar sweep, a tactical display, an engine tempera tactical display, an engine temperature gauge, a tachometer, and a speed indicator. The Lookout Screen shows **indicator. The Lookout Screen shows**  the world around you through a pair of binoculars. You can use this screen of binoculars. **You can use this screen**  to check out the scenery and to look to check out the scenery and to look  $f(x) = \frac{1}{2}$  obstacles. The Tacking obstacles of  $\frac{1}{2}$ Screen shows one-fourth of the chart, Screen shows one-fourth of the chart, and you can zoom in for a close look. Fortunately, no other boaters were **Fortunately, no other boaters were**  crazy enough to come within four **crazy enough to come within four**  miles of me as I weaved my way across the bay. across the bay. for upcoming obstacles. The Tactical

The Nav Chart shows your cur The Nav Chart shows your current position and heading as well as rent position and heading as well as your plotted course. Part of your final your plotted course. Part of your final score will depend upon how closely score will depend upon how closely you matched this plot, so it's good you matched this plot, so it's a good idea to check this screen often. This is **idea to check this screen often. This is**  also the only way you can really tell also the only way you can really tell how close you are to running aground. **how close you are to running aground.** 

The real strength of this program The real strength of this program lies in the fundamental model of how lies in the fundamental model of how boat operates and responds to com a boat operates and responds to commands on the water. It seems very ac **mands on the water. It seems very ac**curate. Unfortunately, the screen **curate. Unfortunately, the screen**  graphics used to display the results of graphics used to display the results of this model are not up to current simu **this model are not up to current simu**lation standards. The only graphics lation standards. The only graphics mode offered is four-color CGA, and mode offered is four-color CGA, and the other boats you come across ap **the other boats you come across ap**pear only as transparent wire-frame **pear only as transparent wire-frame**  drawings. With other simulations **drawings. With other simulations**  using 3-D, filled polygons or detailed using 3-0, filled polygons or detailed bitmapped graphics, the sight of old-bitmapped graphics, the sight of oldfashioned wire-frame boats is certain **fashioned wire-frame boats is certain**ly a surprise. The lack of visual references from the cockpit view means **ences from the cockpit view means**  that you spend most of the time navi **that you spend most** of the **lime navi**gating by the compass and the chart gating by the compass and the chart instead of by dead reckoning. instead of by dead reckoning.

thought this old technology I thought this old technology might speed up the graphics display, might speed up the graphics display, but the screen-refresh rate was just **but the screen-refresh rate was just** 

^yjvrilfm\*. -—uui if to set the trim for various how uons. In fact, the term ous sea condiactually defined Dain 1 the system to speed up or feeter. edge over the  $S_{\text{Deakin}}$  go about it is never ex- $\frac{g000}{g00}$  of gott; the manual  $\frac{1}{g00}$ sumes that  $\frac{\text{getting you small}}{\text{1}}$  it does a  $th_{2n+1}$ , that new boaters  $\lim_{n\to\infty}$  but as $ey$  might. For an allow more  $_{44}^{pust}$  are devoted to  $_{eq}$  all ple, several  $\mu$ e Important trim  $\sim$  Aplaining how uttle space is  $\frac{1}{\text{work}}$  controls work by

W<sub>N</sub> 'Vm 'also 'White

 $I \sim \frac{W_{h,i} - Q_{m,i}}{Q_{m,i}}$ 

 $\frac{1}{\pi}$  freedom which are such a large part of the powerboating experience. part of the powerboatmg experience. actually defined.<br>actually defined.<br>Dolphin Boating Simulator is rich in detail and depth. Just about everything associated with new . the has been included  $\frac{1}{2}$  powerboating has been included, right down to the trip to the gas pumps. But the outdated screen graphics fail to communicate the feelings of speed, power,

RICHARD SHEFFIELD RICHARD SHEFFIELD

For IBM PCs and compatibles—\$49.95 **For IBM PCs and compatibles-\$49.95**  DOLPHIN MARINE SYSTEMS DOLPHIN MARINE SYSTEMS **P.O. Box 188** 

P.O. Box 1888 1889 1889 Downingtown, PA 19335 (215)269-6800 (215) 269-6800

efend Detroit against the hoodlums and thugs in Data East's *Robocop*. You won't have an easy time **won't have an easy time**  of it though, because winning this game takes skill, ning this game lakes skill, practice, and patience, **practice, and patience.**  Don't be discouraged; Don't be discouraged; even the first few times **even the first few times**   $\blacksquare$  you play, you'll enjoy this **Here's** program because there's

fast action and a lot of stuff to blast. You need to anticipate each **You need to anticipate each** 

group of attackers so that you can get **group** of attackers **so that you can get**  them before they get you. It usually takes a couple of times through before this happens, but even then, you'll **this happens, but even then, you'll**  need quick reactions to ward off at **need quick reactions to ward ofT at**tackers. The guys who fire at you from tackers. The guys who fire at you from the windows are especially hard to get **the windows are especially hard to get**  since you need to fire within a pretty narrow range of angles to hit them. **narrow range of angles to hit them.**  Fortunately, extra firepower and health potions appear along the way. health potions appear along the way. Without these, you'll have a tough time getting to the next phase. **time getting to the next phase.** 

The graphics are attractive, but The graphics are attractive, but not quite up to EGA standards. They not quite up to EGA standards. They looked like touched-up art from the looked like touched-up art from the Commodore 64. The animation is **Commodore 64. The animation is**  not as smooth as I'd like, but it's **not as smooth as I'd like, but it's**  flicker-free and effective. Thankfully, flicker-frce and effective. Thankfully, Robocop's gun has a hair trigger, and this gives your character a decided

edge over the competition.<br>The sound is the typical PC <sup>opcaker</sup> fare. Simple typical PC appropriate times. I could turn off the music but not the  $\frac{1}{\sqrt{1-\frac{1}{\sqrt{1-\frac{1$ you play where unway cause problems if you play where unwanted noises are a

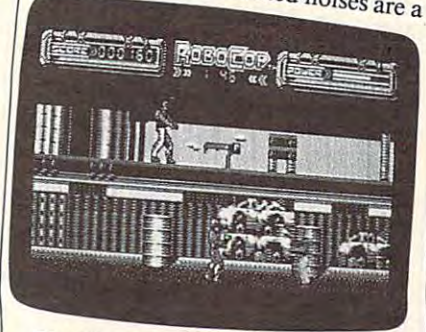

Blast the thugs and hoodlums as you **Blast the thugs and hoodlums as you**  clean up the neighborhood in Robocop. **clean up the neighborhood in** *Robocop.* 

nuisance (for instance, when other nuisance (for instance, when other COMPUTE! editors are trying to *COMPUTE!* editors are trying to work). work).

The manual was sparse on de **The manual was sparse on de**tails. Robocop died quite a few times before figured out how to overcome **before I figured out how to overcome**  adversaries. For some people, that's adversaries. For some people, that's half the fun, but not for me. half the fun , but not for me.

If blasting the bad guys is what If blasting the bad guys is what you like, then check out this game. It's not the newest in ideas and technol **not the newest in ideas and technol**ogy, but that's not prerequisite for **ogy, but that's not a prerequisite for**  having fun. **having fun.** 

RICHARDC. I.EINECKER **RICHARDC.** LEI1"CKER

IBM PC and compatibles—\$39.95 **IBM PC and compatibles-\$39.95**  ----------------<sup>470</sup> Needles Dr. **470 Needles Dr.**  (408) 286-7074 DATA EAST **San Jose. CA 95112**  t408)286-7074

## \_\_\_\_\_\_\_\_\_\_\_\_\_ **EYE Of**

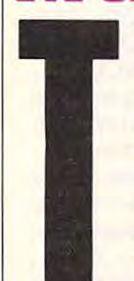

ake a look at an unfinished legend chiseled on ished legend chiseled on the walls of <sup>a</sup> dusty Egyp the walls of a dusty Egyptian crypt. It's an ancient **tian crypt. It's an ancient**  tale of love, deceit, re tale oflove, deceit, revenge, and restoration. **venge, and restoration.**  Osiris, the beloved Osiris, the beloved

king of all Egypt, has had king of all Egypt, has had falling out with his evil **a falling out with his evil**  brother, Set. Through brother, Set. Through a devious combination of **devious combination of** 

circumstances and deceit. Set has **circumstances and deceit, Set has**  tricked Osiris into lying down in **tricked Osiris into lying down in a**  coffinlike chest. **coffinlike chest.** 

As evil brothers are wont to do. **As evil brothers are wont to do,**  Set nails the chest shut and floats it **Set nails the chest shut and floats it**  down the Nile. But, as frequently **down the Nile. But, as frequently**  lappens in legends and daytime TV, happens in legends and daytime TV, Osiris's wife, Isis, just happens to be **Osiris's wife, Isis, just happens to be**  catching <sup>a</sup> tan by the river and rescues **catching a tan by the river and rescues**  the dying king. Feeling that time is the dying king. Feeling that time is short and that there is a possible leg-

### $end$  in the  $\sim$

**conceive a son; then Osing immediately** a way **CONCEIVE A SON, then Osiris passes**<br>away.

?\*\*\*'and Fearing Set's anger, Isis attempts **to hide the body** anger, Isis attempt. **COVered, and, in a venget of Little Year of the Little Street, i.e.**  $\frac{1}{2}$  ips the corpse into  $\frac{1}{2}$  can rage, Set scatters them through pieces and scatters them throughout the laby-<br>rinth surrounding the tomb.<br>You become Osiris's son, Horus,

 $r_{\rm{max}}$  . The state of  $r_{\rm{max}}$ **parts and return them to the missing body** Osiris and his family to the tomb so and you vow to find it is son, **Horus** 

This game could be *rest* in peace.  $V_{\rm g}$  and  $V_{\rm H}$  is the  $M_{\rm B}$ the missing body parts. You can either walk (which is kind of slow) or take on the form of a hawk (which is much faster). Many of the passages much faster). Many of the passages are guarded by cursed hieroglyphics **are guarded by cursed hieroglyphics**  that come to life and attack you. You **that come to life and attack you. You**  can evade these or destroy them with **can evade these or destroy them with**  papyrus darts while walking or with papyrus darts while walking or with bullets while flying. Each time a hieroglyphic hits you, your energy level is glyphic hits you, your energy level is reduced. Once you run out of energy, you lose a life. You are given the standard three lives to make it all the **standard three lives to make it all the**  This game could have been called You move your a<sup>L</sup> the Mummy." various chambers of the **unital various chambers of the tomb in**<br>search of valuable magic amulets and

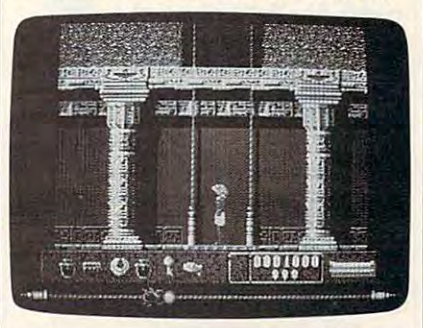

Find your way through the the tomb and **Find your way through the the tomb and**  its many chambers in Eye of Horus. **its many chambers in Eye of Horus.** 

way through the game. The special way through the game. The special frog amulet will give you one extra **frog amulet will give you one extra**  life. life.

Each chamber goes a short distance in each direction. You must use **tance in each direction. You must use**  the elevators to ride up or down to **the elevators to ride up or down to**  different levels. If you pass an impor **different levels.** If you **pass an impor**tant item along the way, it's autom **tant item along the way, it's autom**atically added to your inventory. **aticallyadded to your inventory.**  Gathering amulets and keys is impor **Gathering amulets and keys is impor**tant, as they increase your power over **tant, as they increase your power over**  Set's evil forces and allow you to un **Set's evil forces and allow you to un**lock certain elevators. Once you find the Amulet of the Steps, the game will the Amulet of the Steps, the game will automatically create a map of where you have been. This is very handy, as **you have been. This is very handy, as**  you will quickly run through a number of chambers and ride up and ber of chambers and ride up and down several levels. Without the map, **down** several levels. **Without the map,**  it's almost impossible to keep up with **it's almost impossible to keep up with**  where you are and where you've been. **where you are and where you've been.** 

EGA and CGA graphics are supported; they're colorful and well done.

You gain support from your citizens by developing flood controls, erecting and weaknesses determine your abiti-<br>ty to lead, negotiate, and fight.<br>In some ways, *Bandit Kings* is<br>the charm needed to understand the The structure of SimCity.<br>
You gain support from your citizens<br>
You gain support from your citizens<br>
You gain support from your citizens<br>
worth it. The text is clear and compre-<br>
the contrains interesting biogra-<br>
the cont buildings, and investing in the land,<br>and they pay you taxes that provide<br>the legends referred to in the game.<br>The game features first-rate

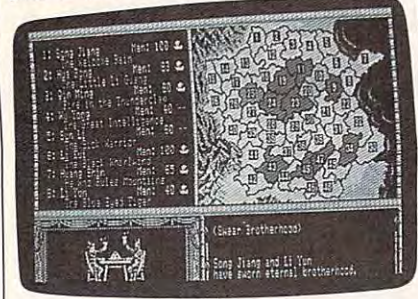

Survey the land and then choose your Survey the land and then choose your options in Bandit Kings of Ancient China options in Bandit Kings of Ancient China.

revenue for your expansion. revenue for your expansion.

As you grow more prominent, As yOll grow more prominent, you recruit other bandits to help you you recruit other bandits to help you rule your prefectures and lead your rule your prefectures and lead your military forces. Here the attributes of military forces. Here the attributes of your character's personality deter your character's personality determine the recruits. Each one has differ mine the recruits. Each one has different strengths and weaknesses that strengths and weaknesses the strengths and weaknesses that the strengths are strengths and weak in the strength of the strength of the strength of the strength of the strength of the stren may help or hinder you. It's wise to may help or hinder you. It's wise to choose your followers carefully. choose your followers carefully. ent strengths and weaknesses that

You improve your armies by You improve your armies by hiring soldiers, buying weapons, and hiring soldiers, buying weapons, and training the men. Finally, you can at training the men. Finally, you can attack other prefectures to expand your influence.

The battles are fought like those in the Ultima series. Each platoon moves and then attacks. Historical moves and then attacks. Historical events form the basis of this game, but events form the basis of this game, but legendary aspects are included with legendary aspects are included with the use of magic and fireballs in battle. in the Ultima series. Each platoon

The battlefields feature impass The battlefields feature impassable mountains, hilly terrain, swamps, able mountains, hilly terrain, swamps, and worst of all, rivers. The ships (lit and worst of all, rivers. The ships (literally junks) have a hard time navigating the raging rivers, and your forces ing the raging rivers, and your forces constantly get washed downstream. constantly get washed downstream.

Random factors hinder your pro Random factors hinder your progress. Snowstorms close access to ter gress. Snowstorms close access to territories, while typhoons cause floods ritories, while typhoons cause floods that can devastate your prefecture. that can devastate your prefecture. Your citizens may become discon Your citizens may become discontented and start riots. Wild animals tented and start riots. Wild animals may terrorize them. If you can suc may terrorize them. If you can successfully hunt down the beasts, you cessfully hunt down Ihe beasts, you will gain more support from the people. people.

The Imperial Minister periodical The Imperial Minister periodically demands tribute. His appearances, ly demands tribute. His appearances, which are as welcome as landing on a hotel in Monopoly, seem more fre hotel in Monopoly, seem more frequent as the game progresses. You quent as the game progresses. You ypically have no choice but to give typically have no choice but to give him considerable portion of your him a considerable portion of your old. While collecting, the minister rubs salt into your wounds by sadisti-rubs salt into your wounds by sadisti-

 $=$   $\frac{1}{2}$   $\frac{1}{2}$   $\frac{1}{2$ 

In some ways, Banau Nugs is the energy needed to understand the square foot of desk space, so it will square from volume that is game and its myriad controls are well even fit on those modest motel desks, an ancient from y worth it. The text is clear and comprehensive. It contains interesting progra-<br>prints only single sheets—no pin-fe<br>prints only single sheets—no pin-fe<br>multisheet convenience. There's a<br>multisheet convenience. There's a<br>multisheet convenience. There's a

> $\frac{S_{\text{total}}}{\text{S}_{\text{total}}}$  the sheer number of commands,  $\frac{S_{\text{total}}}{\text{S}_{\text{total}}}$  sheels is inappropriate variables, and characters make  $\lim_{\epsilon \to 0} a$  for long printing projects. So, complex game.

Bandit Kings of Ancient China is not copy-protected. It was refreshing not Copy-protected. It was refreshmg to begin a game without having to insert a key disk or search the manual for a matching picture or word.

This game is among the most ad This game is among the most addictive and entertaining simulations dictive and entertaining simulations I have ever played. There is always just have ever played. There is always just one more battle to fight, good deed to one more battle to fight, good deed 10 perform, army to build, or prefecture perform, army to build, or prefecture to take. It's definitely not a slow boat to China.

WAYNE KAWAMOTO

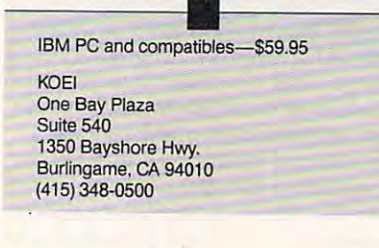

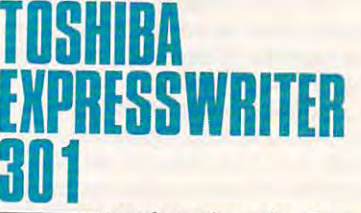

**ravelers** who enjoy the from the laptop technology of laptop technology and the laptop technology of the laptop technology of the laptop technology of the laptop of the laptop of the laptop of the laptop of the laptop of the laptop of the laptop ogy can now write ideas and observations on pa and observations on paper at the very moment per at the very moment the lightbulb clicks on the lightbulb clicks on over their heads. over their heads. fruits of laptop technol-

In spite of advance In spite of advancements in portable com ments in portable computing, some peripherals puting, some peripherals have lagged in develop have lagged in develop-

ment. Printers have been no exception; the very nature of designing tion; the very nature of designing a miniature version presents enormous miniature version presents enormous problems. But, with the ExpressWriter problems. But, with the ExpressWriter 301, Toshiba is one of the companies 301 , Toshiba is one of the companies that has met the challenge, solving that has met the challenge, solving many of the engineering dilemmas many of the engineering dilemmas and reaching some adequate compro and reaching some adequate compromises with respect to weight, print mises with respect to weight, print quality, and features. quality. and features.

Ideally, a portable printer should

be light, small, and durable. The be light,  $\frac{1}{201}$  weighs a mere respectively  $\mu$  h  $\mu$  h press  $\mu$  h and the same as  $\mu$ cally laughing at you.<br>Like eating with chopsticks, this pounds, about the same as many dic-<br>game takes effort to learn. However, too it will the energy needed to understand the

feeding single sheets is inappropriate<br>for long printing projects. So, I took a  $\mathbf{S}$  regular, the paper paper paper paper paper paper paper paper paper paper paper paper paper paper paper paper paper paper paper paper paper paper paper paper paper paper paper paper paper paper paper paper paper p and tore off the edges. Once fed and The game features first-rate place and serves as a sheet guide. This graphics. Up to seven people may hinged flap closes down over the platgraphics. Up to seven people may<br>playe and serves as a shown over the plat-<br>play at a time. The controls are<br>straightforward and easy to use. How-<br>the work well for many purposes, en while you travel. Although single complex game.<br> *Bandit Kings of Ancient China* is stack of regular, tractor-feed paper *Bandit Kings of Ancient China* is

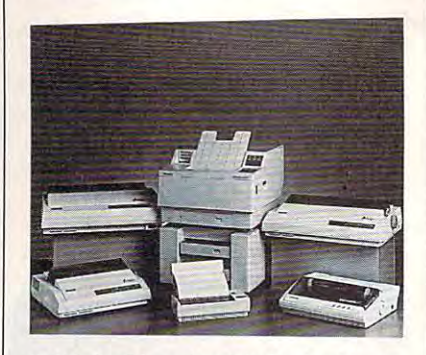

Catch the idea when it's fresh with To Catch the idea when it's fresh with Toshiba's ExpressWriter <sup>301</sup> laptop printer. shiba's ExpressWriter 301 laptop printer.

aligned properly, I had no difficulties with the multiple pages. I did, however, have to elevate the paper above ever, have to elevate the paper above the sheet guide so that the folds wouldn't get hung up in the printer. wouldn't get hung up in the printer. Of course, this requires extra desk Of course, this requires extra desk space, so if that's a problem, you'll need to stick with hand-fed single sheets. sheets.

The printer wasn't as durable as The printer wasn't as durable as I would have liked. My main objection would have liked. My main objection was with the sheet guide. Several was with the sheet guide. Several times it snapped back opposite the closed position, <sup>90</sup> degrees from its closed position, 90 degrees from ils normal, working position. In spite of normal, working position. In spite of its apparent talent for getting stuck its apparent talent for getting stuck like this, it was a struggle to free the thin plastic flap. Ihin plastic flap.

Inspired by a stroke of genius at Toshiba, the designers included a battery that lasts up to one hour without tery that lasts up to one hour without recharge. The battery frees you from the tyranny of the electrical outlet and the tyranny of the electrical outlet and expands the 301's usefulness tenfold. I found that it lasted reliably for about found that it lasted reliably for about <sup>50</sup> minutes. After that, it wasn't al 50 minutes. After that. it wasn't always up to snuff. This probably de ways up to snufT. This probably depends on the duty cycle of the components. components.

Xy Write, WordStar, and Word *Xy Write, WordStar,* and *Word-*Perfect worked flawlessly—just what *Perfect* worked flawlessly- just what I would have expected. But, to really put the 301 through its paces. I wrote test text file and some short files with escape codes (using the infamous would have expected. But, to really

DEBUG part of DOS) to print italics, expanded text, and anything else the expanded text, and anything else the printer claimed it could do in its man **printer claimed it could do in its man**ual. During this test, the printer **ual. During this test, the printer**  taçade. couldn't hide behind a software

The print quality won't win any **The print quality won't win any**  prizes; it breaks up unless you set it **prizes; it breaks up unless you set it**  for the highest output density. But it's **for the highest output density. But it's**  adequate for doing portable work, and adequate for doing portable work, and  $\mathcal{L}_\mathcal{A}$  and  $\mathcal{L}_\mathcal{A}$  on one of the computation of the computations the components  $\mathcal{L}_\mathcal{A}$ **that's one** of the **compromises To**shiba made.

On the other hand, the printer of On the other hand, the printer offers the most important features—ex **fers the most important features-ex**panded, condensed, and super- and **panded, condensed, and super- and**  subscript characters; underlined, bold, subscript characters; underlined, bold, shadowed, and italic print; three resi **shadowed, and italic print; three resi**dent fonts (Courier, Prestige Elite, and **dent fonts (Courier, Prestige Elite, and**  Draft) and user-definable fonts; and full graphics support. Using my short full graphics support. Using my short test files, saw them all come to life. With the exception of the slightly bro-With the exception of the slightly brokco-up output, the quality was assumed to good as you'd get from any 24-pin good as you'd get from any 24-pin printer. **printer.**  test files, I saw them all come to life. **ken-up output, the quality was as** 

The <sup>301</sup> won't win any prizes for **The 301 won't win any prizes for**  speed either, but there's a limit to what you can do in such <sup>a</sup> small space. **what you can do in such a small space.**  In high-speed mode, it prints <sup>60</sup> char In high-speed mode, it prints 60 characters per second and, in normal **acters per second and, in normal**  mode, <sup>42</sup> characters per second. Al mode, 42 characters per second. Although I couldn't find it specified anywhere in the manual, the data seemed **where in the manual, the data seemed**  to be buffered. Programs regain control before the printer is done. A Centronics parallel port makes the <sup>301</sup> tronics parallel port makes the 30 I compatible with most cables—a wel compatible with most cables- a welcome relief. **come relief.** 

The manual was especially well The manual was especially well written and had a generous helping of clearly labeled illustrations. All of the clearly labeled illustrations. All of the escape and control codes are listed in **escape and control codes are listed in**  charts so that you can embed them charts so that you can embed them within the body of the text. within the body of the text.

test and some useful error alerts. You **test and some useful error alerts. You**  can print a test page to check the output and see the variety of resident **put and see the varie ty of resident**  fonts. warning light blinks at differ fonts. A warning light blinks at different rates, based on which errors are **ent rates, based on which errors are**  present. It takes some practice to dis **present. It takes some practice to dis**criminate between blink rates, but **criminate between blink rates, but**  you'll appreciate them once you've **you'll appreciate them once you've**  mastered them. mastered them. **Two other nice touches are a self-**

For people who need printouts **For people who need printouts**  on the go, the ExpressWriter <sup>301</sup> is on the go, the ExpressWriter 301 is the ticket. A long list of features, adequate print quality, and optional bat **quate print quality, and optional bat**tery operation make this one of the **tery operation make this one** of the best choices for portable printing. best choices for portable printing.

RICHARDC. LE1NECKER **RICHARD C. lEINECKER** 

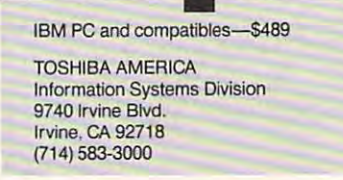

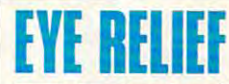

**Exercise** a riddle: What do your grandmother with the control of the control of the control of the control of the control of the control of the control of the control of the control of the control of the control of the control of the control of the c her trifocals and a jethopping executive with **hopping executive with a laptop have in common?** Trouble seeing text on **Trouble seeing text on a**  screen. Enter Eye Relief, by Ken Skier of SkiSoft Publishing. Skier's new word **Skier's new word your grandmother with**  Publishing.

processor will appeal to **processor will appeal to**  several groups with special needs. **several groups with special needs.**  People who find the main themselves squinting themselves squinting themselves squinting themselves squinting the at the screen, either because ofless-**at the screen, either because ofless**than-perfect eyesight or a less-thanperfect screen display, may find Eye perfect screen display, may find *Eye*  Relief a very welcome . . . well . . . relief. This program prints to the screen **lief. This program prints to the screen**  in any of six text sizes, from tiny **in any of six text sizes, from tiny**  (standard pica) to jumbo (half an inch (standard pica) to jumbo (half an inch tall). To further improve visability, tall). To further improve visability, you can expand or contract the line **you can expand or contract the line**  spacing. **spacing. People who find themselves squinting** 

Text size defaults to jumbo so **Text size defaults to jumbo so**  you can see what you're doing right you can see what you're doing right away. Without my contact lenses, **away. Without my** contact lenses, finding the computer was bit of **finding the computer was a bit of a**  problem but seeing the text on the problem but seeing the text on the screen was easy. **screen was easy.** 

To further make the program ac To further make the program accessible to people with vision prob **cessible to people with vision prob**lems, Skier printed the manual in **lems, Skier printed the manual in**  large type. Features taken together, large type. Features taken together, this program is a serious advance in word processing for people who word processing for people who haven't been privy to the joys of booting up. You can even slow the cursor **ing up. You can even slow the cursor**  blink rate to <sup>a</sup> stop so that some epi **blink rate to a stop so that some epi**leptics, whose seizures can be trig **leptics, whose seizures can be trig**gered by flashing lights, can use a computer for the first time. **computer for the first time,** 

To translate readability to paper, To translate readability to paper, Eye Relief prints in standard type on a dot-matrix printer, but, with a laser or PostScript printer, you can use 18- **PostScript printer, you can use 18** point characters. **point characters.** 

In some of its features, Eye Relief In some of its features, *Eye Relief*  compares favorably to big-name word compares favorably to big-name word processors. It has all the usual cut-**processors. It has all the usual cut**and-paste options; it inserts and de **and-paste** ptions <sup>~</sup>**it inserts and de**letes in the usual fashion. It saves files **letes in the usual fashion. It saves files**  in a fairly standard way and performs search-and-replace functions like **search-and-replace functions like a**  champ. Page formatting is quite sim **champ. Page formatting is quite sim**ple through the Print menu. ple through the Print menu.

Typing speed seems a bit slow, rather like some desktop publishing rather like some desktop publishing programs. didn't outtype the cursor, **programs. I didn't outtype the cursor,**  but a crack executive secretary might. Cursor speed is fixed at an annoyingly Cursor speed is fixed at an annoyingly pokey pace, especially when com pokey pace, especially when compared to the speeds that can be select pared to the speeds that can be selected in WordPerfect, for example. The ed in *WordPerfect.* for example. The arrow, Pg-Up, and Pg-Dn keys let you arrow, Pg-Up, and Pg-Dn keys let you zip around handily, though. zip around handily, though.

Eye Relief loads and saves files *Eye Relief* loads and saves files

with reasonable quickness, but I'd like **with reasonable quickness, but I'd like**  to have directory option in the File **to have a directory option in the File menu.** 

In general, the pull-down menus **In general, the pull-down menus**  are convenient for selecting functions. **are convenient for selecting functions.**  Menu-text size is, of course, variable. **Menu-text size is,** of course, **variable.**  Once you learn your way around, you **Once you learn your way around, you**  can bypass the menus with control-**can bypass the menus with control**key communities and communities are community of the community of the community of the community of the community of the community of the community of the community of the community of the community of the community of the **key commands.** 

The Video menu lets you control **The Video menu lets you control**  text size, spacing, screen colors, and **text size, spacing, screen colors, and**  cursor blink rate. The File menu of cursor blink rate. The File menu offers load, save, print, and quit op fers load, save, print, and quit options. From the Edit menu you can **lions, From the Edit menu you can**  cut, copy, paste, delete all, and insert **cut, copy, paste, delete all, and insert a**  hard page break. The Other menu lets hard page break. The Other menu lets you count words, create a new macro, and execute a macro.

Macros are handy features in all **Macros are handy features in all**  major word processors. In Eye Relief, major word processors. In *Eye Reliej*  they're kind of fun to watch, but not **they're kind offun to watch, but not**  as quick as they should be. Hitting as quick as they should be. Hitting CTRL-X, typing letterhead, and wait CTRL-X, typing *lellerhead,* and waiting while the return address, saluta **ing while the return address, saluta**tion, and complimentary closing **lion, and complimentary closing**  appear stroke-by-stroke on the screen **appear stroke-by-stroke on the screen**  is a far cry from the speed offered by some programs. **some programs.** 

Editing is reasonably convenient. **Editing is reasonably convenient.**  The insert, delete, and backspace keys The insert, delete, and backspace keys operate in the usual way. Deleting and **operate in the usual way. Deleting and**  backspacing over text is slower than **backspacing over text is slower than**  I'm accustomed to, but no one should delete large chunks of text with the delete large chunks of text with the backspace key, anyway. For large backspace key, anyway. For large block deletions, hit F2 and select the block deletions, hit F2 and select the text. Then hit the ENTER key, and say bye-bye to the sentence or para **say bye-bye to the sentence or para**graph. To paste, tap F4 and back it graph. To paste, tap F4 and back it comes. Nice and simple. **comes. Nice and simple.** 

For some reason, though, there **For some reason, though, there**  are features lacking. There is no provi **are features lacking. There is no provi**sion for tab stops, you can't clear the **sion for tab stops, you can't clear the**  screen without exiting, there are no **screen without exiting, there are no**  file-management routines, and there **file-management routines, and there**  is no dictionary or thesaurus. **is no dictionary or thesaurus.** 

All in all, Pd say that this pro All in all, I'd say that this program will be a boon to schools that teach vision-impaired students. It will **teach vision-impaired students. It will**  also be useful for someone who uses **also be useful for someone who uses a**  laptop in poor light. The display is laptop in poor light. The display is a definite improvement over the aver **definite improvement over the aver**age laptop hieroglyphics. Many laptop age laptop hieroglyphics. Many laptop users, though, will be unwilling to put **users, though, will be unwilling to put**  up with the program's limitations. **up with the program's limitations.** 

It will, however, give anybody's **It will, however, give anybody's**  weary eyes welcome respite from **weary eyes welcome respite from**  those tiny letters on the screen. **those tiny letters on the screen.**  DEESHNEIDERMAN **DEE SHNEIDERMI\ N** 

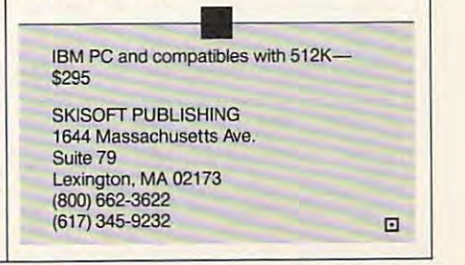

## Publications Back Issues/ COMPUTE! Disk Orders

Individual back copies of maga Individual back copies of *maga*zines and disks are available by zines and disks are available by mail only while quantities last. mail only while quantities last. Please clip or photocopy, and mail Please clip or photocopy, and mail completed coupon and check to: completed coupon and check to:

> Single-Copy Sales Single-Copy Sales P.O. Box <sup>5188</sup> P.O. Box 5188 Greensboro, NC <sup>27403</sup> Greensboro, NC 27403 COMPUTE! Publications

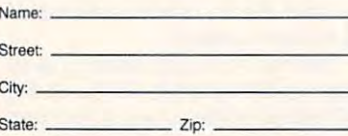

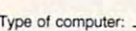

Slate: Zip:

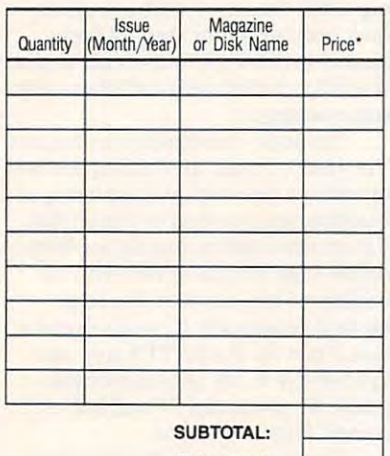

 $-$ s Tax:ti Shipping: Shipping: Sales Tax:+

#### TOTAL TOTAL:

- zette are \$6.00 each. No issues dated prior to January, 1986, are available. In addition, the following ssues are NOT available: COMPUTE!: 12/89; Ga-<br>reffe: 1/86, 3/86, 4/86. zette: 1/86, 3/86. 4/86. <sup>\*</sup> Back issues of COMPUTE!, and COMPUTE!'s Ga-
- Single disks for COMPUTE!'s Gazette are \$15.00.<br>Disk/magazine combinations are \$16.00 NOTE: No disks dated prior to June 1986 are available. The<br>May 1986 and October, 1987 Gazette disks are no longer available. longer available.
- Back issues of *COMPUTE!'s PC Magazine* are<br>\$16.00 each. This publication is available only as a magazine/disk combination. Our back issue inventory<br>consists mainly of magazines with 5.25-inch disks, quested. The following issues are NOT available: PC<br>Magazine: 9/87, 11/87, 1/88, 3/88, 9/88, 11/88, 1/89. but we will attempt to supply 3.5-inch disks if re-<br>quested. The following issues are **NOT** available: PC<br>**Magazine:** 9/87, 11/87, 1/88, 3/88, 9/88, 11/88, 1/89.
- zine are available beginning with Spring, 1989 for<br>S6.00 each. Back issues of COMPUTE'S Amiga Re-<br>source Disk are available beginning with Summer,<br>1989 for \$10.00 each. Disk/magazine combinations<br>are \$12.00. The following Back issues of *COMPUTE!'s Amiga Resouce* maga-<br>zine are available beginning with Spring, 1989 for<br>\$6.00 each. Back issues of *COMPUTE'S Amiga Re-*<br>source *Disk* are available beginning with Summer,<br>1989 for \$10.00 each. D

Shipping and handling included for U.S. and Ca-<br>nadian residents. Others add \$2.00 for surface mail. \$5.00 for air mail

Payment must be in U.S. dollars by check drawn on<br>U.S. bank. MasterCard or Visa credit cards accepted<br>on orders of more than \$20.00. Please include card<br>number, expiration date, and daytime phone number with charge orders.<br>North Carolina, New York, and Pennsylvania res-Payment must be in U.S. dollars by check drawn on<br>U.S. bank. MasterCard or Visa credit cards accepted<br>on orders of more than \$20.00. Please include card<br>number, expiration date, and daytime phone number

dents must add appropriate sales tax.

# Advertisers Index

Page

#### Reader Servide Number/Advertiser Page Auder Sefllde Number, Adurlistr

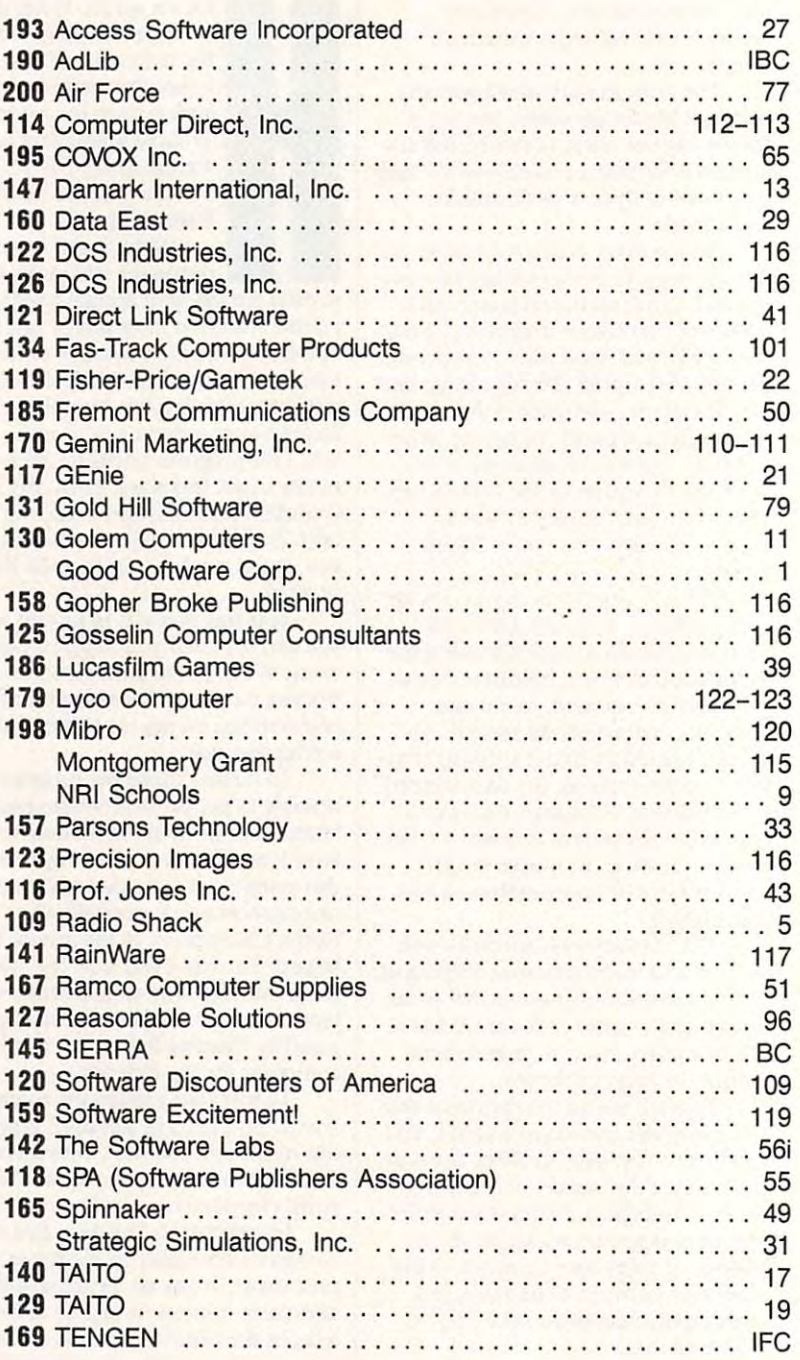

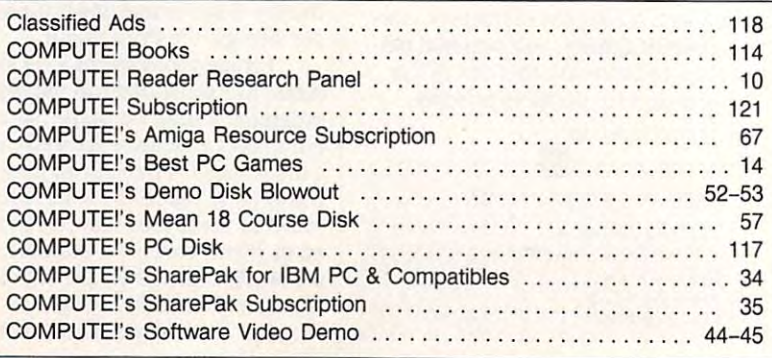

--

29'

Cwww.commodore.ca

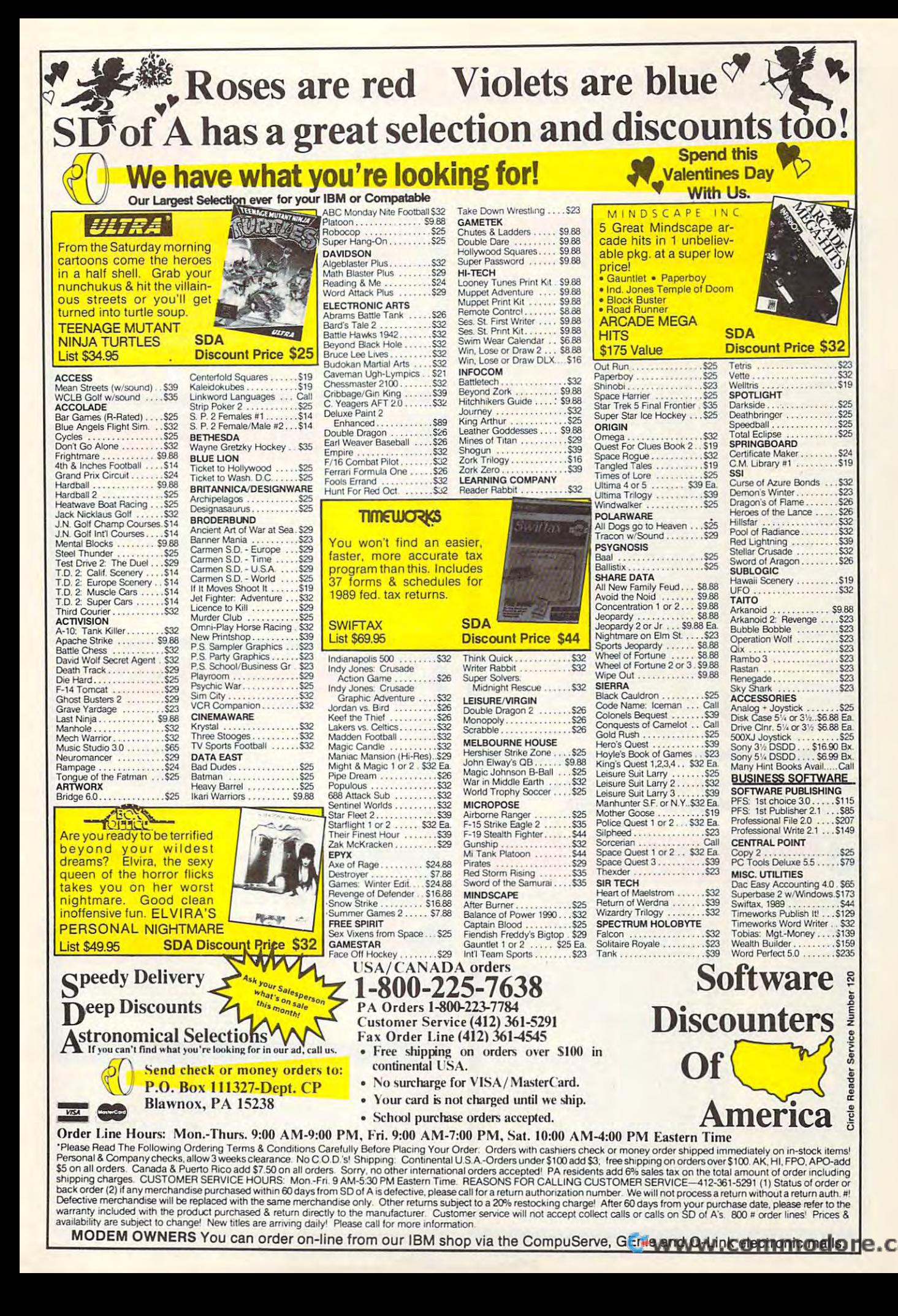

# "Best Buy" **IBM Shareware!**

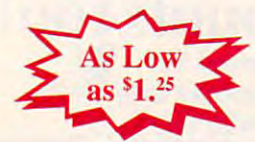

- Largest Selection Largest Selection
- Latest Programs and Control of the Control of the Control of the Control of the Control of the Control of the Control of the Control of the Control of the Control of the Control of the Control of the Control of the Control Latest Programs
- Fastest Delivery
- Lowest Prices

#### A **BUSINESS & ACCOUNTING** Charrs, Investment

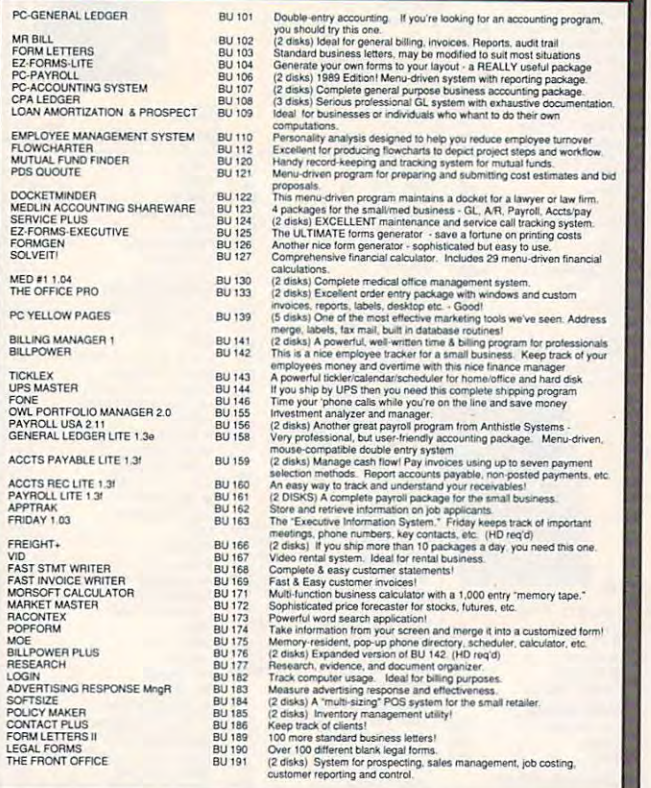

## Entrepreneurs! Call (206) 746-7671 for details Entrepreneurs! Call (206) 746·7671 for details of our dealer/distributor operations. of our dealer/distributor operations.

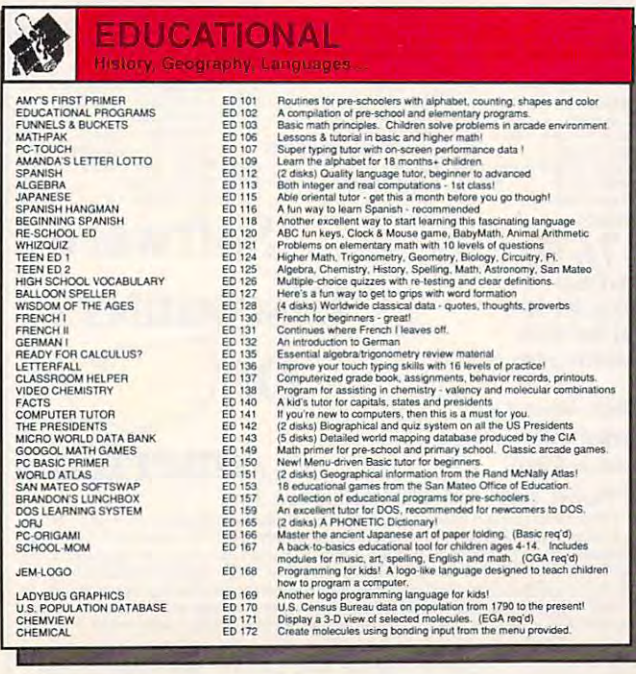

- No Minimum Order  $\bullet$
- Toll-Free Ordering  $\bullet$
- No M/C Visa fee  $\bullet$

£fc, 200 and 200 and 200 and 200 and 200 and 200 and 200 and 200 and 200 and 200 and 200 and 200 and 200 and

I٥

------

1/4" Or 1/2" Format 2009 1 - 1/2" Format 2009 1 - 1/2" Format 2009 1 - 1/2" Format 2009 1 - 1/2" Format 2009 1

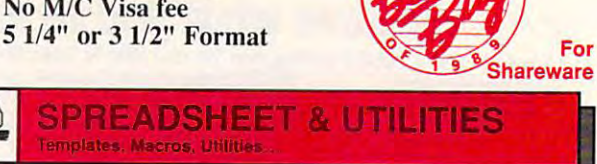

|b

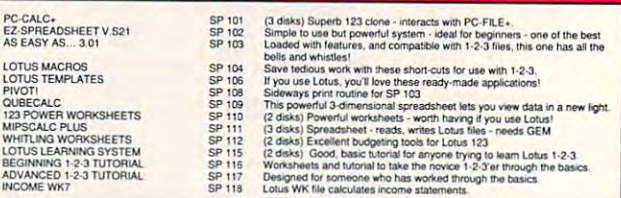

### **WORD PROCESSING** Style, Speller, Macros, Thesauro

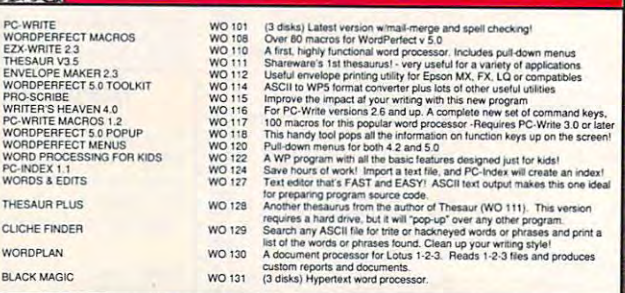

# **DATABASE MANAGEMENT** PC-FILE.<br>PC-FILE. PA 101 (3 disks) The dBase killer! State-of-the-an DBMS.<br>dBASE III ROUTINES DA 103 Over 60 helpful routines for the dBase III user. A must!

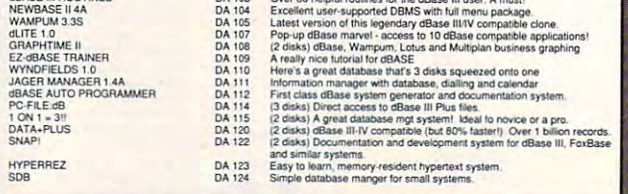

#### ca// Top// Free force price on the Best Price on the Best Price on the Best Price on the Best Price on the Best Formatted 3.5" and 5.25" Diskettes! Formatted 3.5" and 5.25" Diskettes! Call Toll Free for the Best Price on

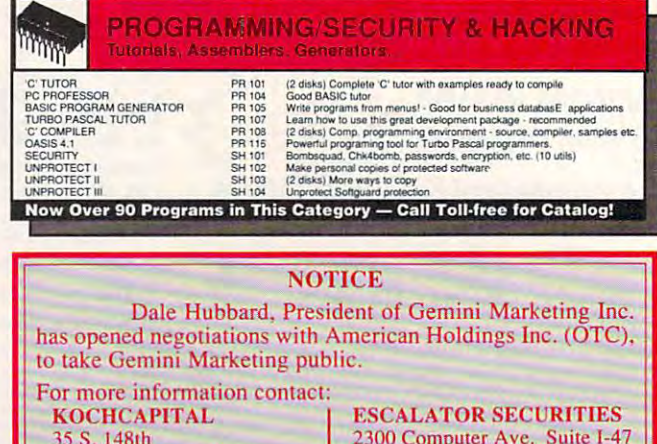

<sup>35</sup> S. 148th Bellevue, WA <sup>98005</sup> 1-800-777-1012

Bellevue. WA 98005  $-800 - 777 - 1012$ 

## www.commodore.ca

Willow Grove, PA 19090

<sup>2300</sup> Computer Ave. Suite 1-47 Willow Grove, PA <sup>19090</sup> 1-800-338-9338 1·800·338·9338

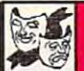

#### **GAMES** Chess, Planes, Adventures.

19<br>20<br>21<br>22

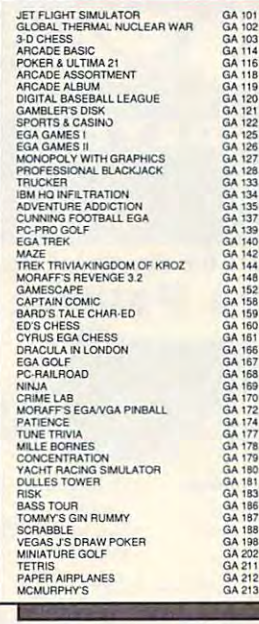

34 35 73 9 10 42 44 8 68<br>69 Light heards play for the serious mindel<br>in the action and the serious mindel. The Simulti and Reakout<br>Bastic hacker two we seen, plus casino blackjack,<br>also these the Reaman, Lunar Lander, Startew and Breakout<br>Best poker

#### **GENERAL APPLICATIONS** Astronomy, Finance, Trave ■'" |g Good and dedicated mailing list manager for form letters and labels<br>Use math and stats to improve your lictiery winnings. Proven principles!<br>Desktop publishing - simple but effective for smaller applications<br>Genealogical r GE 101<br>GE 102<br>GE 103 LOTTO MASTER o2<br>03 Use math and stats to improve your lottery winnings. Proven principles!<br>Desktop publishing - simple but effective for smaller applications LOTTO MASTE<br>CITY DESK OE OE OE FAMILY HISTORY  $GF 104$ fiurcation and the cords are cords and reporting and reporting the cords and package of the cords of the cords of

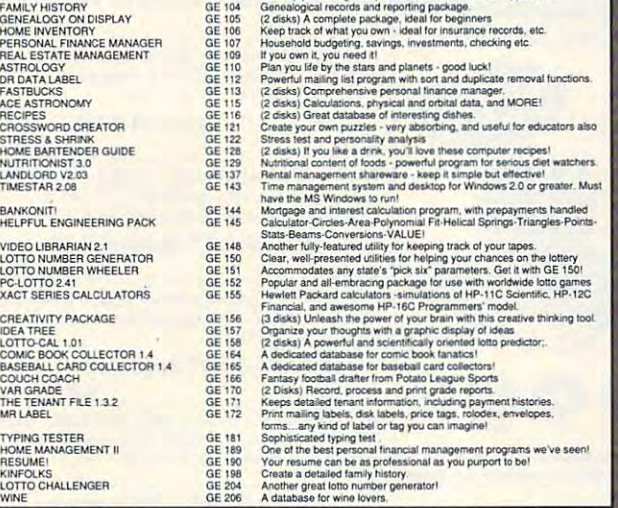

## Desion, Draw, Animate, Oile GRAPHICS<br>Design, Draw, Animate, Olip...

SIMCGA<br>PHOGERPAINT<br>ANIMATOR<br>ANIMATOR<br>DANCAD3D<br>PRINTMASTER GRAPHICS<br>PRINTMASTER GRAPHICS<br>PRINTMASTER GRAPHICS II<br>PRINTMAS CLIP ART<br>EGATFICAL FISH<br>MAGE - 30 V2 6<br>MAGE - 30 V2 6 FIRST PUBLISHER GRAPHICS<br>VGA PAINT<br>PRINTSHOP GRAPHICS III<br>PRINTMASTER GRAPHICS<br>COOPER GRAPHICS<br>KOOPER GRAPHICS #? AUTOFLIX MOVIE PROJECTOR<br>COOPER GRAPHICS #3<br>CLIPART SAMPLER<br>HEADLINES SAMPLER<br>TURBODRAW<br>TURGOFLOW<br>COLOR CURVE DIGITIZER MONO CURVE DIGITIZER GR GR GR GR GR GR GR GR GR GR OR GR GR GH GR 128<br>GR 128<br>GR 129 GR<br>GR<br>GR<br>GR<br>GR<br>GR<br>GR **4g (a)** 4g (a) 4g (a) 04<br>05<br>06<br>07<br>08 12<br>13<br>15<br>16 21<br>22<br>25 42<br>43<br>45<br>47 Fium CGA program in Herculeis Spe cants<br>
Fium CGA program includes animation feature!<br>
Cloud be force of CGA painting program - includes animation feature!<br>
Cloud wie frame package - rotate, move, scale, the pitc.<br>
Create A computer slide presentation generator! (CGA req'd) ~" CONTRIBUTE CONTRACT CONTRACT CONTRACT CONTRACT CONTRACT CONTRACT CONTRACT CONTRACT CONTRACT CONTRACT CONTRACT CONTRACT CONTRACT CONTRACT CONTRACT CONTRACT CONTRACT CONTRACT CONTRACT CONTRACT CONTRACT CONTRACT CONTRACT C GA 102<br>GR 103<br>GR 104<br>GR 105<br>GR 106<br>GR 109<br>GR 112<br>GR 112<br>GR 113<br>GR 115<br>GR 116 GR 119<br>GR 121<br>GR 122<br>GR 125<br>GR 127 4 disks) Magical drawing/art program.<br>Run CGA progs with Hercules type cards. 4 dieks) Magical drawing art program.<br>Pun CGA progs with Hercules type carries and a late of the correct of the correct of the correct of the correct<br>Deton wite frame package - rotate, move, scale, tip effects<br>Create anima \nother 500+ images for the PrintShop program<br>2 disks) Another 500+ images for PrintMaster<br>5 disks) Officers For serious wire-frame 3D - this menu-driven CAD is a must! Rotate, 11 dats) Ant for Pagemaker and WordPerfeds 5.0 in PCC format.<br>3 disks) Full of pictures and symbols for First Publisher in .PCX format<br>81 lats! A superb graphics and painting program just for VGA owners<br>2 disks) Morthe sam VALUCINATIONS<br>
COORER GRAPHICS TO THE ASSESS AND A Series of CAN design and the COATENT COORER GRAPHICS F2<br>
CERRAPHICS F2<br>
CERRAPHICS F2<br>
CERRAPHICS F2<br>
CERRAPHICS TO THE SAME PRODUCTOR<br>
CERRAPHICS TO THE ASSESS AND THE CA 3R 130<br>3R 141<br>3R 141<br>3R 143<br>3R 145<br>3R 146<br>3R 147

### RETAIL LOCATIONS: RETAIL LOCATIONS:

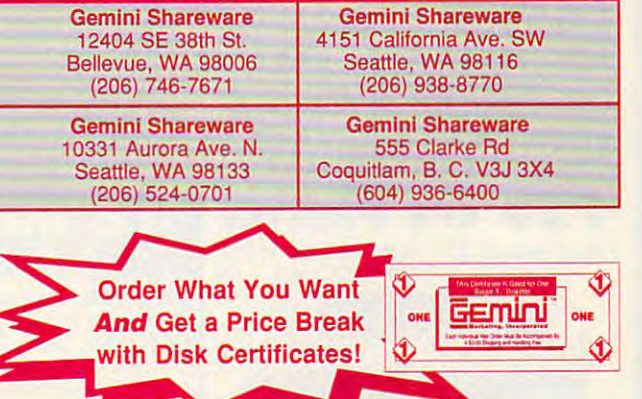

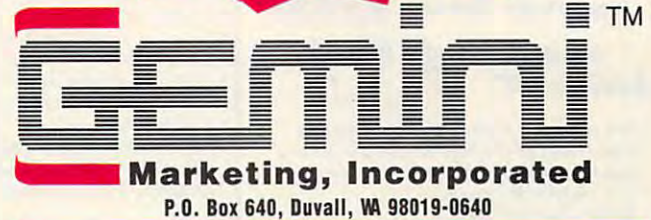

## Toll Free 24-Hour Orders Only Toll Free 24-Hour Orders Only

1-800-346-0139 **VISA (Contracted** 1-800-346-0139

Other Inquiries & Foreign Orders: (206) 788-4295 Fax: (206) 788-0717

**DISCOVER** 

The case of the case of the case of the company of the company of the company of the case of the case of the case of the case of the case of the case of the case of the case of the case of the case of the case of the case Montgomery Cresc., Roxboro, Quebec, H8Y 1H3 — Toll Free: 800-363-0950 or 514-684-3522. Please add <sup>750</sup> per Free: 800-363-0950 or 514-684-3522. Please add 75¢ per disk if paying in Canadian funds. disk If paying in Canadian funds. CANADIAN ORDERS TO - Gemini Software Ltd., 5

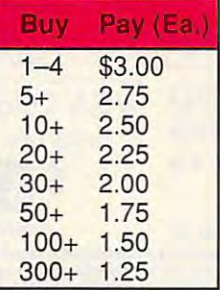

Refer to price table at left to calculate cost per disk (note some programs comprise multiple disks). Shipping and handling please add S3.00 per order. Shipping and handling please add 53.00 per order. COD welcome, additional S3.5O. Foreign orders COD welcome. additional S3.50. Foreign orders additional \$4.00 air mail US funds only please, drawn on US bank. WA residents piease add 8.1% drawn on US bank. WA residents please add 8. 1 % sales tax. We ship by UPS and US Mail depending on weight. UPS blue available for rush orders at on weight. UPS blue available for rush orders at cxira charge. exira charge.

For 3.5" disks please add \$1 per disk. Allow <sup>10</sup> For 3.5" disks please add \$1 per disk. Allow 10 able. No returns without prior approval number. days for check clearance. All disks warranted read-

#### Call NOW to be on our free catalogue mailing list! Our sales hours are Mon-Fri 6:00-6:00 pm to 7:00 pm to 7:00-6:00 pm and 7:00-6:00-7:00-6:00-5:00-5:00-5:00-5:00 An answering device will be available at all other times — please leave your name and number and we'll call you back. your name and number and we'll call you back. Our sales hours are Mon-Fri 6:00 am to 7:00 pm, Sat 9:00-5:00 pm, PST.

## Circle Beader Service Number 170

**UTILITIES Disk & Program Management.** UT 101 Superior to SideKick. Features menuing, graphic tree support,<br>CRESK COMMANDO UT 101 Calculators, appointment calendar, etc. - a must EPSON U

MASTER

AUTOME

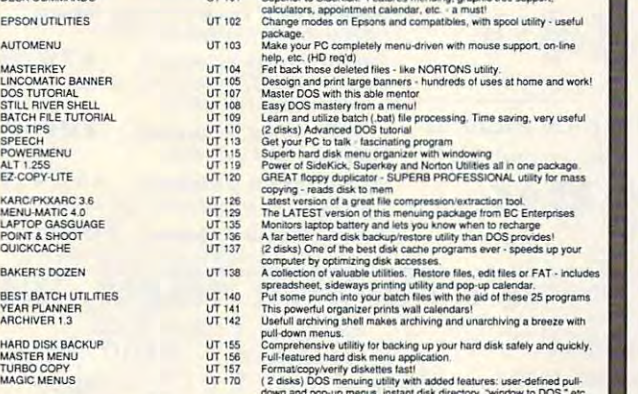

Co\*" aidiKp-i^) ner-us mslant dah directory, "winthvla DOS." eC

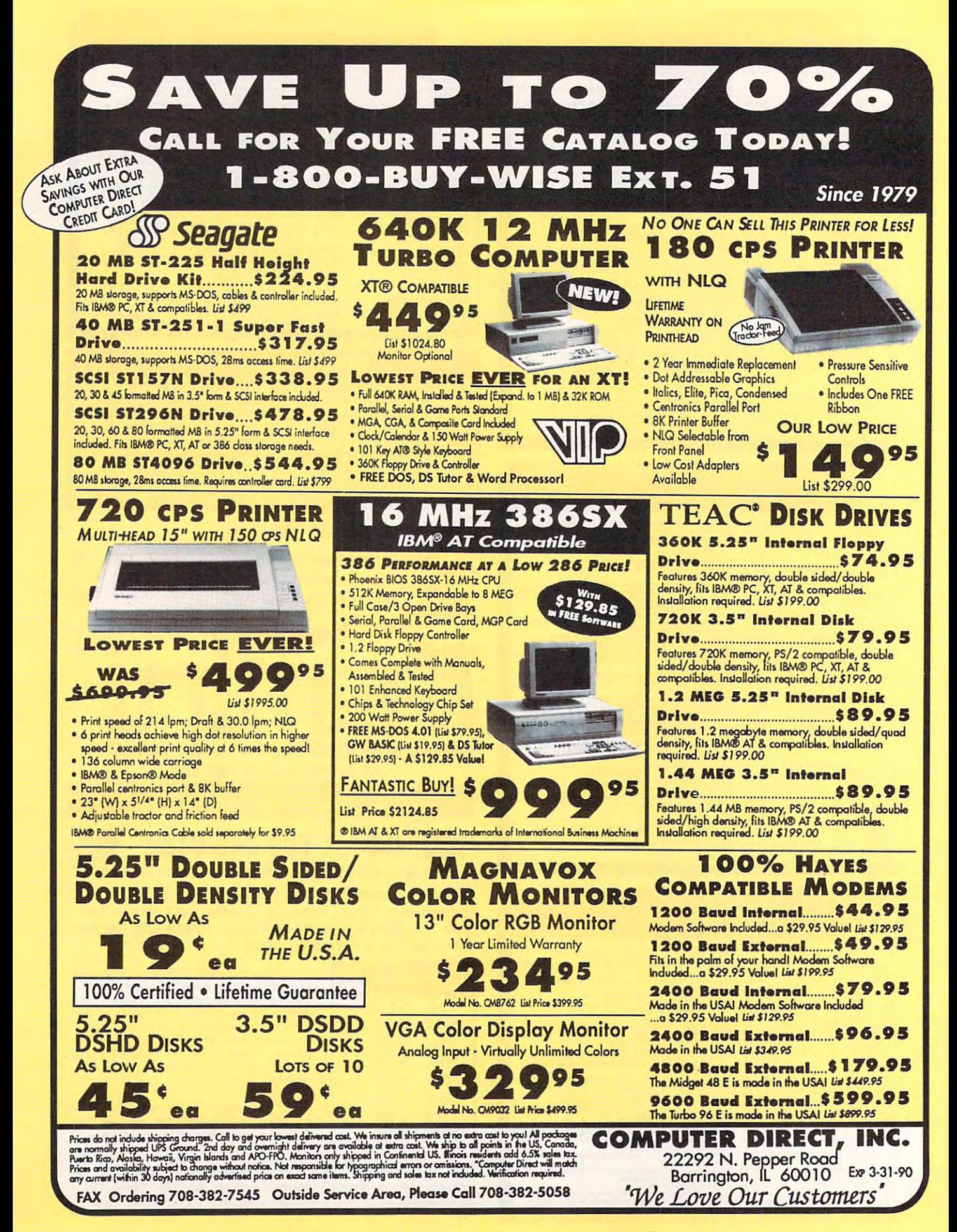

Circle Reader Service Number <sup>114</sup> Circle Reader Service Number 114

Cwww.commodore.ca
# THE USA! **BEST SERVICE IN THE USA!**

We Carry Thousands of Items in Stock **WE CARRY THOUSANDS OF ITEMS IN STOCK** 

15-Day Home Trial 90-Day Immediate Replacement Iechnical Support **IS.Day Home Trial • 90·Day Immediate Replacement • Technical Support** 

\$36.95<br>\$24.95<br>\$24.95<br>\$24.95

\$163.95

133.95

 $rac{6}{51}$ 

\$174.95 \$103.95 \$174.95 \$103.95

\$76.95 **T** . . . . . <del>.</del> **<del>1.09.95.95</del>** \$137.95 1

\$76.95 \$117.95

> $\bullet$ <u>state of the state of the state of the state of the state of the state of the state of the state of the state of the state of the state of the state of the state of the state of the state of the state of the state of the </u> **\*\*\*\*\*\***

ଜନେବ

**\*** . . . . .

\$10.95

**\*\*\*\*\*\*\***  $\bullet$  .... \$177.95 \$87.95 \$87.95

 $\cdot$   $\cdot$   $\cdot$   $\cdot$   $\cdot$   $\cdot$ **\*\*\*\*\*\*** . . . . .  $-9.9.9.9$ .274.95 ,343.95

\$38.95

\$87.95 \$87.95

**T** . . . . <del>.</del> **\*\*\*\*\*\*\*** 

\$19.95 \$487.95

 $$34$ 

#### Entertainment Education **ENTERTAINMENT & EDUCATION**  American Computer **Computer**  • Reading Comprehension \$28.95 Special special special special special special special special special special special special special special special special special special special special special special special special special special special specia Accolade • Spelling, \$28.95 **Accolade**  The Dual: Test Dual: The Dual: Test Drive II \$32.95 (2005) . The Dual: Test Dual: Test Dual: Test Dual: Test D Barrens **Barrons**  SAT \$33.95 SAT \$33.95 SAT \$33.95 SAT \$33.95 SAT \$33.95 SAT \$33.95 SAT \$33.95 SAT \$33.95 SAT \$33.95 SAT \$33.95 Wayne Grerzky Hockey \$39.95 • Wayne Gretzky Hackey **Broderbund**  Broaerbund where in the interest of the interest of the interest of the interest of the interest of the interest of the i Carmen Sandiego Part in the Carpenter of the Carpenter of the Carpenter of the Carpenter of the Carpenter of the Carpenter of the Carpenter of the Carpenter of the Carpenter of the Carpenter of the Carpenter of the Carpent Electronic Arts Indianapolis <sup>500</sup> \$39.95 • Indianapolis 500 Microprose **Microprose**  • Stealth Fighter F/19 \$37.95 • Red Storm Rising \$31.95  $\bullet$  Gunship Microsoft • Gunship **Microsoft**  • Flight Simulator \$43.95 • Flight Simulator Mindscape **Mind.cape**  • Balance of Power \$33.95 PC Globe **PC Globe**  •PC Globe \$54.95 PC USA \$54.95 Sierra-on-Line **Sierra·on.Line**  King's Quest IV \$41.95 • King's Quest IV Manhunter J132.95 • Police Quest II 1.95 Space Quest II .32.95 The Colonel's Bequest \$38.95 • The Colonel's Bequest **Sharedata Sharedata** Jeopardy \$7.95 •Jeopardy II ^17.95 • Jeopa rdy' II • Wheel of Fortune • Wheel of Fortune II \$8.95 • Wheel of Fortune III 58.95 • When II is the Fortune III II is the formulation of Fortune III is the formulation of the formulation of the formulation of the formulation of the formulation of the formulation of the formulation of the formulation of t • Sports Jeopardy 1197.95 Junior Jeopardy \$8.95 • Junior Jeopardy For Your Home or Office **FOR YOUR HOME OR OFFICE**  <u>station and the Generation of the Generation of the Generation of the Generation of the Generation of the Generation of the Generation of the Generation of the Generation of the Generation of the Generation of the Generat</u> FastbackPlus \$107.95 • Fastback plus • Mace Gold \$87.95 Ashton-Tate **Bashton** • dBase IV  $\blacksquare$ Multi Mate Advanced \$297.95 • Multi Male Advanced Borland **Borland**  Turbo Prof. Pack \$174.95 • Turbo C Prof. Pack With Debugger With Debugger Turbo Pascar \$103.95 (103.95 per personal security and security and security and security and security and security and security and security and security and security and security and security and security and security an Turbo Pascal Prof. Pack \$174.95 • Turbo Pascal Prof. Pack With Debugger With Debugger •Turbo Assembler \$103.95 • Turbo Assembler With Debugger With Debugger Sidekick Plus \$133.95 • Sidekick plus Sprint 33.95 (Spring 2005). The sprint 33.95 (Spring 2005) is a sprint 33.95 (Spring 2005) in the spring 33.95 Paradox 1467.95 •Quattro \$163.95 • Qualtro **Broderbund**  Broder <del>Broder Broder Broder Broder</del>  $T_{1}$  ,  $T_{2}$  ,  $T_{3}$  ,  $T_{4}$  ,  $T_{5}$  ,  $T_{6}$  ,  $T_{7}$  ,  $T_{8}$  ,  $T_{9}$  ,  $T_{10}$  ,  $T_{11}$ Graphics Library Sampler '124.95  $\sim$  34.95 Graphics Library Party Edit is Library Party Editor Library Party Editor Library Party Editor Library Party Editor Library Party Editor Library Party Editor Library Party Editor Library Party Editor Library Par Graphics Library Library Company and the Company of the Company of the Company of the Company of the Company of s si se si si si si si si si si s Central Point Central Point Point Point Point Point Point Point Point Point Point Point Point Point Point Point PC Tools Deluxe • PC Tools Deluxe • Who• What • When Who»What»When Cross Talk Comm. **Cross Talk Comm.**  Crosstalk XVI Crosstalk Mark Dae Software Dae Easy Light • Dac Easy Light<br>• Dac Easy Payroll Dae Easy Accounting Expert Software Software Software Software Software Software Software Software Software Software Software Software Software Software Software Software Software Software Software Software Software Software Software Software Will Power Personal Publisher Fox Software **Fox Software**  Foxbase Plus • Foxbose plus **Funk**  Funk  $\frac{141.95}{241.95}$ ww.andread.com/www.andread  $\overline{\phantom{a}}$ Great American Software One Write Plus Accounting System One Write Plus Payroll Hayes Smart Communication III and III and III and III and III and III and III and III and III and III and III and II Smartcom III • Smartcom III • Quicken 3.0 **Lotus**  $-$ Lotus 1-2-3 • Lotus 1-2-3 Magellan • Magellan HAT Agenda • Agenda Freelance Plus • Freelance plus • Symphony<br>**Maverick** Maverick **American Educational**  • The Dual: Test Drive II • SAT **Bethesda**  • Where in Time is **Electronic Arts** • PC Globe • PC USA • Manhunter • Space Ouest II • Jeopardy \$32.95 \$33.95 \$39.95 \$34.95 \$39.95  $\frac{1}{3}$ 31.95 37.95 31.95 \$43.95 \$33.95 \$54.95 \$54.95 \$32.95 41.95 32.95 \$41.95 32.95 7.95 7.95 7.95 8.95 8.95 7.95 8.95 **Sth Generation**  • Mace Utilities \$107.95 \$58.95 \$87.95 \$467.95 \$297.95 • Turbo Pascol **Sprint** • Paradox • The New Print Shojl 136.95 • Graphics Library sampler 24.95 • Graphics Library Party Edit. \$24.95 • Graphics Library 24.95 School & Business **Central Point Chronos Software**  • Remote • Crosstalk XVI • Crosstalk Mark 4 **Doc Software**  • Doc Easy Payroll • Doc Easy Accounting **Expert Software**  • Will Power • Personal Publisher • Worksheet Utilities • Allways 84.95 **Great American Software**  • One Write Plus \$177.95<br>Accounting System • One Write plus Payroll **Hayes**  • Smartcom II **Intuit**  • HAC

Superkey \$67.95 Turbo \$103.95

\$67.95 \$103.95

• Superkey • Turbo C

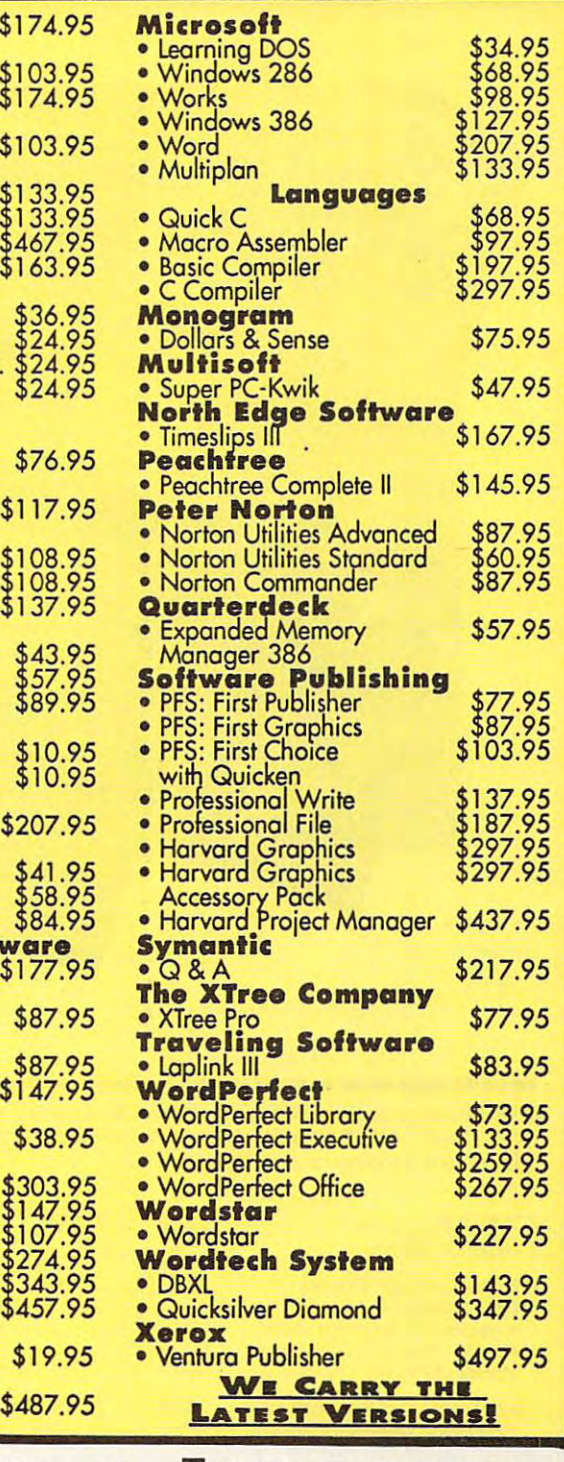

Word Processing Data Base Entertainment **WORD PROCESSING • DATA BASE • ENTERTAINMENT** 

Education Graphics Desktop Publishing **EDUCATION • GRAPHICS • DESKTOP PUBLISHING** 

Experts in Customer Satisfaction **EXPERTS IN CUSTOMER SATISFACTION** 

Entrepreneur • Entrepreneur **Microrim**  ----**------**---R: Base for DOS • R: Base for DOS

# BIG A REPORT OF THE REPORT OF THE REPORT OF THE REPORT OF THE REPORT OF THE REPORT OF THE REPORT OF THE REPORT OF THE REPORT OF THE REPORT OF THE REPORT OF THE REPORT OF THE REPORT OF THE REPORT OF THE REPORT OF THE REPORT **SCORE BIG!**

#### with the second theory is the second theory in the second term in the second term in the second term in the second term in the second term in the second term in the second term in the second term in the second term in the  $$ with these new books from **COMPUTE!**

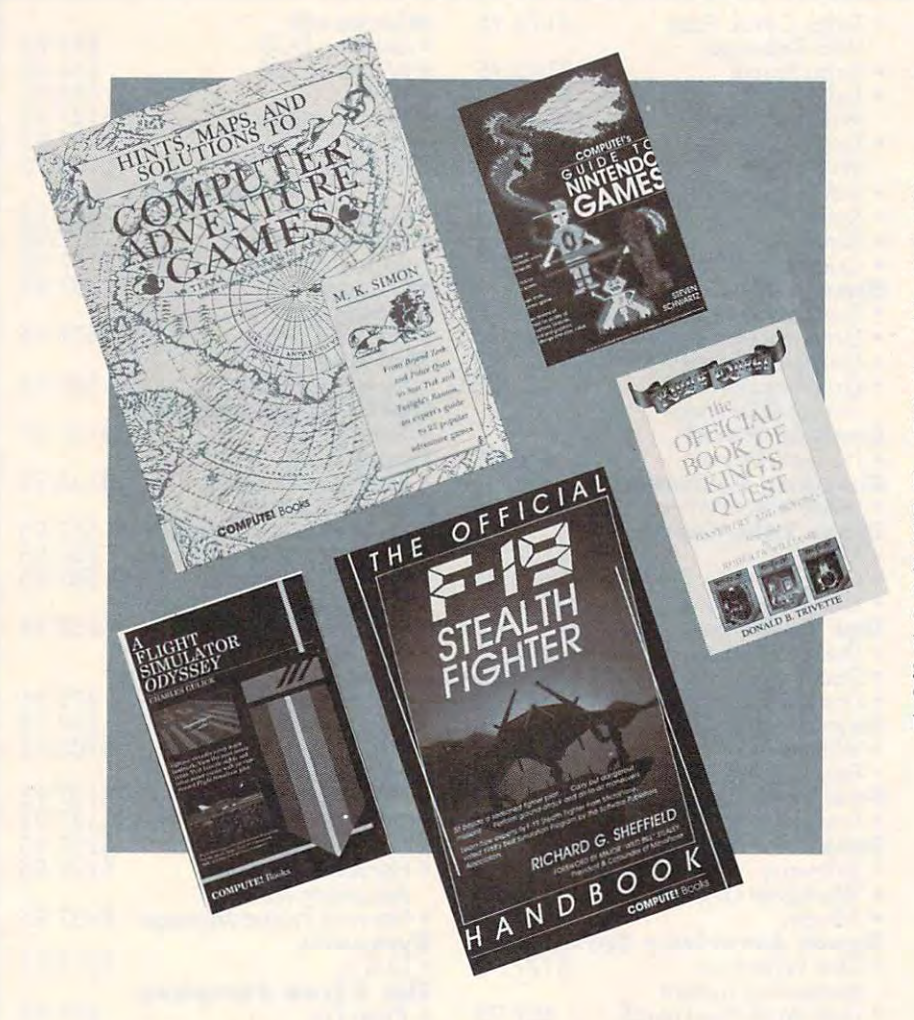

rom COMPUTE! Books, the ware books, come five new ware books, come fi ve new titles to put sizzle in your titles to put sizzle in your gameplay. You'll find everything gameplay. You'l! find everything from how to improve your scores, from how to improve your scores, to helpful commentary from pro to helpful commentary from professionals, to secret information only fessionals, to secret information only you will know after reading these you will know after reading these From COMPUTE! Books, the leader in entertainment soft-<br>ware books, come five new<br>titles to put sizzle in your leader in entertainment softtitles.

Just when you're ready to throw Just when you're ready to throw in the towel, get tips for high scores in the towel, get tips for high scores and conquest, insider clues, and step-and conquest, insider clues, and stepby-step solutions. by-step solutions.

And when you want to take And when you want to take a break from the fast pace of game break from the fast pace of game playing, COMPUTE! goes beyond playing, COMPUTE! goes beyond high scores with histories, photo high scores with histories, photographs, and observations about the graphs, and observations about the software. Learn about the early days software. Learn about the early days of the stealth fighter, the best games of the stealth fighter, the best games to buy, and the best maneuvers to get you where you want to be. With get you where you want to be. With COMPUTE! Books, you've got the COMPUTE! Books, you've got the  $t \rightarrow \infty$  to  $\infty$  to  $\infty$  to  $\infty$  to  $\infty$  to  $\infty$  to  $\infty$ ticket to SCORE BIG!

□ Yes! I want to score big with these new books from COMPUTE!. Mail to: COMPUTE!'s Bookshelf New York of the M  $\cdots$  and  $\cdots$  computed bookshelf and  $\cdots$ **---------------------------------------------**Mail to: COMPUTE!'s Bookshelf

Please send me the books checked below. I've enclosed \$2 Please send me the books checked below. I've enclosed \$2 shipping and handling for each book. shipping and handling for each book.

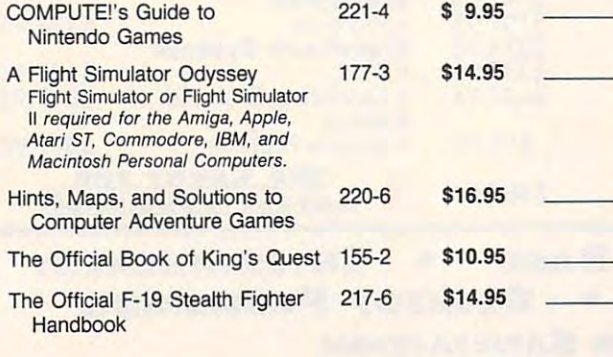

P.O. Box <sup>5188</sup> P.O. Box 5188 Greensboro, NC <sup>27403</sup> Greensboro, NC 27403

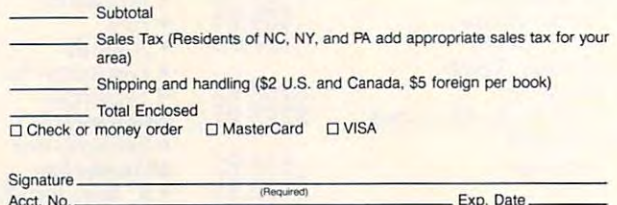

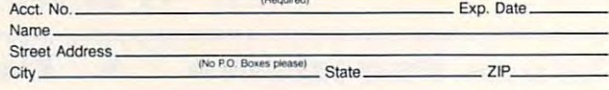

This offer expires June 30, 1990.

All orders must be paid in U.S. funds drawn on a U.S. bank. Orders will be shipped UPS Ground Service. Please allow 4-6 weeks for delivery.

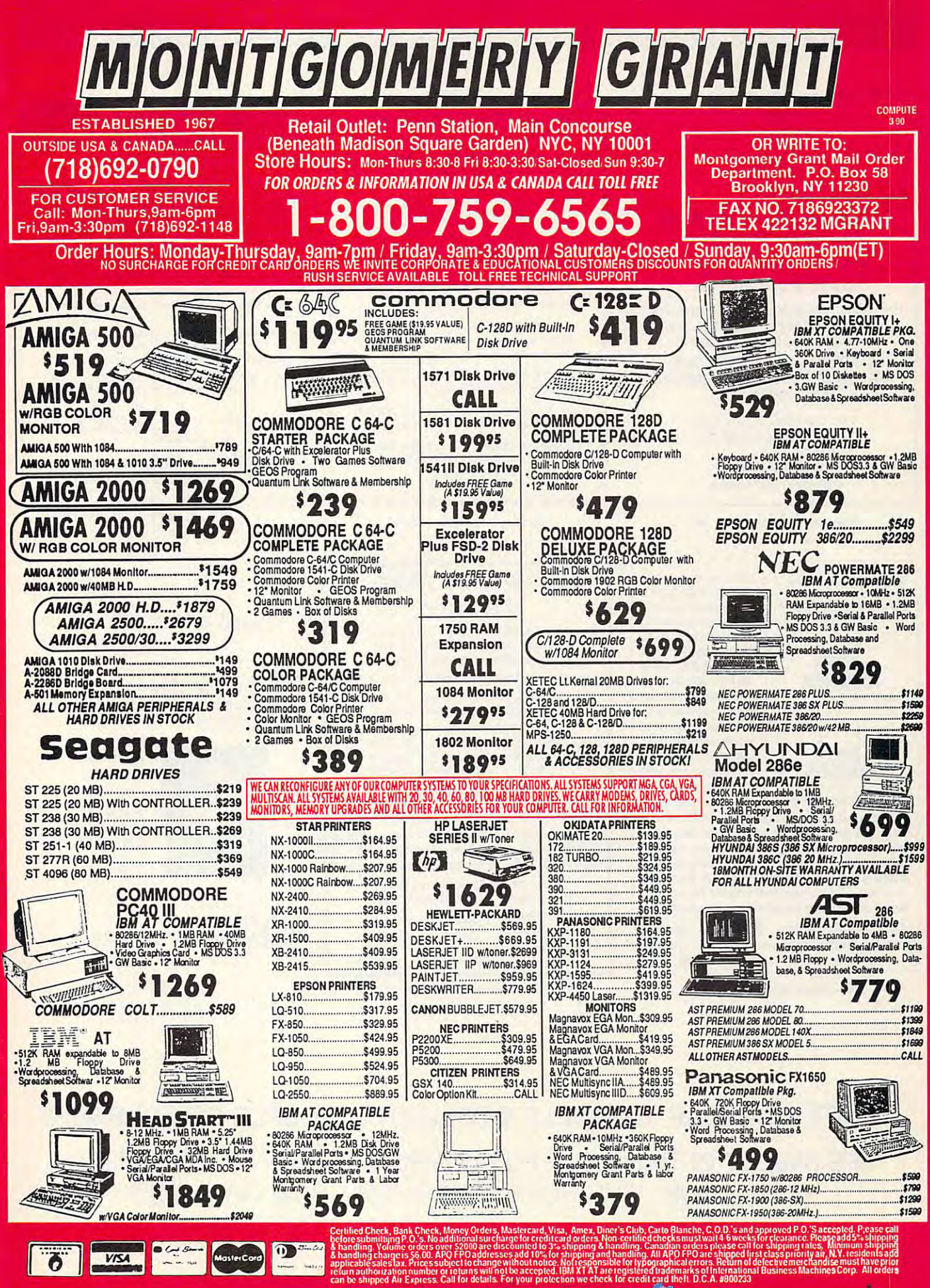

# COMPUTER'S MARKETPLACE **COMPUTE!'s MARKETPLACE**

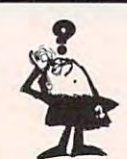

#### Looking for a Widget for your Printers and the printers of the printers of the printers of the printers of the printers of the printers of the printers of the printers of the printers of the printers of the printers of the printers of the prin Call Precision of the call Precision of the call Precision of the call Precision of the call Precision of the call Precision of the call Precision of the call Precision of the call Precision of the call Precision of the ca for your Printer and need it now? **Call Precision!**

Precision Images stocks a complete selection of parts, supplies, and selection of parts, supplies, and manuals for these printers: manuals for these printers:

C. ITOH, QUME, CITIZEN, C. ITOH, gUME, CITIZEN, OKIDATA, FUJITSU, EPSON OKIDATA, FUJITSU, EPSON AND OTHERS

> For Visa/MC/Amex Call 1-800-524-8338 1-800-524-8338

Precision Images Precision Images P.O. Box 573 Chester, NY 10918

Circle Reader Service Number <sup>123</sup> Circle Reader Service Number 123

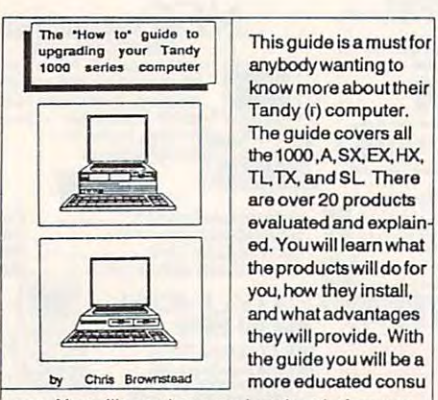

 $T$  ,  $T$  ,  $T$  and  $T$  are associated in the set of  $T$ anybody wanting to know moreabout their know more about their Tandy (r) computer. The guide covers all the 1000 , A, SX, EX, HX, The TL.TX, and SL There is a substitution of the TL.TX, and TL.TX, and TL.TX, and TL.TX, and TL.TX, and TL.TX, and TL.TX, and TL.TX, and TL.TX, and TL.TX, and TL.TX, and TL.TX, and TL.TX, and TL.TX, and TL.TX, and TL.TX, a are over <sup>20</sup> products are over 20 products evaluated and explain evaluated and explain ed. You will learn what the products wi II do for lheproductswilldofor you. how they install, and what advantages andwhatadvantages theywillprovide. With lheywill provide. With the guide you will be lheguideyouwill bea by Chris Brownstead more educated consu The guide covers all TL. TX. and SL There you, how they install.

mer. Youwillseewhataproductdoes before you mer. You will see what a product does befora you buy it. Ask more knowledgable questions and the buy it Ask more knowledgable questions and the salesperson will take more time in answering you. salesperson will taka more timo in answering you, You can save many times the cost of the guide in You can save many times the cost *ot* the guIde in avoiding wrong purchases. You will get the phone avoiding wrong purchases. You will get the phone numbers to the companies that make the products. numbers tothe companies that maka the products. Also included are <sup>a</sup> few speed modifications. Also included are a few speed modilicalions.

DCS Industries, Inc.  $$19.95$  add \$3.00 <sup>141</sup> Columbus Rd. Athens, Ohio <sup>45701</sup> shipping 141 Columbus Rd. Athens, Ohio 45701 shipping ORDER NOW! 1-600-537-3539 ORDER NOWI 1-800-537-3539

> Circle Header Service Service St. 1869. Circle Reader Service Number 126

#### \*\*\*\*\*\*\*\*\*\*\*\*\*\*\*\*\*  $\mathfrak C$  attention role players  $\mathfrak T$

**★ BUILD UP CHARACTERS WITH OUR**<br>★ EDITORS OR SOLVE RIDDLES WITH OUR **K HINT BOOKS.** +<br>  $\overrightarrow{ABULD}$  UP CHARACTERS WITH OUR \*<br>  $\overrightarrow{+}$  EDITORS OR SOLVE RIDDLES WITH OUR \*<br>  $\overrightarrow{+}$  HINT BOOKS.<br>  $\overrightarrow{+}$  - CHARACTER EDITORS - \$19.95 each

↓ CHARACTER EDITORS - \$19.95 each<br>Might and Magic, Ultima 3, Ultima 4,<br>Ultima 5, Bard's Tale 1, Phantasie 1, Phantasie 3, Sentinel Worlds 1 Might and Magic 2, Pool of Radiance, Bard's Tale 2, Wizardry (Edits 1-3), Bard's Tale 2, Wizardry (Edits 1-3), **Curse of the Azure Bonds.**  $\star$ -K **if HINT BOOKS -\$9.95**<br>Might and Magic, Legacy of Ancients,  $\star$  Might and Magic, Legacy of Ancients,  $\star$ <br>Wizardry (1, 2, 3, 4 or 5). OTHER MIGHT AND MAGIC PRODUCTS ~. OTHER MIGHT AND MAGIC PRODUCTS \*" Monster Editor S12.95 Apple & Commodore versions also available.<br>Add \$3.00 for shipping and handling. \*\*\*\* Surface of the Azure Bonds.<br>
HINT BOOKS - \$9.95 • OTHER MIGHT AND MAGIC PRODUCTS<br>Monster Editor · \$12.95<br>Apple & Commodore versions also available. \*

\*

#### $\begin{array}{lcl}\n\text{\#} & \text{GOSSELIN COMPUTER CONSULTANTS} & \text{\#} \\
\text{P.O. Box 1083 - Dept. COM3} & \text{\#} \\
\text{Bright} & \text{Bright} & \text{M} \\
\text{A} & & \text{Bright} & \text{M} \\
\text{B} & & \text{M} \\
\text{S} & & \text{M} \\
\text{A} & & \text{M} \\
\text{B} & & \text{M} \\
\text{A} & & \text{M} \\
\text{B} & & \text{M} \\
\text{A} & & \text{M} \\
\text{A} & & \text{M} \\
\text{A} & & \text{M} \\$ GOSSELIN COMPUTER CONSULTANTS

\*\*\*\*\*\*\*\*\*\*\*\*\*\*\*\*\*\*\*\*

Circle Header Service Number <sup>125</sup> Circle Reeder Service Number 125

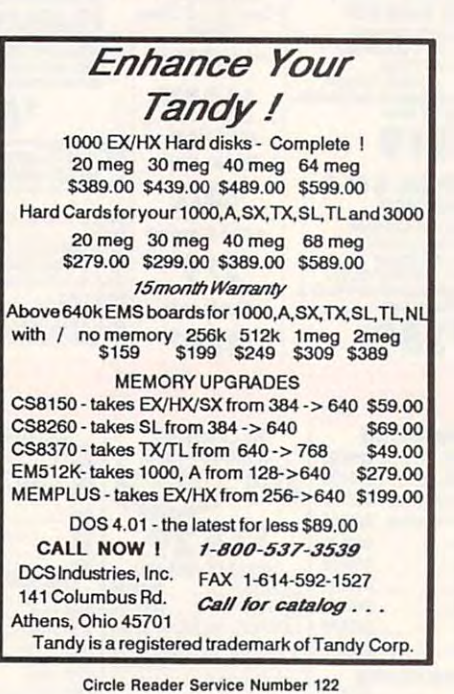

### Fat Cat Casino Fat Cat Casino

#### EGA Graphics! EGA Graphics!

Super casino for IBM and compatibles! Our casino is full Super casino for IBM and compatiblesl Our casino is full featured with EGA graphics, sound, and music! Craps, Blackjack, Poker, and Keno are menu driven, fully integrated, and easy to use. Same payoffs as Las Vegas!<br>Beautiful Screensl Easy keys! And we include two books that teach what bets are best, what bets to avoid - winning Vegas! Learn to win \$\$Real, not role-playing \$\$Fantasy! Blackjack · Card counting, double down, splitting. insurance, ddas, surrender, 1 to 6 decks Keno • Up to 10 spots, Vegas payouts, plus free Keno True Odds Table Keno True Odds Table Poker • 1 to 5 coins, plays like Vegas machines! All for *only* \$48 (includes s/h) or \$3 s/h for free demo EGA card w/ 256K and hard disk required EGA card w/ 256K and hard disk requited secrets of the pros! Get ready for a REAL adventure in Las Craps· Double odds, Help, Statistics, all bets GopherBroke

Publishing Gaming Software and Books

Ste. 505 Las Vegas, NV 89117 (702) 255-1331

Circle Reader Service Number <sup>158</sup> Circle Reader Service Number 158

#### "Plant tree for the form of the form of the form of the form of the form of the form of the form of the form of the form of the form of the form of the form of the form of the following contract of the following contract o your tomorrow" your tomorrow" "Plant a tree for

oin me and plant <sup>a</sup> tree for J Oin me and plant a tree for your tomorrow.., and for the your tomorrow ... and for the earth. For your free brochure, earth . For your free brochure,

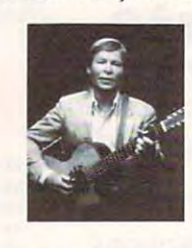

. . . . . . . Trees for Trees for . .........., The National The National Arbor Day Arbor Day Foundation, Foundation, Nebraska City, NE City, NE  $68411212$ write: America, Nebraska 68410.

John Denver for iThe National 7. Arbor Day Foundation <sup>~</sup>Arbor Day Foundation John Oenver for The National

DON'T HANDICAP YOURSELF WITH JUST COUPLE OF COURSES!! SEE PAGE <sup>57</sup> IN THIS ISSUE FOR COMPUTERS MEAN <sup>18</sup> COURSE DISK. TEE UP ON YOUR HOME COMPUTER—RAIN OR SHINE!! TEE UP ON YOUR HOME COMPUTER-RAIN OR SHINE!! DON'T HANDICAP YOURSELF WITH JUST A COUPLE OF COURSES!! SEE PAGE 57 IN THIS ISSUE FOR COMPUTE!'s MEAN 18 COURSE DISK.

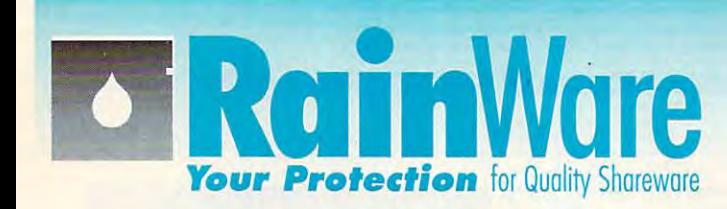

**Desktop Organizers** 

BHM140 The Winning Bid V. 3.1

With RainWare disks, you won't have to waste time searching for the "right" file to read or run. Each of our non-game programs comes with a unique Mini-Tutorial, which provides you with:

- An overview of the program
- Instructions on how to get started
- A list of commands used in the program

Our library of Shareware and Public Domain software now numbers over 400 programs, and is growing all the time. So come join us!

# **Our Mini-Tutorials Make A**

UT108 Laptop

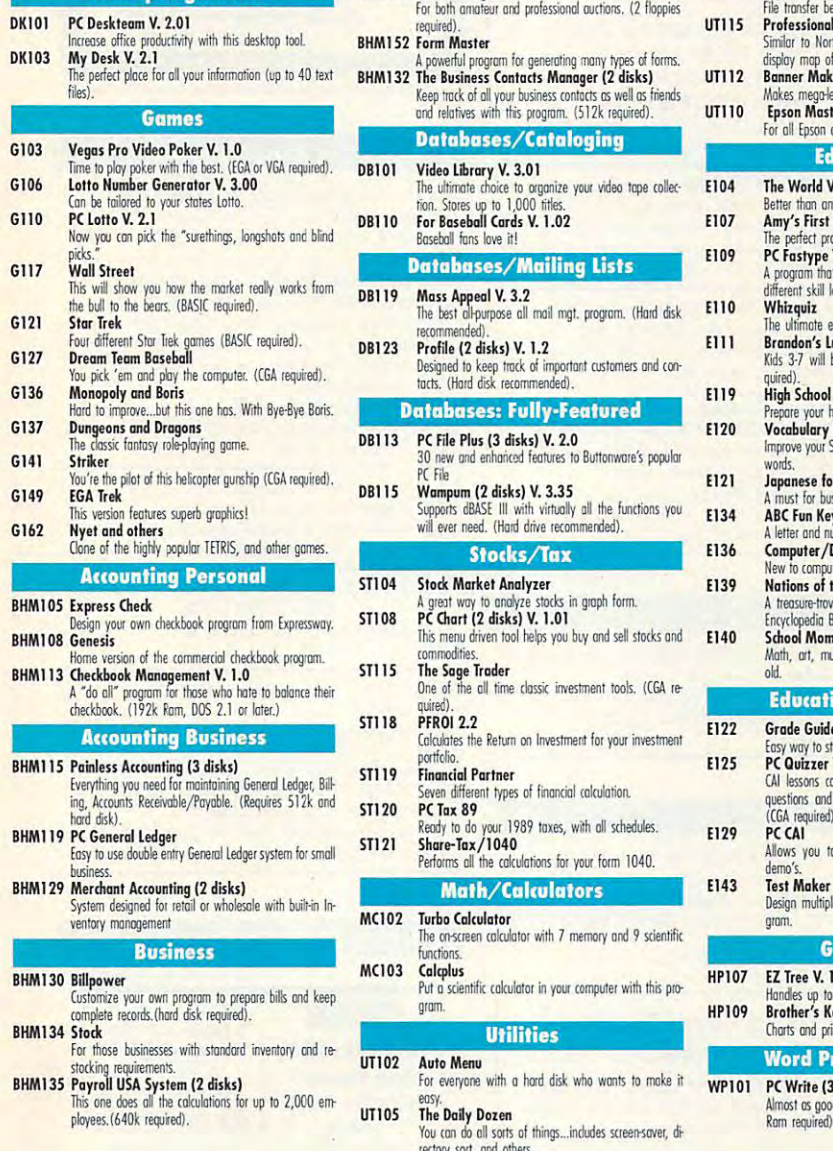

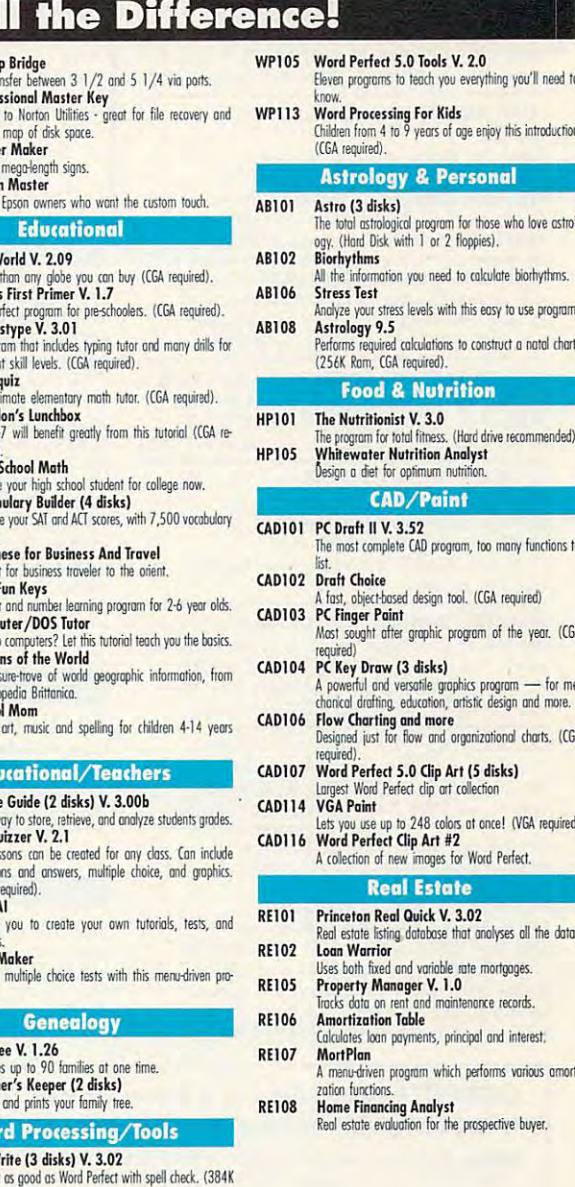

#### $O<sub>r</sub>$  $er<sub>i</sub>$  $\mathbf{m}$ G W. **INGB**  $\sqrt{2}$ n

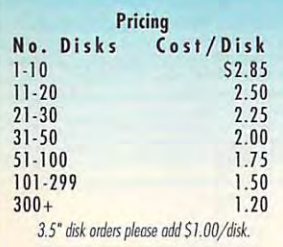

Shipping \$3.00 for orders under \$50 Orders over \$50 Shipped Free Canada shipping S10

 $COD: S3.00$ Ask about express shipping VISA, MasterCard Checks (allow 10 days to clear)

**MasterCard** 

**IBM Compatible Shareware** & Public Domain Software

**VISA** 

**Phone Orders** 

**Customer Assistance** 

 $1 - 800 - 441 - 1458$ 

206-232-5376

Fax: 206-236-2704

Call for Free Catalog

**Bulk Blank Disks** 51/4" DSDD: S.35/disk with sleeves. Available in lots of 50 only!

**Rain**Ware P.O. Box 1194 Mercer Island, WA 98040 8am - 6 pm PST M-F 9am - 5pm PST SAT

Please Note: Price is calculated per disk. Some programs have 2 or more disks. **COM390** 

Circle Reader Service Number 141

## <u>Classified Colorador in the colorado</u> **ClASSIFIED**

#### **SOFTWARE**

700 in library-5¼" & 3½". Send 50¢ U.S. stamp for fall catlg. T&Z Software, PO Box 780217-C, Sebastian, FL 32978-0217. Approved 780217.C, Sebastian, FL 32978-02 17. Approved vendor by the Assoc. of Shareware Professionals. VOUR IBM & COMP SHAREWARE DISTRIBUTOR. Over

LOAN AMORTIZATION on IBM PC or Company and the company **Compat.** 

Solves for Payment, Term, Interest, or Schedules. Guaranteed. Free Info or send \$29.95 to Antelope Systems, Dept. ID, \$29.95 to Antelope Systems. Dept. 10, <sup>3190</sup> NW Nyssa Ct, Beaverton, OR <sup>97006</sup> 3190 NW Nyssa Ct., Beaverton, OR 97006 Principal. Fast. Professional Quality

FREE PUBLIC DOMAIN SOFTWARE—Request FREE PUBLIC DOMAIN SOFTWARE-Request free catalog or send \$2 for sample disk free catalog or send \$2 for sample disk & CALOKE IND., Box 18477, K.C., MO 64133 catalog (refundable). APPLE, C64-I28 (specify

30-60% off. Amiga, Apple, Commodore IBM,<br>MacIntosh, Atari. DISK-COUNT SOFTWARE, Box 3, Carteret, NJ 07008. (800) 448-6658 Box 3, Carteret, NJ 07008. (800) 448-6658 FREE CATALOG FOR COMMERCIAL SOFTWARE 30–60% off. Amiga, Apple, Commodore IBM,<br>MacIntosh, Atari. DISK-COUNT SOFTWARE,

DISCOUNT COMPUTER PRODUCTS DISCOUNT COMPUTER PRODUCTS Software, books, diskettes, labels, Software, books, diskettes, labels, training cassettes, and much more!! training cassettes, and much more!! For FREE information, write to: For FREE information , write to: DOYLE SYSTEMS, 12178 Greenspoint Dr. No. 318, Houston, TX <sup>77060</sup> No. 318, Houston, TX 77060

 $F = F(\alpha)$  . Fractal graphics is the above that the above description of the extension of the second second second complex shapes easily: plants & nature, dazzling graphic designs, and BEYOND. . .! (For IBM-<br>PC) Only \$59 from: Cedar Software RR1, Box 924, Hardwick, VT 05843 FREE brochure! FRACTAL GRAFICS lets YOU draw beautiful,

FREE CATALOG—OVER <sup>1000</sup> PUBLIC DOMAIN FREE CATAlOG-OVER 1000 PUBLIC DOMAIN Programs of IBM PC and Compatibles. Programs of IBM PC and Compatibles. Softshoppe, POB 709, Ann Arbor, MI 48106 Buy or Rent. Low as \$1.00/disk. Write to

Let the government finance your new or Let the government finance your new or existing small business. Grants/loans existing small business. Grants/loans to \$500,000. Free recorded message: to \$500,000. Free recorded message: 704-449-8600 (KS7) 704-449-8600 (KS7)

Games utilities, educn'l, classics, new releases, 100's of titles. Tree brochure. Specify leases, 100's of titles. Free brochure. Specify computer. RE NT-A-DISC, Frederick Bldg. computer. RENT-A-D1SC, Frederick Bldg. #221, Hunt'n, WV <sup>25701</sup> (304) 529-3232 ;;22 1, Hunt'n, WV 25701 (304) 529-3232 TRY BEFORE YOU BUY: C64, 128, AMIGA.

## Break the Law **Q**

of Probability **& Law** of Probability and the Probability of the Probability and the Probability of the Probability of the Probability of the Probability of the Probability of the Probability of the Probability of the Probability of the Probabil Allow your PC to make money for you. Allow your PC to make money for you. Eliminate chance with the scientific edge. Eliminate chance with the scientific edge. Play to win with the finest lottery winning Play to win with the finest lottery winning software available software available

Enclose \$34<sup>95</sup> plus \$2<sup>00</sup> For Handling (Add \$3<sup>00</sup> for 3.5" Disk) Send Cash, Check or Money Order to: Send Cash, Check or Money Order to: AIDA SYSTEMS INC. AIDA SYSTEMS INC.

P.O. Box 66-C, Parlin, New Jersey <sup>00859</sup> P.O. Box 56-C, Parlin, New Jersey 08859

Quality IBM SOFTWARE from \$2 per disk. Quality IBM SOFTWARE from \$2 per disk. PD/Shareware-Latest Versions! Free Catalog. SOFSOURCE, Box 828, East Lansing, MI 48826<br>(517) 349-3560 CALL OR WRITE TODAY! Games/WProc/DBases/Educ/Sprsht/Util/More.

FREE PD & SHAREWARE. IBM OR C-64 (SPECI-FY). Send 1 stamp for catalog or \$1 for Sample disk Catalog. RVH Publications, Sample disk & Catalog. RYH Publications, <sup>4291</sup> Holland Rd., Suite 562-A, VA Beach 4291 Holland Rd., Suite 562-A, VA Beach VA 23452. Approved Vendor ASP. VA 23452. Approved. Vendor ASP.

IBM COMMODORE <sup>64</sup> <sup>128</sup> AMIGA. 1000's of PD/Shareware programs on 100's 1000's of PO/Shareware programs on 100's of disks. Free listing or \$1 for large descriptive catalog (specify computer).<br>DISKS O'PLENTY INC., 7958 Pines Blvd., Suite 270B, Pembroke Pines, FL <sup>33024</sup> Suite 270B, Pembroke Pines, FL 33024 IBM - COMMODORE 64 & 128 - AMIGA.

#### BOOKS BOOKS

titles available. Please call or write for your free catalog today. BOOKWARE for your free catalog today. BOOKWARE 147 Campville Rd, Northfield CT 06778 (203) 283-6973 (800) 288-5662 (203) 283-6973 (800) 288-5662 DISCOUNT COMPUTER BOOKS. Thousands of

#### HARDWARE HARDWARE

SWITCHBOXES!DB25:2-WAY \$28; 4-WAY \$44; PARAllel:3-way \$37; mini din 2-way \$36; modular lIel:3-way 537; mini din 2-way \$36; modular jack 2-way \$25; de9 2-way \$26; \$6 ea. cable. jack 2-way \$25; de9 2-way \$26; \$6 ea. cable. \$3 shpg. VC, 2 Glenhaven, Glenolden, PA 19036

#### COMPUTE! Classified is low-cost way to tell over 225,000 COMPUTE! Classified is a low-cost way to tell over 225,000 microcomputer owners about your product or service. microcomputer owners about your product or service.

Rates: \$25 per line, minimum of four lines. Any or all of the first line set in capital letters at no charge. Add \$15 per line for boldface words, or \$50 for the entire ad set in a set in a set in a fact it is a set in a set in a set in a set of the comparative about a set in a

MasterCard is accepted. Make checks payable to COMPUTE! Publications. ad set in boldface (any number of lines.) Inquire about display rates.<br>**Terms:** Prepayment is required. Check, money order, American Express, Visa, or<br>MasterCard is accepted. Make checks payable to COMPUTE! Publications.

- **Form:** Ads are subject to publisher's approval and must be either typed or legibly printed. One line equals 40 letters and spaces between words. Please underline words to be set in boldface.
- General Information: Advertisers using post office box numbers in their ads must General Information: Advertisers using post office box numbers in their ads must supply permanent address and telephone numbers. Ad will appear in next available issue after receipt. able issue after receipt.
- March 10th). Send order and remittance to: Kathleen Ingram, Classified Manager, COMPUTE!, P.O. Box 5406, Greensboro, NC 27403. To place an ad by phone, call Kathleen Ingram at (919) 275-9809. Closing: 10th of the third month preceding cover date (e.g., June issue closes March 10th). Send order and remittance to: Kathleen Ingram, Classified Manager, COMPUTE!, P.O. Box 5406, Greensboro, NC 27403. To place an ad by phone,<br>call Kathleen Ingram at (919) 275-9809.

advertisers, but will attempt to screen out misleading or questionable copy.<br>Classified Display Rates: Classified display ads measure 2¼" wide and are priced each additional inch, e.g.  $4'' = $700$ , etc.) Preferred supplied material is Velox or Notice: COMPUTE! Publications cannot be responsible for offers or claims of advertisers, but will attempt to screen out misleading or questionable copy.<br>**Classified Display Rates:** Classified display ads measure  $2^{1/4}$  wide and are priced according to height.  $1'' = $250$ ;  $1^{1/2} = $375$ ;  $2'' = $500$ PMT.

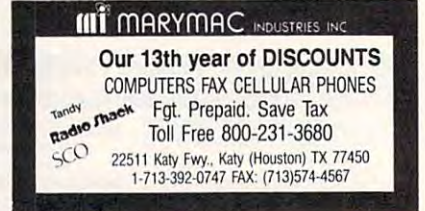

### BUSINESS OPPORTUNITIES

Be <sup>a</sup> fulltime Programmer for COMPUTE! Be a full time Programmer for COMPUTE! Publications. Do you have 1-2 years' Publications. Do you have 1-2 years' experience in software development? experience in software development? Proficiency in C and assembly language (8088 and 68000-based machines)? Any (8088 and 68000-based machines)? Any experience wilh Pascal and Modula-2? experience with Pascal and Modula -2? Course work in programming languages Course work in programming languages also a plus. Send us your résumé and<br>salary history. Excellent company benefits. COMPUTE! Publications, Inc. 324 W. Wendover Ave., Suite 200<br>Greensboro, NC 27408 Personnel Department 324 W. Wendover Ave., Suite 200 Greensboro, NC 27408

Let the government finance your new or Let the government finance your new or existing small business. Grants/loans existing small business. Grants/ loans to \$500,000. Free recorded message: to \$500,000. Free recorded message: 707-449-8600 (KS7) 707-449-8600 (KS7)

READ BOOKS for pay! \$100 a title.

Write: PASE - JD7 <sup>161</sup> Lincolnway, North Aurora, IL 161 Lincolnway, North Aurora, IL <sup>60542</sup> 60542

GET PAID for mailing letters! \$200.00 GET PAID for mailing letters! \$200.00 daily. Write Paase - SV9, <sup>161</sup> Lincolnway, North Aurora, IL 161 Lincolnway, North Aurora, IL 60542

Free information. Must reading for AICTC, Box 2615, Pasadena, CA 91102 HOW TO MOONLIGHT WITH COMPUTER everyone wanting their own business.

#### MEMORY EXPANSION MEMORY EXPANSION

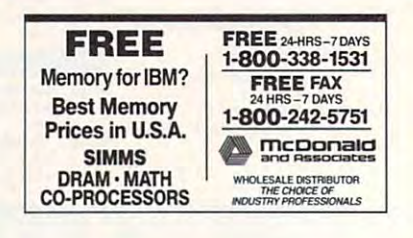

#### EDUCATION EDUCATION

B.Sc. & M.S. in COMPUTER SCIENCE The American Institute for Computer Sciences offers an in-depth correspon-<br>dence program to earn your Bachelor of Science and Master of Science degrees in Computer Science at home. BSc. subjects covered are: MS/DOS,<br>BASIC, PASCAL, C, Data File Processing, Data Structures & Operating sys-<br>tems. MS program includes subjects in Software Engineering and Artificial Intelligence

1704-CG 11th Avenue South<br>Birmingham, AL 35205<br>CALL (205) 933-0339 AMIERICAN INST. for COMPUTER SCIENCES<br>
1704-CG 11th Avenue South<br>
Birmingham, AL 35205<br>
CALL 12051 933-0339

. . . . . .

# Quality Software for IBM PC Compatible Computers Quality Software for IBM PC Compatible Computers **Choose from the BEST!**

#### **BUSINESS**

- business form quickly and easily. Form Master (4177) Create any
- hensive stock charting, analysis, and<br>portfolio management package.  $\Box$  Stock Charting (4121) A very compre-
- powerful spreadsheet package available for under \$200! (3 Disks) 512K @] PC-Calc+ (4130-4132) The most powerful spreadsheet package avail- able for under \$2001 (3 Disks) 512K
- must for all small business owners. □ Small Business Accounting (4141) A
- PC Books (4148) A complete, easy to use bookkeeping system. Comes with on-screen help and tutorial. on-screen help and a tutorial.
- $2$  Mr. Bill (4171, 4172) Complete billing receivable and payments. Prints<br>invoices and statements. (2 Disks) system. Keeps track of your accounts<br>receivable and payments. Prints<br>invoices and statements. (2 Disks)

#### HOME MANAGEMENT.

- 2 Fast Bucks (4099,4100) Tracks your family finances. (2 Disks) family finances. (2 Disks)
- **Home Budget Manager (4103) Helps** you to design and stick to a budget.<br>**□ Express Check** (4105) A fantastic
- you to design and stick to a budget.<br>Express Check (4105) A fantastic checkbook program with great dis plays and reconciliation features. checkbook program with great dis-plays and reconciliation features.
- manent record of all your property.<br>**2 Edna's Cookbook** (4217,4218) An **Example Inventory (4180) Keeps a per-**<br>manent record of all your property.<br>**<u>2</u> Edna's Cookbook (4217,4218) An**
- electronic cookbook with several recipes-add your own. (2 Disks) electronic cookbook with several recipes-add your own. (2 Disks)

#### VORD PROCESSING L

- **El PC-Write 3.03 (4610-4612) All the fea**checking. The BEST word processor<br>under \$200! (3 Disks) 512K tures you need including spell-<br>checking. The BEST word processor<br>under \$200! (3 Disks) 512K
- Form Letters (4176) A collection of 100 form letters for all purposes.

#### DATABASE/MAIL LIST

- Mail List (4205) Keeps track of your<br>mailing list and prints mailing labels.
- the features otherwise found in only the most expensive mail list<br>managers. (2 Disks) 512K HD <sup>[2]</sup> Doctor Data Labels (4209,4210) Has
- [!PC-File:dB (4213-4215) This data @J PC-Flle:dB (4213-4215) This database package is complete, powerful,<br>and dBASE compatible! (3 Disks)

#### UTILITIES **B**

- Masterkeys (4300) Like the popular Norton Disk Utilities, only better! O Masterkeys (4300) Like the popular Norton Disk UtiliUes, only better!
- $\Box$  SimCGA (4305) Utilities which allow you to run many programs that require CGA card on your monochrome you to run many programs that require a CGA card on your monochrome system. system.
- Master Menu (4386) Puts all the pro grams on your hard disk onto an auto-O Master Menu (4386) Puts all the pro-grams on your hard disk onto an autobooting, one-touch selection menu. booting, one-touch selection menu.
- Hard Disk Backup (4390) Allows you to quickly, easily and safely backup<br>the data on your hard drive. HD
- ALT (4395) It's like Norton Utilities, the Sidekick desktop accessories, and a<br>menu program all in one!

#### $\overline{\phantom{a}}$  . The state was also when  $\overline{\phantom{a}}$

- tion of utilities and fonts to enhance your printer's print quality. (2 Disks) your printer's print quality. (2 Disks) <sup>[2]</sup> Epson Utilities (4333,4334) A collec-
- Draft Choice (4399) A professional drafting and design package. Create<br>highly detailed schematics, flowcharts, circuits, and much morel
- Banner Maker (4801) Make banners<br>of various styles and sizes. Requires an Epson or compatible printer. an Epson or compatible printer.
- □ On-Side (4387) Prints your spread-<br>sheets (or anything) sideways!

#### EDUCATION EDUCATION

- vocabulary for students. (2 Disks) **Z** French I & II (4500,4501) French [2] Spanish I & II (4505,4506) Spanish
- vocabulary and verb drills for Spanish language students. (2 Disks)
- 2 German I & II (4512, 4513) German<br>vocabulary instruction. (2 Disks)
- Algebrax (4524) Excellent algebra tutor which has different levels for the O Algebrax (4524) Excellent algebra tutor which has different levels for the basic to advanced student. CGA basic 10 advanced student. CGA
- Facts 50 (4525) A graphic geography lesson of the United States.
- $\Box$  Geography (4526) Make learning fun with this geography trivia game.

## Disk Drive FREE

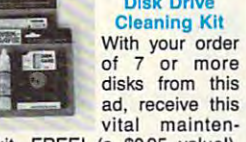

Additional kits may be purchased for a special price of only \$5.95 each. Both 31/<sub>2</sub><sup>*n*</sup> and 51/<sub>4</sub><sup>*n*</sup> sizes available. (Limit one free kit per order.) (Limit one free kit per order.) ance kit, FREE! (a \$9.95 value!).

- Are You Ready for Calculus? (4534) This is an excellent pre-calc tutor This Is an excellent pre-calc tutor which reviews algebra and trig.
- World (4537) A fascinating electronic globe at your fingertips.
- globe at your fingertips. CGA tion to spelling for pre-schoolers.<br>Games to make learning funl CGA **Balloon Speller** (4541) An introduction to spelling for pre-schoolers.<br>Games to make learning funl CGA
- **Z The Presidents** (4542,4543) A very comprehensive tutor and quiz of the presidents and their terms. (2 Disks)
- learn the flags of 115 countries. CGA Flags of the World (4544) See and
- your typing skills and speed with this<br>friendly typing teacher. CGA Typing Tutor (4550) Quickly improve

#### FREE

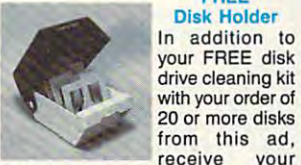

with your order of with your order of <sup>20</sup> or more disks 20 or more disks from this ad, choice of a 51/4" (holds 75 disks) or a 31/<sub>2</sub>" (holds 40 disks) disk holder, receive your

FREE! (a \$12.95 value!). Additional FREEl (a \$12.95 value!). Additional disk holders may be purchased for disk holders may be purchased for a special price of only S9.95 each. special price of only \$9.95 each. (Limit one free holder per order.) (Limit one Iree holder per order.)

- **BIBLE-Q (4552) Test your Biblical IQ!**<br>A very fun *BIBLE* knowledge quiz.
- Play 'n' Learn (4555) Six learning
	- games (or pre-schoolers. C( games for pre-schoolers. CGA<br>**Computer Tutor** (4562) If you are WHAT YOU NEED! Learn in a fun, Computer Tutor  $(4562)$  If you are a new user or computer novice, THIS IS pressure-free environment.
	- $\Box$  Math Castle (4563) A really fantastic game that makes kids love to learn and practice the basic math skills..
- and practice the basic math skills. Spanish Hangman (4507) Makes learning Spanish vocabulary fun! **Spanish Hangman (4507) Makes**<br>
learning Spanish vocabulary fun!<br> **JJapanese (4510)** For the business
- Japanese (4510) For the business traveler and language student.
- DOS-a-Matic (4559) Menu-driven program that makes using DOS easy! gram that makes using DOS easyl

1-800-444-5457 E3

 $\sim$  1-800-444-5457  $\approx$ 

## MISCELLANEOUS

- Eliza (4805) Let the famous computer psychological results and provided analyze your process of the control of the control of the control of the control of the control of the control of the control of the control of the control of the control of the control o psychiatrist analyze you!
- Lotto! (4823) Complete system for most states' lotteries. (Req. printer) □ Astrology (4831) Let the computer tell
- .<br>Piano Man (4902) Record, edit, and<br>then play back your favorite tunes.<br>Also lets you turn your computer's keyyou what lies ahead in your stars! Piano Man (4902) Record, edit, and<br>then play back your favorite tunes.<br>Also lets you turn your computer's key-
- board into a musical instrument!
- plete King James BIBLE on disk!<br>Allows quick access to any word,<br>phrase, topic. (13 Disks) HD 13 SeedMaster (4837-4849) The complete King James  $BIBLE$  on diskl<br>Allows quick access to any word, phrase, topic. (13 Disks) HD

- Striker (4400) Arcade helicopter<br>attack game. Bomb and shoot enemy<br>bases and armaments. (CGA-Will bases and armaments. (CGA not work on EGNVGA)
- no work on EGA/VGA) work on EGA/VGA) work on EGA/VGA Backgammon (4404) Play against a strong computer opponent. CGA
- Dracula in London (4406) Only you have the courage and cunning to track and defeat Dracula. C
- 18-Hole Miniature Golf (4414) Kids really love this onel
- **Baseball** (4416) Pick your team and-<br>swing for the fences! A game of base-<br>ball strategy and arcade play. CGA □ Baseball (4416) Pick your team and-<br>swing for the fences! A game of base-<br>ball strategy and arcade play. CGA
- □D & D (4418) Immerse yourself in the ultimate adventure, anytime! ultimate adventure, anytimel
- PAC-MAN & More! (4421) Several  $\frac{1}{2}$  and  $\frac{1}{2}$  arcade in the play arcade in the second in the second in the second in the second in the second in the second in the second in the second in the second in the second in the second in the second in always fun to play arcade hits.
- Wheel of Misfortune (4422) A really fun version of the popular TV show. Master the Market (4425) Stock mar-
- ket simulation game. More realistic ket simulation game. More realistic and all-around better play than the popular "Millionaire" game.
- $\Box$  Kid Games (4426) A set of educational games for kids 2-7 years. CGA
- computer opponent. Beats the expensive games like ChessMaster 2000! sive games like ChessMaster 20001 Ed's Chess (4427) Challenge a tough
- SUPER Pinball (4429) A collection of five great video pinball games. CGA five great video pinball games. CGA
- Video Poker/Ultlma21 (4435) The D Vldeo Poker/Ultlma21 (4435) The BEST poker and blackjack games available for your computer. BEST poker and blackjack games available for your computer.
- board game. Settle for nothing less than complete world domination!  $\Box$  RISK (4436) For all of us who love the (eGA-Will not work on EGANGA)
- (CGA-Wili nol work on EGA/VGA) Star Trek (4439) You are captain as you lead the Enterprise into space bat-<br>tle! Also Trek Trivia
- **PC-Pro Golf (4442)** Choose your club<br>and swing away at the Amherst Coun-<br>try Club in this video golf game. CGA **PC-Pro Golf** (4442) Choose your club<br>and swing away at the Amherst Coun-<br>try Club in this video golf game. CGA
- N1NJA (4445) Use your fists, feet, sword, and throwing stars as you bat D NINJA (4445) Use your fists, feet, sword, and throwing stars as you bat-
- tle the evil Ninja warriors. CGA tle the evil Ninja warriors. CGA Sam Spade (4448) Play detective and solve the case in this adventure. solve the case in this adventure.
- $\Box$  Trivia! (4455) Have hours of fun test-
- ing your trivia IQ! For 1–6 players.<br>**□ PC-JigSaw** (4458) A beautiful picture several pieces. See if you can put it<br>together again. FANTASTIC! is displayed and then jumbled into several pieces. See if you can put it together again. FANTASTIC!
- Checkers (4459) Think you're good? Scrabble (4460) Test your word power Can you beat your computer?
- with this always fun game. CGA with this always fun game. CGA Games for Everyone! (4461) A super
- collection of arcade games that don't<br>require color or graphics cards—they<br>will work great on ANY system. collection of arcade games that don't require color or graphics cards-they will work great on ANY system.
- **Miramar Flight Simulator (4495) You are in control of all the speed and fire**power an F-18 has to offer! CGA power an F-18 has to offer! CGA

CGA=Requires Color Computer CGA=Requlres Color Computer HD=Requlres Hard Drive HD=Requlres Hard Drive 512K=Requires 512K RAM 512K=Requlres 512K RAM

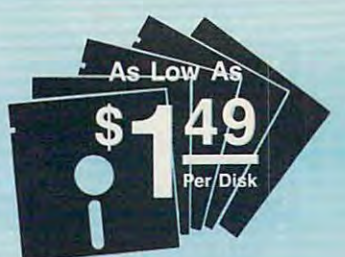

## Why Choose Why Choose Software Excitement?

Thafs easy! Only SE! delivers the best quality Public Domain and Shareware Thars easyl Only SEI delivers the best quality Public Domain and Shareware day shipping; easy to use, menu-driven<br>disks; a money-back guarantee to<br>ensure your satisfaction; a polite, knowledgeable technical support staff; knowledgeable technical support staff; free computer accessories with your free computer accessories with your quantity orders; 24·hour a dayl7-day a week toll-free order lines; your choice of programs on the best brand-name color diskettes; free catalog with more great diskettes; a free catalog with more great disks, printer ribbons, and computer<br>accessories; and SO MUCH MORE! software al prices this low; with same-day shipping; easy to use, menu-driven disks; a money·back guarantee to ensure your satisfaction; a polite, programs and the lowest prices on blank<br>disks, printer ribbons, and computer<br>accessories; and SO MUCH MORE!

#### Good News

To better serve our many Midwest To belter serve our many Midwest opened a new shipping office in Indiana. This additional facility has already helped us to cut delivery times in half<br>to the majority of our U.S. customers.<br>For fastest service call 1-800-444-5457 (toll-free) or send your order to our (toll·'ree) or send your order to our office which is closest to you. office which is closest to you. and East Coast customers, we have helped us to cut delivery times in half to the majority of our U.S. customers. For fastest service call 1-800-444-5457

#### Price Chart

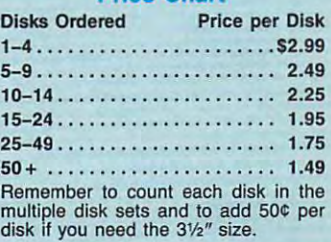

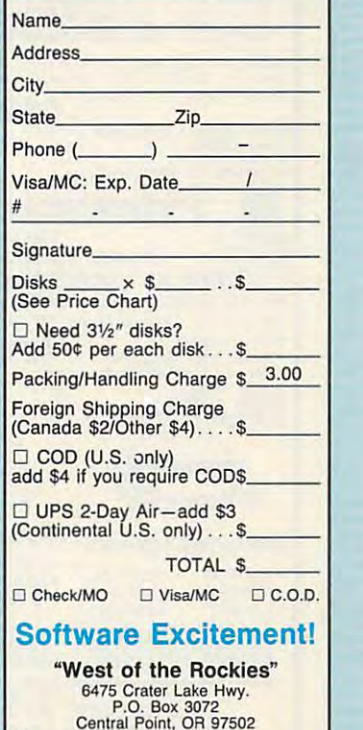

0 1106 E. Seymour, Suite 300<br>2 Muncie, IN 47302 "East of the Rockies"

Circle Reader/Service Number 159

COM<sub>3</sub>

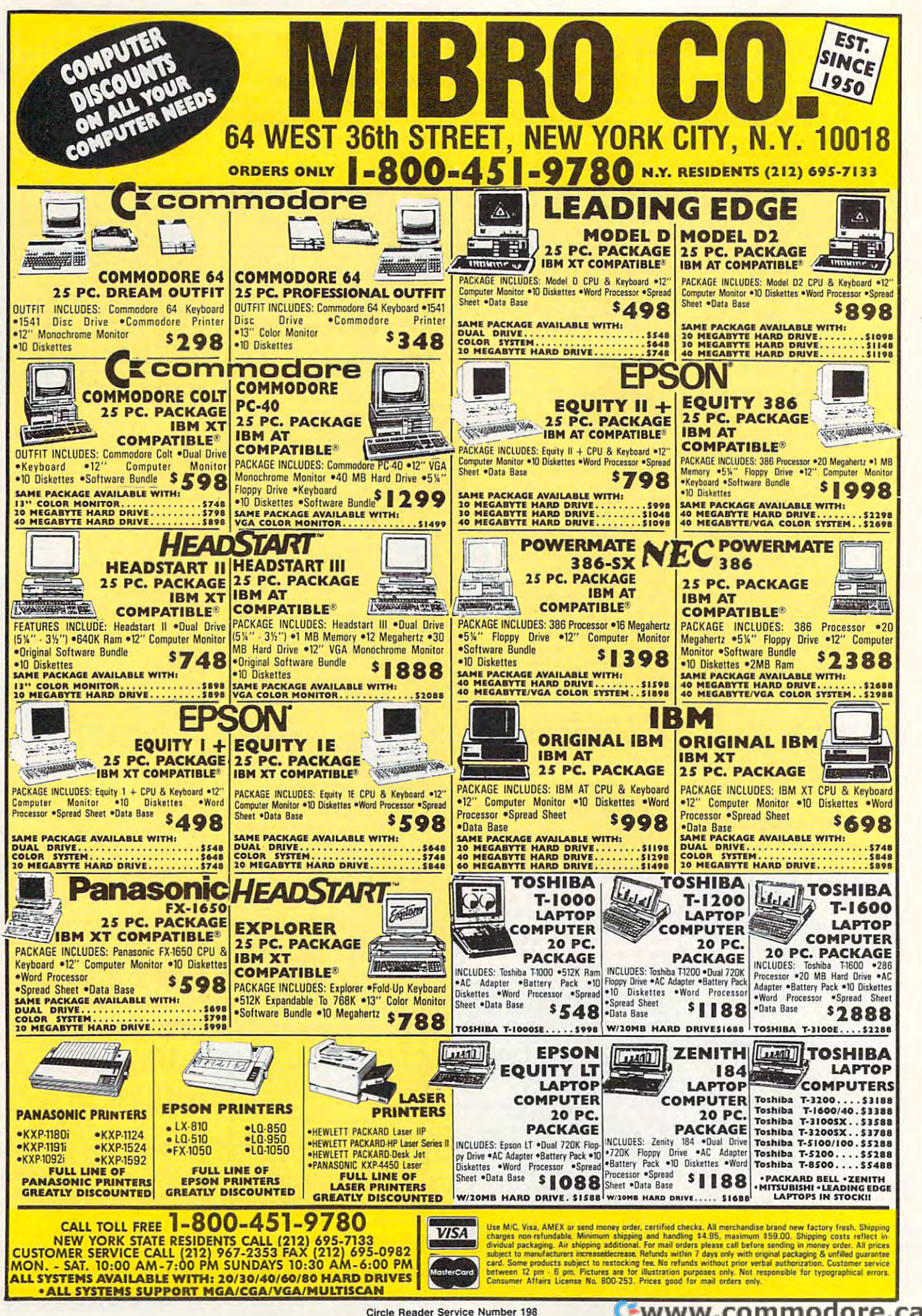

Circle Reader Service Number 198

# BIGGER, BETTER, **A BIGGER, BETTER,**  Subscribe today-and save 72% **Subscribe today-and save 72% ANNOUNCING BOLDER NEW COMPUTE!**

THE CHOICE OF HOMING AND THE CHOICE OF HOMING AND THE CHOICE OF THE CHOICE OF THE CHOICE OF THE CHOICE OF THE CHOICE OF THE CHOICE OF THE CHOICE OF THE CHOICE OF THE CHOICE OF THE CHOICE OF THE CHOICE OF THE CHOICE OF THE

s—uim mhwster — uim mhwster — uim mhwster — uim mhwster — uim mhwster — uim maar alle an an an an an an an an

BUTER'S GUIDE-HOME COMPUTER SUFTWARE SAMPLEM

Introducing <sup>a</sup> new era Introducing a new era in home computing! in home computing!

How there's the new Now there's the new new editorial emphasis. new editorial emphasis, bigger, bolder, bolder, bolder, bolder, bolder, bolder, bolder, bolder, bolder, bolder, bolder, bolder, bolder, and with an entirely and with an entirely new focus on MS-DOS new focus on MS-DOS home computing, the home computing, the exciting new COMPUTE! is your key to getting is your key to getting the most function of the most function of the most function of the most function of the most function of the most function of the most function of the most function of the most function of the most function of the most fun productivity, most productivity, most power from your PC. power from your Pc. COMPUTE!-with an allnew look and a fresh Bigger, better, bolder the most fun, most

Subscribe to and guarantee your second regular to the problem of the problem of the problem of the problem of the problem of the problem of the problem of the problem of the problem of the problem of the problem of the pro lar coverage in every area of home computing: lar coverage in every area of home computing: unique and valuable word processing ideas and unique and valuable word processing ideas and insights, the <sup>10</sup> best-selling software packages insights, the 10 best-selling software packages each month, programming tips, new and more each month, programming tips, new and more detailed hardware and software reviews, exciting detailed hardware and software reviews, exciting new ways to involve the whole family in home new ways to involve the whole family in home computing, and much, much more. computing, and much, much more. Subscribe today and guarantee yourself regu-

Look to the all-new COMPUTE! to bring home Look to the all-new COMPUTE! to bring home a wealth of new programming, entertainment and wealth of new programming, entertainment and education news, insights and tips. COMPUTE!'s features include special looks at how to increase features include special looks at how to increase home computing productivity...our fun-filled home computing productivity ... our fun-filled flews and notes section... Letters (your chance News and Notes section ... Letters (your chance to share your problems and solutions with other to share your problems and solutions with other users)... our Computer Specific department... users) ... our Computer Specific department. .. Hints and Tips . . . and much more.

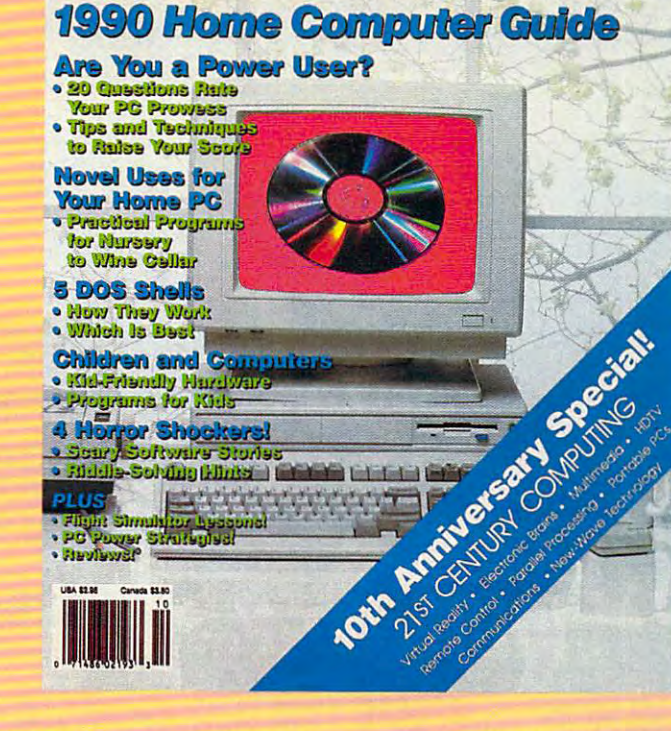

just may be the biggest just may be the biggest breakthrough in home breakthrough in home computing this year. computing this year. There's even an operation and there is a second control of the control of the control of the control of the control of the control of the control of the control of the control of the control of the control of the control o spread sheet to DOS and DOS and DOS and DOS and DOS and DOS and DOS and DOS and DOS and DOS and DOS and DOS and utilities are the optional control of the optional control of the optional control of the optional control of the optional control of the optional control of the optional control of the optional control of the optional con disk comes complete disk comes complete with games, with games, with games, with games, with games, with games, with games, with games, with games, with It's great way to ex It's a great way to explore home computing plore home computing at an inexpensive price. at an inexpensive price. The all-new COMPUTE! There's even an optional disk available that includes 3-D spread sheets to DOS utilities. The optional with games, utilities, data bases and more.

NOW WITH OW WIER NOW MIERON **NOREATES ON**<br>EMPHASIS MOME COMPUTING

So don't delay. Subscribe to the all-new today to the all-new top to the all-new today. Subscribe to the all-new to COMPUTE! and get <sup>12</sup> big issues, yours for COMPUTE! and get 12 big issues, yours for just \$9.97. You save 72% off the cover price. just \$9.97. You save 72% off the cover price. Complete and mail the card or coupon-and Complete and mail the card or coupon-and start saving now. start saving now. So don't delay. Subscribe today to the all-new

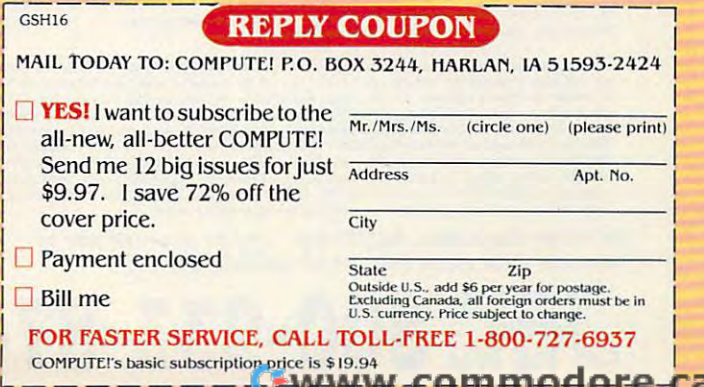

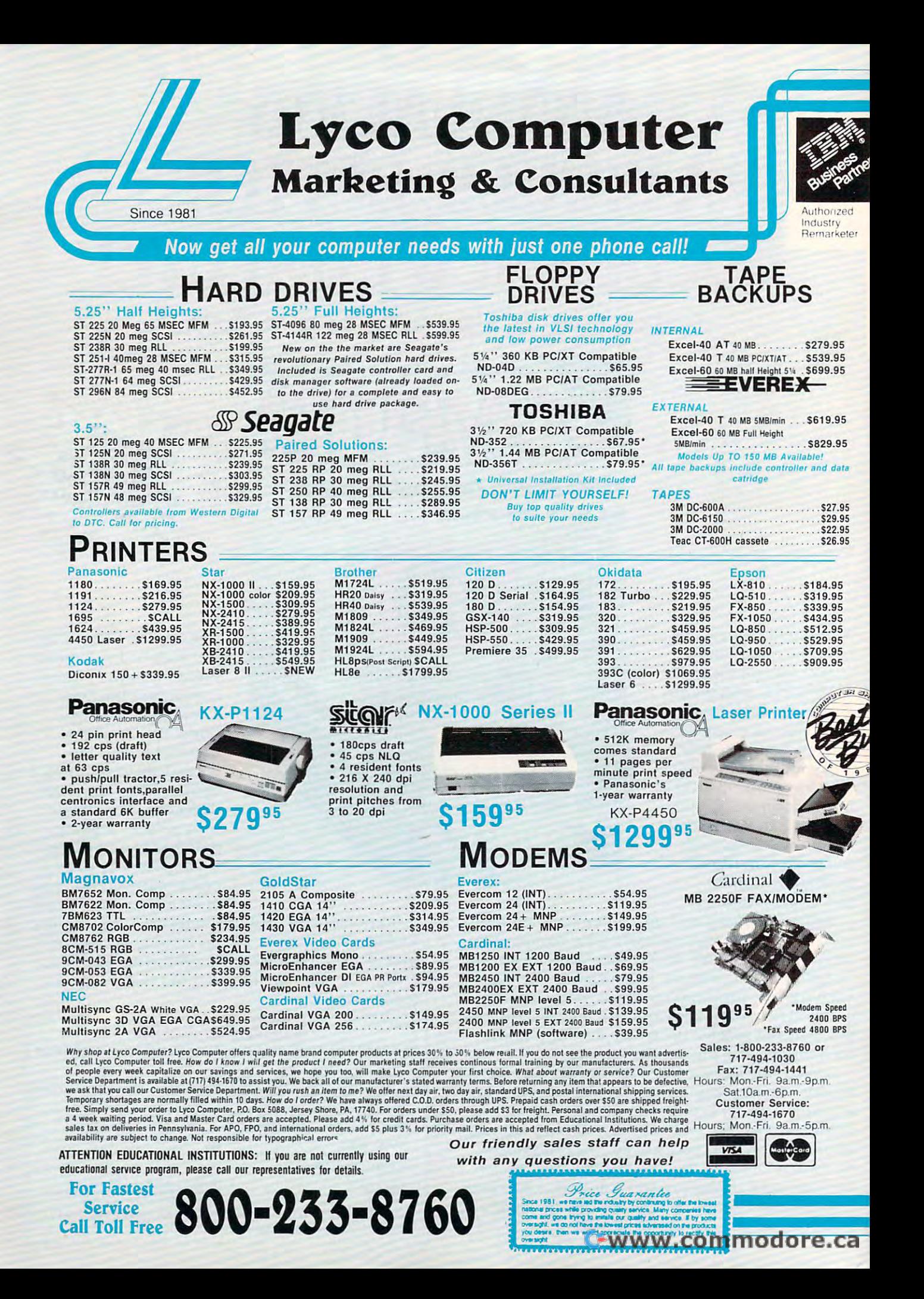

# **MICRO CHANNEL ARCHECTECTURE!**

# REGULATION **ALSCANNING** SOFTWARE FOR BUSINESS

#### OCCUPATION SAFETY AND HEALTH ADMINISTRATION (OSHA) NOW AVAILABLE FOR THESE SYSTEMS!

### **IBM PERSONAL SYSTEM II (P/SII)**

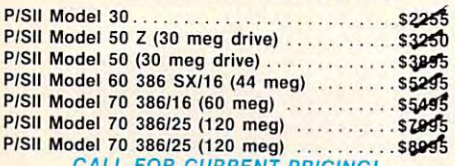

**CALL FOR CURRENT PRICING!** 

## **Panasonic FX 1650 8086/4/8MZ**

"The FX 1650 represents a very good entry level<br>computer made in the USA for the business<br>person."

### STANDARD FEATURES FREE!!!

CGA/MDA, composite video controler ..... \$99 VALUE  $\overline{v}$ 

# \$49995 MS-DOS INCLUDED!

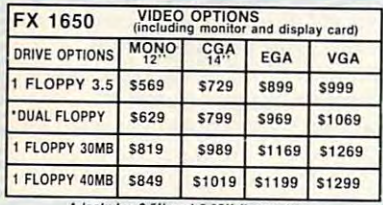

Includes 3.5" and 5.25" floppy drives.

#### **IIIILASER** 286/2 286/12MZ

"...Here's proof that power does not have to be<br>expensive, nor do you have to sacrifice brand name quality for 'generic' prices.'

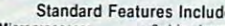

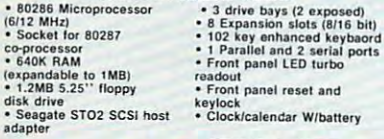

## **EXTRA FEATURES FREE!!!**

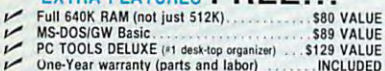

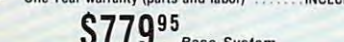

**QII Base System**<br>MS-DOS INCLUDED!

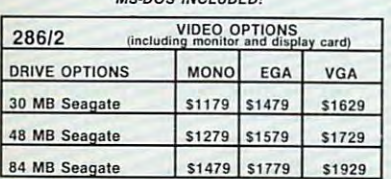

## **TOSHIBA T-1000 Laptop**

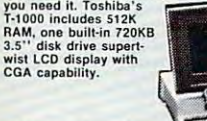

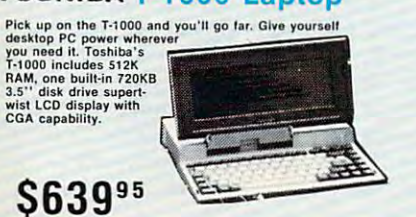

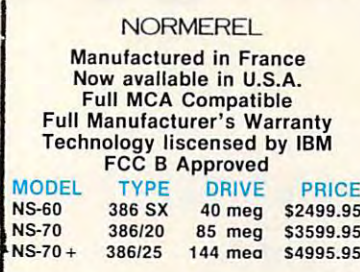

## **IIIILASER Turbo II 8088/10 MZ**

"...Everything you expect from an 8088 CPU plus<br>a host of powerful features."

## STANDARD FEATURES FREE!!!

- CGA/MDA, Composite video adaptor-<br>640K RAM (not just 512K)<br>MS-DOS/GW BASIC 3.3sag VALUE
- $557$ \$80 VALUE \$99 VALUE
	-

 $$589^{95}$  Base System

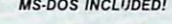

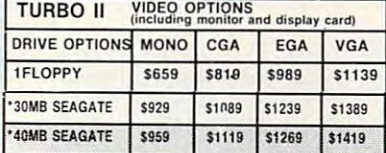

\* Second drive Toshiba 3.5 or 5.25 floppy drive

## **EVEREX-AGI 3000G 386SX/16MZ**

#### (MADE IN THE USA)

The AGI 3000G by Everex represents the perfect<br>combination of performance and value for users<br>wanting the power of a 386 based system.

Standard Features Include<br>
• Norton SI 17.6<br>
• Hard dive set-ups in<br>  $\frac{1}{12AB}$ <br>
• HAR SEAR SOM with state<br>
• 200 Watt power supply<br>
• 1.2MB S.2S: "Hoppy drive "110/220"<br>
• 1.2MB SAM standard<br>
• 200 Watt power supply<br>
• **Standard Features Include** 

## **EXTRA FEATURES FREE!!!**

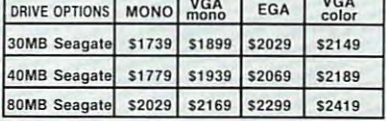

## **TOSHIBAT-3200**

For a desktop computer that<br>won't leave you desk bound<br>choose the Toshiba T-3200.<br>Full desktop features include<br>T2MHz: clock speed, 40MB<br>hard disk, EGA do ard,<br>ternal expansion slots and<br>both Centronicas/RS 232 intt<br>see ea

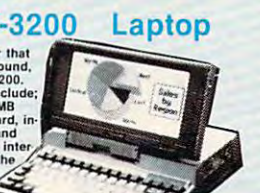

GO!!

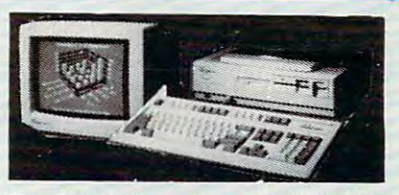

## Headstart III by VENDEX 286/12MZ

" Vendex believes that many novice and ex-<br>perienced users would rather start with a fully<br>featured, component rich system."

#### **Standard Features Include**

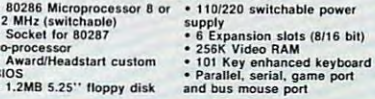

## **EXTRA FEATURES FREE!!!**

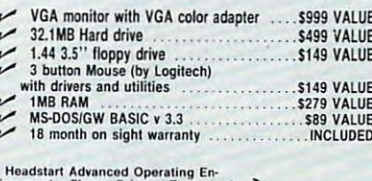

- reasstant Advanced Operating En-<br>vironment + Floppy Driver + Framework<br>Eiby Ashton-Taile + Perspective Three-D<br>Graphics + Twist & Shout + Publish-1<br>Splash-VGA paint show + XTree + Above<br>Coupon book<br>cupon book

Ē

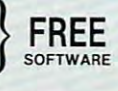

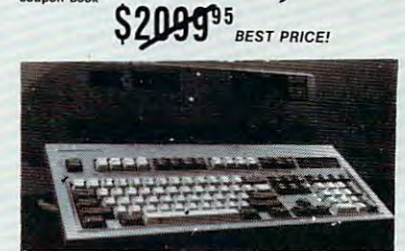

### **Osicom MORE**

386/25 MZ "When MORE speed, MORE performance at<br>compact size are on order."

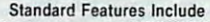

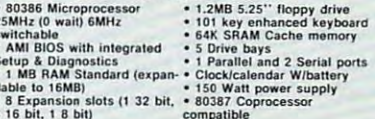

## **EXTRA FEATURES FREE!!!**

- FREE ONE-YEAR ON SIGHT WARRANTY<br>THROUGH DOW-JONES<br>AMI BIOS with integrated Setup and  $\mathbf{v}$ **INCLUDED**
- $\overline{r}$ **Diagnostics**
- INCLUDED  $\sim$  5 Drive bays (not just 3)

#### \$159995 **Base System**

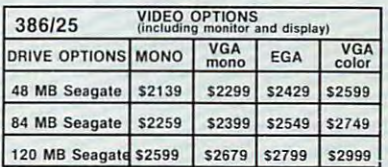

Basic 3.20 . Internal Speaker<br>1-Year Manufacturer's Limited Warranty . 20 MB hard drive \$209995

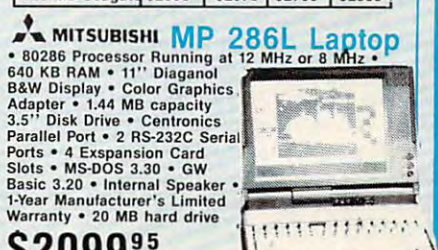

## www.commodore.ca

Circle Reader Service Number 179

TO

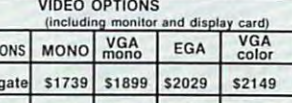

expressor<br>• 101 Key enhanced keyboard

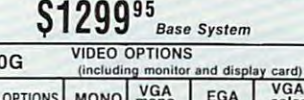

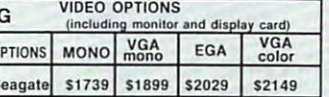

# 300

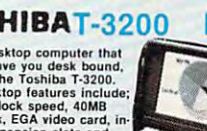

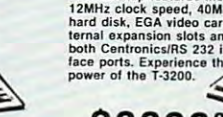

LAPTOPS

# NEW PRODUCTS

#### Windows Commission and Commission and Commission and Commission and Commission and Commission and Commission Window Greetings

hDC Computer has introduced *hDC* Card Designer, a greeting-card maker that operates in the Microsoft Win that operates in the *Microsoft Win*dows environment. The program is *dows* environment. The program is the first in series of Windows the first in a series of *Windows*  desktop utilities from hDC called desktop utilities from hDC called MicroSoftware Company and Company and Company and Company and Company and Company and Company and Company and MicroApps.

Card Designer works with hDC *Windows Manager, a desktop utility* manager, and comes with Art Gallery manager, and comes with Art Gallery and Card Maker MicroApps for de and Card Maker MicroApps for designing and printing cards. A variety of clip art also accompanies the pro of clip art also accompanies the program. The graphics can be modified gram. The graphics can be modified with <sup>a</sup> painting or drawing program. with a painting or drawing program . Original art or graphics from other Original art or graphics from other clip-art packages can be saved to an clip-art packages can be saved to an Art Gallery Library'. Art can be pasted Art Gallery Library. Art can be pasted into cards, and text from Notepad or into cards, and text from Notepad or a word processor can also be pasted into word processor can also be pasted into *Card Designer* works with *hDC* the cards.

holder requires and the card designer requires and the card designer requires and the card of the card of the card IBM PC or compatible, Microsoft IBM PC or compatible, *Microsoft*  Windows/286 or Microsoft Windows/ *Windows/286* or *Microsoft Windows/*  386 versions 2.0 or higher, *hDC Win*dows Manager, and any PostScript or Microsoft Williams (Williams - Williams - Williams - Williams - Williams - Williams - Williams - Williams - Williams - Williams - Williams - Williams - Williams - Williams - Williams - Williams - Williams - Williams - Will er. The package, which includes sam er. The package, which includes sample cards, has retail price of \$49.95. ple cards, has a retail price of \$49.95. hDC Computer, <sup>6742</sup> 185th Ave. NE, Red mond, WA <sup>98052</sup> *hDC Card Designer* requires an *Microsoft Windows- supported* print-

Circle Reader Service Number 200.

#### Back to Basics

the development and publishing the development and publishing rights of future versions of Turbo rights of future versions of *Turbo*  Basicback to its original developer, *Basic* back to its original developer, agreement with Spectra Publishing to agreement with Spectra Publishing to published a new version of Turbo Basic and Turbo Basic and Turbo Basic and Turbo Basic and Turbo Basic and Turbo Basic and Turbo Basic and Turbo Basic and Turbo Basic and Turbo Basic and Turbo Basic and Turbo Basic and Tur Borland International has transferred Robert Zale. Zale has reached an publish a new version of *Turbo Basic*  under the name *PowerBasic.* 

The updated product is com The updated product is a complete development environment for plete development environment for the IBM PC and true compatibles the IBM PC and true compatibles are the interesting to the IBM PC and IBM PC and with an interactive editor, a fast compiler, and an interactive debugger. piler, and an interactive debugger. the IBM PC and true compatibles

Spectra Publishing offers full Spectra Publishing offers full technical support for PowerBasic, technical support for *PowerBasic,*  which has a retail price of \$109.95. Registered users of Turbo Basic 1.1 Registered users of *Turbo Basic* I. I can upgrade to PowerBasic through can upgrade to *PowerBasic* through Spectra Publishing for \$50 plus ship Spectra Publishing for \$50 plus ship-

#### M eK E Y McLE A N

ping and handling. The second control of the second control of the second control of the second control of the Spectra Publishing, <sup>1030</sup> E. Duane *Spectra Publishing, 1030 D E. Duane Are ..*  Sunny valence of the sunny value of the sunny ping and handling. *Swmy\·ale.* C4 *94086*  Circle Reader Service Number 201.

#### Testy Software Testy Software

Touchstone Software has released TouchStone Software has released version 2.1 of *CheckIt*, a generalpurpose utility that details and tests purpose utility that details and tests the hardware and software configura the hardware and software configuration of IBM PCs and compatibles. tion of IBM PCs and compatibles. The utility defines <sup>a</sup> system's configu The utility defines a system's configuration, helps implement upgrades, ration, helps implement upgrades, and troubleshoots problems. and troubleshoots problems.

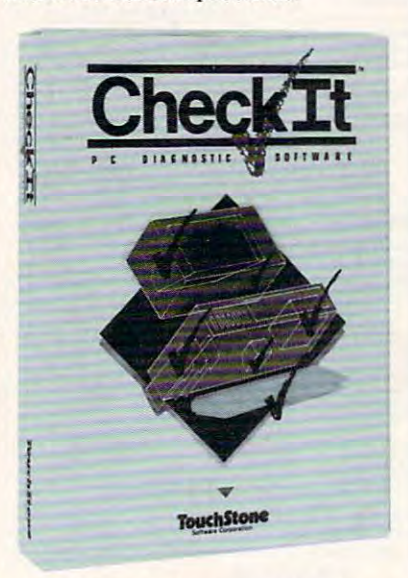

#### Checklt tests the hardware and software Checklt tests the hardware and software configuration of PCs. configuration of PCs.

One added feature is an enhanced-memory diagnostic that provide a problem of the problem of the problem of the problem of the problem of vides complete testing for expanding for expanding for expanding for expanding for expanding for expanding the memory. *memory.*  One added feature is an enhanced-memory diagnostic that provides complete testing for expanded

*CheckIt* version 2.1 carries a retail price of \$149. tail price of\$ 149. *Touchstone Software, 909 Electric Ave.,* Seal Beach, CA <sup>90740</sup> *Seal Beach.* C4 *90740*  Circle Reader Service Number 202.

#### Larry the Third Larry the Third

Everyone's favorite lounge lizard, Everyone's fa vorite lounge lizard, Larry Laffer, returns in Sierra's Lei Larry Laffer, returns in Sierra's *Lei*sure Suit Larrv 3: Passionate Paiii in *sureSuil Larry* 3: *Passionate Palti in* 

Pursuit ofthe Pulsating Pectorals. *Pursuit o/the Pulsating Pectorals,*  This is the first Sierra game that lets This is the first Sierra game that lets your play two different characters are research you play two different characters.

For the first part of the game, you For the first part of the game, you play Larry, who is recently divorced play Larry, who is recently divorced and on the prowl. In the second half, and on the prowl. In the second half, you become Passionate Patti. Larry's you become Passionate Patti, Larry's female experimental experimental experimental experimental experimental experimental experimental experimental female equal.

Features include autosave, first for Sierra, and over an hour of origi for Sierra, and over an hour of original music. An opening trivia lest pre nal music. An opening trivia test prevents children from playing the game's vents children from playing the game's steamier scenes. How you perform on steamier scenes. How you perform on mines how risqué the game will be. Features include autosave, a first the trivia test also determines deter-

Larry 3 for IBM PCs and compatibles comes packaged on eight 5¼ inch and four  $3\frac{1}{2}$ -inch disks. The game supports EGA, CGA, VGA, MCGA, supports EGA, CGA, VGA, MCGA, Tandy 16-color. and Hercules mono Tandy 16-color, and Hercules monochrome graphics. The program's chrome graphics. The program's sound can be improved with enhanced with enhanced with enhanced with enhanced with enhanced with enhanced with ments such as the Roland MT-32, Additional MT-32, Additional MT-32, Additional MT-32, Additional MT-32, Additional MT-32, Additional MT-32, Additional MT-32, Additional MT-32, Additional MT-32, Additional MT-32, Additional Lib. Is a construction of the state of the state of the state of the state of the state of the state of the state of the state of the state of the state of the state of the state of the state of the state of the state of t 540/CT-460, Casio CSM-1, and Ya 540/CT -460, Casio CSM- I, and Yamaha FB-01 sound devices. The retail price is \$59.95. Amiga, Atari ST, and Macintosh versions are planned. Sierra, P.O. Box 485, Coarsegold, CA *Sierra.* P.o. *Box* 485. *Coarsegold.* <sup>0</sup> <sup>1</sup> sound can be improved with enhancements such as the Roland MT-32, Ad Lib, IBM, Game Blaster, Casio MT-Macintosh versions are planned. 93614

Circle Reader Service Number 203.

#### Civil War, the Final Stages Civil War, the Final Stages

Strategic Strategic Strategic Strategic Strategic Strategic Strategic Strategic Strategic Strategic Strategic and compatibles version of Decisive and compatibles version of *Decisive*  Battles of the American Civil War, Volume HI: Wilderness to Nashville. *Volume* III: *Wilderness to Naslzvil!e.*  Strategic Studies Group has announced the release of the IBM PC

tures six battles from the final period of the final period of the final period of the final period of the final period of the final period of the final period of the final period of the final period of the final period of are the battles of Wilderness, Spotsyl-Spotsyl-Spotsyl-Spotsyl-Spotsyl-Spotsyl-Spotsyl-Spotsyl-Spotsyl-Spotsylvania. Cold Harbor, Atlanta, Frank vania, Cold Harbor. Atlanta, Franklin, and Nashville. lin, and Nashville. The Civil War simulation features six battles from the final period of the war. Recreated on the screen are the battles of Wilderness, Spotsyl-

SSG's Decisive Battles system SSG's Decisive Battles system uses the Warpaint graphics editor and uses the Warpaint graphics editor and the Warplan war-game construction the WarpJan war-game construction kit. All game icons can be edited with kit. All game icons can be edited with Warpaint, giving you control over the Warpaint, giving you control over the presentation of the game. In the Deci presentation of the game. In the Decisive Battles system, you can create sive Battles system, you can create any scenario you like and make it any scenario you like and make it look exactly as you want. look exactly as you want,

Decisive Battles ofthe.American *Decisive Ballles 0/ the American* 

Civil War, Volume III supports EGA (Volume III supports EGA (Volume III supports EGA) supports EGA (Volume III and VGA graphics and has a retail price of \$39.95. SSG software is dis price of\$39.95. SSG software is distributed exclusively by Electronic tributed exclusively by Electronic *Civil War. Volume III* supports EGA Arts.

Electronic Arts. <sup>1810</sup> Gateway Dr.. San *Electronic Arts. 18/0 Gateway Dr., San*  Mateo, CA <sup>94404</sup> *Mateo. CA 94404*  Circle Reader Service Number 204.

#### Calling All Computers Calling All Computers

Canon's Navigator provides every Canon's Navigator provides everything you need: <sup>a</sup> telephone, an thing you need: a telephone, an answering machine, facilitation and development of the control of the control of the control of the control of chine, and an XT-class personal com chine, and an XT -class personal computer. The components are fully discussed and components are fully and components are fully and components are integrated, but each may be operated integrated, but each may be operated independently of the computer. independently of the computer. answering machine, a facsimile maputer. The components are fully

The computer has 640K of mem The computer has 640K of memory and dual 3'/2-inch floppy drives. ory and dual 3'h-inch floppy drives. bles as a pressure-sensitive control bles as pressure-sensitive control of the control of the control of the control of the control of the control of panel. Programs can be run by touch panel. Programs can be run by touching the appropriate interest or symbol on the appropriate interest or symbol on symbol on symbol on symbol on symbol on the symbol on the symbol on the symbol on the symbol on the symbol on the symbol on the symbol on the the menu screen. The unit also has the menu screen. The unit also has built-in serial and parallel interface built-in serial and parallel interface ports. And the ports of the control of The IO-inch monochrome screen douing the appropriate icon or symbol on ports.

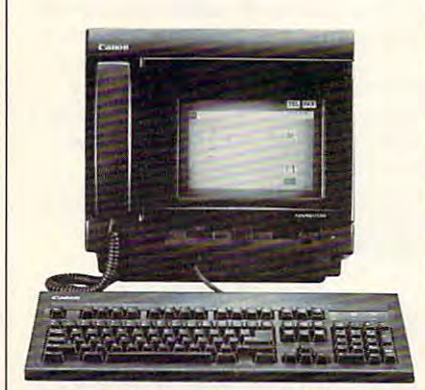

The Navigator combines a telephone, an answering machine, and fax with a PC. The PC. The PC. In the PC. In the PC. In the PC. In the PC. In the PC. answering machine, and a fax with a PC.

Built-in tools include a message board, a digital clock, a memo pad, and screen sweeper. and a screen sweeper.

The Navigator has a retail price of 2, 995. The control of the control of the control of the control of the control of the control of the control of the control of the control of the control of the control of the control of the control of the control of t of\$2,995.

Canon U.S.A., One Canon Plaza, Lake Canon Plaza, Lake Canon Plaza, Lake Canon Plaza, Lake Canon Plaza, Lake Ca success, ny 11042 and 1104 Canon U.S.A., One Canon Plaza, Lake **Success**, NY 11042

Circle Reader Service Number 205. Circle Reader Service Number 205.

#### Nostalis Triple and Alexander and Alexander and Alexander and Alexander and Alexander and Nostalgic Trip

Street Rod, not also begin a street and the street racing simulation of the street and street racing simulation tion featuring <sup>25</sup> hot cars from the tion featuring 25 hot cars from the past, ranging from a '32 Deuce Coupe  $t_{\text{c}}$  is a set of the choice of the set of the choice  $\alpha$ your set of wheels, you can use the your set of whee is, you can use the program's construction set to custom program's construction set to customize and tune your heap. ize and tune your heap. California Dreams has introduced *Street Rod,* a nostalgic racing simulato a '63 Corvette. Once you've chosen

The construction set allows you The construction set allows you to switch engines, transmissions, tires, to switch engines, transmissions, tires, and carburetors; and it lets you add custom touches such as chopped custom touches such as a chopped top, custom paint, and custom designs. top, custom paint, and custom designs.

When your hot rod is ready, it's When your hot rod is ready, it's time to cruise. Stop by Bob's Diner, time to cruise. Stop by Bob's Diner, check out the competition, and competition, and competition, and challenge of the competition, and challenge of lenge on the local legends to local legends to local legends to local legends to local legends to local legends quarter-mile drag race or <sup>a</sup> treacher quarter-mile drag race or a treacherous road race. While racing, be sure to ous road race. While racing, be sure to keep an eye out for the cops. Defeat keep an eye out for the cops. Defeat all comers and become the King. all comers and become the King. check out the competition, and challenge one of the local legends to a

Street Rod has retailed the street Rod and Allen \$49.95. Additional cars and options \$49.95. Additional cars and options will be available later on supplemen will be available later on supplemen-*Street Rod* has a retail price of tal data disks.

California Dreams, 780 Montague Expwy., #403. San Jose. CA 95131

Circle Reader Service Number 206.

#### Backup Plan Backup Plan

*The Norton Backup*, a PC utility for backing up and restoring files to hard restoring files to hard the state of the state of the state of the state of the state of the state of the state of the state of the state of the state of the state of the state of the or floppy disks, has been released by or floppy disks, has been released by Peter Norton Computing. Peter Norton Computing. backing up and restoring files to hard

The product product product product product product product product product product product product product product product product product product product product product product product product product product product pr loss of data by creating backup copies loss of data by creating backup copies of an entire disk or selected files. The of an entire disk or selected files. The the event of a hard disk crash, virusthe event of hard disk crash, virusrelated file damage, or user error. related file damage, or user error. The product protects against the program can be used to restore data in

The Norton Backup automatical *The Norton Backup* automatically configures its hardware entry the interest of the interest of the interest of the interest of the interest of the interest of the interest of the interest of the interest of the interest of the interest of the interest Performance can be further increased Performance can be further increased by fine-tuning the selected settings. by fine-tuning the selected settings. The program also maintains a master catalog of a hard disk for immediate each set of backup disks. Backup seeach set of backup disks. Backup set of backup set of backup set of backup set of backup set of backup set of usable setup information for regular usable setup information for regular backup of the same files. The same files is the same files of the same files in the same files. ly configures itself to its hardware environment on the first run. restore selection and a full catalog of lections can be automated with rebackup of the same files.

The introductory price for The The introductory price for *The*  Norton Backup is 149. The program *Norton Backup* is \$149. The program requires an IBM PC, XT, AT, PS/2, or compatible and DOS 2.0 or higher. or compatible and DOS 2.0 or higher. Peter Norton Computing, 100 Wilshire, 100 Wilshire, 100 Wilshire, 100 Wilshire, 100 Wilshire, 100 Wilshire, 100 Wilshire, 100 Wilshire, 100 Wilshire, 100 Wilshire, 100 Wilshire, 100 Wilshire, 100 Wilshire, 100 Wilshire, 10 Blvd., 9th Floor. Santa Monica, CA 90401- *Blvd., 9th Floor, Santa Monica,* C4 *9040/- Peter Norton Computing, /00 Wilshire*  1104

Circle Reader Service Number 207.

#### No Extra Hardware

Unison World's Avagio Publishing Avagio Publishing Avagio Publishing Avagio Publishing Avagio Publishing Avagi System offers scalable font technology *System* offers scalable font technology without requiring additional hard without requiring additional hardware. The program allows you to create the program allows you to create the program allows you to create the program and the program and the program of the program and the program of the program and the program of the prog ate up to 500-point type, in 1-point ate up to 500-point type, in I-point increments, with the second edge second edges on the second edge of the second control of the second edges on the second most dot-matrix or last dot-matrix or last dot-matrix or last a state or last or last dot-matrix or last dot-matrix Unison World's *Avagio Publishing*  ware. The program allows you to creincrements, without jagged edges on most dot-matrix or laser printers.

Other features include <sup>a</sup> program Other features include a program that lets you convert almost any Post that lets you convert almost any Post-Script-formal graphic to Unison Script-format graphic to Unison World's outline format. All fonts can World's outline format. *All* fonts can be compressed or expanded in one-be compressed or expanded in onepoint increments, and mingle fea point increments, and a mingle feature lets you specify how objects ture lets you specify how objects mingle with each other when they mingle with each other when they overlap. All Avagio onscreen fonts exactly match those on the printed page actly match those on the printed page because they're generated from the because they're generated from the

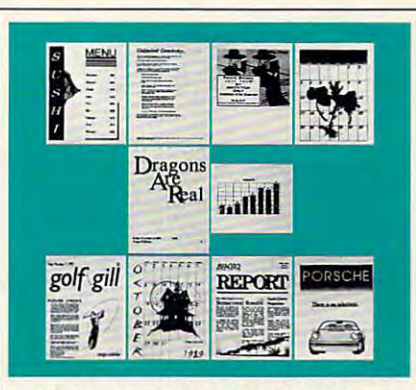

Avagio combines desktop publishing power with the capabilities of standard control of standard control of standard control of standard control of alone graphics programs. The control of the control of the control of the control of the control of the control of the control of the control of the control of the control of the control of the control of the control of th power with the capabilities of standalone graphics programs.

same outline fonts.

Avagio for the IBM PC, XT, AT, or compatible requires DOS 2.1 or higher, 640K, and a 20-MB hard drive. It supports Hercules, CGA, drive. It supports Hercules, CGA, EGA, and VGA graphics and offers EGA, and VGA graphics and offers mouse support. The retail price is mouse support. The retail price is *Avagio* for the [BM PC, XT, AT, \$299.95.

ameda, CA 94501 **Manual** ameda. CA 94501 and 2010 and 2010 and 2010 and 2010 and 2010 and 2010 and 2010 and 2010 and 2010 and 2010 and Unison World, 1321 Harbor Bay Pkwy., Al-

Circle Reader Service Number 208.

#### Flamethrower Flamethrower

Strategic Simulations has released by the strategic Simulations has released by the strategic Simulations and *Dragons of Flame,* the second Advanced Dungeons & Dragons ancient game set in the Dragonlance game game set in the Dragonlance game Strategic Simulations has released world.

You lead the eight Companions of the eight Companions of the eight Companions of the eight Companions of the eight Companions of the eight Companions of the eight Companions of the eight Companions of the eight Companions of the Lance of the Lance on a global through the Lance on a global term of the Lance on the Lance of the Lance wilderness of the Elven Mosaic, where wilderness of the E1ven Mosaic, where they gain valuable allies: the elves of they gain valuable allies: the elves of Qualinesti. The Companions must Qualinesti. The Companions must also ally with nonplayer characters also ally with nonplayer characters such as no made to provide the fugee towns and refugee towns and refugee to the control of the control of the control of the control of the control of the control of the control of the control of the control of the control folk, and they must sneak through the sneak through the sneak through the sneak through the sneak through the sneak through the sneak through the sneak through the sneak through the sneak through the sneak through the snea tress, the Companions must recover tress, the Companions must recover the sword, Wyrmslayer, and free the the sword, Wyrmslayer, and free the slaves held there by the evil dragons slaves held there by the evil dragons You lead the eight Companions of the Lance on a quest through the such as nomads and refugee townsfolk, and they must sneak through the caves of Sla-Mori and into the fortress of Pax Tharkas. Once inside the forand Draconians.

Each companion has specialized in the companion of the companion of the companion of the companion of the companion of the companion of the companion of the companion of the companion of the companion of the companion of t skills that can be used to evade Draco skills that can be used to evade Draconian patrols and other evildoers and nian patrols and other evildoers and monsters. Ultimately, your goal is to monsters. Ultimatel y, your goal is to triumph over evil and save the world triumph over evil and save the world of Krynn from Takhisis, the Queen of Each companion has specialized Darkness.

Dragons of the product of the state for a state in the state of the state of the state of the state of the state of the IBM PCs and compatibles and retails IBM PCs and compatibles and retails for \$39.95. The Amiga and Atari ST for \$39.95. The Amiga and Atari ST versions also retail for the state of the state of the state of the state of the state of the state of the state of the state of the state of the state of the state of the state of the state of the state of the state of th the Commodore 64/128 release sells the Commodore 64/ 128 release sells for \$29.95. A clue book is available for \$7.95. The SSI game is distributed in \$7.95. The 5SI game is distributed in North America by Electronic Arts. North America by Electronic Arts. Electronic Arts. <sup>1810</sup> Gateway Dr., San *Electronic Arts. 1810 Gateway Dr., Sail Mateo. CA 94404* Circle Reader Service Number 209. ▷ *Dragons oj Flame* is available for versions also retail for \$39.95, while

#### Las entreprises the Laser Printing for Laser Printing for Laser Printing for Laser Printing for Laser Printing for Laser Laser Printing for Less

Okidata has released a lightweight, low-profile, and affordable personal laser printer called the Okilaser 400. laser printer called the Okilaser 400. low-profile, and affordable personal

of word processing and graphics softof words and provided and graphical software and graphic ware, the Okina and Okina and Okina and Okina and Okina and Okina and Okina and Okina and Okina and Okina and pages per minute. Seventeen built-in pages per minute. Seventeen built-in bitmap fonts in four typefaces are in bitmap fonts in four typefaces are included, and there's a cartridge slot for additional fonts. The printer features additional fonts. The printer features of RAM that's expanding the results of the 2.5 MB that the 2.5 MB that we have a second control of the 2.5 MB that's expanding the control of the 2.5 MB that is a second control of the 2.5 MB that is a second control of th for full graphics and the process are event on access dles single-sheet paper (up to <sup>200</sup> dles single-sheet paper (up to 200 sheets of 16- pound stock in 16-pound stock in 16-pound stock in 16-pound stock in 16-pound stock in 16-pound stock in 16-pound stock in 16-pound stock in 16-pound stock in 16-pound stock in 16-pound stock in 16-pound stoc lopes, mailing labels, and overhead lopes, mailing labels, and overhead Compatible with a wide variety ware, the Okilaser 400 prints four HP Series IJ emulation and has 512K of RAM that's expandable to 2.5 MB for full graphics applications. It hansheets of 16- to 24-pound stock), envetransparencies.

The Okilaser 400 has a retail price of \$1,395. The set of \$1,395. The set of \$1,395. The set of \$1,395. The set of \$1,395. The set of \$1,395. price of \$ 1 ,395.

Okidaia, <sup>532</sup> Fellowship Rd.. Mount Lau *Okidaw,* 532 *FellolVship Rd., Moun! Lau*rel, NJ08054 *re/. NJ 08054* 

Circle Reader Service Number 210. Circle Reader Service Number 21 O.

#### Auto Designer Auto Designer

new IBM PC version of Car Builder A new IBM PC version of *Car Builder*  is now available from Optimum Re is now available from Optimum Resource. With Car Builder, you can source. With *Car Builder,* you can take on the role of design engineer take on the role of design engineer while planning, constructing, refining, while planning, constructing, refining, and testing vehicles of your own de and testing vehicles of your own designal sedan designed sedans, station sedan was a series of the contract vehicles, and the contract vehicles, and the contract vehicles, and the contract vehicles, and the contract vehicles, and the contract vehicles, and the contract vehicles, and the contract vehi vans, and sports cars. vans, and sports cars. sign. You can design sedans, station wagons, four-wheel-drive vehicles,

Start with the selection of me Start with the selection of mechanical components including chas chanical components including chassis, engine, transmission, suspension, sis, engine, transmission, suspension, steering, tires, and brakes. Once the steering, tires, and brakes. Once the mechanical stages are complete, you choose and modify the body using the body of the body and body using the body and body using the body of the body of the body of the body of the body of the body of the body of the body of the body of the body of the body wind-tunnel and road tests to perfect wind-tunnel and road tests to perfect the design. Following the testing the design. Following the testing stages, you modify body lines to improve aerodynamics and minimize prove aerodynamics and minimize drag and redesign mechanical aspects drag and redesign mechanical aspects to increase performance. Data on fin to increase perforrnance. Data on finprinted out. mechanical stages are complete, you choose and modify the body using ished cars can be stored to disk or printed out.

Car Builder requires CGA graphics and 256K. The retail price is \$49.95. \$49.95.

Optimum Resource, <sup>10</sup> Station PL. Nor *Optimum Resollrce, 10 Stalion PI., Nor·*  folk, CT06058 *folk. cr 06058* 

Circle Reader Service Number 211. Circle Reader Service Number 211 .

#### Race to the Death Race to the Death

Activision's new 3-D driving simula Activision's new 3-D driving simulation, DeathTrack, puts you behind the tion, *DeachTrack,* puts you behind the wheel of a deadly, weapon-armed machine in which you battle enemy chine in which you battle enemy racers. racers.

Once you select a car, you can add customized parts and weapons to add customized parts and weapons to make your car invincible. Next, you make your car invincible. Next, you select from one of ten grueling racetracks located in major cities such as tracks located in major cities such as Los Angeles. San Francisco, Chicago, Los Angeles, San Francisco, Chicago,

driver's seat, where you have an array driver's seat, where you have an array of computer-controlled driving and of computer -controlled driving and targeting indicators. You are warned targeting indicators. You are warned when another racer is approaching when another racer is approaching  $\cdots$  where  $\cdots$  y  $\cdots$   $\cdots$  we shape we show that is called the interest of  $\cdots$ rying. A rearview mirror also helps you keep an eye on approaching you keep an eye on approaching and Phoenix. Your view is from the and are told who the driver is and what type of weapon he or she is carenemies.

compatible requires the companies of the companies of the companies of the companies of the companies of the companies of the companies of the companies of the companies of the companies of the companies of the companies o color monitors with the color monitors contained and color monitors of the color monitors contained a series of EGA, and Tandy (640K required) graphics. The suggested retail price is graphics. The suggested retail price is \$44.95. \$44.95. *DeachTrack* for the IBM PC and compatibles requires SI2K and a color monitor. It supports CGA, EGA, and Tandy (640K required)

Activision, 3885 Bohannon Dr., Menlo Park, O\ <sup>94025</sup> *Park.* 01 *94025* 

Circle Reader Service Number 212. Circle Reader Service Number 212.

#### Keyboard of Different Color Keyboard of a Different Color

The Chameleon Keyboard Customiz-The Chameleon Keyboard Customizcr from Sirius Industries can send er from Sirius Industries can send lengthy command sequences and re lengthy command sequences and repetitive blocks to your PC-, XT-, or petitive blocks to your PC-, XT-, or AT-compatible keyboard with just and with interesting the term of the compatible compatible compatible compatible one keystroke. You can program over <sup>90</sup> macros or redefine any key. The 90 macros or redefine any key. The Chameleon also allows you to pro Chameleon also allows you to program macros for different programs gram macros for different programs and automatically upload and down and automatically upload and download different configurations. Other load different configurations. Other features include the ability to change the repeat rate of any key and the ca the repeat rate of any key and the capacity to create a security device. AT -com patible keyboard with just features include the ability to change

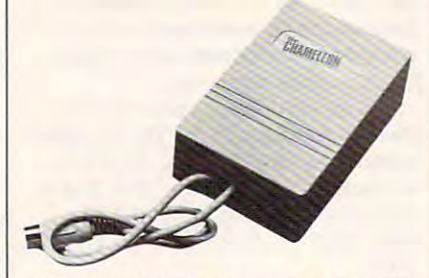

You can customize your keyboard with You can customize your keyboard with the Chameleon. the Chameleon.

Keyboards can be plugged direct Keyboards can be plugged directly into the Chameleon, which requires ly into the Chameleon, which requires no host memory. The retail price is no host memory. The retail price is \$59. \$59.

Sirius Industries, 216 N. 20th Ave., Phoenix, AZ <sup>85027</sup> lIix. *AZ 85027* 

Circle Reader Service Number 213. Circle Reader Service Number 213.

#### Plain English Plain English

Creative Solutions has released PC-Creative Solutions has released *PC-*IQ, <sup>a</sup> program that uses artificial intel *IQ,* a program that uses artificial intelligence to translate simple English ligence to translate simple English commands into DOS commands. In commands into DOS commands. Instead of using the DOS command lan stead of using the DOS command language, you can type in your own guage, you can type in your own words to describe what function you words to describe what function you want the computer to perform. want the computer to perform. Should the input be unclear, the pro Should the input be unciear, the pro-

gram will ask you for more information as a second control of more information of the second control of the second control of the second control of the second control of the second control of the second control of the seco mation in an information in an information in an information in an information in an information in a later than manner. PC-IQ requires 640K, DOS manner. *PC-IQ* requires 640K, DOS 2.0 or higher, and a hard drive. The retail price is \$79.95. retail price is \$79.95. *Box 128, W. Seneca, NY 14224* Box 128. W. Seneca, NY 128. W. Seneca, NY 128. W. Seneca, NY 128. W. Seneca, NY 128. W. Seneca, NY 14224. W. S gram will ask you for more information in an informative and friendly *Creative Solutions.* 58 *Creekview Dr., P.O.* Circle Reader Service Number 214.

#### Designer Bookkeeping Designer Bookkeeping

Accounting by Design's Bookkeeping Accounting by Design's *Bookkeeping*  by Design for small businesses for small business for small business features for small business features in the small business tures lively onscreen graphics and streamlined program structure. The streamlined program structure. The program takes advantage of Microsoft Windows' graphical interface to create *Windows'* graphical interface to create layered look for many of its book a layered look for many of its bookkeeping screens. Data-entry processes keeping screens. Data-entry processes and community and community of the property of the sequences of the property of the community of the community of the community of the community of the community of the community of the community of the community of the co simplified. simplified. *by Design* for small businesses features lively onscreen graphics and a program takes advantage of *Microsoft*  and command sequences have been

The program provides small The program provides small businesses with accounts payable, ac businesses with accounts payable, accounts receivable, invoicing, and pay counts receivable, invoicing, and payroll systems, as well as general ledger roll systems, as well as a general ledger with report with report with report with the can use the canonical contract of the canonical contract of the canonical contract of the canonical contract of the canonical contract of the canonical contract of the canonical program to review sales records, write program to review sales records, write checks, and make payroll entries with checks, and make payroll entries without leaving the software environment. out leaving the software environment. with a report writer. You can use the

Bookeeping by Design requires *Bookeeping by Design* requires 640K, a hard disk, a graphics card, and mouse mouse. It comes a mouse mouse in the runtime version of Microsoft Win runtime version of *Microsoft Win*dows and retails for \$695. *dows* and retails for \$695. Accounting by Design, 2140 Shattuck Ave., *Suite 501, Berkeley, CA 94704* and a mouse. It comes bundled with a Circle Reader Service Number 215.

#### Foreign Affairs Foreign Affairs

Two consideration components is easy to be a grams from International Software Control Control Software Control Control Control Control Control Control Con can perform direct translations from can perform direct translations from English into either German or Span English into either German or Spanish. With Learn German and Learn ish. With *Learn German* and *Learn*  Spanish, you can type in simple sen *Spanish,* you can type in a simple sentence on your IBM PC or compatible tence on your IBM PC or compatible and the program will act as interpreter and the program will act as interpreter and display or print the translation. and display or print the translation. Two language-teaching software programs frorn International Software

The programs employ artificial-The programs employ anificialintelligence parsing to ensure that intelligence parsing to ensure that grammar, gender, conjugation, and grammar, gender, conjugation, and composition of words within the composition of words within the translated sentences are correct. After examining the translation, you can examining the translation, you can save each sentence in an ASCII file. save each sentence in an ASCII file, The accumulated text can then be The accumulated text can then be edited with any word processor. edited with any word processor.

Both Learn German and Learn Both *Learn German* and *Learn*  Spanish contain a large resident vocabulary and dictionary; separate cabulary and a dictionary; separate displays for numbers, verb conjuga djsplays for numbers, verb conjugation, and noun declension; and word tion, and noun declension; and word exercises that test your knowledge of exercises that test your knowledge of the language. Each program retails for the language. Each program retails for \$99.95. \$99.95.

International Software, <sup>1954</sup> Nob Hill, Box *International Software. 1954 Nob* Hill, *Box*  747, Running Springs. CA V2JX2 *747, Running Springs,* C1 92382 Circle Reader Service Number 216.

#### DAN GOOKIN

OFF LNE

omewhere inside your **omewhere inside your**  computer, nestled **computer, nestled**  amonfist tne tangled gan glia of cables, power supplies, phone curds, cookie **plies, phone cords, cookie**  crumbs, dust balls, and dust balls, and dust balls, and dust balls, and dust balls, and lost pens, is dark, secret, **lost pens, is a dark, secret,**  forbidden world—kind of forbidden world-kind of like OS/2. It's a magical place where mysterious **place where mysterious**  amongst the tangled gancrumbs, dust balls, and **creatures exist. Even if** 

you've never seen them, you've wit **you've never seen them, you've wit**nessed their mischievous effects. **nessed their mischievous effects.** 

The key to unlocking the door to The key to unlocking the door to this kingdom, I have discovered, is a pint of Dark Chocolate Mocha Fudge pi nt of Dark Chocolate Mocha Fudge Haagen Dazs ice cream. Eat the entire **Haagcn Dazs icc cream. Eat the entire**  carton at 2:00 a.m. (don't forget to top carton at 2:00 a.m. (don't forget to top it with half goopy gallon of Her-it with haifa goopy gaUon of Hershey's Triple Ooey Gooey Chocolate shey's Triple Ooey Gooey Chocolate topping). Then go directly to bed. topping). Then go directly to bed.

In your dreams, sometime be **In your dreams, sometime be**tween the moment you give the State **tween the moment you give the State**  of the Union address in your under of the **Union address in your under**wear and the final fulfillment of that long-held fantasy mud-wrestling long-held fantasy mud-wrestling match with Bill Gates, your sugar-**match with Bill Gates, your sugar**saturated mind will wander into the **saturated mind will wander into the**  cable jungle behind your computer. Keep your wits about you, and you **Keep your wits about yOll, and you**  should survive this close encounter. **should survive this close encounter.** 

The first creature you're bound to **The first creature you're bound to**  meet is the Cable Wraith. Actually, the computer cablejungle is just one **the computer cable jungJe is just onc**  stop for this ugly little cuss. He's also stop for this ugly little cuss. He's also the same bothersome pest who kinks **the same bothersome pest who kinks**  and knots garden hoses and weaves **and knots garden hoses and weaves**  those enchanting tangles into your **those enchanting tangles into your**  Christmas-tree light strings. **Christmas-tree light strings.** 

But even if you never see the **But even** if you **never see the**  Cable Windows Windows, you might, perchanging the second perchance, and we have a second perchance, and notice the sound he makes. He's that **notice the sound he makes. He's that**  phantom giggle you hear when you **phantom giggle you hear when you**  put the phone on top of the modem, **put the phone on top of the modem,**  just as you're about to dive behind the **just as you're about to dive behind the**  desk to hook up everything to the desk to hook up everything to the wall. No matter how carefully you place the wires, the second your back **place the wires, the second your back is turned—zing!—giggle-giggle!** Cable Wraith, you might, perchance,

more common creature is the **A more common creature is the**  Pixel Fairy and her damnable pixel **Pixel Fairy and her damnable pixel**  dust. The Pixel Fairy is a lively little elfin creature—kind of combination **elfi n creature- kind of a combination**  Tooth Fairy/Sandman. Every night Tooth Fairy/Sandman. Every night she deposits thin veil of pixel dust **she deposits a thin veil** of pixel **dust** 

on the surface of your computer's **on the surface of your computer's**  monitor. Nightly. You can't stop her. monitor. Nightly. You can't stop her.

Related to the Pixel Fairy is the Phosphor Burn-in Phantom, a nasty bit of business who operates the interest who operates on the interest of the interest on the interest of the interest of the interest of the interest of the interest of the interest of the interest of the interest of the side of your monitor. Looking a little like Claude Rains (and sounding a lot like Michael Crawford), the Phosphor like Michael Crawford), the Phosphor Burn-in Phantom is the beast who **Burn-in Phantom is the beast who**  etches permanent image of your factor permanent in the permanent in the second control of your factor of your factor of your factor of your factor of your factor of your factor of your factor of your factor of your factor vorite computer program into the sen **vorite computer program into the sen**sitive phosphors of your monitor. **sitive phosphors** of your **monitor.**  Related to the Pixel Fairy is the **bit** of business **who operates on the inetches a permanent image of your fa-**

Those who have seen the sight **Those who have seen the sight**  draw back in fear. Even with the mon **draw back in fear. Even with the mon**itor off. programs appear. The Phos itor off, programs appear. The Phosphor Burn-in Phantom is always **phor Burn-in Phantom is always**  there, lurking inside your CRT. there, lurking inside your CRT.

Next on the poltergeist parade is Next on the poltergeist parade is the Hard Disk Troll. This awful little grunt will slow your hard disk to **grunt will slow your hard disk to a**  crawl. If some of your data is missing **crawl. Ifsome** of your **data is missing** 

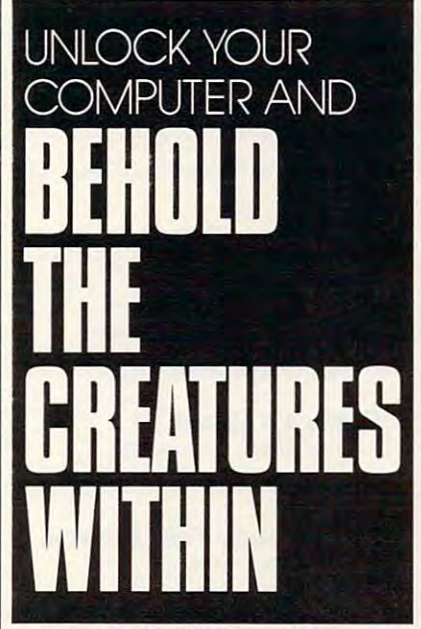

or some of your files have disappeared, it's the loathsome Troll's do peared, it's the loathsome Troll's doings. He lives to four sectors and to four sectors and to four sectors and to four sectors and to four sectors and to four sectors and to found the contract of the contract of the contract of the contract of the contract o fragment files. fragment files. **ings.** He lives to foul sectors and to

Fortunately, the Hard Disk Troll Fortunately, the Hard Disk Troll has an enemy: CHKDSK. By itself, has an enemy: CHKDSK. By itself, CHKDSK. is fairly useless little DOS CHKDSK is a fairly useless little DOS utility, kind of like the doctor you vis utility, kind oflike the doctor you visit when you're sick who says, "Yup, **it when you're sick who says, "Yup,**  you're sick all right." But for whatever you're sick all right." But for whatever reason, the Troll can't stand it. **reason, the Troll can't stand it.** 

The most annoying of the mysti The most annoying of the mystical DOS creatures is the 640K DOS cal DOS creatures is the 640K DOS Memory Demon. Contrary to popular **Memory Demon. Contrary to popular**  belief, there is a stronger wall at a stronger wall at a stronger wall at a stronger wall at a stronger wall at a dress 640K in your PC. Instead, dress 640K in your Pc. Instead, there's a delicate sheet of glass. The Memory Demon stands at the Gate of Memory Demon stands at the Gate of Useful Memory, a huge mallet in his hands, and glowers at approaching **hands, and glowers at approaching**  programs. When programs near **programs. When programs near**  640K, this horrible monster crowns **640K, this horrible monster crowns**  them just before they reach the them just **before they reach the**  threshold. threshold. belief, there isn't a brick wall at ad-

DOS programmers at Microsoft **DOS programmers at Microsoft**  arc at loss to explain the existence of **are at a loss to explai n the existence of**  the Memory Demon. Rumor has it **the Memory Demon. Rumor has it**  that an OS/2 Memory Demon exists that an OS/2 Memory Demon exists at <sup>16</sup> megabytes—but no one who has at 16 megabytes-but no one who has has ever returned alive. **has ever returned ali ve. ventured into the PC forest that far** 

Many companies have figured **Many companies have figured**  out ways to thwart the Memory Demon. The most successful, now in its **mon. The most successful, now in its**  fourth incarnation, has been the Little **fourth incarnation, has been the Little**  Imp Maiden (LIM 4.0). Also effective Imp Maiden (LIM 4.0). Also effective is the Engaging, Mysterious, and Sen **is the Engaging, Mysterious, and Sen**suous (EMS) Imp. Both of these good suous (EMS) Imp. Both of these good spirits are hard to control, however. **spirits are hard to control, however.** 

OS/2 contains it is own horder of the contains in the contains in the contains in the contact of the contact of the contact of the contact of the contact of the contact of the contact of the contact of the contact of the c interesting software creatures, like the CONFIG.SYS Witch. She isn't evil, OONFlG.SYS Witch. She isn't evil, just difficult to understand. She **just difficult to understand. She**  speaks in odd incantations, and noth **speaks in odd incantations, and noth**ing she says is in the OS/2 manual. Folklore has it that Information will publish a second control of the Information will publish a second control of the Information of the Information of the Information of the Information of the Information of the Informat lish an Invisi-Clues booklet for the OS/2 contains it's own horde of **interesting software creatures, like the**  Folklore has it that Infocom will pub-CONFIG.SYS Witch.

There are countless other PC **There are countless other PC**  creatures, like the Hardware Gnome, **creatures, like the Hardware Gnome,**  who tuss on cables and causes random causes required to cause random and causes random causes random tusses ra dom errors but vanishes when you take the computer into the shop; the **take the computer into the shop; the**  Subtle Sleeping Floppy Gremlin, who waits months before magically render **waits months before magically render**ing an important floppy disk useless; the Memory Goblin who inflates pro the Memory Goblin who inflates programs beyond available RAM; and grams beyond available RAM; and the Line Noise Fiend, who garbles on **the Line Noise Fiend, who garbles on**line communications. **line communications. who tugs on cables and causes random errors but vanishes when you** 

You can, of course, dismiss these **You can, of course, dismiss these**  tales as OEM factory stories designed tales as OEM factory stories designed to keep users from working on their **to keep users from working on their**  own systems. But, hey, during a full moon, who really knows? **moon, who really knows? 8** 

MARCH 1990 COMPUTE! <sup>127</sup> **M ARC H 19 90** COM PU T **E! 127** 

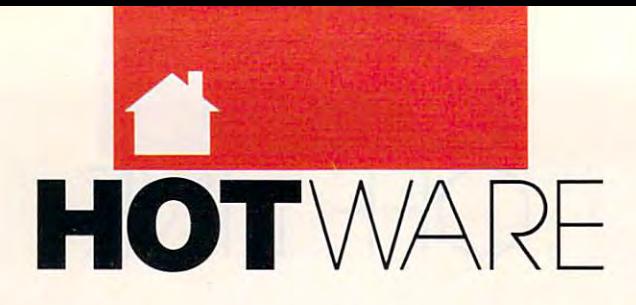

# SOFTWARE BESTSELLERS FROM AROUND THE COUNTRY SOFTWARE BESTSELLERS FROM AROUND THE COUNTRY

HOME ENTERTAINMENT

#### **HOME ROOM PRODUCTIVITY HOME PRODUCTIVITY**

 $1.1.1.1$ Manage your finances. Manage your finances. Intuit<br>IBM, Macintosh 1. Quicken

2. The Print Shop Make signs, cards, banners, and Make signs. cards. banners. and **Brøderbund** Apple II, Apple IIss, Commodore 64/128, IBM,<br>Macintosh 2. The Print Shop more. Brøderbund<br>Apple II, Apple Ilgs, Commodore 64/128, IBM,<br>Macintosh

Explore the United States. Explore the United States. PC Globe PC Globe 3. PC USA IBM

Print banners, pennants, and more. Print banners, pennants. and morc. **BM** 4. BannerMania Brøderbund

- 5. Managing Your Money 5. Managing Your Money Allocate your income. Allocate your income. Apple II, IBM, Macintosh **MFCA**
- 6. Calendar Creator Plus Create many different calendars.<br>Power Up IBM, Macintosh 6. Calendar Creator Plus

Get help in writing a will. Apple II, IBM, Macintosh 7. WillMaker Nolo Press

8. Print Shop Graphics 8. Print Shop Graphics Library Add variety to your Print Shop Library creations. **Broderbund** 

Apple II, Apple IIss, Commodore 64/128, IBM Explore world demographics. Explore world demographics. g. PC Globe 3.0

PC Globe PC Globe IBM 10. Adobe Type Manager Manager Manager Manager Manager Manager Manager Manager Manager Manager Manager Manager Better fonis for your Mac. Belter fonts for your Mac. Macintosh 10. Adobe Type Manager Adobe

## **HOME ENTERTAINMENT**

Head for the wild blue yonder. Microsoft **Microsoft** 1. Flight Simulator IBM, Macintosh

2. Simple 2. Simple 2. Simple 2. Simple 2. Simple 2. Simple 2. Simple 2. Simple 2. Simple 2. Simple 2. Simple 2. Simple 2. Simple 2. Simple 2. Simple 2. Simple 2. Simple 2. Simple 2. Simple 2. Simple 2. Simple 2. Simple 2. Run the world's first simulated city. Run the world's first simulated city. Maxis<br>Amiga, Commodore 64/128, IBM, Macintosh 2. SimCity

- Take to the field with the pros. Apple II, Commodore 64/128, IBM 3. John Madden Football Electronic Arts
- Turn the tide in the World War II Turn the tide in the World War II Lucasfilm Games **IBM** 4. Their Finest Hour: The Battle of Britain air war.

5. M1 Tank Platoon 5. M1 Tank Platoon MicroProse MicroProse IBM Thrilling tank action.

Deceptively addicting falling-block Deceptively addicting falling-block game. Spectrum HoloByte<br>Amiga, Apple IIss, Commodore 64/128, 6. Tetris game. Macintosh

Become a digitized detective. Commodore 64/128. ISBN 94-128. ISBN 94-128. ISBN 94-128. ISBN 94-128. ISBN 94-128. ISBN 94-128. ISBN 94-128. ISBN 94-128. ISBN 94-128. ISBN 94-128. ISBN 94-128. ISBN 94-128. ISBN 94-128. ISBN 94-128. ISBN 94-128. ISBN 94-1 7. Mean Streets **Become**<br>Become<br>Commode Commodore 64/ 128. IBM

Your chance to be a hero. **IBM** 8. Hero's Quest Sierra

Fast-paced car racing. Amiga, Apple IIss, Commodore 64/128, IBM, Macintosh 9. The Duel: Test Drive II Accolade

10. Battlechess Animated action on the chessboard. Animated action on the chessboard. Amiga. Apple IIss. Commodore 64/128, IBM 10. Battlechess Mediagenic

## **HOME LEARNING**

1. Mavis Beacon Teaches 1. Mavis Beacon Teaches Learn to touch-type. Electronic Arts<br>Apple II, Apple IIss, Typing

Commodore 64/128. IBM. Macintosh Commodore 64/128, IBM . Macintosh . Machinese . Machinese . Machinese . Machinese . Machinese . Machinese . Ma 2. Where in Time Is

**Carmen Sandiego?** Can you find Carmen in time? Brøderbund **IBM** 

Teaches basic math concepts. Davidson & Associates Apple II. Apple IIGS, IBM 3. Math Blaster Plus!

**Carmen Sandiego?** Chase Carmen around the world. Brøderbund around the world. Amiga, Apple II, Commodore 64/128. IBM, Macintosh 4. Where in the World Is

#### 5. Where in the USA Is 5. Where in the USA Is Carmen Sandiego? Carmen Sandiego? Carmen Sandiego? Carmen Sandiego? Carmen Sandiego? Carmen Sandiego? Carmen Sandiego? Carmen Sandiego? Carmen Sandiego? Carmen Sandiego? Carmen Sandiego? Carmen Sandiego? Carmen Sandiego? C Carmen Sandiego?

The chase moves to the USA. The chase moves to the USA. Amiga, Apple II, Commodore 64/128, IBM.<br>Macintosh Brøderbund<br>Amiga, Apple II. Commodore 64/128. IBM.<br>Macintosh

**Publishing Center** 6. The Children's Writing &

A desktop publisher for kids. The Learning Company<br>Apple II, Apple IIss, IBM

7. Reader Rabbit 7. Reader Rabbit The Learning Company<br>Apple II, Commodore 64/128, IBM, Macintosh Helps children learn to read.

Learn the ins and outs of DOS. **Microsoft CONSERVING** Microsoft IBM IBM 8. Learning DOS

Children learn problem solving. The Learning Company **Solving.**<br>Apple II. Apple IIss. IBM 9. Think Quick

Build early math skills. The Learning Company Apple II. Commodore 64/128. IBM. Macintosh Apple II. Commodore 64/ 128. IBM. Macintosh 10. Math Rabbit

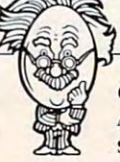

COMPUTE!'s Hotware lists were prepared by Egghead Discount Software and are based on retail sales of Apple II. Macintosh, and IBM software from November <sup>12</sup> through December 9. 1989. at <sup>205</sup> Egghead Apple II, Macintosh, and IBM software from November 12 through December 9. 1989. at 205 Egghead stores in the United States and Canada. **C-www.commodore.ca** 

#### FREE Reader Information Service **COMPUTEI's FREE Reader Information Service**

Use these cards to request FREE information about the products ad Use these cards to request FREE information about the products advertised in this issue. Clearly print or type your full name and address. vertised in this issue. Clearly print or type your full name and address. Only one card should be used per person. Circle the numbers that Only one card should be used per person. Circle the numbers that correspond to the key number appearing in the advertisers index. correspond to the key number appearing in the advertisers index.

Send in the card and the advertisers will receive your inquiry. Al Send in the card and the advertisers will receive your inquiry. Although every effort is made to insure that only advertisers wishing to though every effort is made to insure that only advertisers wishing to provide product information have reader service numbers, computei provide product information have reader service numbers. COMPUTE I cannot be responsible if advertisers do not provide literature to cannot be responsible if advertisers do not provide literature to readers.

Please use these cards only for subscribing or for requesting product Please use these cards only for subscribing or for requesting product information. Editorial and customer service inquiries should be ad information. Editorial and customer service inquiries should be addressed to: compute!, P.O. Box 5406, Greensboro, NC 27403. Check dressed to: COMPUTE!, P.O. Box 5406, Greensboro, NC 27403. Check the expiration date on the card to insure proper handling. the expiration date on the card to insure proper handling.

## Use these cards and this address only for COMPUTE!'s Reader Information Service. Do not send with payment in any form. **mat ion Service. Do not send with payment in any form.**

#### <u>Computer and Computer and Computer and Computer and Computer and Computer and Computer and Computer and Computer and Computer and Computer and Computer and Computer and Computer and Computer and Computer and Computer and </u> **COMPUTE!**

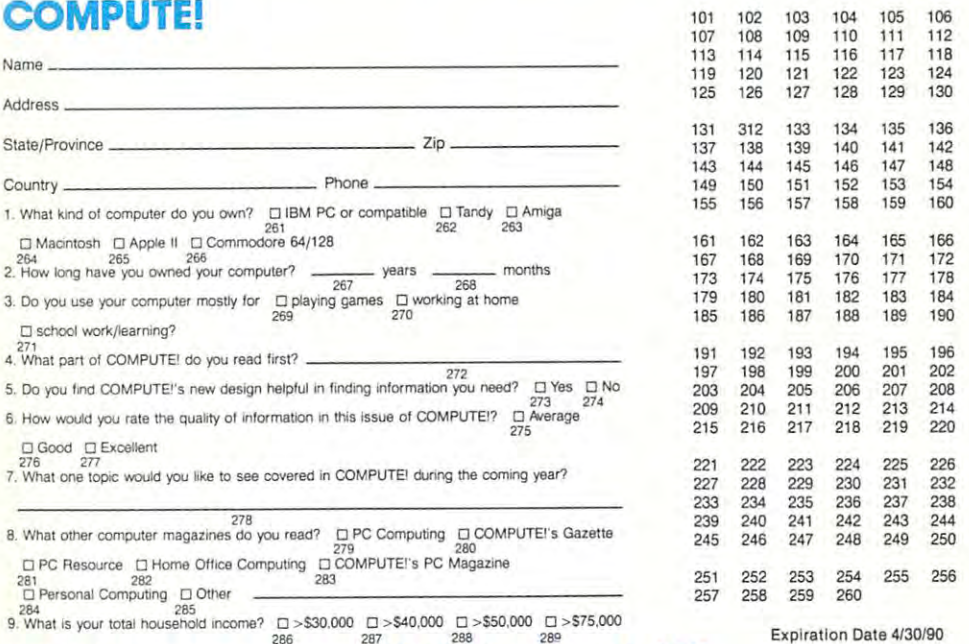

2B6 <sup>287</sup> 2S8 <sup>289</sup> Circle 101 for a one-year new subscription to COMPUTE!. You will be billed for \$12.97

SUBSCRIBE <u>Computer in the second computer</u> **SUBSCRIBE TO COMPUTE!** 

□ \$12.97 One Year US Subscription □ \$24.00 Two Year US Subscription For Fastest Service **For Fastest Service,**  Call Our Toil-Free Call Our **ToII·Free**  US Order Line US Order line 800-727-6937 800·727·6937

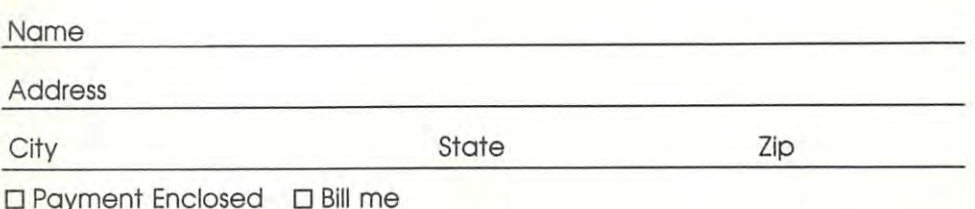

price subject to change of any time. Outside U.S.A. please add **to EWWWP.CDTTFFFF60COD** Your subscription will begin with the next available issue. Please allow 4-6 weeks for delivery of first issue. Subscription<br>price subject to change at any time. Outside U.S.A. please add for the way by the Direct Part Pri

Place Place Stamp Stamp Here Here

# COMPUTE! Reader Service **COMPUTE! Reader Service**  P.O. Box <sup>2141</sup> **P.O. Box 2141**  Radnor, PA <sup>19089</sup> **Radnor, PA 19089**

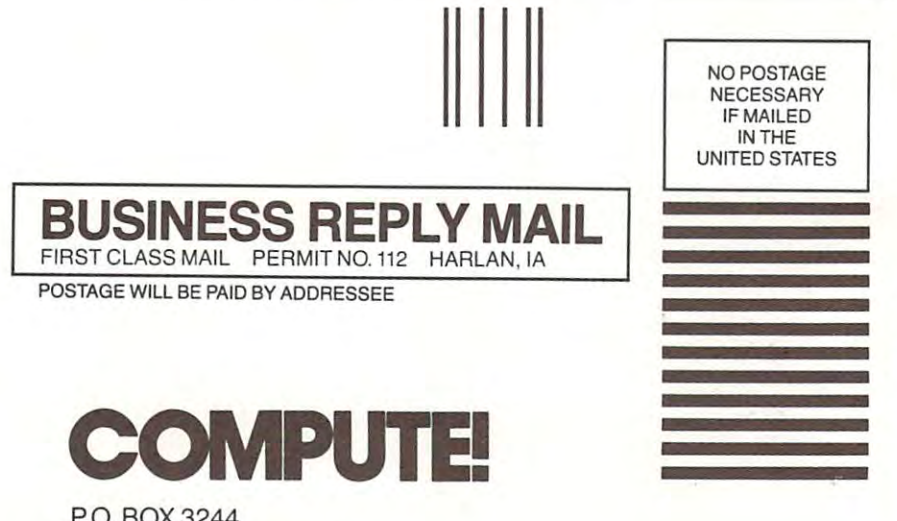

P.O. BOX <sup>3244</sup> P.O. BOX 3244 HARLAN, IA 51593-2424 HARLAN. IA 51593-2424

II.1.1.1.1.".II.nl.1.1.,],,!,i,LI, 1,1 ,1" "11,1 ,1,1,1" ,, 11,,,1 ,1,1,,1 ,,1,1,1, ,1,1,1 ,1

# The Ad Lib Music Card: Open your ears and blow your mind.

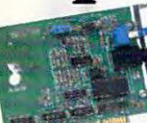

Asteroids are hurtling by. Enemy photons are destroying the rear deflectors. Engines strain as they reach critical mass. Suddenly you hit the retros, loop around, and fire with everything you've got.

And what kind of awesome, breath-taking music is your computer playing? "Bleep, bop, beep." Pretty weak, eh? Well listen up. Because now there's the Ad Lib Music Card. It's the digital music synthesizer that's conquering the final frontier of truly realistic game playing-totally ear-blasting sound.

Confront the dark overlord, and Ad Lib's 11-piece orchestra will back you up with gutsy, heart-swelling music. And if you meet an untimely death, rest assured that Ad Lib's funeral dirge will bring tears to the eves of your loved ones.

In fact, the Ad Lib sound is so hot, major game developers are now designing dozens of new adventures with special soundtracks just for the Ad Lib Music Card.

Call us at 1-800-463-2686 for the name of your nearest dealer, for more information, and for the ever-growing list of major game titles with spectacular Ad Lib soundtracks.

Add the missing dimension to your games with the Ad Lib Music Card. From a solo to a symphony, Ad Lib's music makes the adventure come alive.

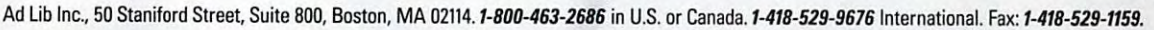

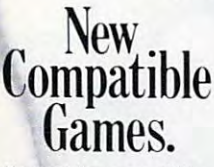

Here are just some of the hottest new computer games designed for use with the Ad Lib Music Card:

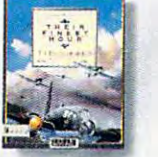

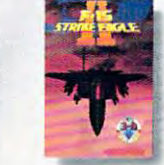

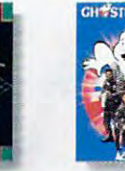

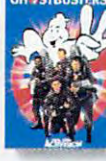

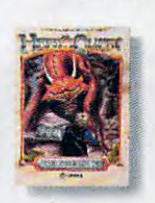

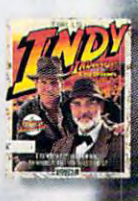

**AdLib** 

**Lucasfilm's Their Finest Hour: Battle of Britain** 

MicroProse's F-15 Strike Eagle II **Taito's Arkanoid II Revenge of DOH** 

Activision's **Ghostbusters II**  Hero's Ques

Lucasfilm's India<br>and the Last C

ents: IBM PC, XT, AT, or compatible with 256K RAM, DOS 2.0 or higher, CGA, EGA, or monochrome graphics adaptor, and headset or external speaker **System require** © 1989 Ad Lib. Ad Lib is a registered trademark of Ad Lib Inc. IBM is a registered trademark of International Business Machines Corporation

Circle Reader Service Number 190

The Best New Game in Years! *The Best New Game* ill 2 *Years!* 

# SIERRA TAKES **SIERRA TAKES A** • NOT-SO-SERIOUS STAB AT **NOT ·SO·SERIOUS STAB AT**  FANTASY ROLE-PLAYING **FANTASY ROLE·PLA YING**

## SIERRA PRESENTS: IL SE MONTE EN ENERGIE EN ENERGIE EN ENERGIE EN ENERGIE EN ENERGIE EN ENERGIE EN ENERGIE EN ENERGIE EN ENERGIE ENERGIE ENERGIE ENERGIE ENERGIE ENERGIE ENERGIE ENERGIE ENERGIE ENERGIE ENERGIE ENERGIE ENERGI

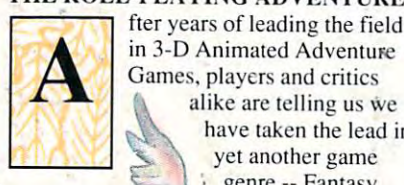

fter years of leading the field fler years of leading the field in 3-D Animated Adventure Games, players and critics Games. players and critics alike arc telling us we alike arc telling us we have taken the lead in have taken the lead in yet another game yet another game genre -- Fantasy genre --Fantasy Role Playing. In Role Playing. In Hero's Quest, Hero's Quest. FRP means Fun Role Playing. Role Playing.

#### THREE GAMES IN ONE! T HREE GAMES IN ONE!

Play the game as your Hero-of-Choice. Will you become the Fighter? The Magic User? The Wily Thief? In Hero's Quest the choice is yours...and Hero's Quest can be played over and over again using different skills and different solutions to differcm skills and different solutions to game puzzles. game puzzles.

#### Hero's Quest players tell us haw it is... *lIuo's QUtst players (til us hOM' it is ...*

'Just got HQ yesterday and am very *'Just got JlQ Jtstuday and am* I'try pleased...some of the humor is prieeless. *pleased ... romr olthe humor is prictllss.* 

'...this one has more humor than most CRPC's I've played!' *' ... Ihis ont has more humor than mosl CRPG's* 1'1', *played!'* 

*characterizations in this game, better even than Space Quest III, and that's going some. 'The fairies were a riot! Great* 

subtle...the sub thing brought me right out of<br>my chair.' *• ... much oj Ih r humor;s a guat dral mort suhtlr ... tht sllb thing brought mt right oUI oj*  my *choir .*•

*I like that ending a lot!!! I want to go back* andreplay...SOON! *Qnd rrplay ... SOON!* 

play the game every chance I get. I highly<br>play the game every chance I get. I highly<br>commend it to anyone who likes games by<br>Sierra.' .one of the best of all of Sierra Games...1 *pia)' Ih t gamr tl'try chaner I grt.* / *highly recommend it to anyone* I4t ho *fibs games bj' Sitrra,*,

getting too good at this stuff. It's getting to the are worth buying. Keep it up...just make<br>MORE games.' *'We can't wait to play HQ II!! Sierra is*<br>*Retting too good at this stuff. It's getting to the darn point where no other computer games.*<br> *are worth buying. Keep it up...just make*<br> **MORE** *games.*'

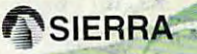

#### SIERRA ON-LINE, INC. COARSEGOLD, , 13614

### THIS IS FRP SIERRA STYLE...

As a recent graduate of the *Famous Adventurers' Correspondence School for Heroes, you're more than qualified to* battle brigands, massacre monsters and rescue royalty. If you're eager to exercise your new credentials, you've come to the right place. The barony of Spielburg is in dire need of a champion, and you just might fit the bill!

Life's not easy for a wanna-be hero, but for every grueling battle, for every hour of work, for every, day of adventuring you of work. for every, day of adventuring you can only get stronger, swifter and more com only gel stronge r. swifter and more skillful -- not to mention rich! Soon even the most powerful monsters will be no

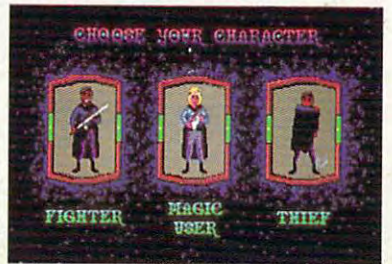

Fighter, Inscrutable Magic User or Wily Thief.

MS-DOS • AMIGA • ATARI ST or call your local Software Dealer 1-800-344-7448

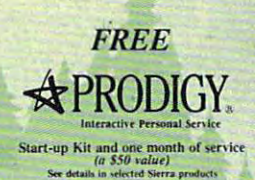

Circle Reader Service Number 145

 $\mathcal{N}_{\mathcal{C}}$ 

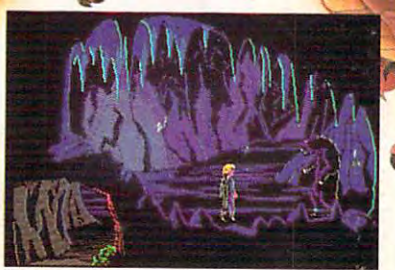

-Ouestbusters

ignore a 'Do Not Feed the Animals' sign.

match for you. When you've purged the match for you, When you' ve purged Ihe land of evil, choose a new role and play the game again! the game again!

But remember Adventuring Rule #1: When in doubt, run away! So you want to be a hero? Well, here's your chance --Hero's Quest I--So You Want To Be A Hero...FRP has never been this much fun!<br>I.<br>A 3-D ANIMATED FANTASY HOLE-PLAYING GAME 1 .

SO YOU WANT TO BE A HERO

www.com HFBRA